**الجمهىريت الجسائريت الديمقراطيت الشعبيت**

#### **République Algérienne Démocratique et Populaire**

**وزارة التعليم العالي و البحث العلمي**

#### **Ministère de l'Enseignement Supérieur et de la Recherche Scientifique**

Université Mohamed khider –Biskra Faculté des Sciences et de la Technologie Département de Génie civil et d'Hydraulique Référence : ........./2019

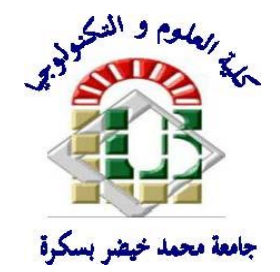

جامعة محمد خيضر بسكرة كلية العلوم و التكنولوجيا قسم ا لهندسة المدنية و الري المرجع 2019/...........

## **Mémoire de Master**

**Filière : :Génie Civil**

#### **Spécialité ::Structure**

## **Thème**

## **ETUDE D' UN BATMENT A USAGE D'HABITATION AVEC CONTREVENTEMENT MIXTE (R+8)**

*Etudiant :* **Encadreur :** 

**.ABDERRAOUF KHERIEF . BOUACIDA LINDA**

**Promotion Juillet 2019**

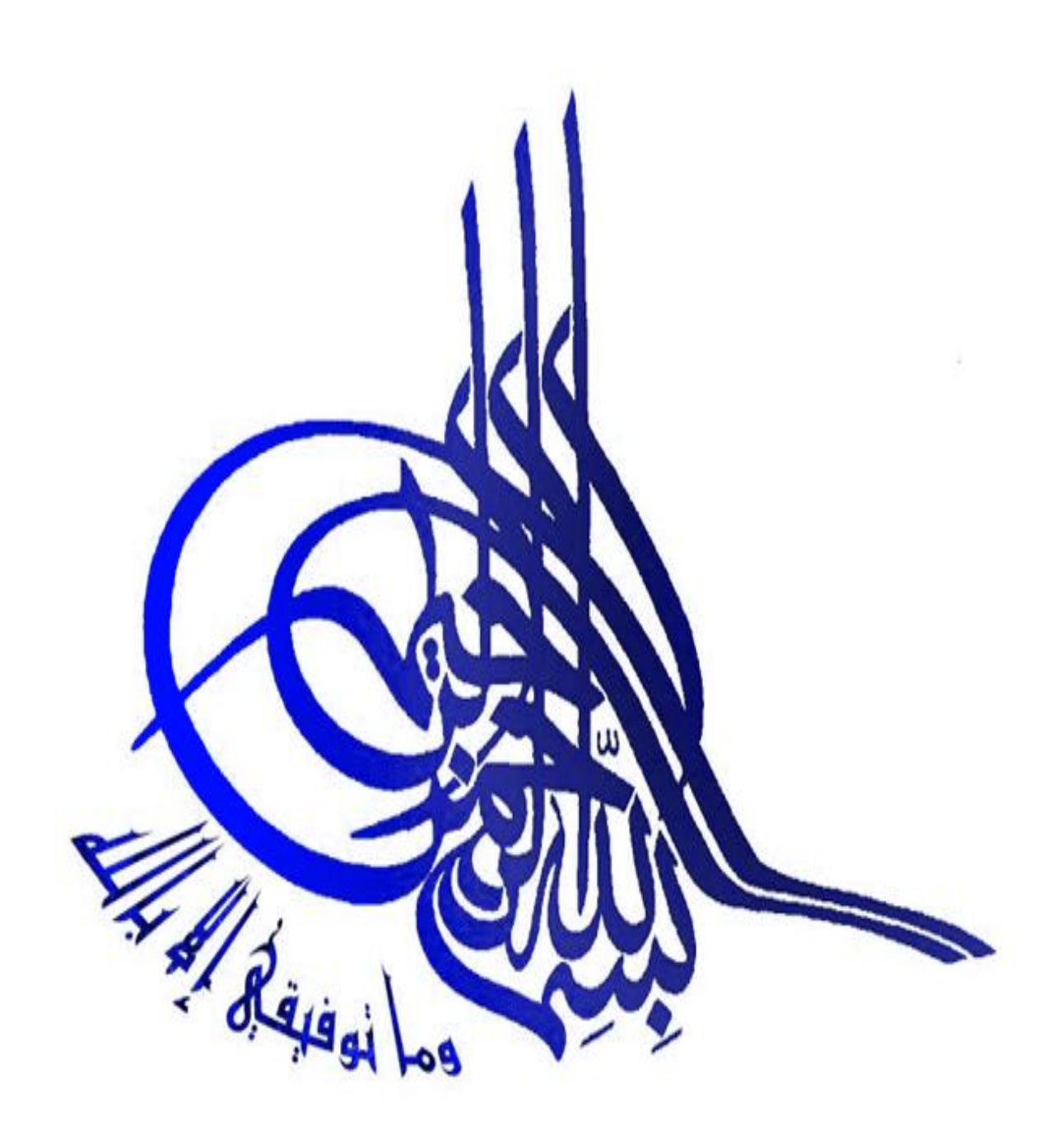

# **Remerciement**

Nous remercions avant tout le Dieu de nous avoir gardés en bonne santé afin de mener à bien ce projet de fin d'étude. Nous remercions également nos familles pour les sacrifices qu'elles ont faits pour que nous terminions nos études.

Au terme de notre travail, nous tenons à remercier très sincèrement notre encadreur **Madame bouacida Linda** pour tous les conseils, supports et l'aide qui nous ont apporté, afin de mener à bien ce travail dans les délais répartis. Je tenais à exprimer particulièrement mon vif

Nous remercions aussi tous les enseignants du département (génie civil) et particulièrement **Mr Machkouri Mouhamed** et **Mr Meghazzi larafi** pour tous ses aides et soutien qui ont servi à la réalisation de ce modeste travail.

Nous remercions également le Président et les membres du Jury qui nous ont fait l'honneur d'accepter de juger notre mémoire.

Enfin, nos remerciements à tous nos amis, nos collègues qui nous ont soutenu et encouragé pour la réalisation de cet humble mémoire.

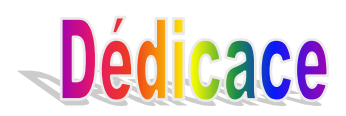

- *A pays de merveilleuses………..l'Algérie.*
- *A Palestine la sœur.*
- *A mes amis et une liste ne termine pas*
- *A mon père et ma mère*
- *A mes frères et mes sœurs.*
- *A touts ce qui est trouve une bienfait dans ce travaille.*
- *A tous ce qui est connu le sensé de l'amitié.*
- *A tous les étudiants de faculté du génie civil et hydraulique.*

#### **Résume**

Ce projet présent une étude détaillée d'un bâtiment à usage d'Habitation (R+8), implanté à la wilaya. De Jijel Cette région est classée en zone de moyenne sismicité (Zone IIa) selon le RPA99 version 2003. En utilisant les nouveaux règlements de calcul et vérifications du béton armé (RPA99V2003 et CBA99, B.A.E.L91 modifié 99, BAEL83, DTR Neige et Vent 99, RNV99 Cartes neige+vent). Dans ce travail on a étudie la description générale du projet avec une présentation de caractéristiques des matériaux, ensuite le pré dimensionnement de la structure, la descente des charges.et le calcul des éléments principaux et secondaires (poutrelles, escaliers, acrotère, balcon, et plancher) et enfin une étude dynamique de la structure en utilisant un logiciel en élément finis. On terminera le travaille avec une conclusion générale.

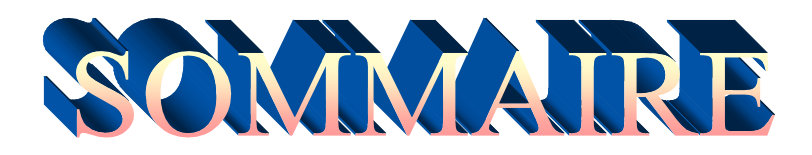

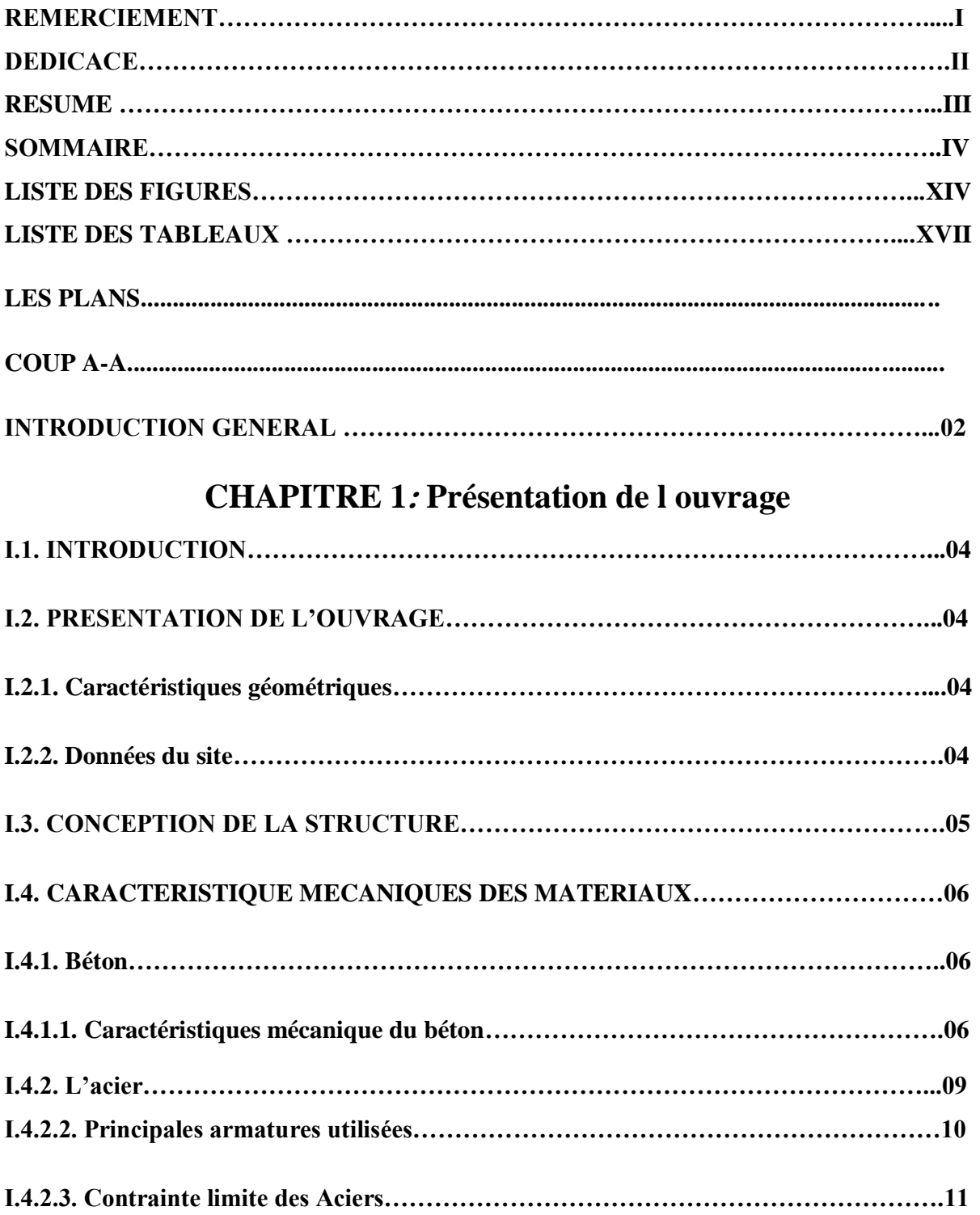

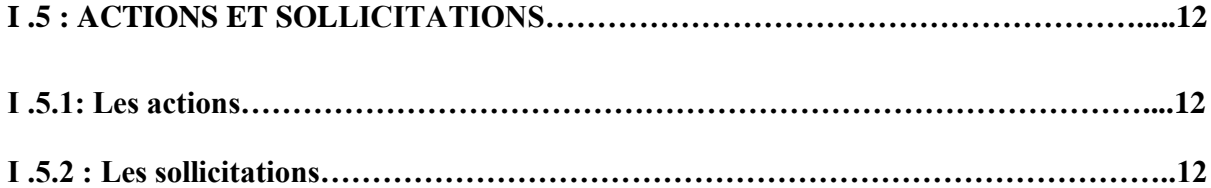

## **CHAPITRE 2: Pré dimensionnement**

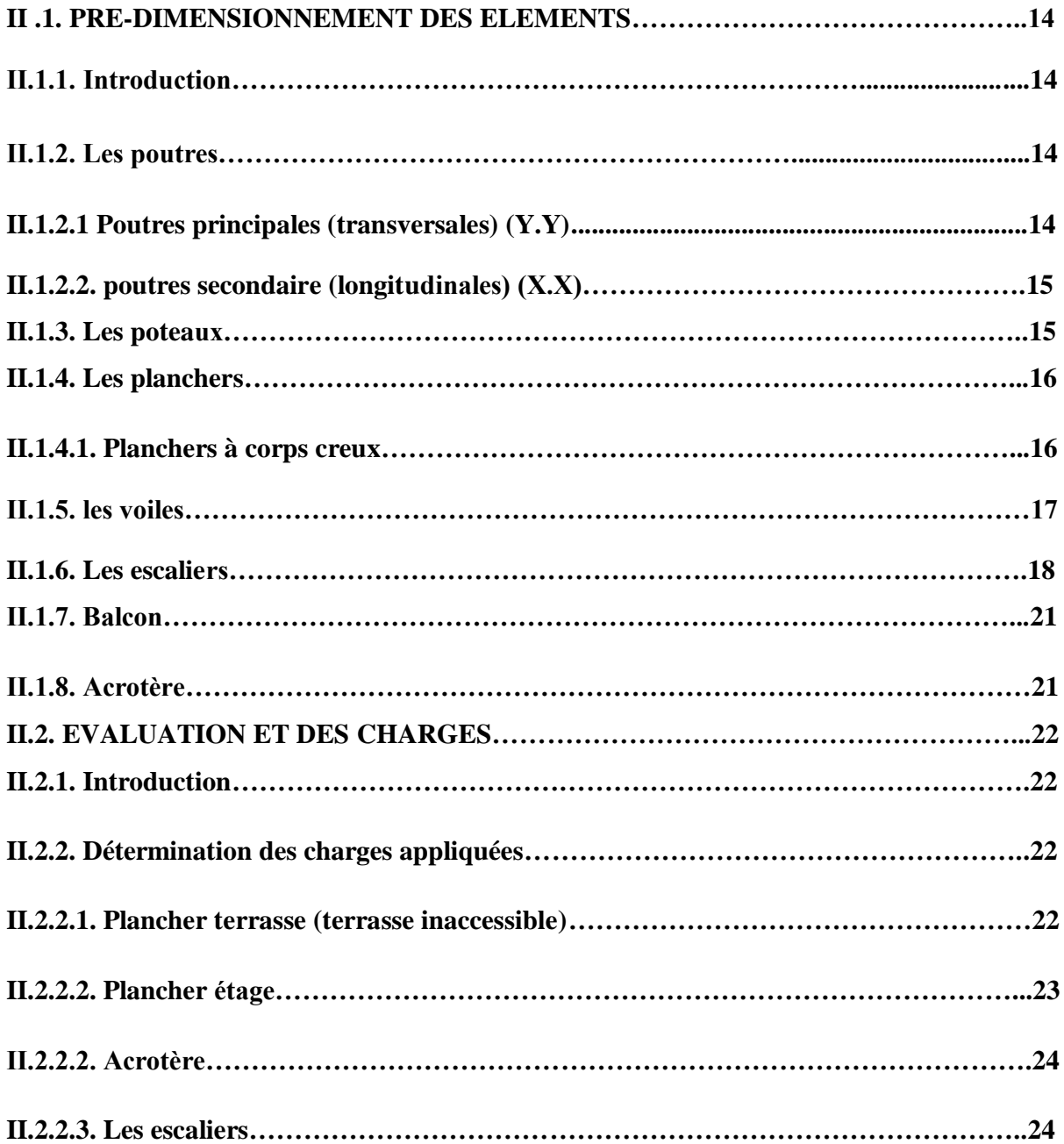

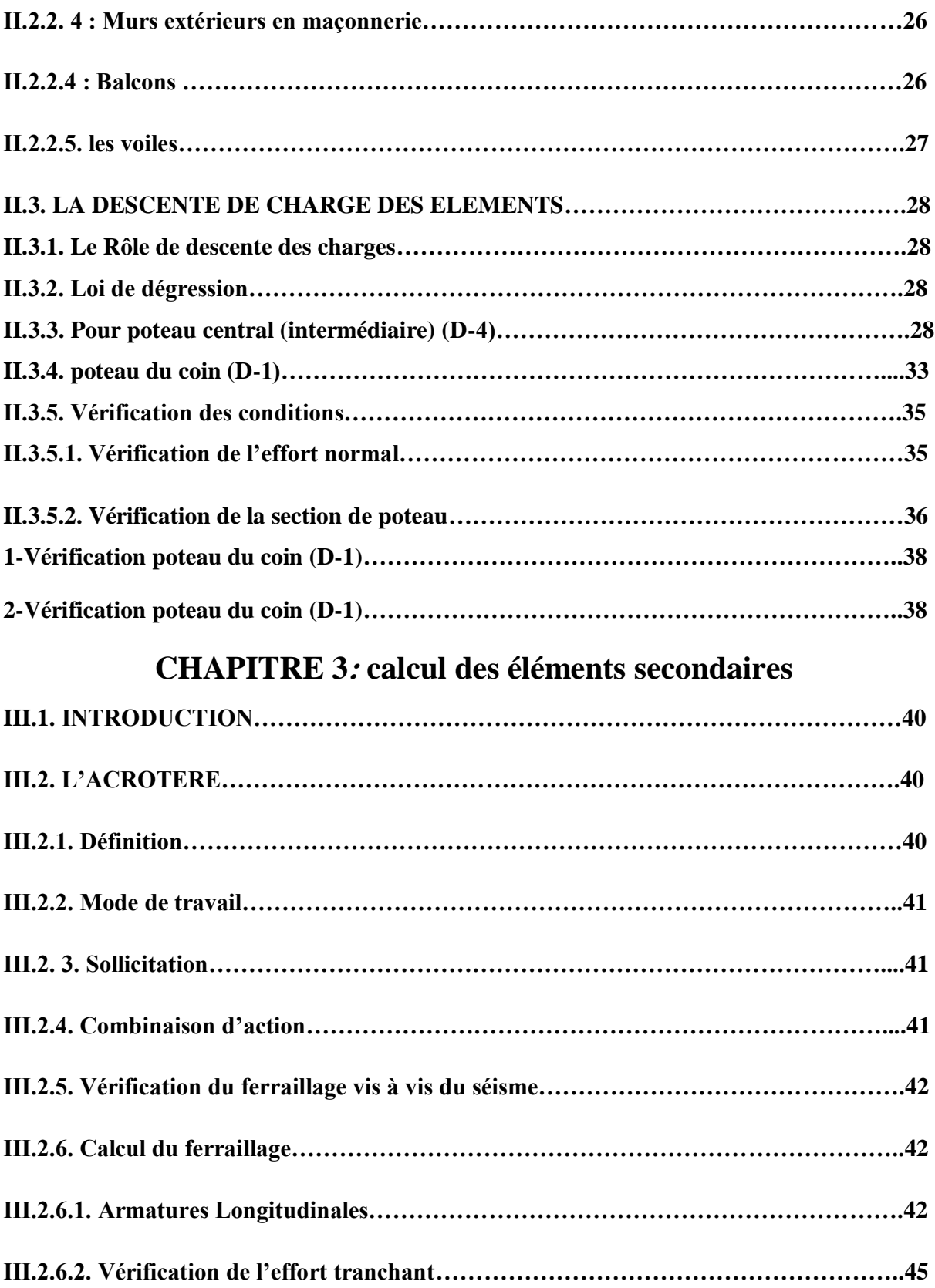

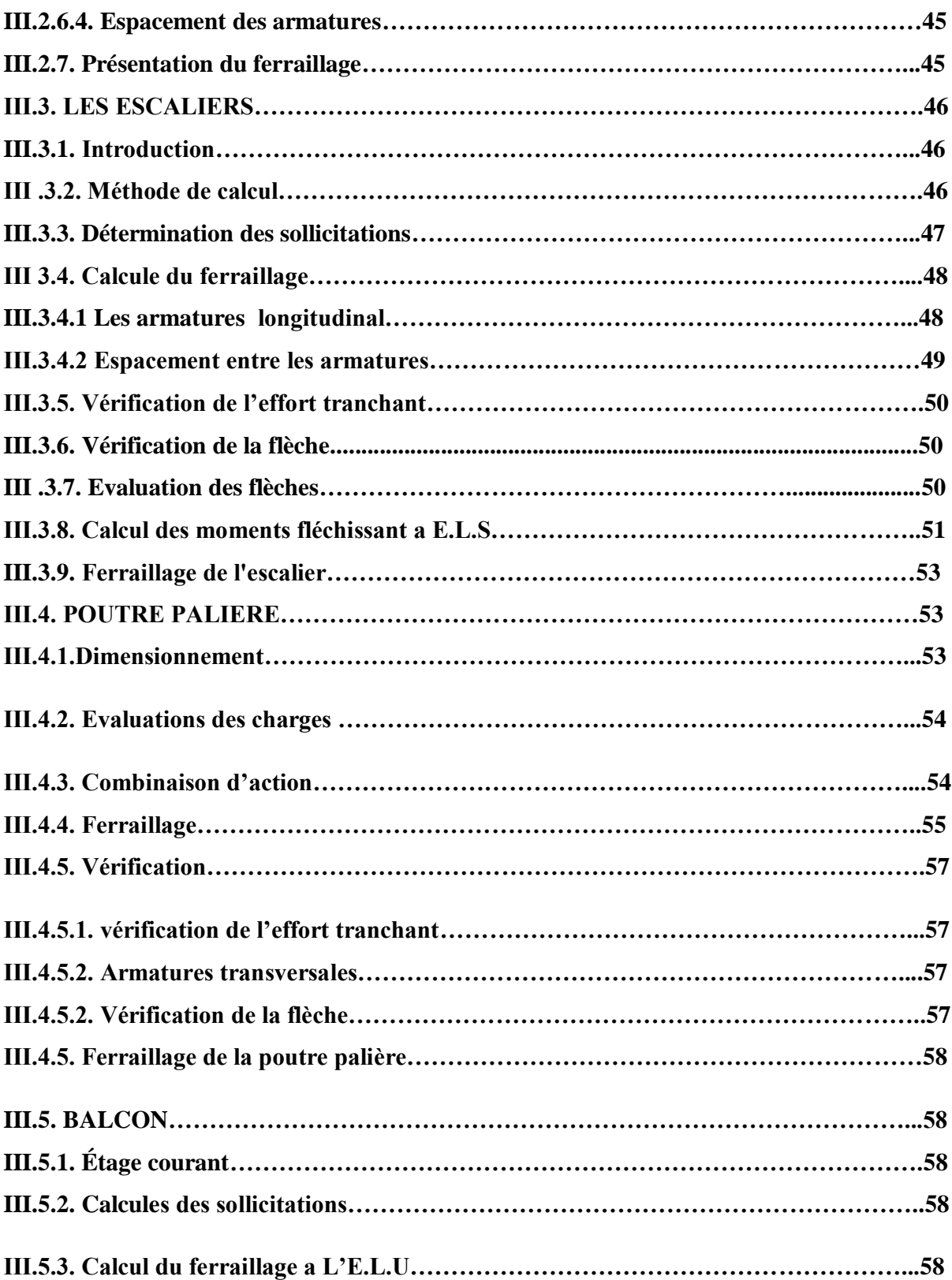

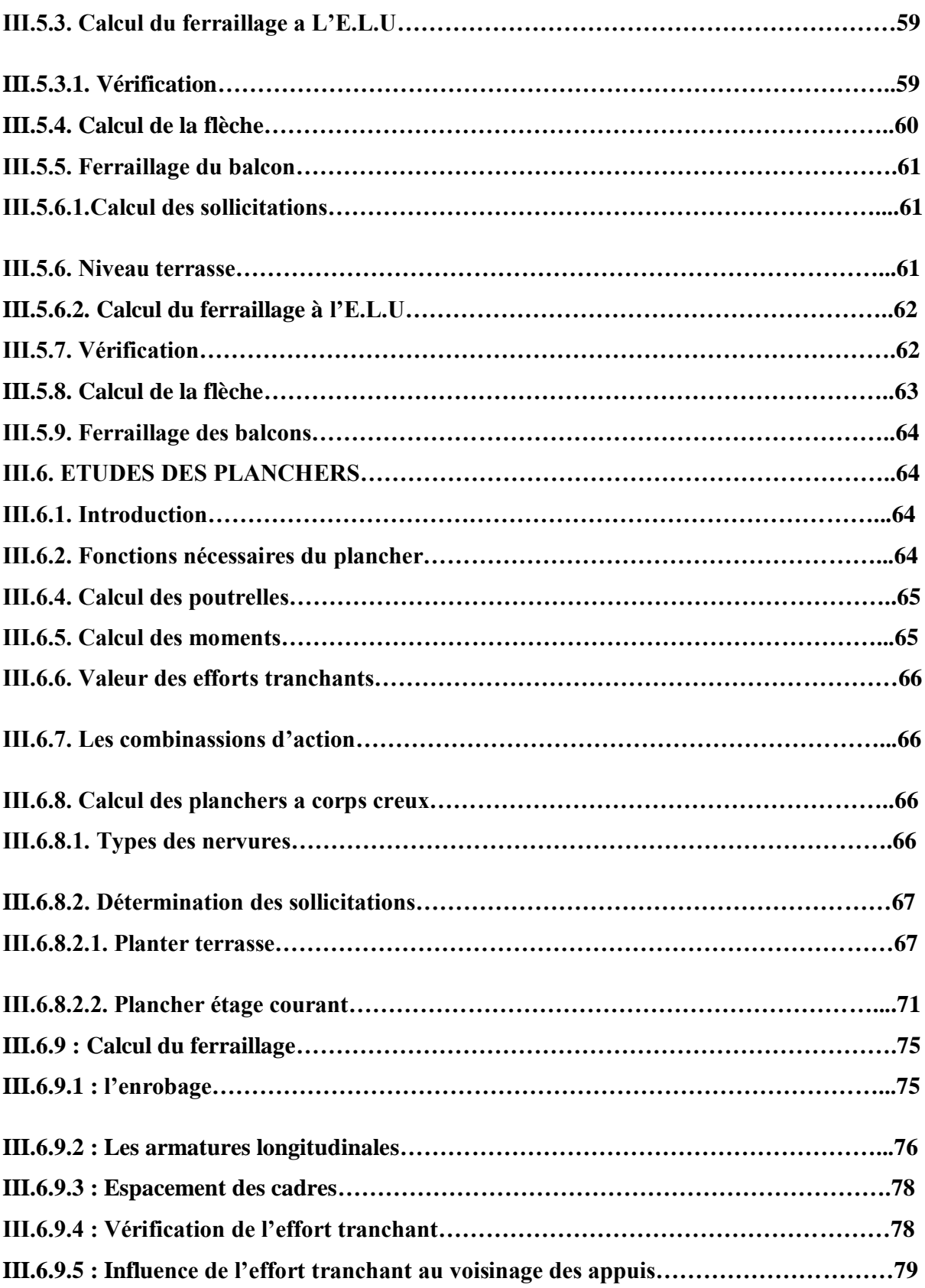

## **CHAPITRE 4:** 1)ETUDE SISMIQUE

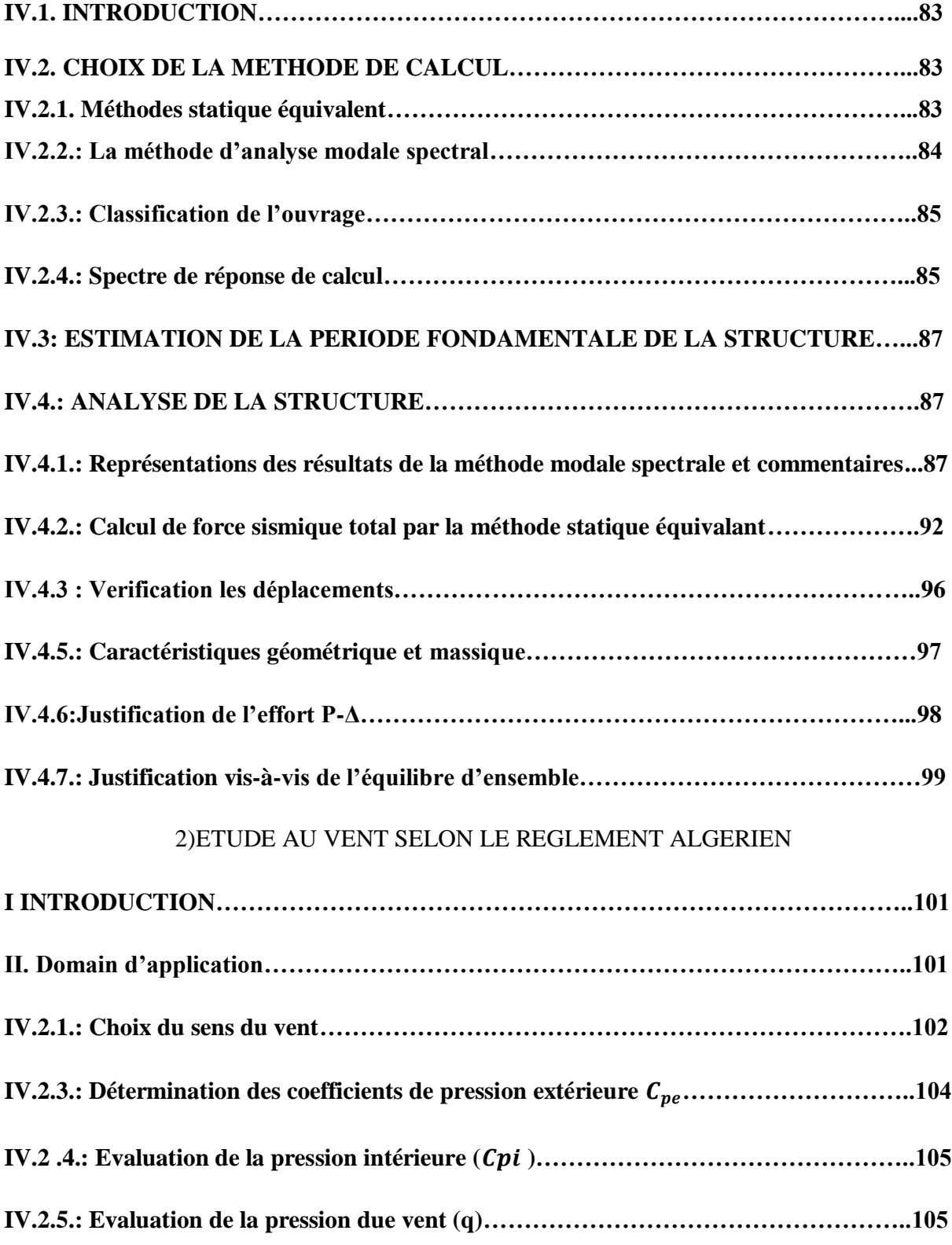

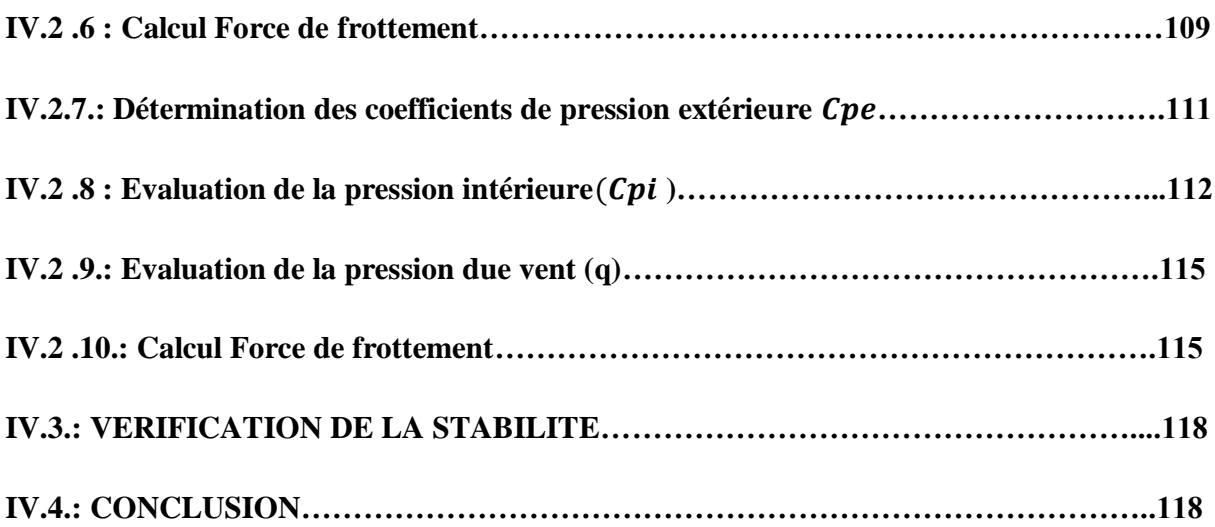

## **CHAPITRE 5.: Ferraillage des éléments structuraux**

#### **V.1. INTRODUCTION**

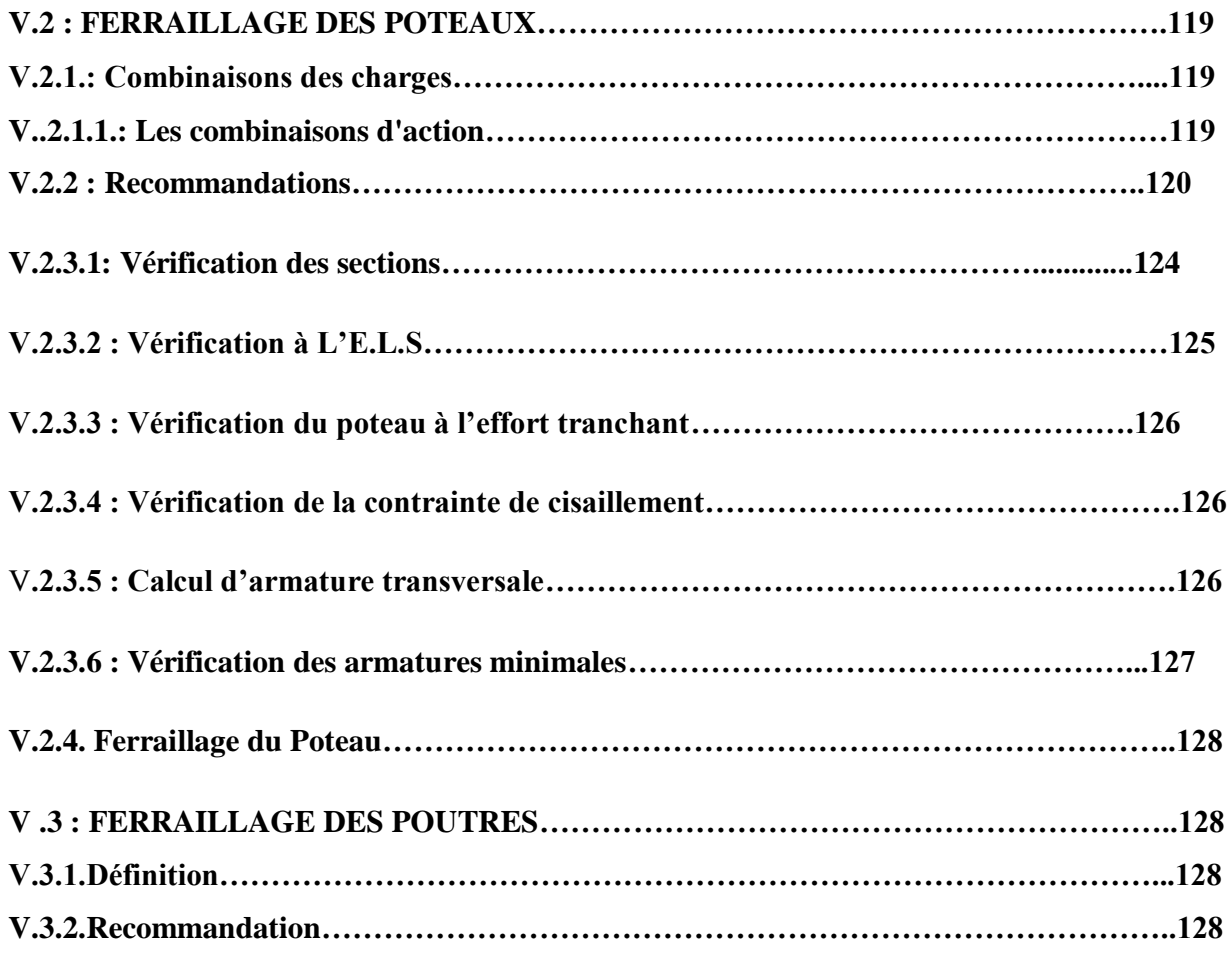

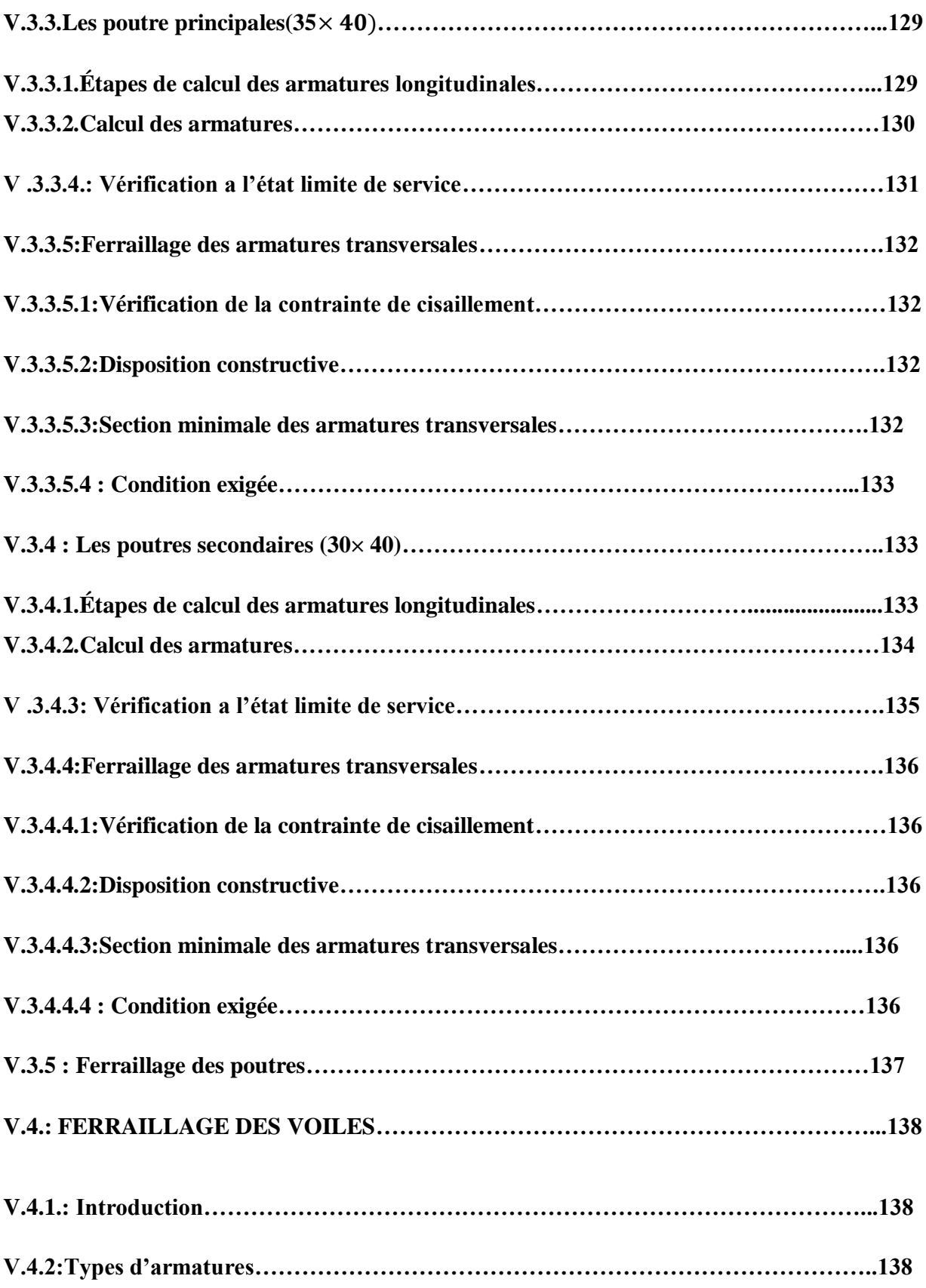

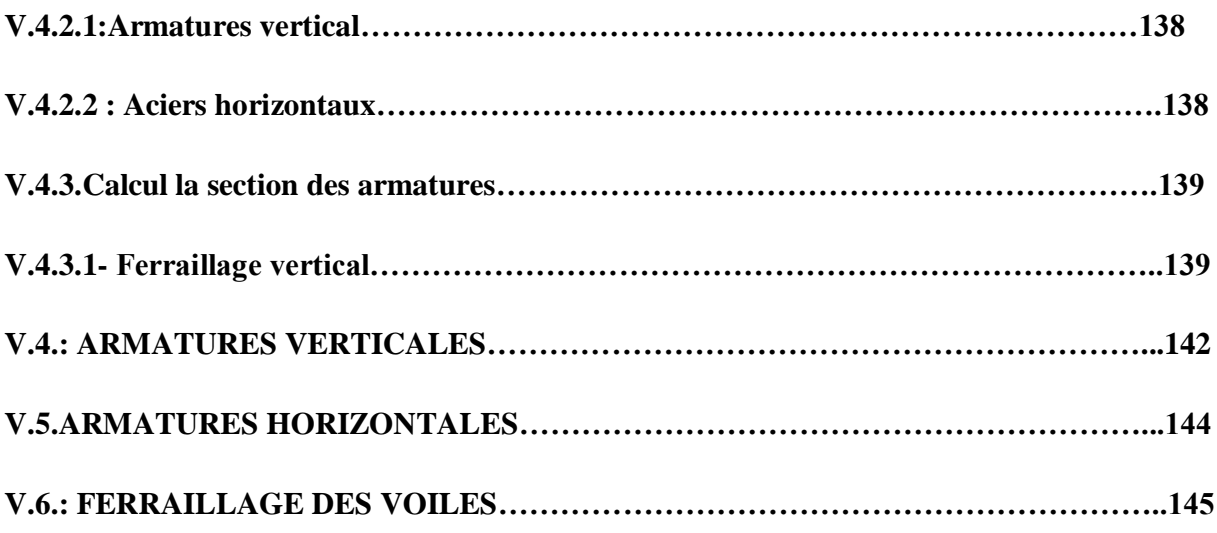

## **CHAPITRE 6: Etude de l'infrastructure**

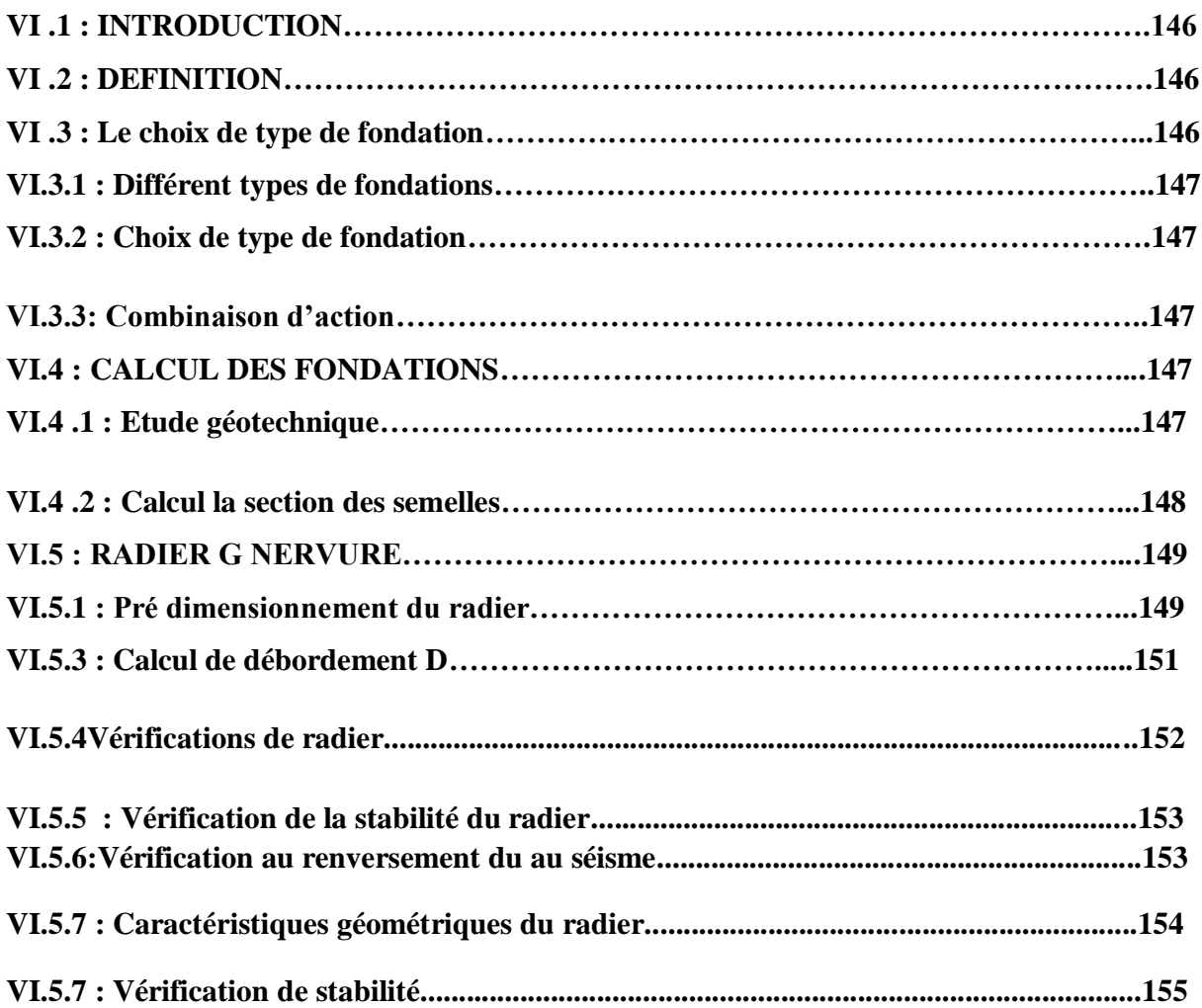

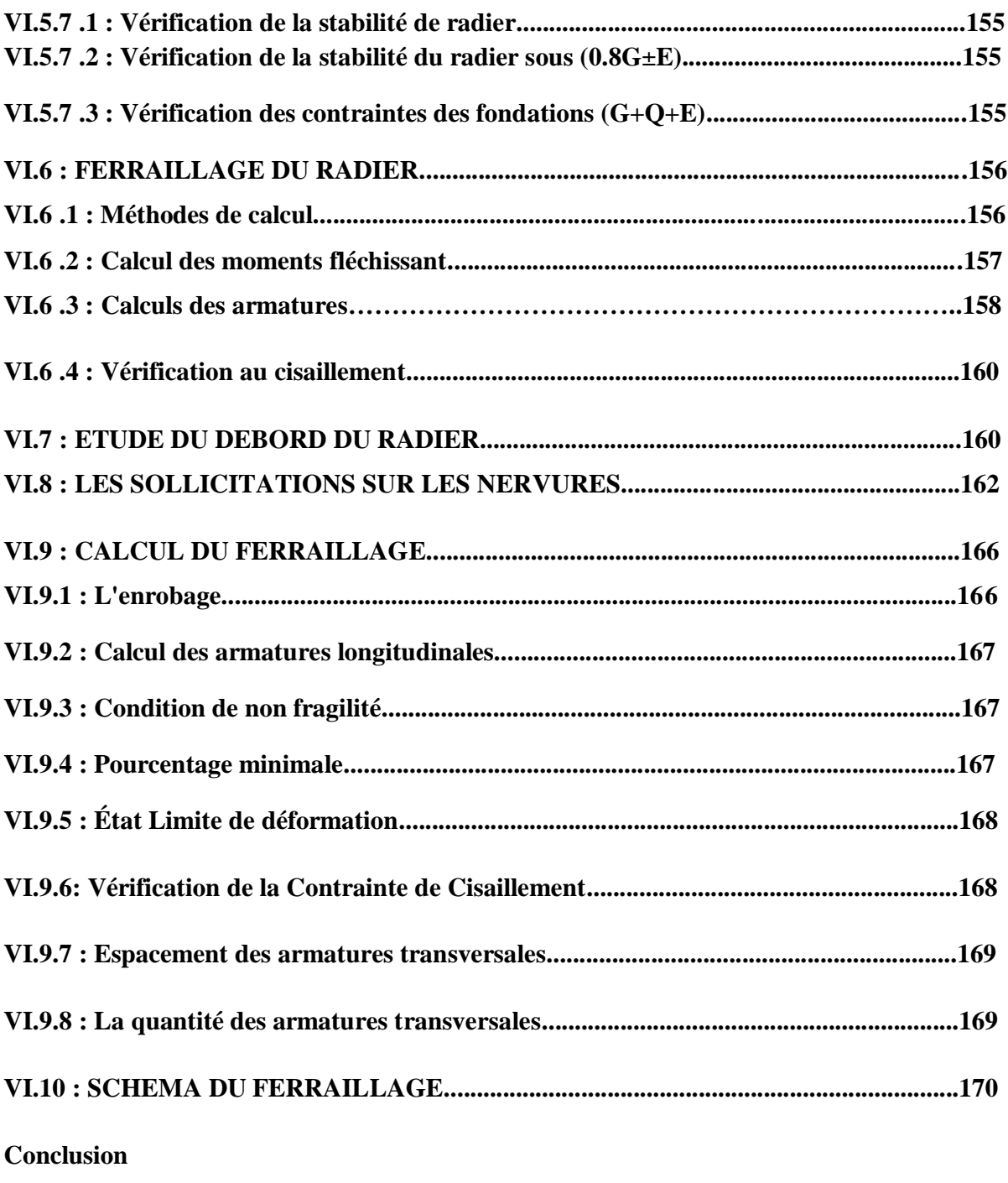

**bibliographie**

## *LISTE DES FIGURES*

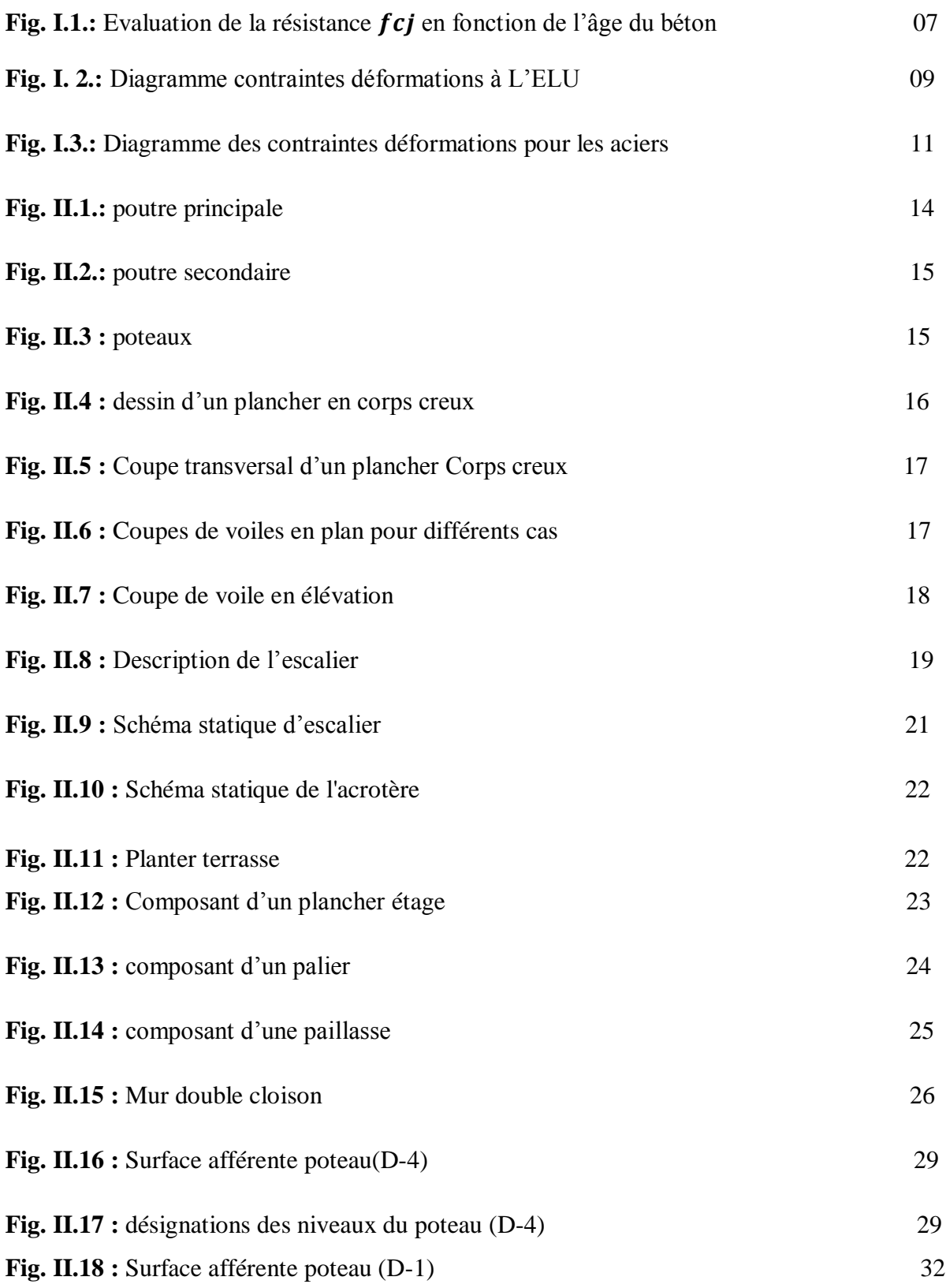

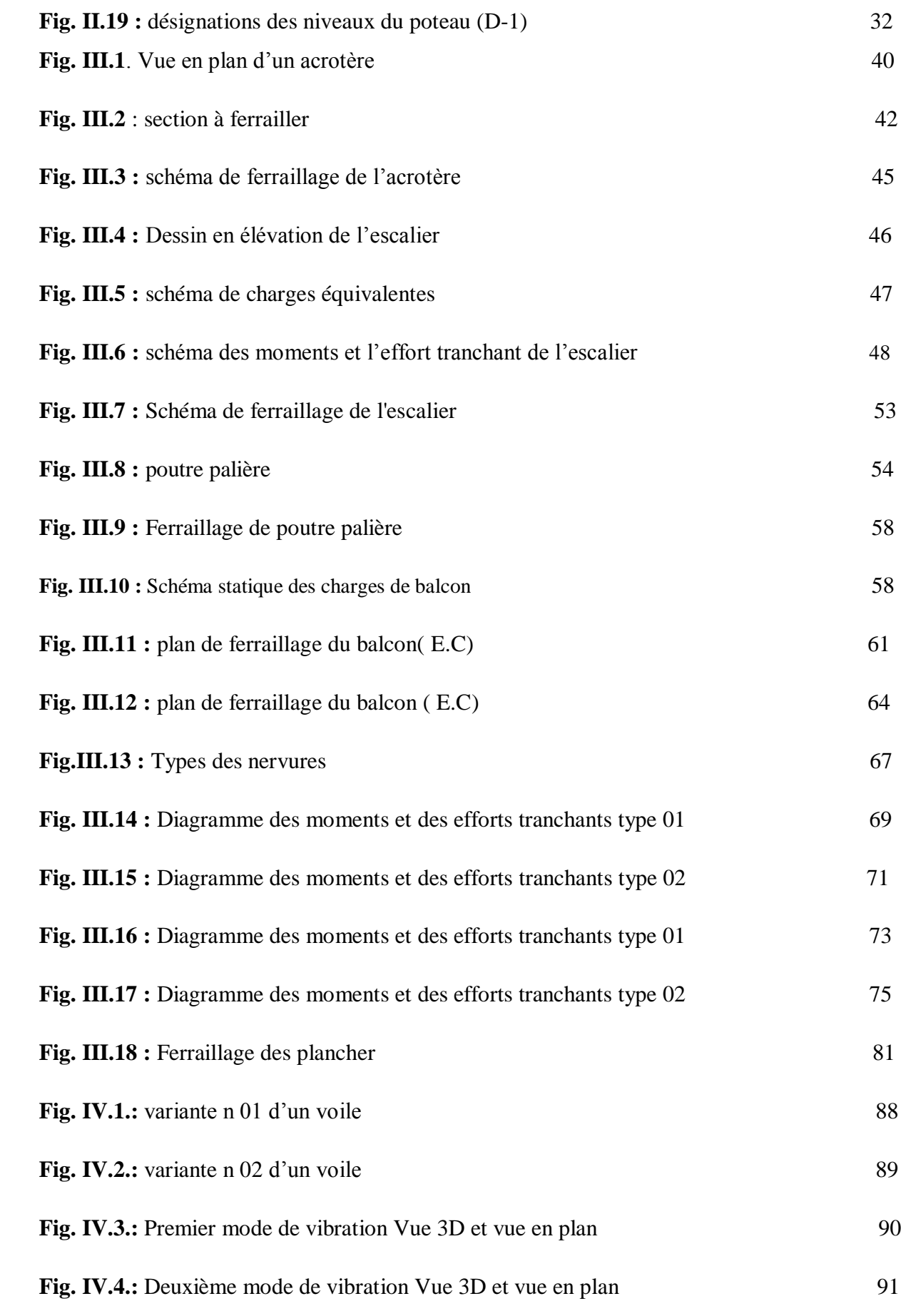

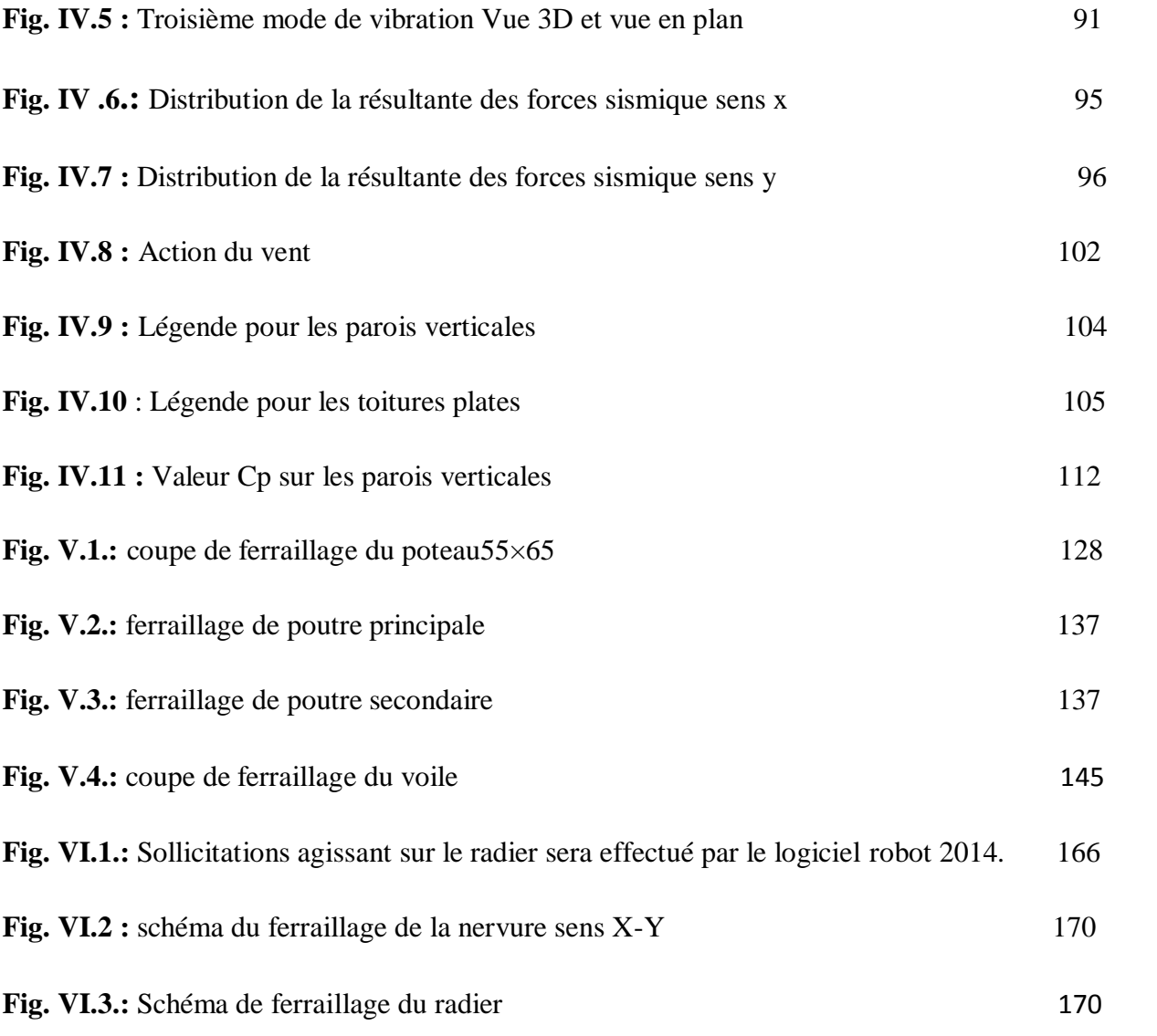

## **LISTE DES TABLEAUX**

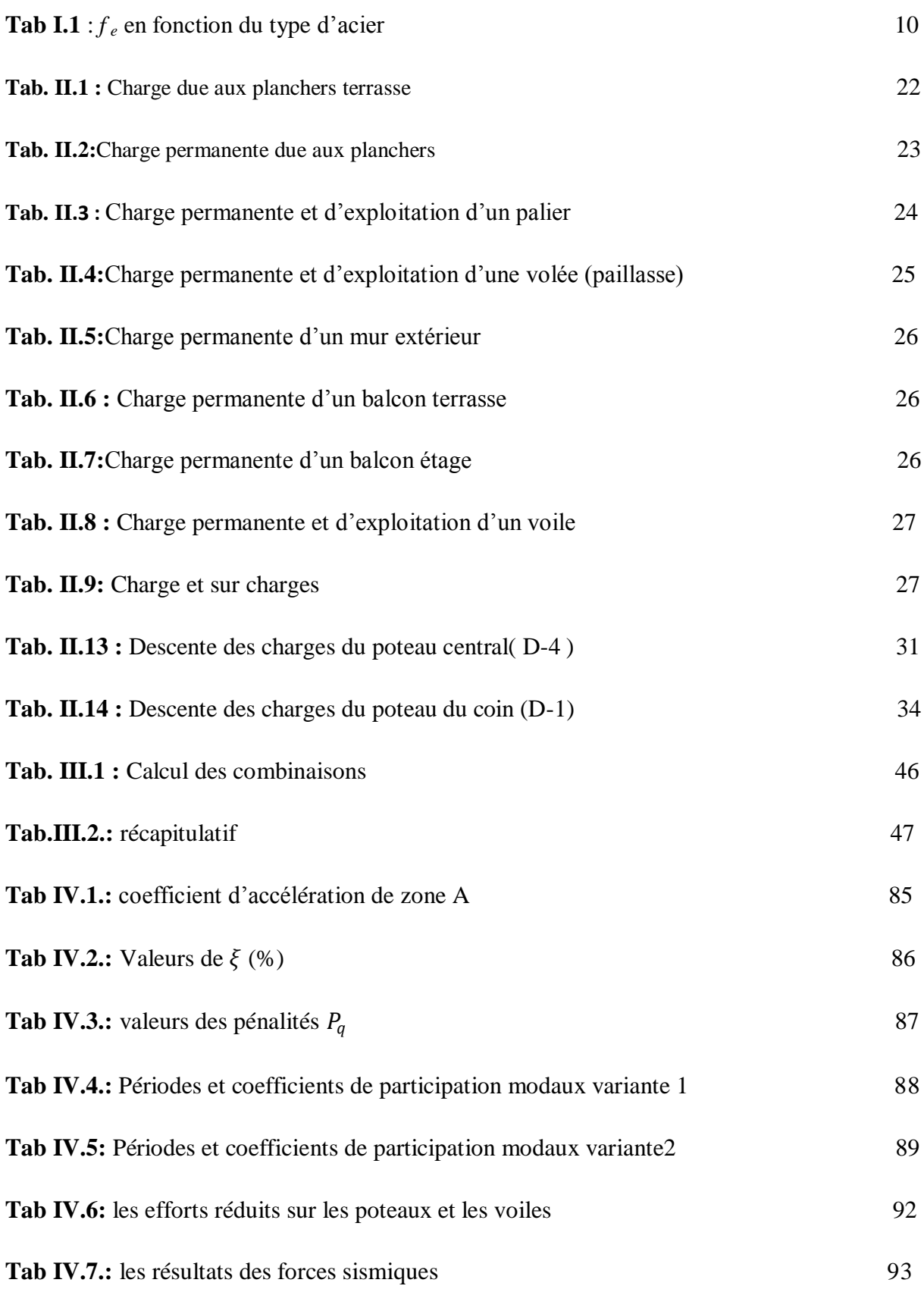

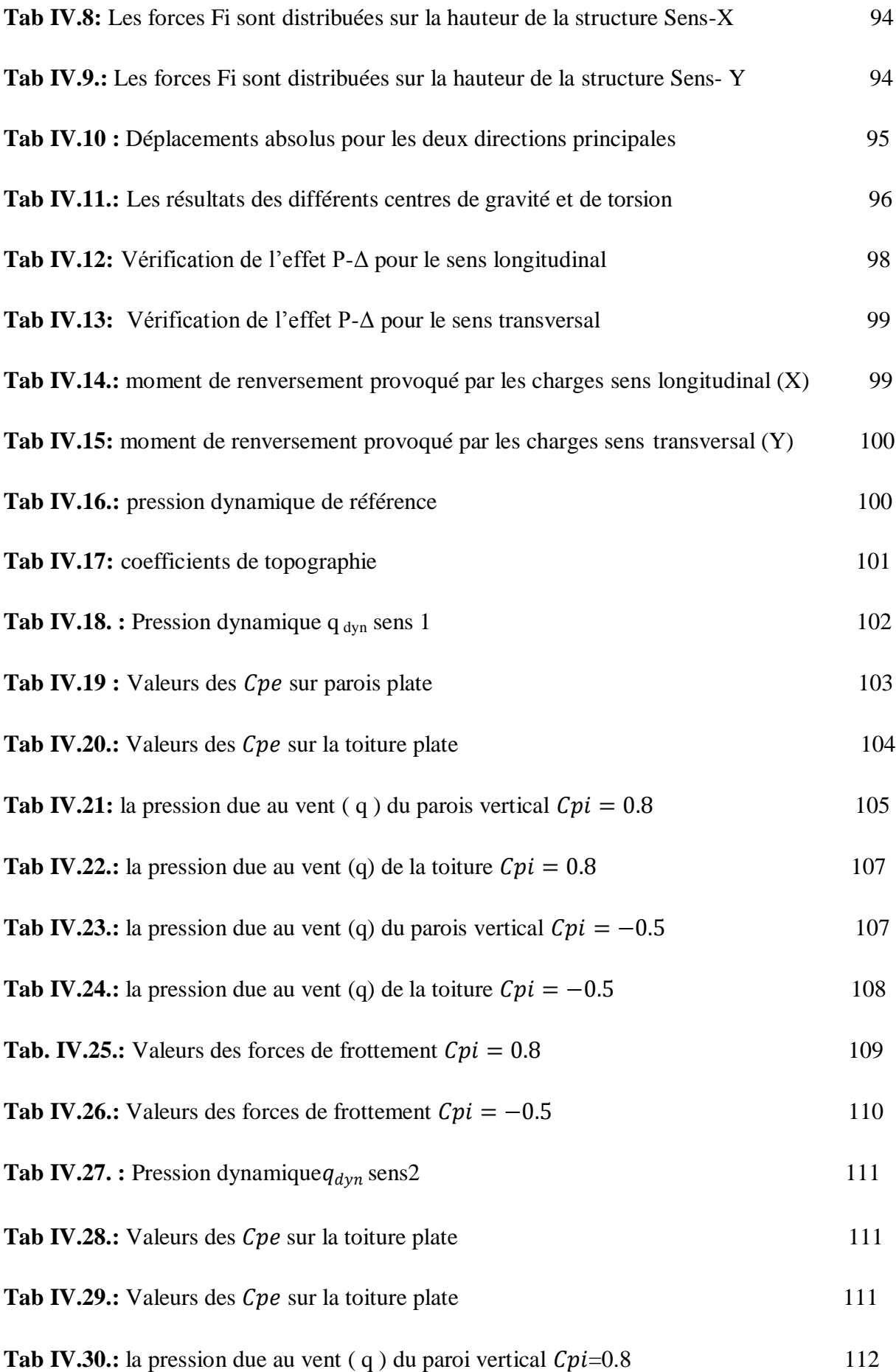

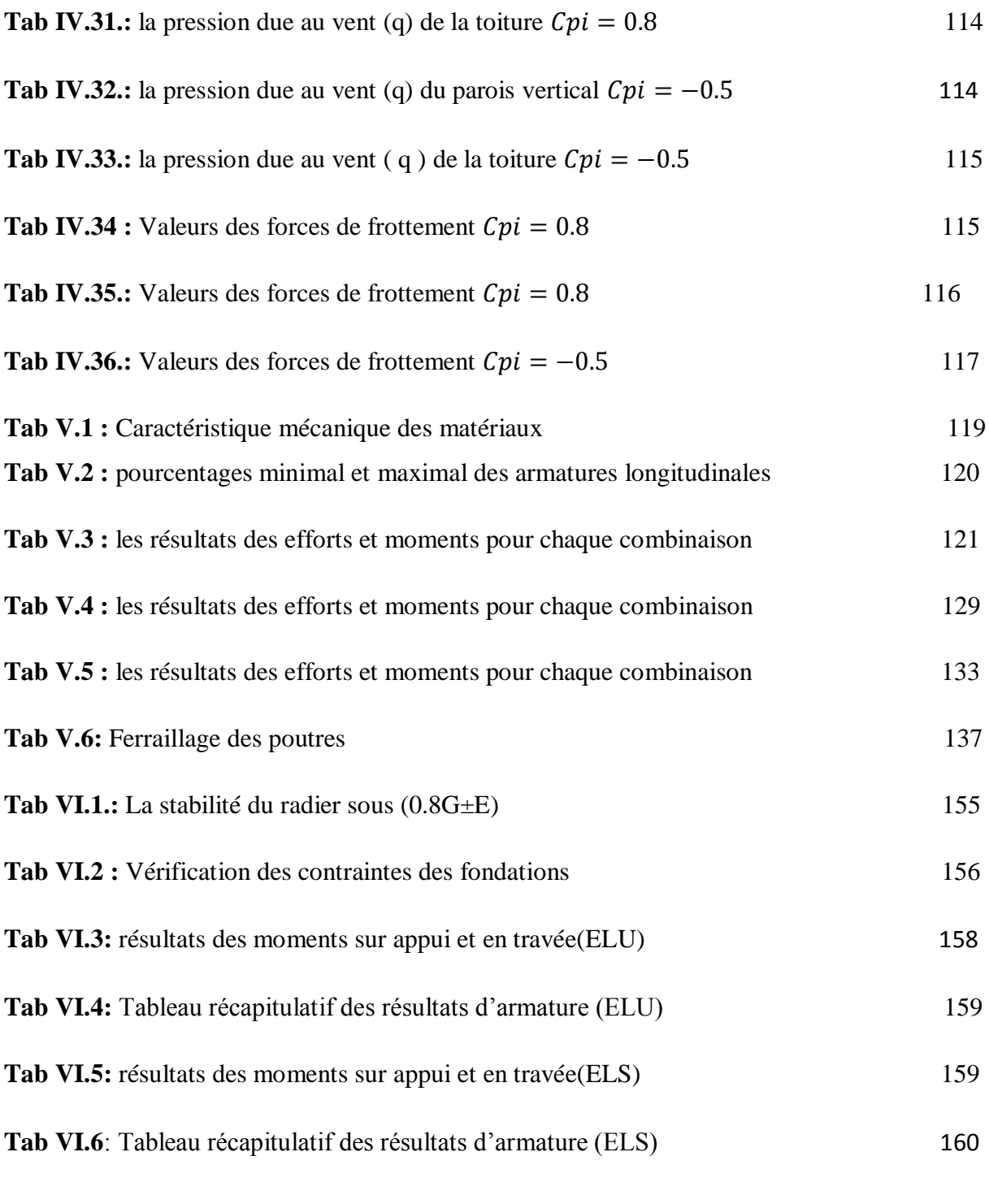

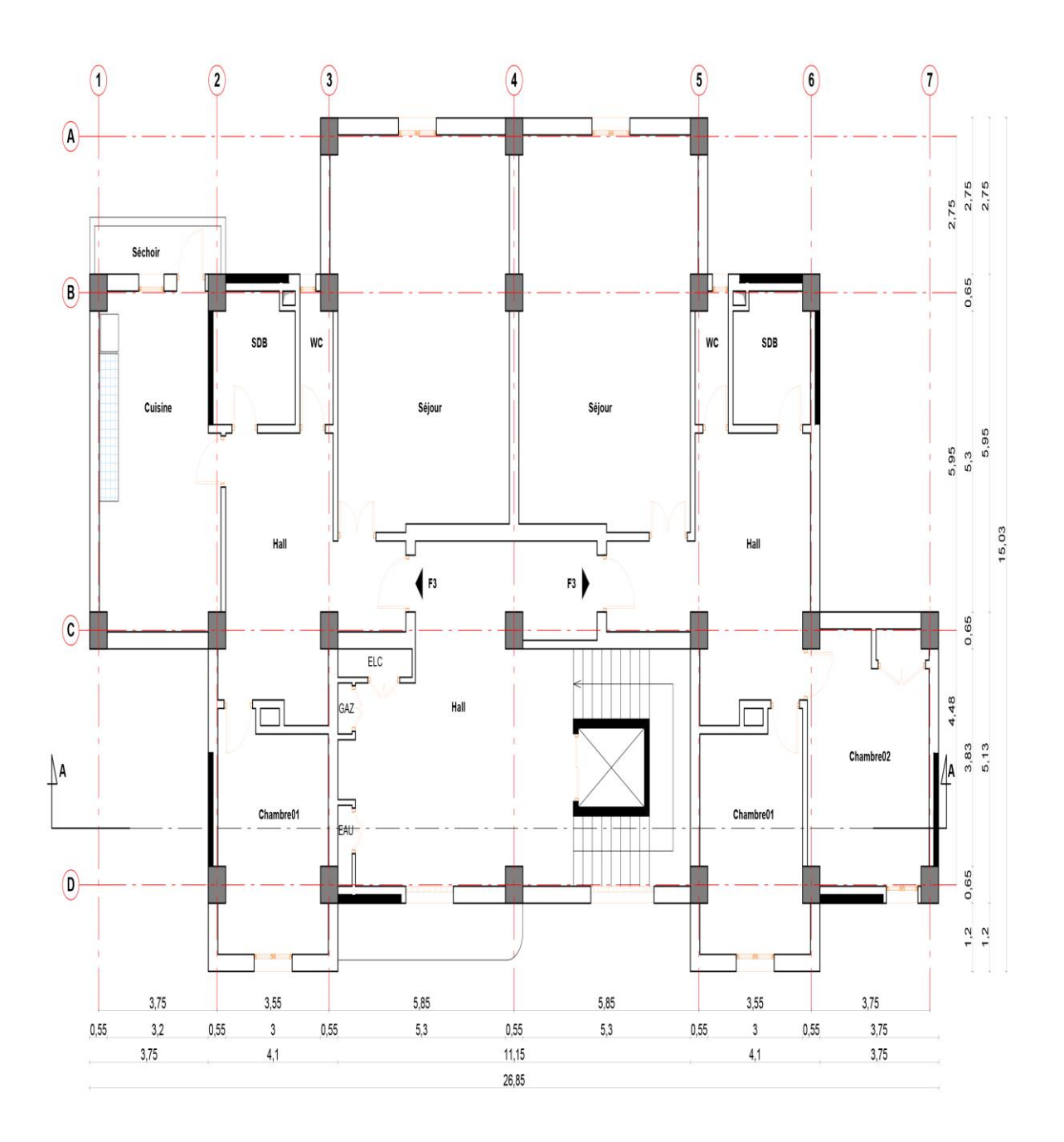

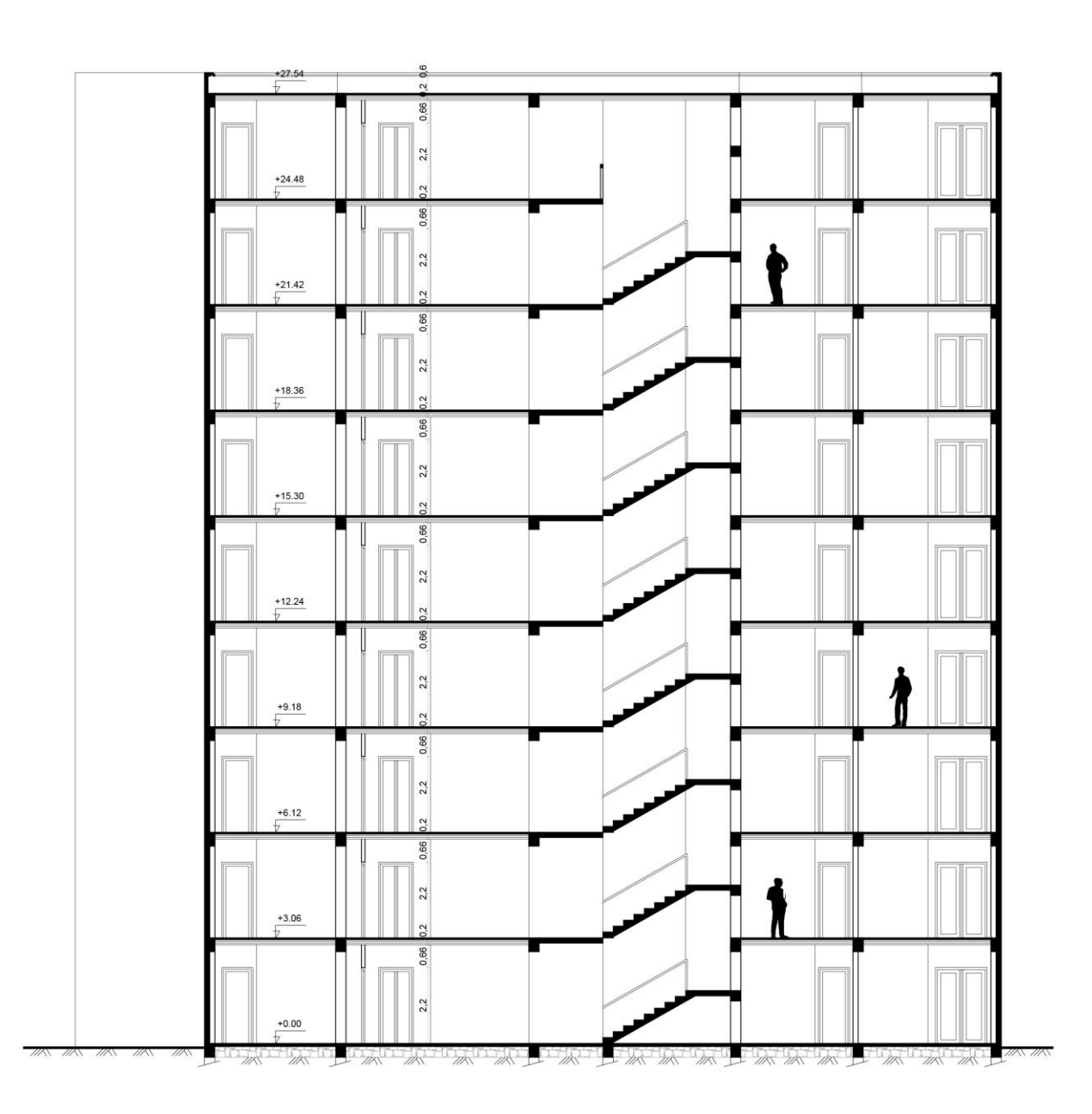

#### **INTRODUCTION GENERALE**

Le cycle de master est sanctionné par l'élaboration d'un projet de fin d'études que l'étudiant, futur ingénieur doit préparer et soutenir devant un jury. C'est dans ce cadre que nous avions été amenés à faire ce présent projet dont le thème est : **«Dimensionnement et modélisation d'un bâtiment à usage d'habitation en (R+8 ) wilaya de Jijel».**

Les bâtiments sont destinés à abriter les hommes, les lieux de travail. en phase de construction aussi bien qu'en phase d'exploitation, le bâtiment doit pouvoir résister à sa propre charge et aux actions extérieures. Il devient donc important d'apprécier la qualité des matériaux et de dimensionner correctement les différents éléments de la structure porteuse d'où l'intervention des ingénieurs.

Les constatations faites dans le monde après les séismes, ont montré que les structures à base de portiques doivent supporter d'importants déplacements relatifs entre deux étages consécutifs. En revanche, il à été constaté que de nombreux bâtiment en béton armé à contreventement mixte ont bien résisté sans endommagement exagéré. Pour cela tout ouvrage doit être réalisé conformément aux règlements parasismiques et les règlements en vigueur. Le présent projet de fin d'étude consiste à étudier la structure d'un bâtiment (R+8) à usage d'habitation à. Jijel Cette structure est contre ventée par un système mixte (voile + portique). Chaque étude de projet du bâtiment a des buts:

La sécurité (le plus important): assurer la stabilité de l'ouvrage.

- Economie: sert à diminuer les coûts du projet (les dépenses).
- Confort
- Esthétique.

L'utilisation du béton armé (B.A) dans la réalisation c'est déjà un avantage d'économie, car il est moins chère par rapport aux autres matériaux (charpente en bois ou métallique) avec beaucoup d'autres avantages comme par exemples :

- Souplesse d'utilisation.
- Durabilité (duré de vie).
- Résistance au feu.

On s'est penché sur le calcul des éléments structuraux de notre bâtiment, suivant les étapes suivantes : présentation de l'ouvrage, le pré dimensionnement, la descente charge, le calcul des éléments non structuraux (l'acrotère, les escaliers et les planchers et les balcons) , l'étude dynamique, étude du vent, le ferraillage des éléments structuraux et le calcul de l'infrastructure. Il faut souligner que la

modélisation de la structure et le calcul des sollicitations a été faite à l'aide du logiciel Robot et en respectant quelques règlements, à savoir, le CBA93 etBAEL91-83 et le RPA 99 version (2003).

# **CHAPITRE I Présentation du l'ouvrage**

**Modélisation d'un bâtiment à usage d'habitation R+8 wilaya de Jijel**

#### **CHAPITRE I**

#### **PRESENTATION DU L'OUVRAGE**

#### **І.1. INTRODUCTION**

La conception d'un projet en génie civil s'élabore en tenant compte des aspects fonctionnels; structuraux et formels, ce qui oblige l'ingénieur à tenir compte des données suivantes :

- L'usage.
- La résistance et la stabilité.
- Les exigences architecturales, fonctionnelles et esthétiques.
- Les conditions économiques.

On propose dans ce projet de fin d'étude, la conception et le calcul des éléments structuraux et non structuraux d'un bâtiment à usage d'habitation (R+8). Les calculs se feront conformément aux règles parasismiques algériennes RPA99 version 2003, et les règles de calcul CBA 93; BAEL91

#### **I.2. PRESENTATION DE L'OUVRAGE**

Ce projet consiste à étudier un bâtiment a usage d'habitation (R+8) , contrevente par portiques et voiles en béton armé. Cet ouvrage sera implanté dans une région classée en zone Ila(wilaya de Jijel) de moyenne sismicité selon la parasismique Algérien (RBA 99 version 2003).

#### **I.2.1. Caractéristiques géométriques**

On va étudier un bâtiment constitué de :

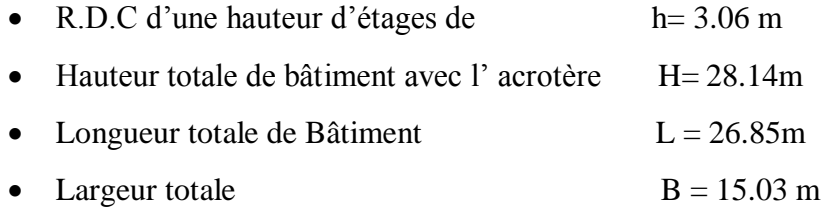

#### **I.2.2. Données du site**

Le bâtiment est implanté dans une zone classée par le RPA 99/version 2003 comme zone de moyenne sismicité (Zone II a).

L'ouvrage appartient au groupe d'usage 2.

Le site est considéré comme site ferme : catégorie S2.

Contrainte admissible du sol  $\sigma$  =1.7 bars.

La structure du bâtiment présente une régularité en plan et irrégularité en élévation**.**

#### **I.3. CONCEPTION DE LA STRUCTURE**

#### **Plancher**

C'est une aire généralement plane destinée à séparer les niveaux, on distingue : Plancher à corps creux Le plancher terrasse est inaccessible.

#### **Escalier**

Sont des éléments non structuraux, permettant le passage d'un niveau à un autre avec deux volées et un palier inter étage.

#### **Maçonnerie**

La maçonnerie la plus utilisée en ALGERIE est en briques creuses pour cet ouvrage nous avons deux types de murs.

#### **Murs extérieurs**

Le remplissage des façades est en maçonnerie elles sont composées d'une double cloison en briques creuses a 8 trous de (10cm et 15cm) d'épaisseur séparées par une âme d'air de 5cm d'épaisseur.

#### **Murs intérieurs**

Cloison de séparation (seule paroi de brique) de 10cm d'épaisseur.

#### **Revêtement**

Le revêtement du bâtiment est constitué par :

- $\triangleright$  Un carrelage de 2cm pour les chambres, les couloirs et les escaliers.
- De l'enduit de plâtre pour les murs intérieurs et plafonds.
- Du mortier de ciment pour crépissages des façades extérieurs.

#### **Acrotères**

La terrasse étant inaccessible, le dernier niveau est entouré d'un acrotère en béton armé d'une hauteur variant entre 60cm et 100 cm et de 10 cm d'épaisseur.

#### **Gaine d'ascenseurs**

Vu la hauteur importante de ce bâtiment, la conception d'un ascenseur est indispensable pour faciliter le déplacement entre les différents étages.

#### **I.4. CARACTERISTIQUE MECANIQUES DES MATERIAUX**

#### **I.4.1. Béton**

est un mélange de ciment, de sable, de granulat et d'eau et éventuellement des adjuvants.

Le béton qu'on va utiliser comprend pour  $1m<sup>3</sup>$ 

- Ciment  $350 \text{ kg/m}^3$  (CPJ42.5) : (CRS42.5 pour l'infrastructure).
- Gravier 800 kg/m<sup>3</sup> ( $\Phi \le 25$  mm).
- Sable 400 kg/m<sup>3</sup> ( $\Phi \le 5$  mm).
- Eau  $175 \text{ L/m}^3$ .

#### **I.4.1.1. Caractéristiques mécanique du béton**

o **Résistance à la compression** *fcj* : CBA 93 (article A 2.1.1.1)

Cette résistance (*fcj* en MPa) est obtenue par l'essai d'écrasement des éprouvettes cylindriques en béton normalisées (16x32) cm<sup>2</sup> dans le laboratoire.

Dans le cas courant le béton est définit du point de vue mécanique par sa résistance à la compression à 28 jours. *fc*28 .

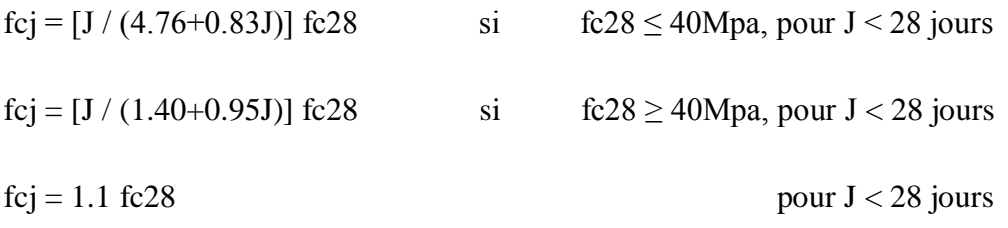

Pour 1m<sup>3</sup> de béton courant dosé à 350 kg de ciment portland artificiel (CPJ 42.5), la

résistance moyenne fc28.comprise entre 22 et 25 MPa.

On prend : *fcj* 28. =25 MPa

#### o **Résistance à la traction**

*ftj* : La résistance caractéristique à la traction du béton à j jours est déduite de celle à la compression par la relation suivante

ftj=  $0,6+0,06$ .fcj CBA 93 (article A.2.1.1.2)

Pour j=28 jours et fc28. =25Mpa  $\sum \qquad$  **f**<sub>tj</sub> = **f**<sub>t28</sub> =2,1Mpa.

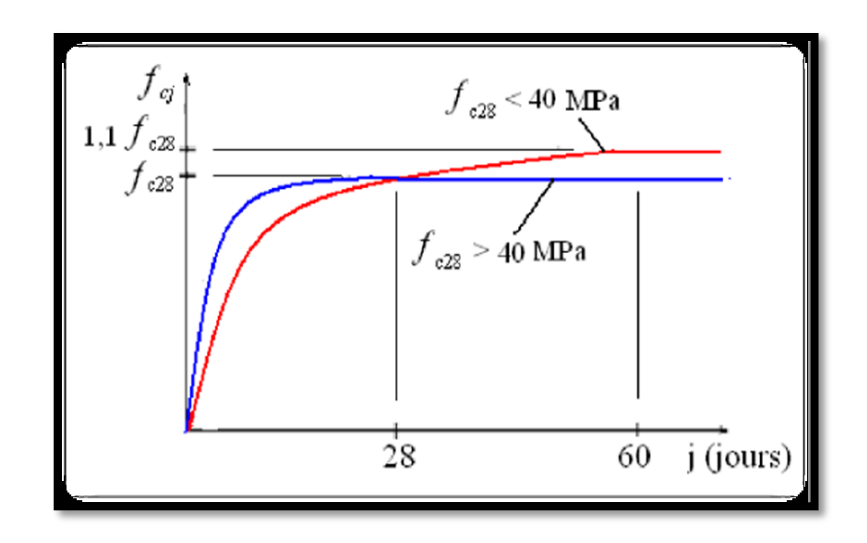

Fig I.1: Evaluation de la résistance  $f_{cj}$  en fonction de l'âge du béton

#### o **Contrainte ultime de cisaillement (de béton)** CBA 93 (article A.5.1.2.1.1)

$$
\tau_{\text{Adm}} = \begin{cases}\n\text{min } (0.2fcj/\gamma b ; 5 \text{Mpa}) & \text{pour la fissuration peu préjudiciable.} \\
\text{min } (0.15fcj/\gamma b ; 4 \text{Mpa}) & \text{pour la fissuration préjudiciable.}\n\end{cases}
$$

Dans notre cas on a fc28=25Mpa donc :

$$
\tau_{\text{Adm}} = \begin{cases}\n3.33 \text{ Mpa} & \text{pour la fissuration peu préjudiciable.} \\
2.5 \text{ Mpa} & \text{pour la fissuration peu préjudiciable.} \\
\end{cases}
$$

#### o **Module déformation longitudinale du béton**

on distingue les modules de Young instantané Eij et différé EVJ, Le module instantané est utilisé pour les calculs sous chargement instantané dont la durée est inférieure à 24heures, le module instantané est pris égal.

#### o **Module de déformation instantanée**

Sous des contraintes normales d'une durée d'application inférieure à 24h, le module de déformation instantanée Eij du béton âgé de j jour égal à :

$$
E_{ij}=11000 \text{ x } \sqrt[3]{fcj}
$$
 CBA93 (article A.2.1.2.1)

#### o **Module de déformation différée**

les déformations du béton comprennent le retrait et le fluage ; on considère dans les calculs que les effets de ces deux phénomènes s'additionnement sans atténuation.

$$
E_{\text{vj}} = 3700 \text{ x } \sqrt[3]{fcj}
$$
 CBA93 (article A.2.1.2.2)

Pour :fc28.= 25Mpa on a :

Ei28=32164.20 MPa

Ev28=10818.90 MPa

#### o **Module déformation transversale du béton**

$$
G = \frac{E}{2 \times (v+1)}
$$

Avec : E : module de Young

V : Coefficient de poisson CBA93 (article A.2.1.3)

#### $v =$ **Déformation transversale Déformation longitudinale**

Pour le calcul des sollicitations, le coefficient de poisson est pris égal à 0 (à l'ELU).

Pour le calcul des déformations, le coefficient de poisson est pris égal à 0,2 (à l'ELS).

 $ELU: \nu =0$ 

 $ELS : v = 0,2$ 

#### o **Diagramme contraintes déformations**

Diagramme contraintes ( $\sigma_{bc}$ ) déformations relatives ( $\varepsilon_{bc}$ ):
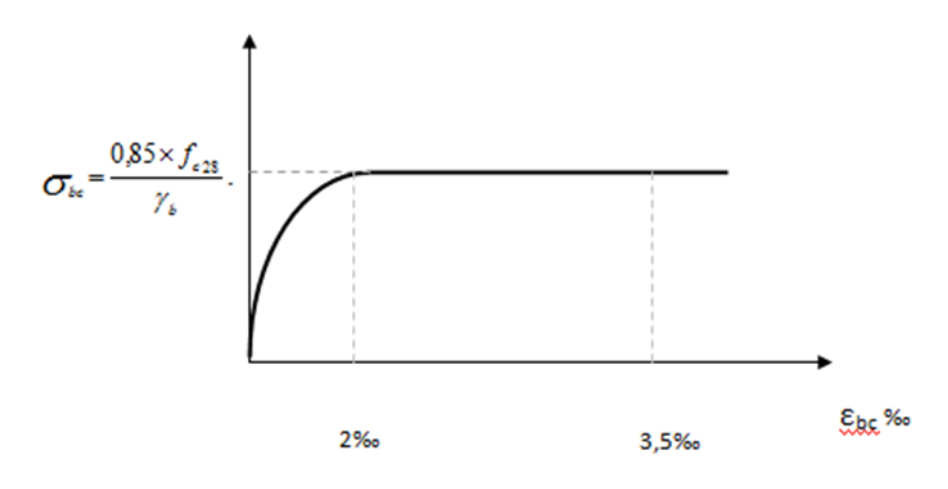

**Fig I. 2:** Diagramme contraintes déformations à L'ELU

Avec :

 $\varepsilon_{bc}$ : Déformation du béton en compression

 $f_{bc}$ : Contrainte de calcul pour 2 ‰ <  $\varepsilon_{bc}$  < 3,5 ‰

 $f_{cj}$ : Résistance caractéristique à la compression du béton à " j " jours

$$
\gamma_b: Coefficient de sécurité
$$
\n
$$
\gamma b = 1.5 : cas générale
$$
\n
$$
\gamma b = 1.15 : cas de combinaisons accidentelles
$$

#### **I.4.2. L'acier**

Leurs rôles c'est de reprendre les efforts de traction qui ne peuvent pas être repris par le béton, les armatures longitudinales des éléments structuraux doivent être de haute adhérence avec *f e* 500 MPA et l'allongement sous charges maximales doit être supérieur à cinq pour cent (5%) pour faire travailler au maximum l'acier.

#### **I.4.2.1. Résistance caractéristique de l'acier**

On définit la résistance caractéristique de l'acier comme étant sa limite d'élasticité : fe

#### o **Contraintes limites σ***s*

- ELU : BAEL91 (article A.4.5.3.2)

$$
\sigma_s = \frac{f_e}{\gamma_s}
$$

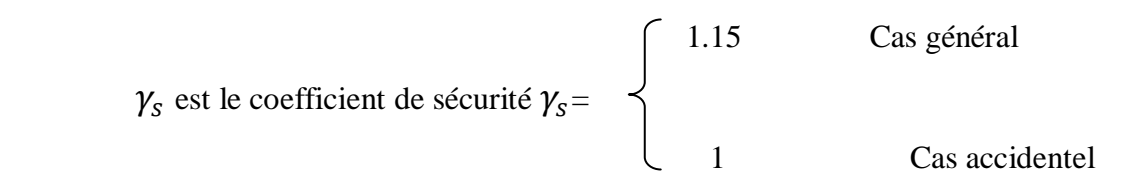

- ELS : BAEL91 (article A.4.5.3.2)

La valeur de  $\sigma_s$  est donnée en fonction de la fissuration :

Cas 1 : fissuration peu préjudiciable (FPP-intérieur) :

$$
\sigma_s = f_e[MPa]
$$

Cas2 : fissuration préjudiciable (FP-extérieur) :

$$
\sigma_s = \min[\{\frac{2}{3} \times f_e : \max[\{240.110\}(\eta \times f_{tj})^{\frac{1}{2}}][MPa]
$$

 $\mathbf{f}_{\mathfrak{ij}}$  : résistance à la traction du béton à l'âge de j jours.

Cas 3 : fissuration très préjudiciable (FP-milieux agressifs) :

$$
\sigma_s = \text{min}[\underbrace{1}_{2} \times f_e \ ; 90 \big(\eta \times f_{tj}\big)^\frac{1}{2} \big) [MPa]
$$

: Coefficient de fissuration avec.

$$
\int \eta=1 : \text{pour les ronds lisses, treillis soudés.}
$$
  

$$
\eta=1.6 : \text{pour les hautes adhérences.}
$$

# **I.4.2.2. Principales armatures utilisées**

| Type             | Nuance      | Fe(Mpa) |
|------------------|-------------|---------|
| Ronds lisses     | FeE22       | 215     |
|                  | FeE24       | 235     |
| Barres HA        | FeE40       | 400     |
| Type 1 et 2      | FeE50       | 500     |
| Fils tréfiles HA | FeTE40      | 400     |
| Type 3           | FeTE50      | 500     |
| Fils tréfiles    | $TL50 \Phi$ | 500     |
| Lisses           | 6mm         | 520     |

**Tableau I.1** : *fe* en fonction du type d'acier

• Le module d'élasticité longitudinal de l'acier  $E_s = 2.1 \times 105 MPa$ 

#### **I.4.2.3. Contrainte limite des Aciers**

Les caractéristiques mécaniques des aciers d'armature sont données de façon empirique à partir des essais de traction, en déterminant la relation entre σ et la déformation relative ε.

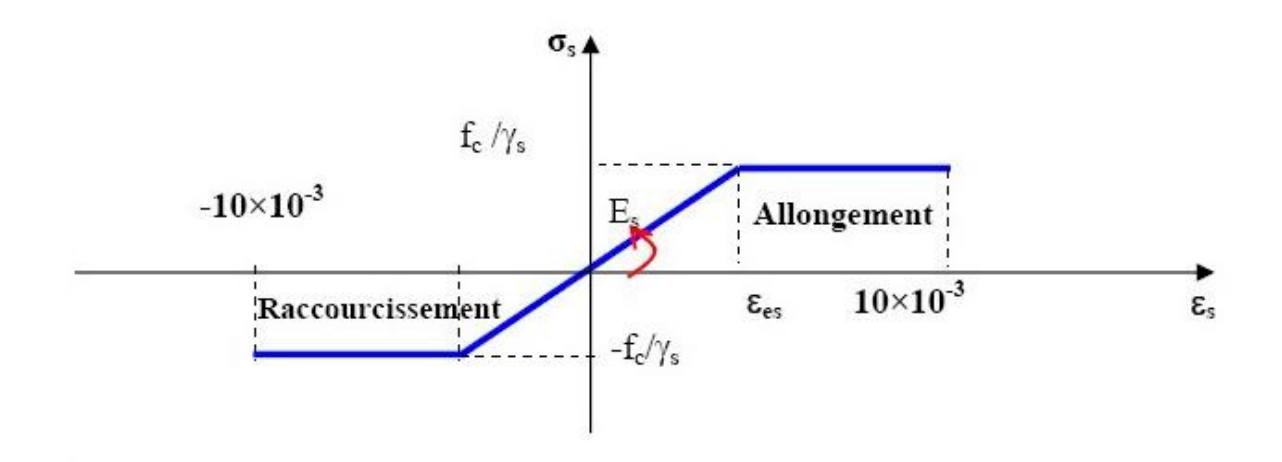

**Fig. I.3 :** Diagramme des contraintes déformations pour les aciers

#### **Etat limite ultime**

Le comportement des aciers pour les calculs à l'ELU vérifie une loi de type élastoplastique parfait, comme décrit sur le diagramme contrainte -déformation.

Avec :

$$
\int \sigma s = \text{fe} / \gamma s
$$
  
\n
$$
E_s = 2.1 \times 105 \text{ MPa}
$$
  
\n
$$
E_s = 2.1 \times 105 \text{ MPa}
$$

 $\gamma_{s}$  : coefficient de sécurité (1 cas situation accidentelles; 1.15 cas générale)

$$
\sigma_s \text{=} 348 \text{ MPa}
$$

#### **Etat limite service**

On ne limite pas de la contrainte de l'acier sauf en état d'ouverture des fissures : Peu préjudiciable  $\overline{\sigma_{st}} \leq f_e$  pas de limitation. CBA93 (article A 4.5.3.2) Préjudiciable  $\overline{\sigma_{st}} = \min[\overline{\sigma_{st}}]$  $\frac{\epsilon}{3} f_e$ ; 110  $\times$   $(\eta \times f_{tj})$ 1  $<sup>2</sup> MPa$  CBA93 (article A 4.5.3.3)</sup> Très préjudiciable  $\overline{\sigma_{st}} = \min[0.5 f_e; 90 \times (\eta \times \text{f}_{\text{tj}})]$ 1 <sup>2</sup> MPa. CBA93 (article A4.5.3.4) η : coefficient de fissuration :

 $\eta$  =1 Pour rond lisse

η =1.6 Pour hautes adhérences avec  $\Phi \ge 6$ mm

 $η = 1.3$  Pour hautes adhérences avec  $Φ < 6mm$ 

# **I .5 : ACTIONS ET SOLLICITATIONS**

# **I .5.1: Les actions**

Les actions sont les forces et les couples dues aux charges appliquées à une structure et aux déformations imposées, elles proviennent donc :

- Des charges permanentes,
- Des charges d'exploitation
- Des charges climatiques.
- o **Actions permanentes (G)** *:* Ce sont des actions dont l'intensité est constante ou peu variable dans le temps, par exemple le poids propre de la structure, le poids des équipements fixes, les forces de poussée des terres et des liquides ou les déformations imposées à la structure.
- o **Actions variables (Q)** *:*Ce sont celles dont l'intensité varie fréquemment de façon importante dan le temps, elles correspondent aux charges d'exploitation, les charges appliquées durant l'exécution, les charges climatiques et les effets dus à la température.
- o **Actions accidentelles (E)** *:* Elles se produisent rarement et leurs durées sont très courtes, (Séismes, chocs,........etc.

# **I .5.2 : Les sollicitations**

On appelle sollicitations les moments de flexion ou de torsion, les efforts normaux et les efforts tranchants provoqués par les actions.

Sollicitations de calcul on note par :

 $G_{max}$ : ensemble des actions permanentes défavorables.

 $G_{min}$ : ensemble des actions permanentes favorables.

- Q1 : action variable dite de base.
- Qi : autres actions variables dites d'accompagnement.

# **Sollicitation de calcul vis-à-vis l'ÉLU**

Dans le cas d'une vérification à l'ELU on devra justifier :

o La résistance de tous les éléments de construction.

- o La stabilité des éléments compte tenu de l'effet de second ordre.
- o L'équilibre statique de l'ouvrage.

Les trois types de vérification seront effectués à partir des mêmes combinaisons de charge.

# **Sollicitation de calcul vis-à-vis l'ELS**

- o Les vérifications à effectuer dans ce cas sont :
- o La contrainte maximale de compression du béton.
- o La fissuration du béton.
- o La déformation des éléments.

# **CHAPITRE II**

# **Pré dimensionnement et descente des charges**

# **CHAPITRE II**

# **PRE- DIMENSIONNEMENT DES ELEMENTS ET DESCENTE DE CHARGE**

# **II .1. PRE-DIMENSIONNEMENT DES ELEMENTS**

# **ІІ.1.1. Introduction**

Le pré dimensionnement a pour but le pré calcul des différents éléments résistants en respectant les règlements *RPA99 version 2003 et BAEL91.*

# **II.1.2. Les poutres**

D'une manière générale on peut définir les poutres comme étant des éléments porteurs horizontaux, on a deux types de poutres.

# **II.1.2.1. Poutres principales (transversales) (Y.Y)**

Condition de la portée :

$$
h = \left(\frac{1}{15} \div \frac{1}{10}\right) \times 595
$$

L max la plus grand portées,  $L_{max} = 5.95m$  h= 40

$$
\checkmark \quad h = \left(\frac{1}{15} \div \frac{1}{10}\right) \times 595 = (39.66; 59.5)
$$

On prend :  $h = 40$  cm

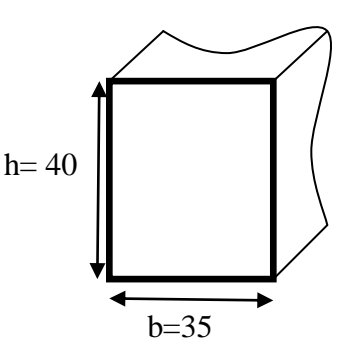

 **Fig. II.1 :** poutre principale

La langueur de la poutre suivant cette condition :

$$
\checkmark \quad B = (0,3 \div 0,6) \times h
$$

$$
B = (0.3 \div 0.6) \times 40 = (12 \div 24) \, \text{cm}
$$

On prend :  $b = 35$  cm

Condition( *RPA.99)*

$$
B \ge 20 \, \text{cm} \implies b = 35 \, \text{cm} > 20 \, \text{cm} \, (\text{c. v})
$$
\n
$$
B \ge 30 \, \text{cm} \implies h = 40 \, \text{cm} > 30 \, \text{cm} \, (\text{c. v})
$$
\n
$$
B \le 4 \implies \frac{40}{35} = 1.14 < 4 \, (\text{c. v})
$$

←  $B_{max} \le 1.5h + b1 = 95$  cm  $\Rightarrow 35$  cm < 95cm

toutes les conditions sont vérifiées. Alors on prend les dimensions des poutre transversales. (35  $\times$  40)  $cm<sup>2</sup>$ 

#### **II.1.2.2. poutres secondaire (longitudinales) (X.X)**

Conditions de la portée :

 $\checkmark$   $h = (\frac{1}{10})$  $\frac{1}{15} \div \frac{1}{10}$  $\frac{1}{10}$ ) $L_{max}$ ;  $L_{max}$  = 585cm  $\checkmark$  h = (39 ÷ 58.5)cm

on prend :  $h = 40$  cm

- $\checkmark$   $b = (0,3 \div 0,6)$  h=40
- $\checkmark$  h = (12 ÷ 24) cm

on prend :  $b = 30$  cm

condition de( *RPA.99* ) **b**=30

- $\leq B \geq 20$  cm  $\Rightarrow B = 30$  cm  $> 20$  cm (c.v) **Fig. II.2:** poutre secondaire
- $\checkmark$  h  $\geq 30$  cm  $\implies$  h = 40 cm  $\geq 30$  cm (c. v)
- $\sqrt{\frac{h}{h}}$  $\frac{h}{b} \leq 4 \implies \frac{40}{30}$  $\frac{40}{30}$  = 1.33 < 4 (c. v)

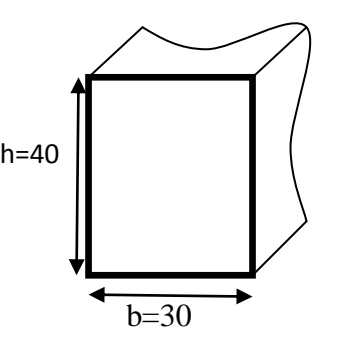

 $\checkmark$  B<sub>max</sub> < 1,5h + b1 = 90 cm => 30 cm < 90 cm (c.v)

Toutes les conditions sont vérification sont vérifiée, alors on prend les dimensions des poutres longitudinales égales (30 × 40)  $cm<sup>2</sup>$ 

#### **II.1.3. Les poteaux**

*L'article 7.4.1 du R.P.A99/version 2003* les dimensions doivent satisfaire les conditions suivantes :

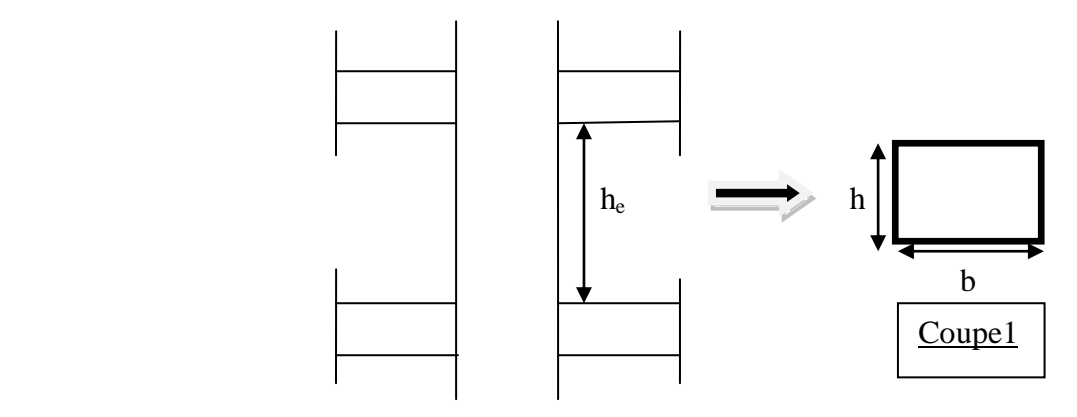

**Fig. II.3 :** poteaux

 $b1 = 55$ cm;  $h1 = 65$  cm  $-1/4 < b_1 / h_1 < 4 \Rightarrow 0.25 < 1 < 4$  (*c.v*).  $-Min(b_1, h_1) \ge h_e / 20 \Rightarrow 55 \, cm > 266 / 20 = 13.3 \, cm \quad (c.v).$  $-Min(b_1, h_1) \ge 25 \, \text{cm} \Rightarrow 65 \, \text{cm} > 25 \, \text{cm}$  (c.v).

donc on adopte une section de  $(55 \times 65)$ 

# **II.1.4. Les planchers**

## **II.1.4.1. Planchers à corps creux** RBA (art B. 7.4.1)

La rigidité n'est valable que pour des poutrelles pour **:**

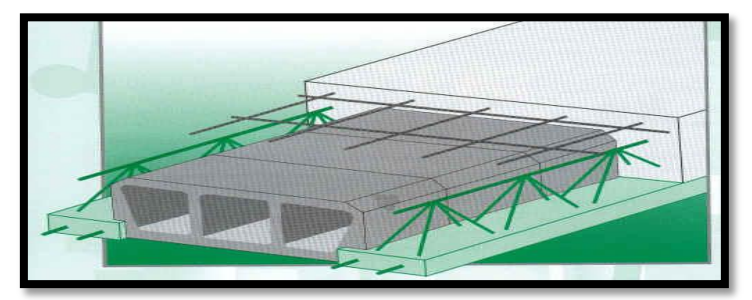

**Fig. II.4 :** *Dessin d'un plancher en corps creux*

$$
\frac{ht}{lx} \geq \frac{1}{22.5}
$$

les quelles :

 $h_t$ : hauteur total (corps creux + dalle de compression).

*lx*: est la plus grande portée parallèle au poutrelles.

$$
\frac{h_t}{l_x} \ge \frac{1}{22.5} \Rightarrow h_t \ge \frac{l_x}{22.5} \Rightarrow l_x = 585 - 25 = 560 \text{ cm (zon II. a)}
$$

$$
\frac{l_x}{22.5} = \frac{560}{22.5} = 24.88 \text{ cm} \Rightarrow h_t = 24.88 \text{ cm (art. B 48.7.4.1)}
$$

On prend  $: h_t = 25 \text{ cm} \begin{cases} 5 \text{ cm} \text{ hauteur} \end{cases}$  de la table de compression. 20 cm hauteur du corps creux.

Les caractéristiques géométriques des poutrelles

L'hourdis choisi est normalise, il est 20 cm de hauteur et 55 cm de longueur.

$$
b1 = min(\frac{l_n}{2}; \frac{l_{max}}{10})
$$

- $\checkmark$  Ln : la distance entre nus de deux nervures consécutives ( $l_n = 55$  cm).
- $\checkmark$  L : la longueur de la nervure  $(l_{max} = 585 \text{ cm})$ ;  $b1 = min(27.5 ; 58.5)$

Donc on prend :  $\begin{cases} b1 = 27.5 \text{ cm}$ ;  $b0 = 10 \text{ cm}$  $b = 2 \times b1 + b0 = (2 \times 27.5) + 10 = 65$  cm

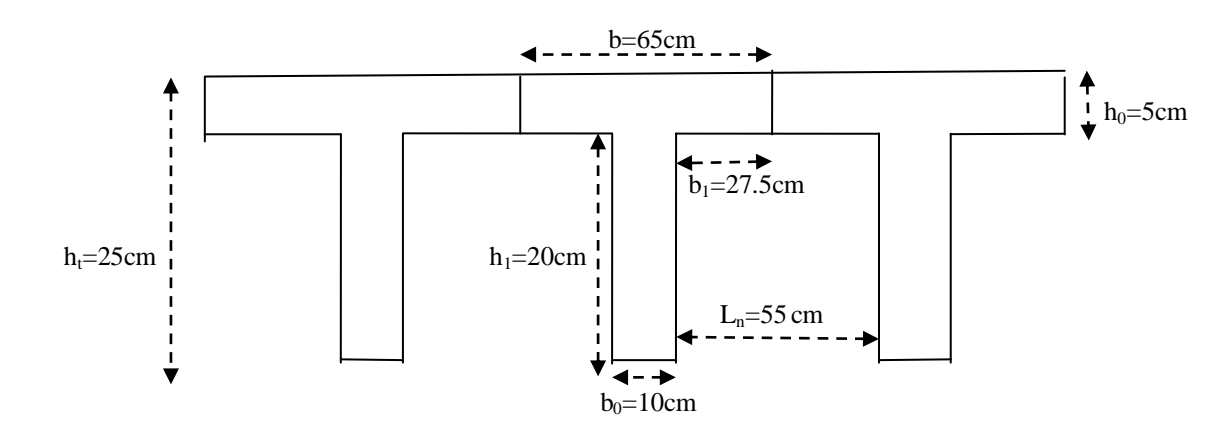

**Fig. II.5 :** Coupe transversal d'un plancher Corps creux

**II.1.5. les voiles** RPA99/version2003 (article 7.7.1)

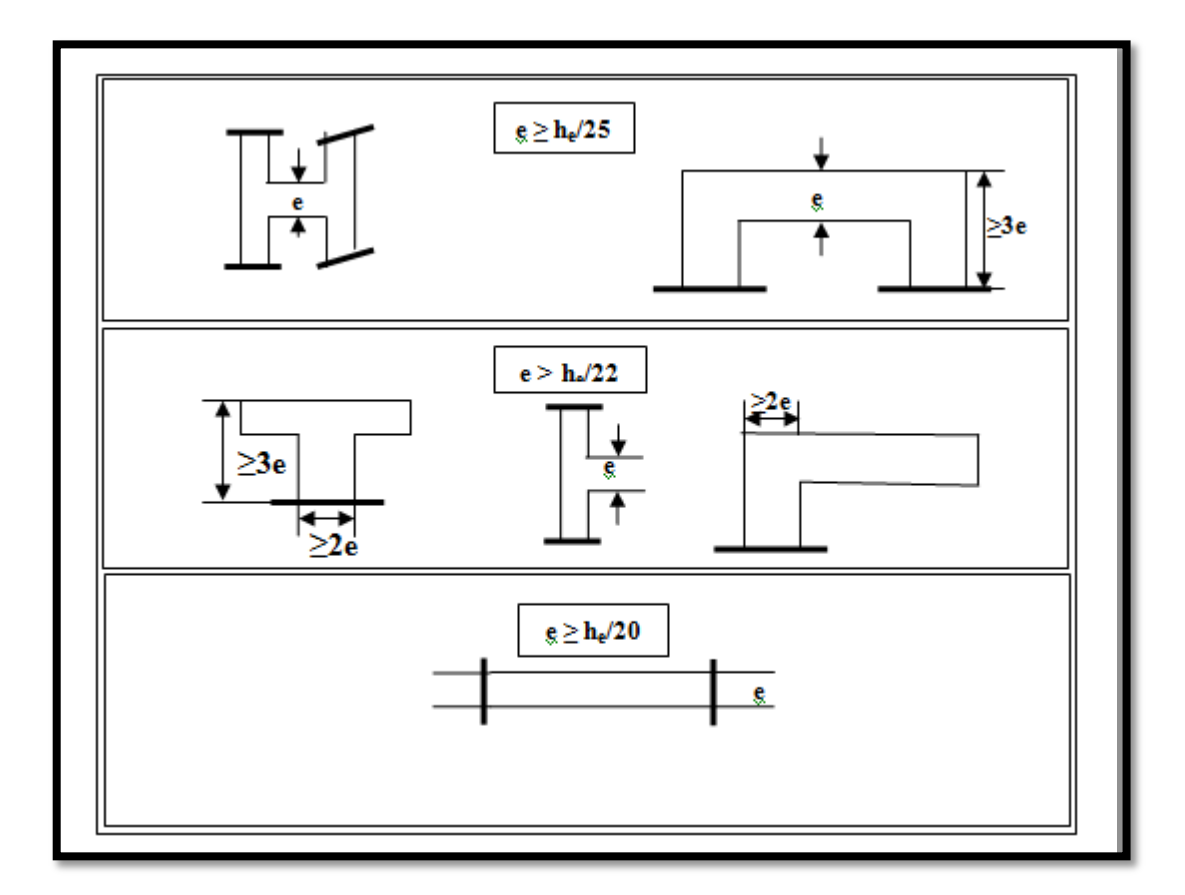

**Fig. II.6 :** Coupes de voiles en plan pour différents cas

Sont considérés comme des voiles les éléments satisfaisants la condition  $l \leq 4a$ :

: Longueur du voile.

: Epaisseur du voile.

D'après RPA 2003, l'épaisseur minimale « e » .il doit vérifier les conditions suivantes :

Pour R D C et E C  $(h = 306 \text{ cm}) \Rightarrow h_e = 306 - 40 = 266 \text{ cm}$ 

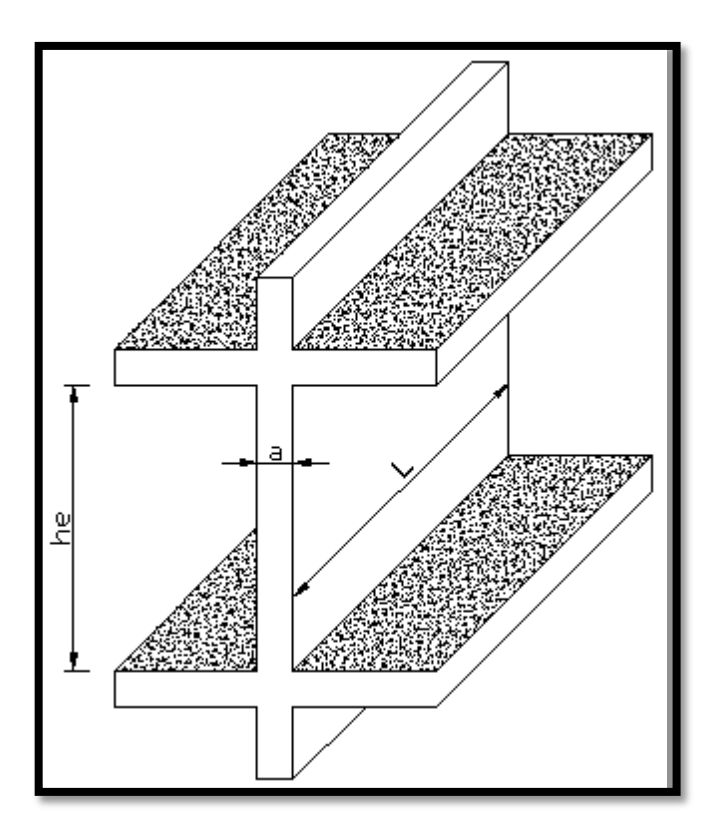

**Fig. II.7 :** Coupe de voile en élévation

Les éléments satisfaisant à la condition suivante seule considérée comme étant des voiles  $L \ge 4e$ , Dans notre cas : selon RPA99/V2003

$$
e \geq Max\left(\frac{he}{25}, \frac{he}{22}, \frac{he}{20}\right)
$$

Pour  $h_e = 266$  cm  $e \geq Max (10.64cm; 12.09cm; 13.30cm)$ 

On adoptée :  $e = 15$  cm

 $\overline{\text{V}}$  Vérification de la largeur : (Art 7.7.1)

Les éléments satisfaisant à la condition suivante seule considérée comme étant des voiles  $L_{min} \ge 4a$ , Dans notre cas  $L_{min} = 300$  cm  $\ge 4 \times 15 = 60$  cm (condition vérifiée). **II.1.6. Les escaliers**

Les escaliers sont une succession de marches permettant le passage d'un niveau à un autre, elles seront réalisées en béton armé coulé sur place, les différents éléments constituant un escalier sont :

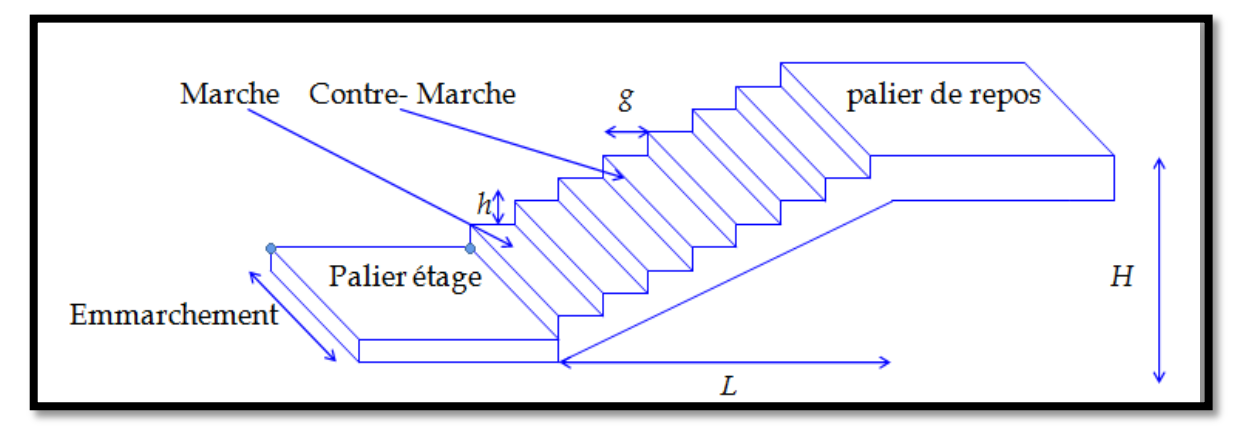

**Fig. II.8 :** Description de l'escalier

 $H_0$ : demi-hauteur d'étage.

 $L_0$ : longueur totale d'escalier.

 $g$ : le giron.

: hauteur de la contre marche.

L'escalier de notre projet est de même type : deux volées et un palier intermédiaire.

Pour déterminer « g et h » on utilise la relation de BLONDEL*.*

 $\downarrow$  La marche et la contre marche :

$$
14 \le h \le 18 \, \text{cm}
$$
\n
$$
24 \le g \le 32 \, \text{cm}
$$

On prend :

 $h = 17$  cm

 $g = 30$  cm

Formule de BLONDEL : 59  $\leq g + 2h \leq 66$ 

Donc  $g + 2h = 30 + 2 \times 17 = 64 \implies 59 \le 64 \le 66$ 

Nombre de contre marche :

$$
n=\frac{H}{h}
$$

n : nombre de contre marche.

H : hauteur d'étage.

h : hauteur de la contre marche .

donc:

$$
n = \frac{306}{17} = 18 \text{ cm}
$$

Pour deux volées :  $n_t = 18cm$ 

Pour une volée :  $n = 9cm$ 

La longueur de la ligne de foulée :

$$
L = (n - 1) \times g = (9 - 1) \times 30 = 8 \times 30 = 240 \text{ cm}
$$

Inclinaison de la paillasse :

$$
\tan \alpha = \frac{H/2}{L} = \frac{153}{240} = 0.635 \implies \alpha = 32.5^{\circ}
$$

H : hauteur d'étage (3.06 m)

- L : longueur de la ligne de foulée (2.40 m)
	- Longueur de la volée (paillasse) :

$$
\cos \alpha = \frac{L}{l} \implies l = \frac{L}{\cos \alpha} = \frac{2.40}{\cos 32.5} = 2.85 \text{ m}
$$

Longueur du palier de repos :

$$
3.50 - 2.40 = 2.90 m
$$

Épaisseur de la paillasse :

Pour faciliter l'exécution on prend pour les deux éléments la même épaisseur :

On 
$$
\hat{a}
$$
:  $L_t = 240 + 122 = 362 \text{ cm}$ 

$$
\frac{L}{20} \le e \le \frac{L}{30} \implies \frac{362}{40} \le e \le \frac{362}{30} \implies 18.1 \text{ cm} \le e \le 12.06 \text{ cm} \implies e = 12 \text{ cm}
$$

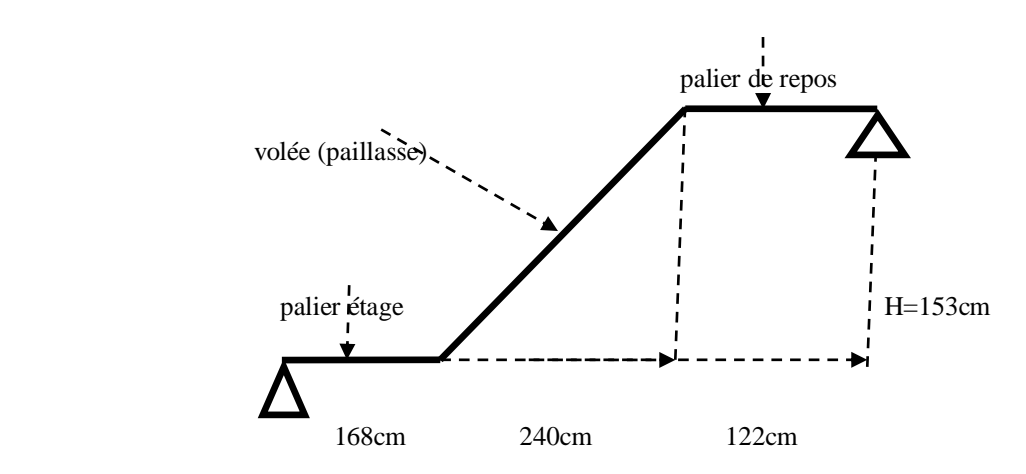

**Fig. II.9 :** Schéma statique d'escalier

# **II.1.7. Balcon**

Le balcon est constitué d'une dalle pleine encastré dans les poutres, l'épaisseur est conditionnée par :

Condition de la flèche (résistance a la flexion).

**↓** Critère de résistance : Pour une dalle sur un seul appui Lχ 20 Critère de coupe-feu : pour deux heures de coupe-feu  $e \ge 11$  cm on  $a : L = 100 \, \text{cm}$  $\frac{L}{15}$  < e <  $\frac{L}{20}$  $\frac{1}{20} + 7$   $\implies$   $4 \le e \le 12$ 

on prend  $e = 12cm$ 

# **II.1.8. Acrotère**

Surface :  $S1 + S2 + S3 = (0.1 \times 0.6 + 0.07 \times 0.1 + 0.1 \times 0.03 \times \frac{1}{2})$  $\frac{1}{2}$ 

$$
S_T=0.0685\ m^2
$$

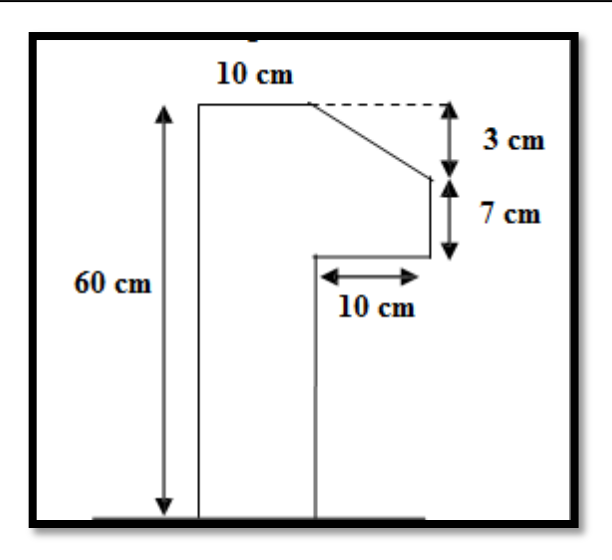

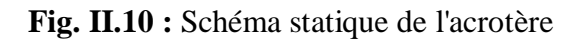

# **II.2. EVALUATION ET DES CHARGES**

# **II.2.1. Introduction**

La descente de charge a pour but la détermination des charges et des surcharges revenant à chaque élément porteur de la structure au niveau de chaque niveau.

- G : Charge permanente.
- Q : Charge d'exploitation.

# **II.2.2. Détermination des charges appliquées**

Suivant le DTR B.C.2.2 les charges permanentes (G) pour les planchers à corps creux sont définies comme suit.

# **II.2.2.1. Plancher terrasse (terrasse inaccessible)**

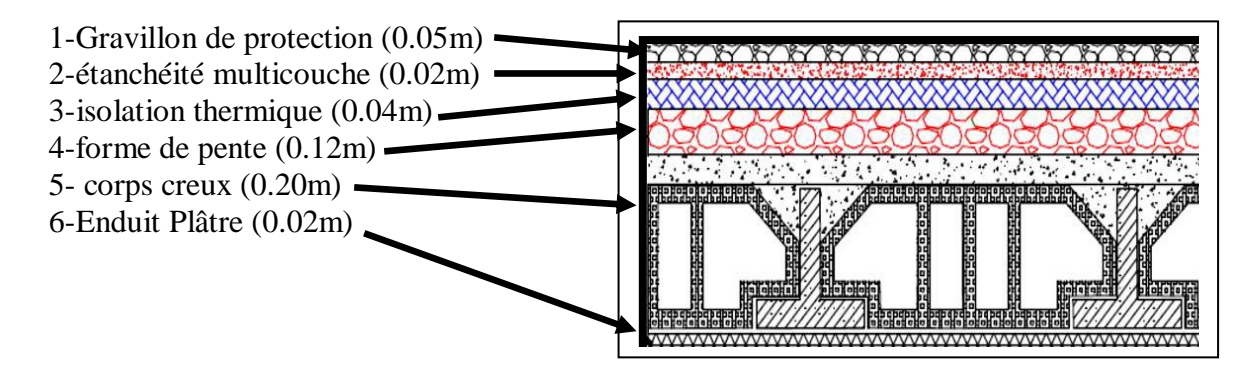

**Fig. II.11 :** Planter terrasse

| $\mathbf N$    | Composant             | <b>Epaisseur</b> | <b>Poids Volumique</b> | $G$ (KN/m <sup>2</sup> ) |
|----------------|-----------------------|------------------|------------------------|--------------------------|
|                |                       | (m)              | $(KN/m^3)$             |                          |
| 1              | Gravillon de          | 0.05             | 15                     | 0.75                     |
|                | protection            |                  |                        |                          |
| $\overline{2}$ | Etanchéité            | 0.05             |                        | 0.10                     |
|                | multicouche           |                  |                        |                          |
| $\overline{3}$ | Former de Ponte       | 0.1              | 22                     | 2.20                     |
| $\overline{4}$ | Isolation             | 0.04             | $\overline{4}$         | 0.16                     |
|                | thermique             |                  |                        |                          |
| 5              | Planter à corps       | $(20+5)$         |                        | 3.20                     |
|                | creux                 |                  |                        |                          |
| 6              | Enduit en plâtre      | 0.02             | 10                     | 0.20                     |
|                | Charge permanente     |                  | G                      | 6.61                     |
|                | Charge d'exploitation |                  | Q                      | 1                        |

**Tab. II.1 :** Charge due aux planchers terrasse

# **II.2.2.2. Plancher étage**

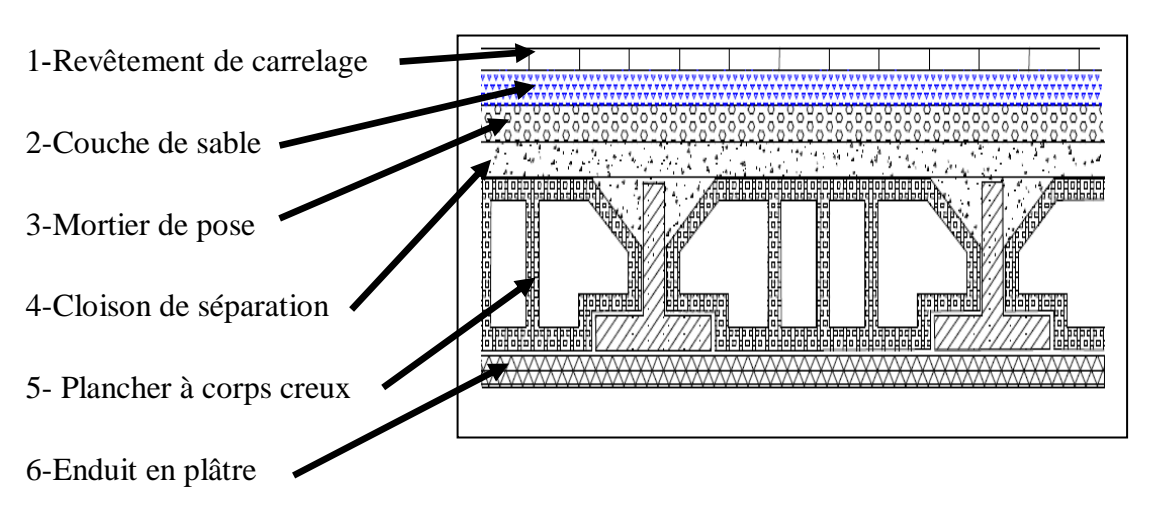

**Fig. II.12 :** Composant d'un plancher étage

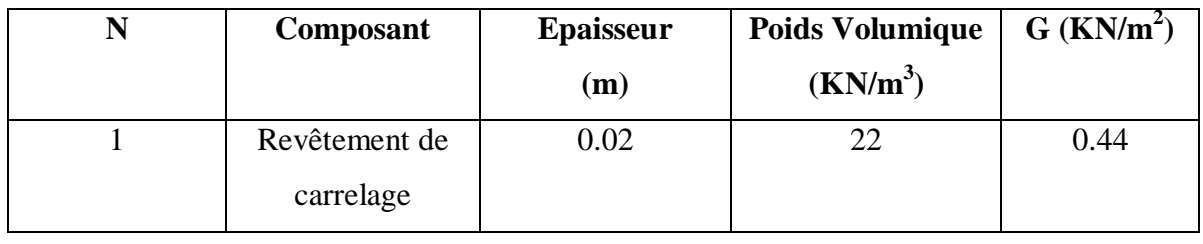

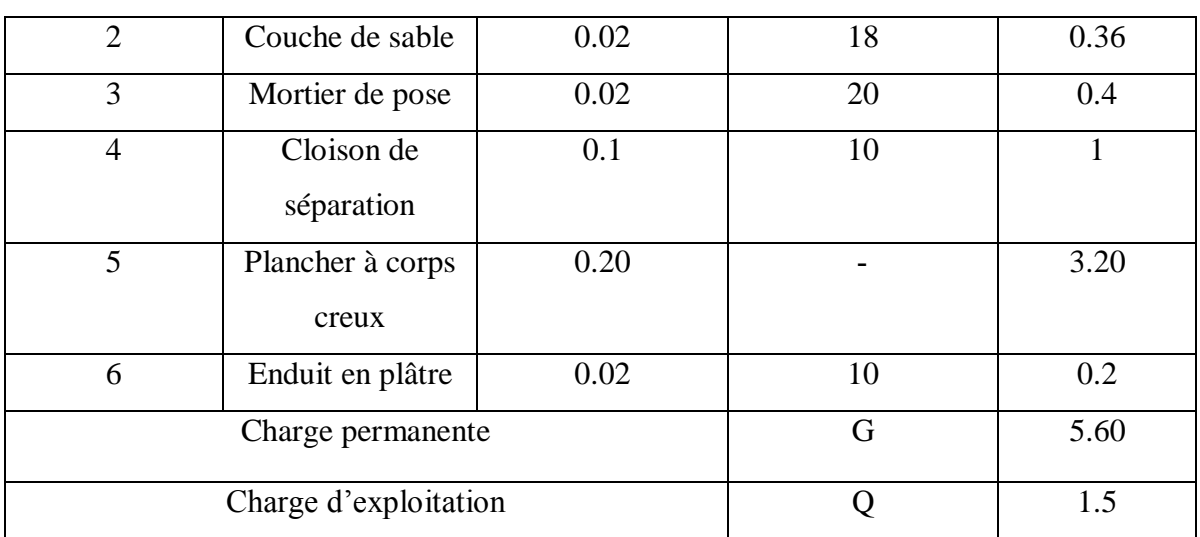

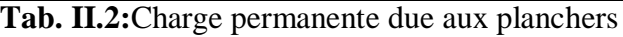

# **II.2.2.2. Acrotère**

← Charge :

 $G = 0.0685 \times 2500 \times 1 = 171.25$  dan = 1.7125 KN

G : poids de L'acrotère par mètre linéaire.

 $\downarrow$  Surcharge :

$$
Q \times 1m = 100 \, Kg
$$

Q : force horizontale sollicite l'acrotère due à la main courante est 1000 N/m

# **II.2.2.3. Les escaliers**

**←** Palier :

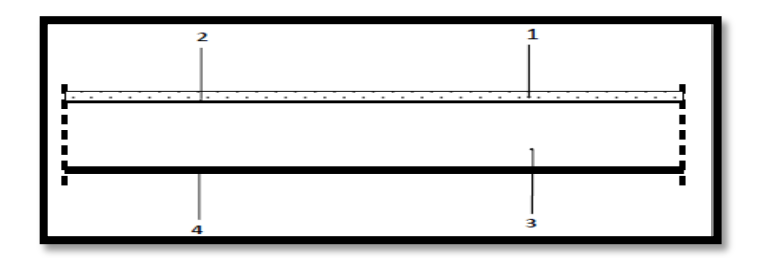

**Fig. II.13 :** composant d'un palier

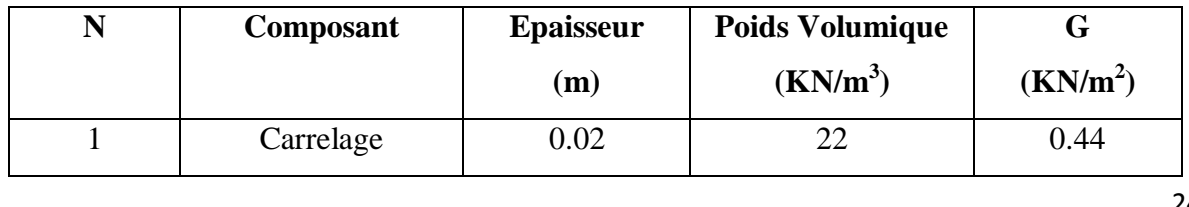

**Modélisation d'un bâtiment à usage d'habitation R+8 wilaya de Jijel**

|                       | Mortier de pose           | 0.02 | 20  | 0.4  |
|-----------------------|---------------------------|------|-----|------|
| 3                     | Poids propre de<br>palier | 0.15 | 25  | 3.75 |
|                       | Enduit en plâtre          | 0.02 | 10  | 0.2  |
| Charge permanente     |                           |      | G   | 4.79 |
| Charge d'exploitation |                           |      | 2.5 |      |

**Tab. II.3 :** Charge permanente et d'exploitation d'un palier

Volée (paillasse) :

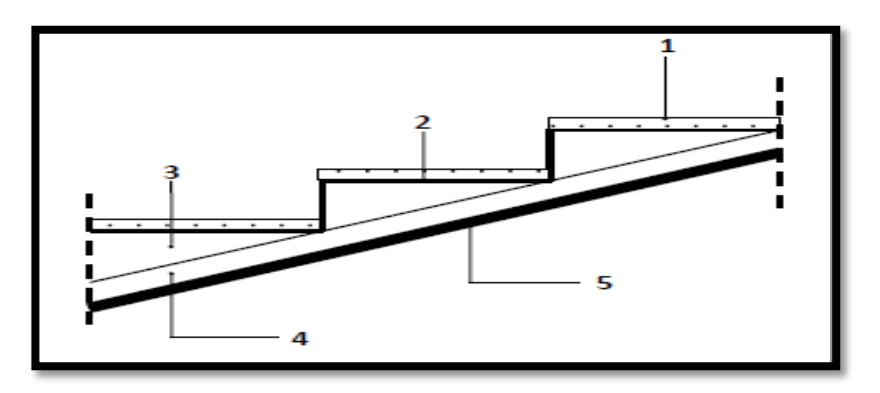

**Fig. II.14 :** composant d'une paillasse

| N              | Composant                              | <b>Epaisseur</b> | <b>Poids Volumique</b> | G                                         |
|----------------|----------------------------------------|------------------|------------------------|-------------------------------------------|
|                |                                        | (m)              | $(KN/m^3)$             | (KN/m <sup>2</sup> )                      |
| 1              | Carrelage                              | 0.02             | 22                     | 0.44                                      |
| $\overline{2}$ | Mortier de pose                        | 0.02             | 20                     | 0.4                                       |
| 3              | Poids propre de<br>marche              | $H = 0.17$       | 20                     | $22 \times \frac{0.17}{2} = 1.87$         |
| $\overline{4}$ | Poids propre de<br>paillasse           | 0.12             | 25                     | $25 \times \frac{0.12}{\cos 32.5} = 3.55$ |
| 5              | Enduit en plâtre                       | 0.02             | 10                     | 0.2                                       |
| 6              | Garde corps                            |                  |                        |                                           |
|                | Charge permanente                      |                  | G                      | 7.06                                      |
|                | Charge d'exploitation<br>T1.1 T1 A. C1 |                  | Q                      | 2.5<br>$1'$ ( $11$<br>$\sim$              |

**Tab. II.4:**Charge permanente et d'exploitation d'une volée (paillasse)

# **II.2.2. 4 : Murs extérieurs en maçonnerie**

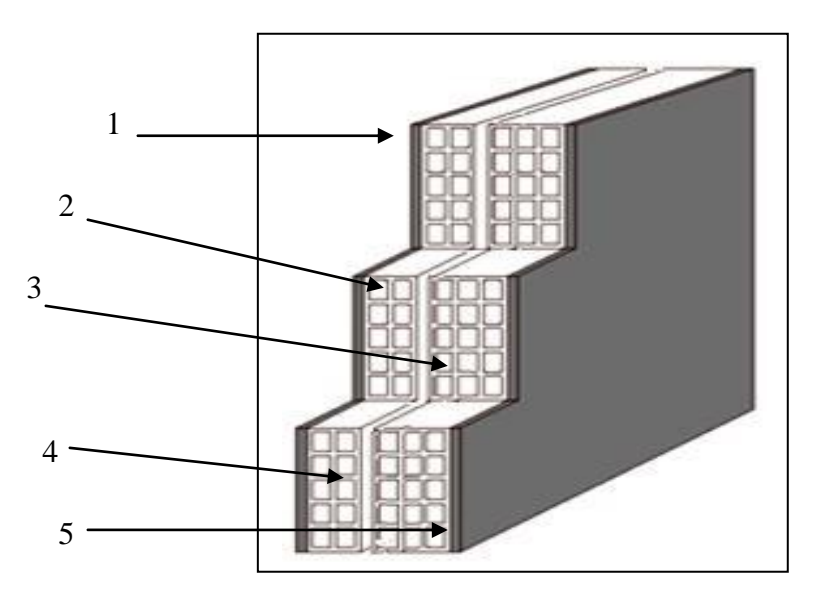

 **Fig. II.15 :** Mur double cloison

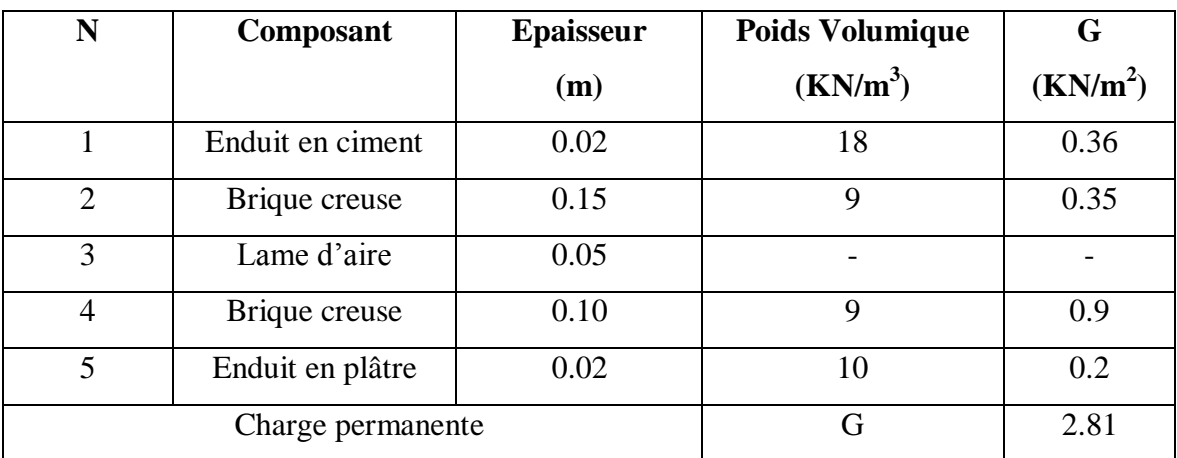

**Tab. II.5:**Charge permanente d'un mur extérieur

# **II.2.2.4 : Balcons**

Balcon terrasse :

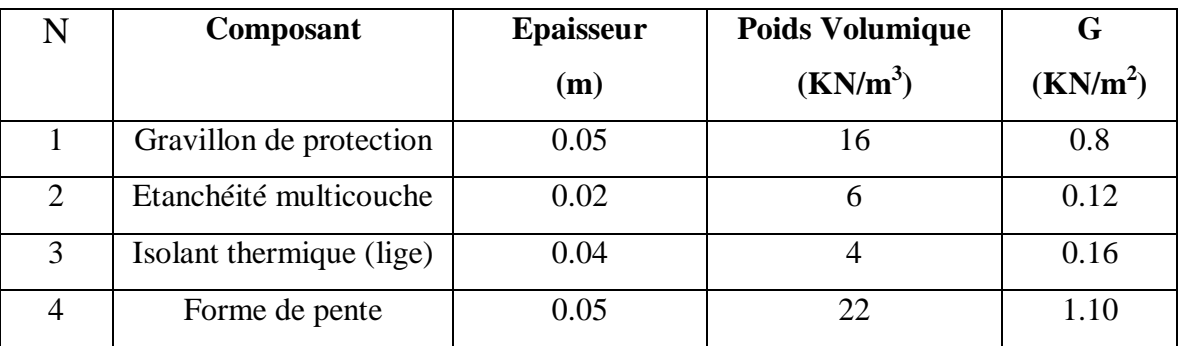

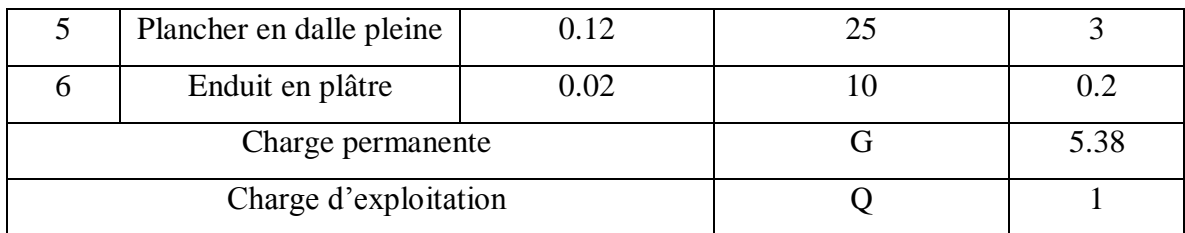

**Tab. II.6 :** Charge permanente d'un balcon terrasse

# **Balcon** étage courant :

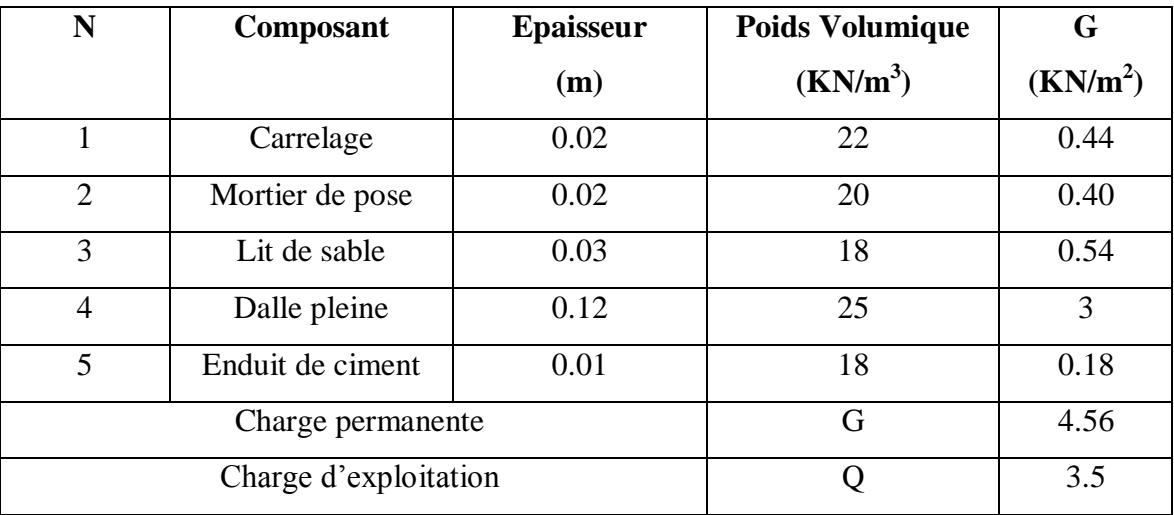

**Tab. II.7:**Charge permanente d'un balcon étage

# **II.2.2.5. les voiles**

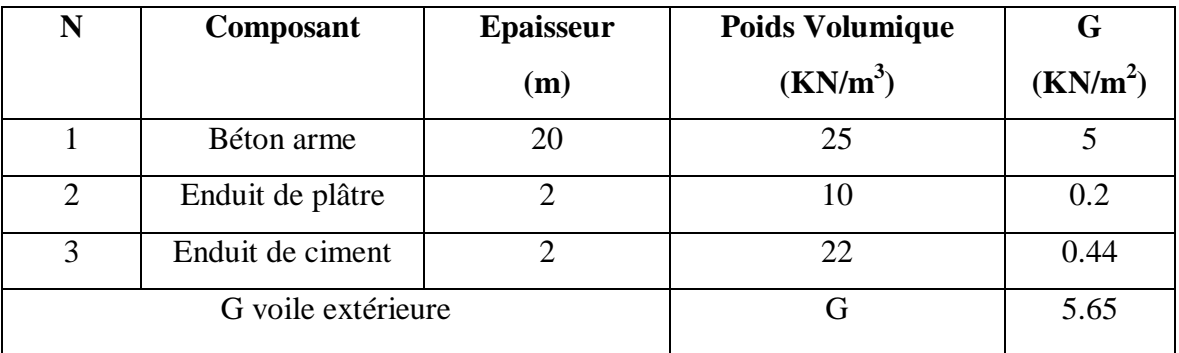

Tab. II.8 : Charge permanente et d'exploitation d'un voile

Charge et sur charges :

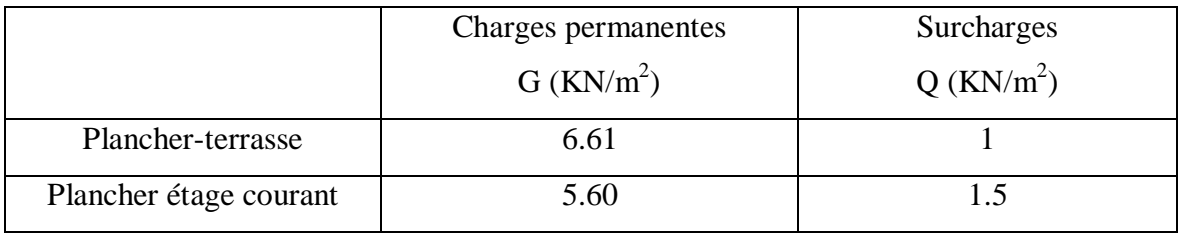

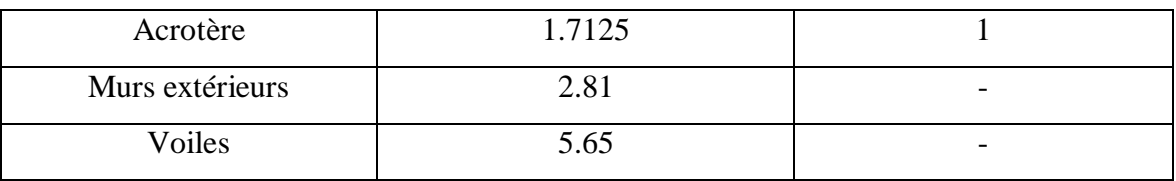

**Tab. II.9:** Charge et sur charges

# **II.3. LA DESCENTE DE CHARGE DES ELEMENTS**

# **II.3.1. Le Rôle de descente des charges**

Evaluation des charges (G et Q) revenant aux fondations

Vérification de la section des éléments porteurs (poteaux, voiles).

**II.3.2. Loi de dégression** D'après D.T.R.BC.2.2 (art 6.3)

Les charges d'exploitation de chaque étage sont réduites dans les proportions indiquées cidessous :

- $\checkmark$  Pour la toiture ou terrasse : Q<sub>0</sub>
- $\checkmark$  Pour le dernier étage : Q
- $\checkmark$  Pour l'étage immédiatement inférieur : 0,9Q
- $\checkmark$  Pour l'étage immédiatement inférieur : 0,8Q

Et ainsi de suite réduisant de 10% par étage jusqu'à 0,5Q (valeur conservée pour les étages inférieurs suivants).

# **II.3.3. Pour poteau central (intermédiaire) (D-4)**

**E** Surface afférente :

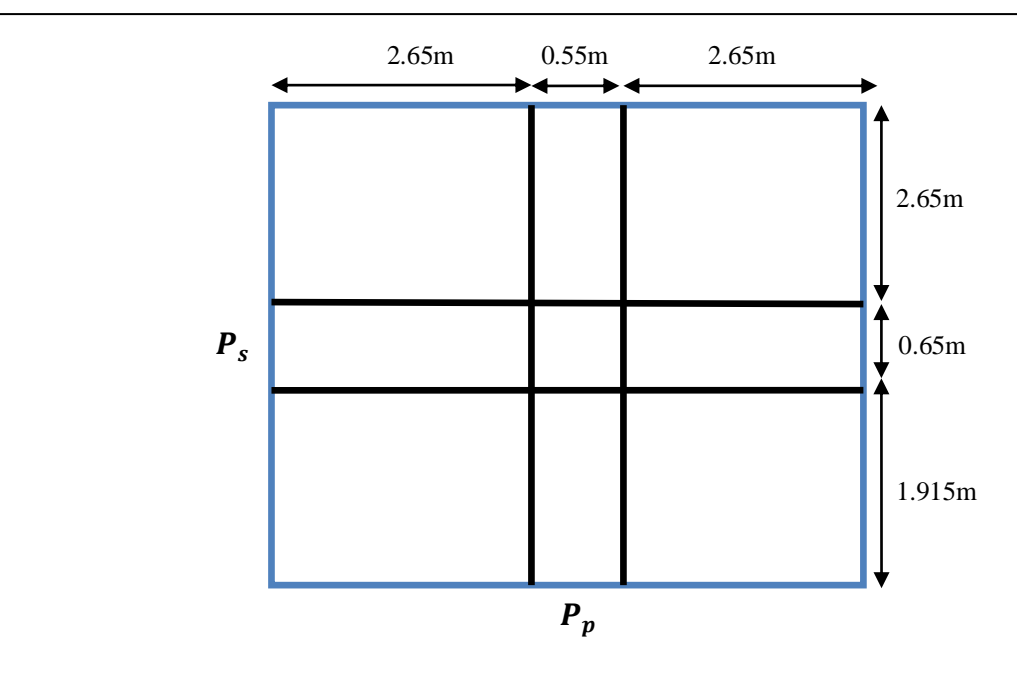

**Fig. II.16 :** Surface afférente poteau(D-4)

 $\checkmark$   $S_G = (2.65 + 2.65) \times (1.915 + 2.65)$ 

 $S_G = 24.19 \, m^2$ 

 $\checkmark$   $S_Q = (2.65 + 2.65 + 0.55) \times (1.915 + 2.65 + 0.65)$ 

 $S_Q = 30.50 \ m^2$ 

$$
S_{Q1} = 30.50 - (0.55 \times 0.65)
$$

 $S_{Q1} = 30.14 \ m^2$ 

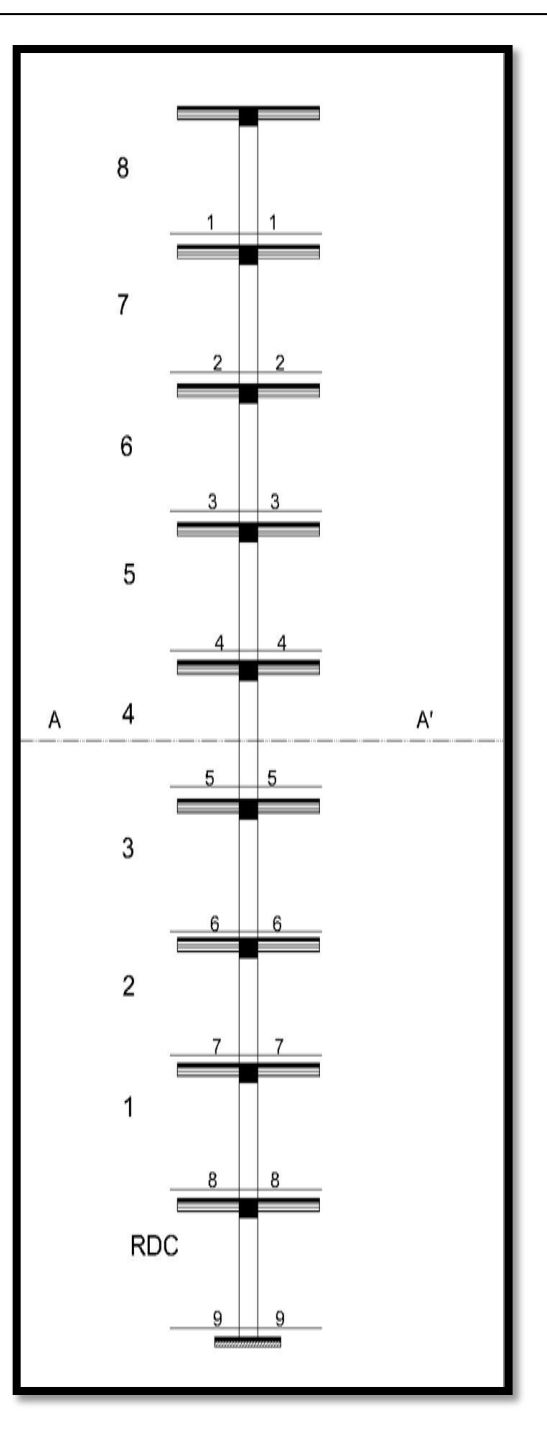

**Fig. II.17 :** désignations des niveaux du poteau (D-4)

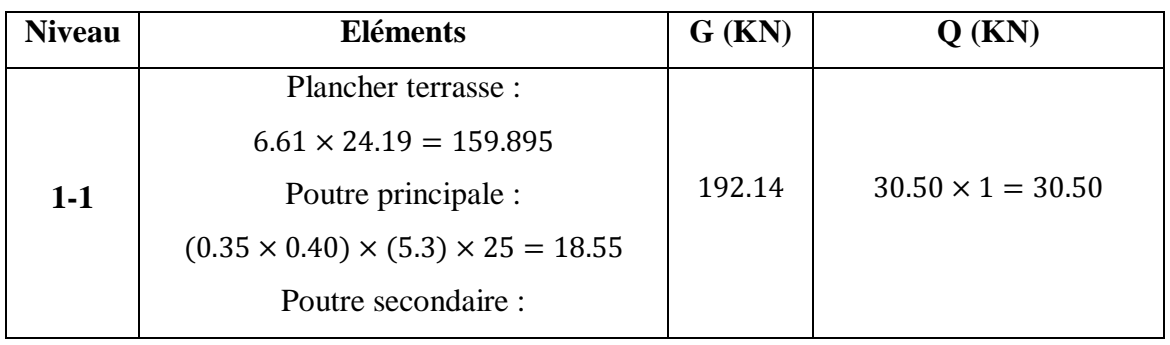

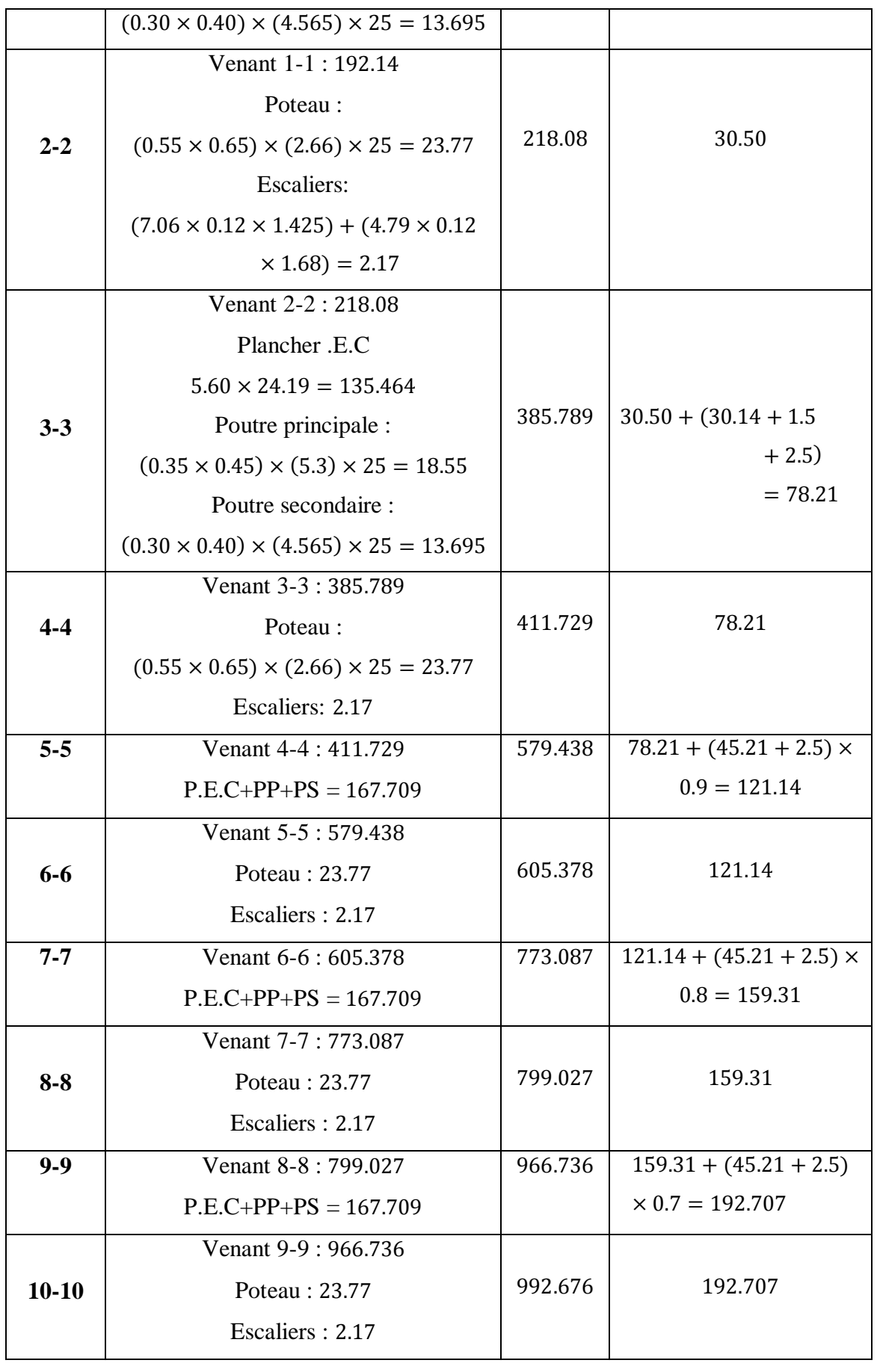

| $11 - 11$ | Venant 10-10: 992.676        | 1160.385 | $192.707 + (45.21 + 2.5)$    |
|-----------|------------------------------|----------|------------------------------|
|           | $P. E.C + PP + PS = 167.709$ |          | $\times$ 0.6 = 221.333       |
|           | Venant 11-11 : 1160.385      |          |                              |
| $12 - 12$ | Poteau: 23.77                | 1186.325 | 221.333                      |
|           | Escaliers: 2.17              |          |                              |
| $13 - 13$ | Venant $12 - 12 : 1186.325$  | 1354.034 | $221.333 + (45.21 + 2.5)$    |
|           | $P.E.C + PP + PS = 167.709$  |          | $\times$ 0.5 = 245.188       |
|           | Venant 13-13 : 1354.034      |          |                              |
| $14 - 14$ | Poteau: 23.77                | 1379.974 | 245.188                      |
|           | Escaliers: 2.17              |          |                              |
| $15 - 15$ | Venant 14-14 : 1379.974      | 1547.683 | $245.188 + (45.21 + 2.5)$    |
|           | $PE.C + PP + PS = 167.709$   |          | $\times$ 0.5 = 269.043       |
|           | Venant 15-15 : 1547.683      |          |                              |
| $16-16$   | Poteau: 23.77                | 1573.623 | 269.043                      |
|           | Escaliers: 2.17              |          |                              |
| $17 - 17$ | Venant 16-16 : 15473.623     | 1741.332 | $269.043 + 47.71 \times 0.5$ |
|           | $PE.C+PP+PS = 167.709$       |          | $= 292.898$                  |
|           | Venant 17-17 : 1741.332      |          |                              |
| 18-18     | Poteau: 23.77                | 1767.272 | 292.898                      |
|           | Escaliers: 2.17              |          |                              |
|           |                              |          |                              |

Tab. II.10 : Descente des charges du poteau central(D-4)

г  $\frac{1}{2}$ 

 $\frac{1}{3}$ L  $rac{5}{6}$ 

 $rac{1}{7}$ 

.<br>و  $10$  $\overline{\phantom{0}}$  $11\,$  $12\,$  $\overline{13}$  $14$  $\frac{1}{15}$ 16  $\overline{17}$ 18

niveaux du poteau (D-1)

# **II.3.4. poteau du coin (D-1) :**

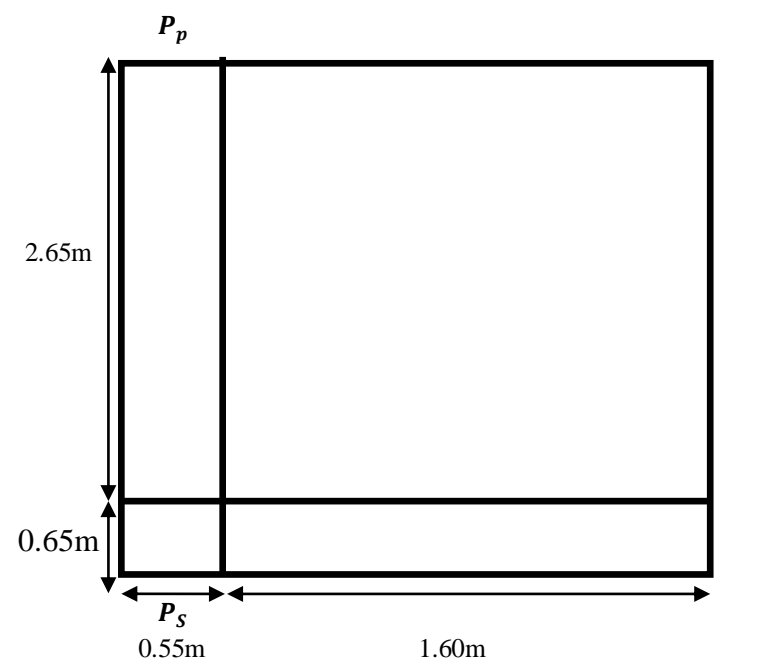

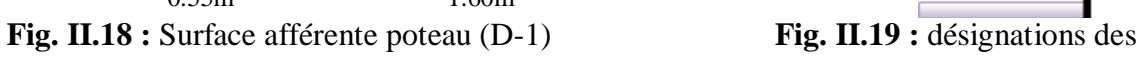

Surface afférente :

$$
\check{S}_G = (2.65 \times 1.60) = 4.24 \, m^2
$$

$$
\check{S}_Q = (3.3 \times 2.15) = 7.095 \, m^2
$$

$$
S_Q=7.095\ m^2
$$

 $S_G = 4.24 \, m^2$ 

$$
S_{Q1} = 7.15 - (0.55 \times 0.65) = 6.73 m^2
$$

$$
S_{Q1}=6.73\ m^2
$$

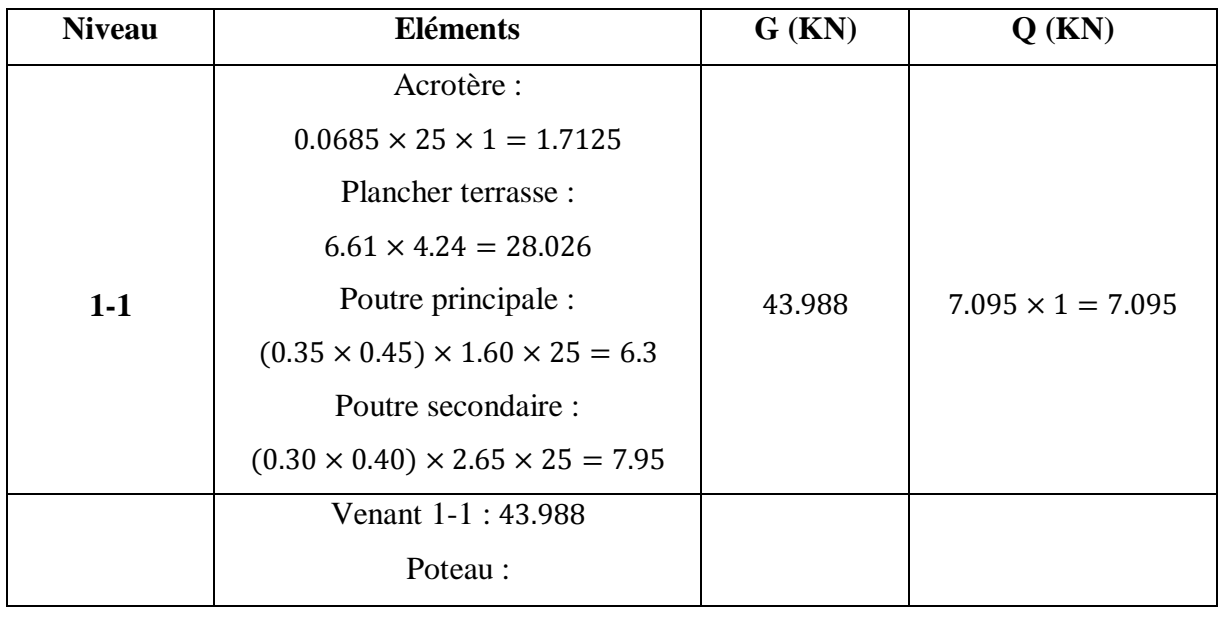

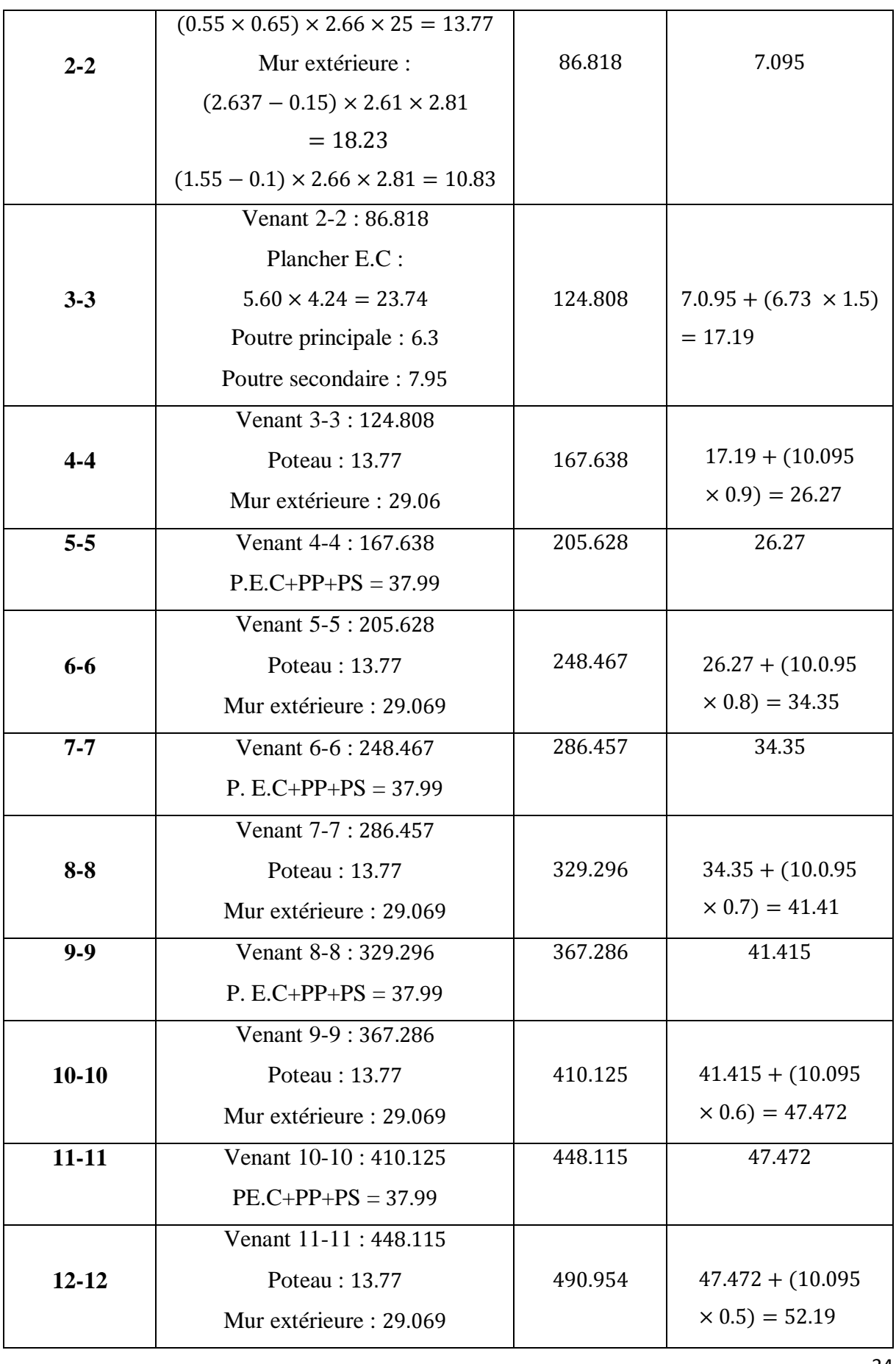

| $13 - 13$ | Venant 12-12 : 490.954  | 528.944 | 52.19                  |
|-----------|-------------------------|---------|------------------------|
|           | $PE.C+PP+PS = 37.99$    |         |                        |
|           | Venant 13-13 : 528944   |         |                        |
| $14 - 14$ | Poteau: 13.77           | 571.783 | $52.19 + (10.095)$     |
|           | Mur extérieure : 29.069 |         | $\times$ 0.5) = 57.567 |
| $15 - 15$ | Venant 14-14 : 571.783  | 609.773 | $57.89 + 5.047$        |
|           | $PE.C+PP+PS = 37.99$    |         | $= 62.937$             |
|           | Venant 15-15 : 609.773  |         |                        |
| $16-16$   | Poteau: 13.77           | 652.612 | 62.937                 |
|           | Mur extérieure : 29.069 |         |                        |
| $17 - 17$ | Venant 16-16 : 652.612  | 690.602 | $62.937 + 5.047$       |
|           | $P.E.C+PP+PS = 37.99$   |         | $= 67.984$             |
|           | Venant 17-17 : 690.602  |         |                        |
| 18-18     | Poteau: 13.77           | 733.441 | 67.984                 |
|           | Mur extérieure : 29.069 |         |                        |

Tab. II.11 : Descente des charges du poteau du coin (D-1)

# **II.3.5. Vérification des conditions du RPA 99/version 2003 II.3.5.1. Vérification de l'effort normal**

L'article (7.4.3.1) du R.P.A99/version 2003 outre les vérifications prescrites par le C.B.A 93 et dans le but d'éviter ou limiter le risque de rupture fragile sous sollicitations d'ensemble dues au séisme, l'effort normal de compression de calcul est limité par la Condition suivante :

Vérification de poteau central (D-4) :

$$
v = \frac{N_d}{B \times f_{c28}} \le 0.3 \implies B \ge \frac{N_d}{0.3 \times f_{c28}}
$$

N<sub>d</sub>: désigne l'effort normal de calcul s'exerçant sur une section de béton.

Br. : section réduite du poteau.

F<sub>c28</sub>: résistance à la compression du béton.

$$
N_d = N_{ser} = G + Q
$$

$$
N_d = 1767.272 + 292.898 = 2060.17 \text{ KN} = 2060170 \text{ N}
$$
  

$$
B_r = 550 \times 650 = 357500 \text{ mm}^2 \quad \text{, f}_{c28} = 25 \text{ M Pa}
$$

$$
\nu = \frac{N_d}{B \times f_{c28}} \leq 0.3 \implies \frac{2060170}{357500 \times 25} = 0.23 \leq 0.3 \dots (c.v)
$$

Selon le pré dimensionnement effectué; cette condition est vérifiée.

# **II.3.5.2. Vérification de la section de poteau** C.B.A.93 (B.8.4.1)

Le calcul de la section du béton sera fait en compression centrée, les règles C.B.A.93 préconisent de prendre la section réduite (due à la ségrégation du béton).D'après l'article B.8.4.1 du C.B.A.93 : l'effet normal ultime NU d'un poteau doit être au plus égal à la valeur suivante :

$$
N_u \le \overline{N}_u = \alpha \left[ \frac{B_r \times f_{c28}}{0.9 \times \gamma_b} + \frac{A_s \times f_e}{\gamma_s} \right]
$$

 $\frac{\lambda}{35}$ )<sup>2</sup>

 $N_u$ : Effort normal ultime (compression)  $N_u = 1,35G + 1,5Q$ .

α : Coefficient fonction de l'élancement mécanique λ

pour :  $\lambda \leq 50$ 0.85  $1+0.2\left(\frac{\lambda}{35}\right)^2$ 

pour :  $50 \leq \lambda \leq 70$ 

λ : Elancement d'EULER (λ =  $\frac{L_f}{L}$  $\frac{f}{i}$ ).

 $L_f$ : Longueur de flambement.

*i* : Rayon de giration (*i* =  $\frac{I}{R}$  $\frac{1}{B}$ ).

 $\gamma_{\rm b}$ : Coefficient de sécurité pour le béton  $\gamma_{\rm b} = 1.5$  (Situation durable).

 $\gamma_s$ : Coefficient de sécurité pour l'acier  $\gamma_s = 1.15$  (Situation accidentel).

 $f_e$ : Limite élastique de l'acier  $f_e = 400 MPa$ .

 $f_{c28}$ : La résistance à la compression du béton à 28 jours  $f_{c28} = 25 MPa$ 

 $A_s$ : Section d'acier comprimée.

 $B_r$ : Section réduite d'un poteau, obtenue en réduisant de sa section réelle 1cm d'épaisseur sur toute sa périphérie  $B_r = (a - 2)(b - 2)$ cm<sup>2</sup>

o Section de poteaux :

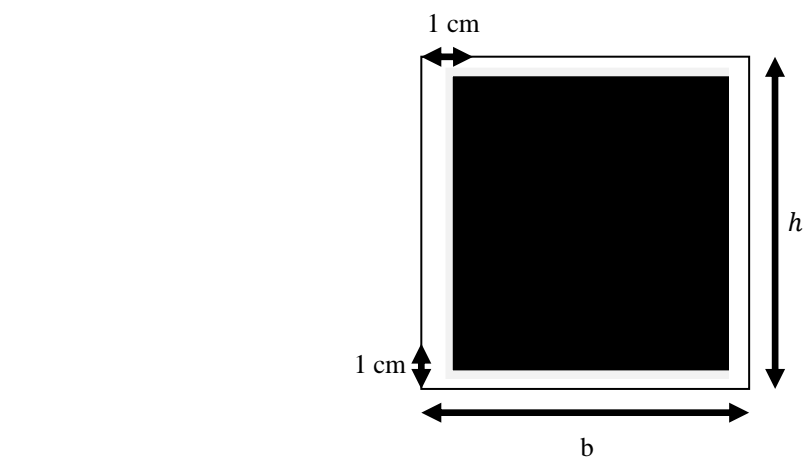

 $B_r = (b - 2)(h - 2) = (55 - 2)(65 - 2) = 3339 \, \text{cm}^2 = 333900 \, \text{mm}^2$ 

o Section d'acier A (RPA) :

$$
A_{min} = 0.8 \, \%\ B(\text{zone II})
$$
\n
$$
A_{min} = 0.8 \times \frac{B}{100} = 0.8 \times \frac{55 \times 65}{100} = 28.60 \, \text{cm}^2 = 2860 \, \text{mm}^2
$$
\n
$$
\lambda = \frac{L_f}{i} \implies L_f = 0.7 \times L_0 = 1.86 \, \text{m}
$$

$$
i = \sqrt{\frac{I}{B}} = \sqrt{\frac{b \times h^3}{12 \times b \times h}} = \sqrt{\frac{0.55 \times 0.65^3}{12 \times 0.55 \times 0.65}} = 0.18
$$

pour :  $\lambda \leq 50$ 1.86  $\frac{1.00}{0.18} = 10.33$ 

Donc:

$$
\alpha = \frac{0.85}{1 + 0.2 \times \left(\frac{10.33}{35}\right)^2} = \frac{0.85}{1 + 0.2 \times \left(\frac{10.33}{35}\right)^2} = 0.83
$$

$$
\gamma_{\text{b}} = 1.5 \qquad \qquad \gamma_{\text{s}} = 1.15
$$
\n
$$
f_e = 400 \, MPa \qquad \qquad f_{c28} = 25 MPa
$$

 $Nu = 1.35G + 1.5Q \implies Nu = (1.35 \times 1499.288) + (1.5 \times 292.898) = 2463.3858 KN$ 

$$
\overline{N}u = 0.83 \left[ \frac{336400 \times 25}{0.9 \times 1.5} + \frac{2860 \times 400}{1.15} \right] = 7224412.232N = 7224.412KN
$$

 $Nu = 2060.170$  KN  $\leq \bar{N}u = 7224.412$ KN ......(Condition vérifiée).

**1- Vérification poteau du coin (D-1) :** RPA 99/version 2003

$$
v = \frac{N_d}{B \times f_{c28}} \le 0.3 \implies B \ge \frac{N_d}{0.3 \times f_{c28}}
$$

N<sub>d</sub>: désigne l'effort normal de calcul s'exerçant sur une section de béton.

Br. : section réduite du poteau.

Fc28: résistance à la compression du béton.

$$
N_d = N_{ser} = G + Q
$$

$$
N_d = 733.441 + 67.984 = 801.425 \text{ KN} = 801425 \text{ N}
$$
\n
$$
B_r = 550 \times 650 = 357500 \text{ mm}^2 \quad \text{, f}_{c28} = 25 \text{ M Pa}
$$
\n
$$
v = \frac{N_d}{B \times f_{c28}} \le 0.3 \implies \frac{801425}{357500 \times 25} = 0.1 \le 0.3 \quad \dots (c.v)
$$

Selon le pré dimensionnement effectué; cette condition est vérifiée.

**2- Vérification poteau du coin (D-1) :** C.B.A.93 (B.8.4.1)

$$
N_u \le \overline{N}_u = \alpha \left[ \frac{B_r \times f_{c28}}{0.9 \times \gamma_b} + \frac{A_s \times f_e}{\gamma_s} \right]
$$

 $\frac{\lambda}{35}$ )<sup>2</sup>

0.85  $1+0.2\left(\frac{\lambda}{35}\right)^2$ 

 $N_u$ : Effort normal ultime (compression)  $N_u = 1,35G + 1,5Q$ .

α : Coefficient fonction de l'élancement mécanique λ

pour :  $\lambda \leq 50$ 

pour :  $50 \leq \lambda \leq 70$ 

$$
\lambda
$$
: Elancement d'EULER ( $\lambda = \frac{l_f}{i}$ ).

- $L_f$ : Longueur de flambement.
- *i* : Rayon de giration (*i* =  $\frac{I}{R}$  $\frac{1}{B}$ ).

 $\gamma_{\rm b}$ : Coefficient de sécurité pour le béton  $\gamma_{\rm b} = 1.5$  (Situation durable).

 $\gamma_s$ : Coefficient de sécurité pour l'acier  $\gamma_s = 1.15$  (Situation accidentel).

 $f_e$ : Limite élastique de l'acier  $f_e = 400 MPa$ .

 $f_{c28}$ : La résistance à la compression du béton à 28 jours  $f_{c28} = 25 MPa$ 

 $A_s$ : Section d'acier comprimée.

 $B_r$ : Section réduite d'un poteau, obtenue en réduisant de sa section réelle 1cm d'épaisseur sur toute sa périphérie  $B_r = (a - 2)(b - 2)$ cm<sup>2</sup>

o Section de poteaux :

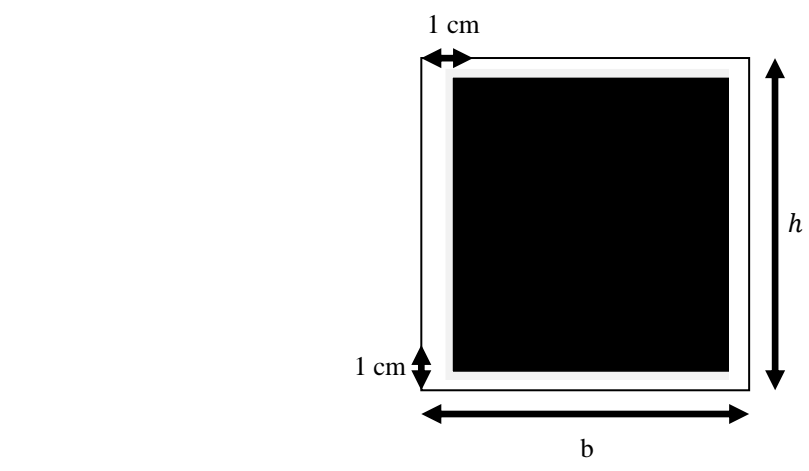

 $B_r = (b - 2)(h - 2) = (55 - 2)(65 - 2) = 3339 \, \text{cm}^2 = 333900 \, \text{mm}^2$ o Section d'acier A (RPA) :

$$
A_{min} = 0.8 \, \%\ B(\text{zone II})
$$
  

$$
A_{min} = 0.8 \times \frac{B}{100} = 0.8 \times \frac{55 \times 65}{100} = 28.60 \, \text{cm}^2 = 2860 \, \text{mm}^2
$$

$$
\lambda = \frac{L_f}{i} \implies L_f = 0.7 \times L_0 = 1.86 \, m
$$

$$
i = \sqrt{\frac{I}{B}} = \sqrt{\frac{b \times h^3}{12 \times b \times h}} = \sqrt{\frac{0.55 \times 0.65^3}{12 \times 0.55 \times 0.65}} = 0.18
$$

pour :  $\lambda \leq 50$ 1.86  $\frac{1.00}{0.18}$  = 10.33

Donc:

$$
\alpha = \frac{0.85}{1 + 0.2 \times \left(\frac{10.33}{35}\right)^2} = \frac{0.85}{1 + 0.2 \times \left(\frac{10.33}{35}\right)^2} = 0.83
$$

$$
\gamma_{\rm b}=1.5 \qquad \gamma_{\rm s}=1.15
$$

$$
f_e = 400 MPa \qquad f_{c28} = 25 MPa
$$

 $Nu = 1.35G + 1.5Q \implies Nu = (1.35 \times 733.441) + (1.5 \times 67.984) = 1092.121$  KN

$$
\overline{N}u = 0.83 \left[ \frac{333900 \times 25}{0.9 \times 1.5} + \frac{2860 \times 400}{1.15} \right] = 5957836.232 \text{ N} = 5957.836 \text{ KN}
$$

 $Nu = 1092.121$ KN  $\leq \bar{N}u = 5957.836$ KN ......(Condition vérifiée).

On a : toutes les conditions sont vérifiées, les dimensions adoptées pour les poteaux Sont convenables (55 $\times$ 65) cm<sup>2</sup>.

# **CHAPITRE III Etude des éléments secondaires**

# **CHAPITRE III**

# **CALCUL DES ELEMENTS SECONDAIRES**

# **III.1. INTRODUCTION**

Dans toute structure, on distingue deux types d'éléments :

- Les éléments porteurs principaux qui contribuent aux contreventements directement.
- Les éléments secondaires qui ne participent pas au contreventement de la structure.

L'ensemble des éléments secondaires est constitué par des éléments qui n'ont pas une fonction porteuse ou de contreventement qu'on peut énumérer comme sui :

- Acrotère.
- **Escaliers**
- Balcons
- Planchers.

# **III.2. L'ACROTERE**

## **III.2.1. Définition**

L'acrotère est un élément de protection conçu à contourner le bâtiment, c'est un mur périphérique réalisé en béton armé. Le rôle d'acrotère est d'éviter l'infiltration des eaux pluviales et leur ruissellement sur les façades.

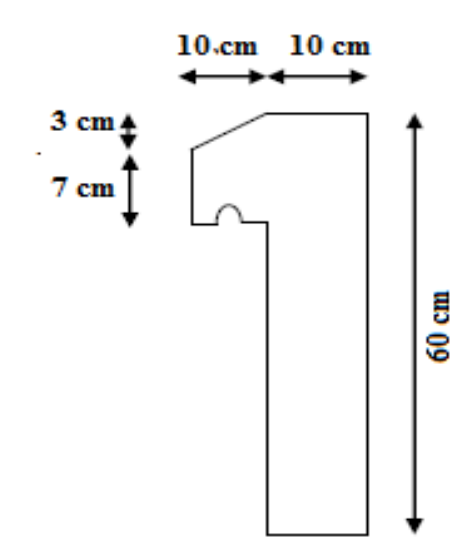

 **Fig. III.1**. Vue en plan d'un acrotère

# **III.2.2. Mode de travail**

L'acrotère est calculé comme une console encastrée a sa base dans le plancher terrasse et travaillant à la flexion composée sous l'effet :

- De la surcharge "Q" horizontale due à la poussée de la main courante appliquée à l'extrémité supérieure.
- Un effort normal "N" appliquée au centre de gravité (charge verticale) due à son poids propre "G".

Le calcul des armatures se fait sur une bonde de 1m dont les dimensions sont les suivantes :

- Largeur b=100cm
- Hauteur H=60cm
- Epaisseur e=10cm

# **III.2. 3. Sollicitation**

La section la plus dangereuse se trouve au niveau d'encastrement (la base).

$$
M = Q \times h = 100 \times 0.6 = 60 kg \dots
$$

$$
N_u = G = 171.25 kg
$$

$$
T = Q = 100 kg
$$

# **III.2.4. Combinaison d'action**

 $\pm$  E.L.U :

$$
N_u = 1 \times N_g = 1 \times 1712.5 = 1712.5 \, N/m \, l
$$

L'effort n'est pas pondéré puisque le poids du béton travaille dans le sens favorable.

$$
M_u = 1.5 \times M = (Q \times h) = 1.5 \times 600 = 900N \cdot m
$$

$$
T_u = 1.5 \times T = 1.5 \times 1000 = 1500 \text{ N}
$$

 $\pm$  E.L.S :

$$
N_{ser} = N_u = g = 1712.5 N/ml
$$
  

$$
M_{ser} = M = (Q \times h) = 600 N.ml
$$

## **III.2.5. Vérification du ferraillage vis à vis du séisme**

(RPA 99 version 2003 article 6-2-3 p 54)

les forces horizontales de calcul (F p) agissant sur l'élément non structural et les équipements ancrés à la structure sont calculées suivant la formule :

$$
F_p = 4 \times A \times C_p \times W_p
$$

: coefficient d'accélération de zone varie selon la zone et le groupe d'usage.

 $C_p$ : facteur de force horizontale variant entre 0.3 et 0.8.

 $W_p$ : poids de l'acrotère.

L'acrotère est un élément en console  $\Rightarrow$   $C_p = 0.8$ 

On détermine le coefficient A selon notre zone (zone II) groupe 2

 $A = 0.15$ 

 $W = 1.7125 k N/ml$ 

$$
F_p = 4 \times 0.15 \times 0.8 \times 1.7125 = 0.822 < 1.5 Q = 1.5 k N/ml (vérifiée)
$$

#### **III.2.6. Calcul du ferraillage**

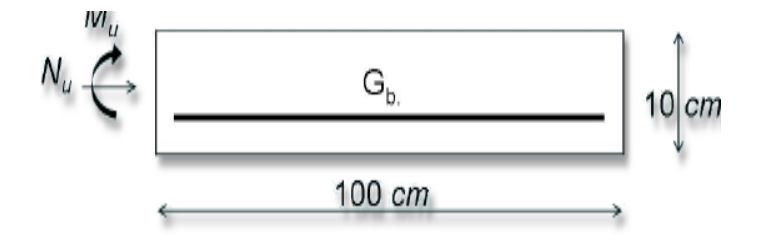

**Fig. III.2** : section à ferrailler

La section de calcule est rectangulaire de largeur  $b = 100$  cm et de hauteur  $h = 10$  cm

#### **III.2.6.1. Armatures Longitudinales**

 $\pm$  E.L.U :

**A.** Détermination de l'excentricité du centre de pression :

$$
e = \frac{M_u}{N_u} = \frac{900}{1712.5} = 0.525 \, m
$$
$$
\frac{h}{2} = \frac{0.10}{2} = 0.05m
$$
  $e_G = 0.525 m > \frac{h}{2} = 0.05m$ 

Le centre de pression se trouve à l'extérieure de la section. Dans la section est partiellement comprimée, et par conséquence sera calculée en flexion simple soumise à un moment  $M_1$ égale au moment par rapport aux armatures tendues.

**B.** Détermination de la section des armatures à la flexion simple :

$$
M_1 = M_u + N_u \left(\frac{h}{2} - C\right) = 900 + 1712.5 \left(\frac{0.10}{2} - 0.03\right) = 934.25 \text{ N. m}
$$
\n
$$
\mu = \frac{M_1}{\bar{\sigma}. \text{ b. } d^2} = \frac{934.25}{14.2 \times 100 \times 7^2} = 0.134 < \mu l = 0.392
$$

Donc les armatures comprimées ne sont pas nécessaire  $(A^* = 0)$ .

$$
A_1^u = \frac{M_1}{\beta \times d \times \sigma_s}
$$
  
\n
$$
\alpha = \frac{1 - \sqrt{1 - 2\mu}}{0.8} = \frac{1 - \sqrt{1 - 2 \times 0.134}}{0.8} = 0.017
$$
  
\n
$$
\beta = (1 - 0.4 \times \alpha)
$$
  
\n
$$
\alpha = \frac{1 - \sqrt{1 - 2\mu}}{0.8} = \frac{1 - \sqrt{1 - 2 \times 0.134}}{0.8} = 0.017
$$
  
\n
$$
\beta = (1 - 0.4 \times 0.017) = 0.993
$$
  
\n
$$
A_1^u = \frac{934.25}{0.993 \times 7 \times 348} = 0.386 \text{ cm}^2
$$

**C.** Détermination de la section des armatures à la flexion composée :

$$
A = A_1 - \frac{N}{100 \times \bar{\sigma_s}} \qquad ; A_1^u = 0
$$

N : est un effort de compression.

$$
A_u = 0.386 - \frac{1712.5}{100 \times 348} = 0.337 \, \text{cm}^2
$$

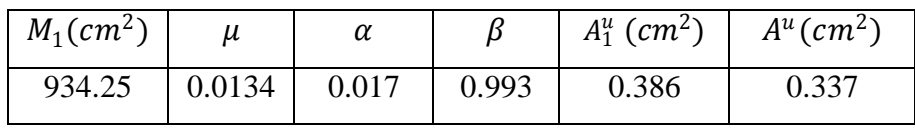

 $\pm$  E.L.S :

**A.** Détermination de l'excentricité du centre de pression :

$$
e = \frac{M_{ser}}{N_{ser}} = \frac{600}{1712.5} = 0.35m
$$

La section est partiellement comprimée.

**B.** La contrainte de traction d'armature :

Fissuration Préjudiciables:

$$
\bar{\sigma_s} \le \min(\frac{2}{3}f_e; 110\sqrt{\eta f_{t28}})
$$

 $\eta$ : coeff.de fissuration  $\eta = 1.6$  pour les barres HA.

$$
\bar{\sigma}_s \le \min\left(\frac{2}{3} \times 400; 110\sqrt{1.6 \times 2.1}\right) \implies \bar{\sigma}_s \le \min(266.66; 201.63) \implies \bar{\sigma}_s = 201.63 \, MPa
$$

**C.** Calcul de la section à la flexion simple :

$$
M_1^{ser} = M_{ser} + N_{ser} \times \left(\frac{h}{2} - c\right)
$$
  
\n
$$
M_1^{ser} = 600 + 1712.5 \times \left(\frac{0.1}{2} - 0.03\right) = 634.25N \cdot m
$$
  
\n
$$
\mu = \frac{M_1}{\sigma_s^1 \times b \times d^2} = \frac{534.25}{201.63 \times 100 \times 7^2} = 0.0006 \quad (\mu = 0.0006 \cdot \beta_1 = 0.956 \cdot K = 0.0095)
$$
  
\n
$$
\sigma_b = K \times \overline{\sigma_{s1}} = 0.0095 \times 201.63 \implies \sigma_b = 1.91MPa
$$
  
\n
$$
\sigma_b = 1.91MPa \times \overline{\sigma_{b1}} = 0.6 f_{c28} = 15 MPa \qquad A^* = 0
$$
  
\n
$$
A_{ser}^1 = \frac{Mser}{\sigma_s \times \beta \times d} = \frac{634.25}{0.956 \times 7 \times 201.63} = 0.47 cm^2
$$

**D.** Calcul de la section à la flexion composée :

$$
A^{ser} = A_{ser}^1 - \frac{N_{ser}}{100 \times \bar{\sigma_s}} = 0.47 - \frac{1712.5}{100 \times 201.63} = 0.38 \text{ cm}^2
$$

**E.** Condition de non fragilité : CBA article(A.4.2.1)

$$
A^{min} \ge 0.23 \times b \times d \times \frac{f_{t28}}{f_e} \quad \Rightarrow \quad A^{min} \ge 0.23 \times 100 \times 7 \times \frac{2.1}{400} \Rightarrow A^{min} \ge 0.84 \, cm^2
$$

**F.** Pourcentage minimal d'armature longitudinale : BAEL(B.5.3.1)

 $A \ge 0.0025 \times b \times h \implies A \ge 0.0025 \times 100 \times 10 = 2.5$  cm<sup>2</sup>

Donc :  $A = \max(A_u; A^{ser}; A^{min}) \implies A = A^{min} = 2.5 \text{ cm}^2$ 

On adoptee :  $Al = 5\phi8 = 2.51 \text{ cm}^2$ 

#### **III.2.6.2. Vérification de l'effort tranchant** CBA article(A.5.1.1)

$$
\tau_u = \frac{V_u}{b_0 \times d} = \frac{1500}{100 \times 70} = 0.021 MPa
$$

La fissuration et préjudiciable, alors :

$$
\tau_u = min(0.10 \, f_{c28}; 4MPa) \implies \overline{\tau_u} = 2.50MPa
$$

 $\tau u = 0.021 MPa \leq \tau_u = 2.50 MPa$  (Condition Vérifiée)

Donc les armatures transversales ne sont pas nécessaires.

#### **III.2.6.3. Armatures de répartition**

$$
A^{r} = \left(\frac{1}{4} \div \frac{1}{2}\right) \times A^{l} \qquad \implies \qquad A^{r} = \left(\frac{1}{4} \div \frac{1}{2}\right) \times 1.13 = (0.283, 0.565)
$$

On adopté :  $A^r = 3 \cancel{0} 6 = 0.85 \text{ cm}^2$ 

#### **III.2.6.4. Espacement des armatures**

$$
S_L = (33; 25)cm \le min(4h; 45 cm) = min(40; 45) = 40 cm (c.v)
$$

$$
Al = 5\phi 8 \Rightarrow St = \frac{100}{5} = 20 cm
$$

$$
A^r = 3\phi 6 \Rightarrow St = \frac{100}{3} = 33 cm
$$

### **III.2.7. Présentation du ferraillage**

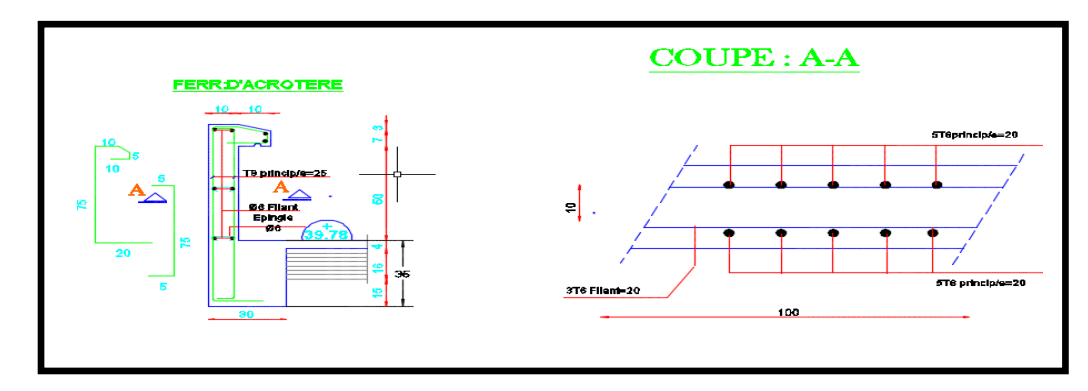

**Fig. III.3 :** schéma de ferraillage de l'acrotère

# **III.3. LES ESCALIERS**

# **III.3.1. Introduction**

L'escalier est la partie d'ouvrage qui sert à assurer la liaison entre les différents niveaux d'une construction.

# **III .3.2. Méthode de calcul**

L'escalier est calculé comme une poutre à section rectangulaire travaillant à la flexion simple. Le calcul des armatures se fait sur une bonde de 1 m de largeur.

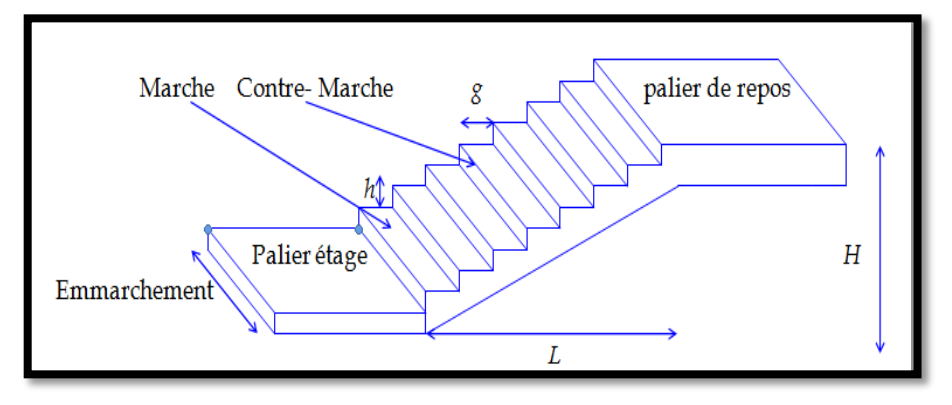

**Fig. III.4 :** Dessin en élévation de l'escalier

- $\leftarrow$  Combinaison des charges :
- La volée :

$$
G = 7.06KN/m^3
$$

$$
Q = 2.50 \, KN/m^3
$$

• Le palier :

$$
G = 4.79 \text{ KN/m}^3
$$

$$
Q = 2.50 \text{ KN/m}^3
$$

Combinaison d' actions : E.L.U :

$$
q_u = (1.35G + 1.5Q) \times 1m
$$

 $\bullet$  E.L.S :

$$
q_{ser} = (G+Q) \times 1m
$$

Le chargement de la rampe pour une bande de 1m est donné par le tableau suivant :

| <b>Combinaison</b> | La volée (P1) | Le palier $(P2)$ |
|--------------------|---------------|------------------|
| E.L.U(N/ml)        | 13281         | 10216.5          |
| E.L.S(N/ml)        | 9560          | 7290             |

Tab. III.1 : Calcul des combinaisons

### **III.3.3. Détermination des sollicitations**

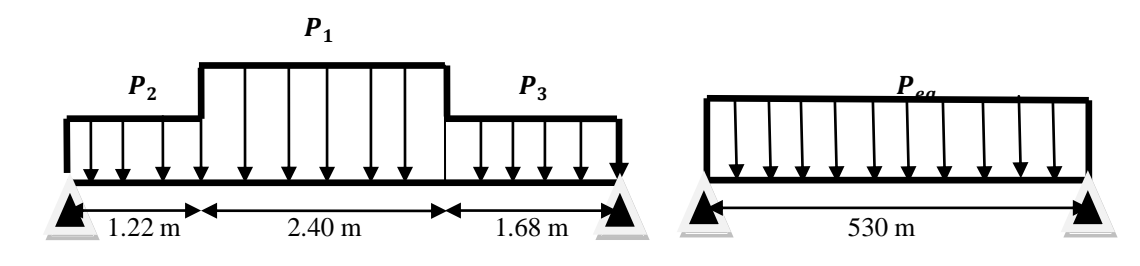

**Fig. III.5 :** schéma de charges équivalentes

La charge équivalente :

$$
P_{eq} = \frac{P_1 \times L_1 + P_2 \times L_2 + P_3 \times L_3}{L_1 + L_2 + L_3}
$$

Le moment isostatique :

$$
M_0 = P_{eq} \times \frac{L^2}{8}
$$

 $M_a$ : Moment en appuis  $M_a = 0.3 M_0$ 

 $M_t$ : Moment en travée  $M_t = 0.85 M_0$ 

L'effort tranchant :

$$
T_u\ = P_{eq}\times\frac{L}{2}
$$

Tableau récapitulatif :

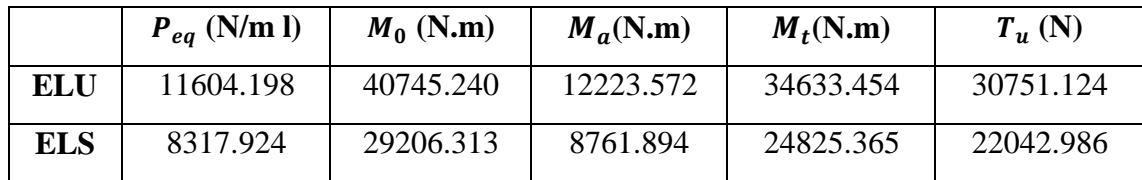

 $\bullet$  E.L.U :

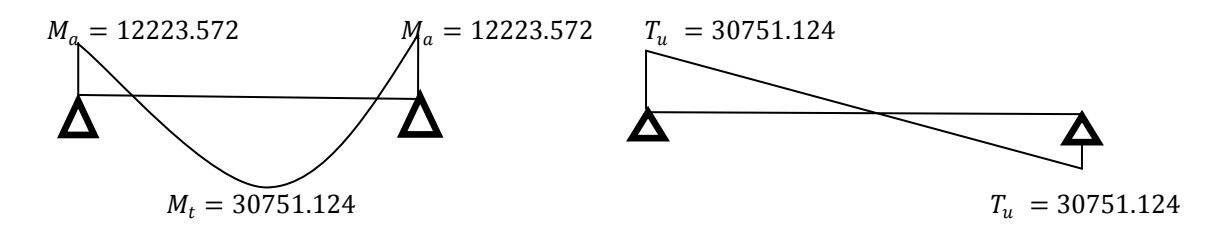

47

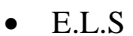

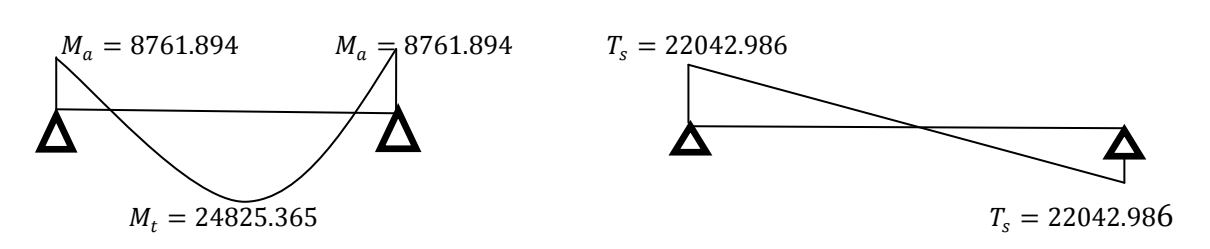

**Fig. III.6 :** schéma des moments et l'effort tranchant de l'escalier

#### **III 3.4. Calcule du ferraillage**

Le calcul de ferraillage se fera pour une bande de 1 m de largeur.

#### **III.3.4.1 Les armatures longitudinal**

**A.** E.L.U :

$$
F_e = 400 MPa \qquad \sigma_s = 348 MPa \qquad \overline{\sigma_b} = 14.2 MPa
$$

 $\mu_l = 0.392$   $\mu < \mu_l \Rightarrow A' = 0$   $Avec \Rightarrow \mu = \frac{M_u}{\pi \times h}$  $\overline{\sigma_b} \times b \times d^2$ 

L'enrobage:  $c = 2cm$ ;  $e = 12 cm$ ;  $d = 0.9 \times e = 10.8 cm$ ;  $b = 100 cm$ 

$$
\beta = (1 - 0.4 \alpha); \alpha = 1.25 \left( 1 - \sqrt{(1 - 2\mu)} \right); A_s = \frac{M_u}{\beta \times d \times \sigma_s}
$$

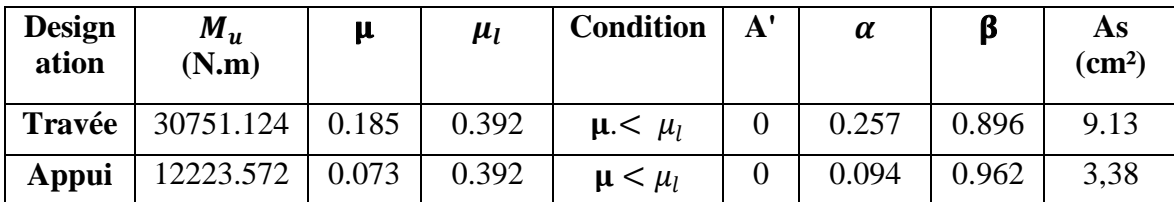

#### **B.** E.L.S :

La fissuration est considérée comme peu nuisible, donc il n'y a aucune vérification concernant  $\sigma_{s}$ 

La vérification de la contrainte max du béton n'est pas nécessaire sil 'inégalité suivante est vérifiée:

$$
\bar{\alpha} = \frac{\gamma - 1}{2} + \frac{f_{c28}}{100} \qquad \text{avec} \qquad \gamma = \frac{M_u}{M_{ser}}
$$

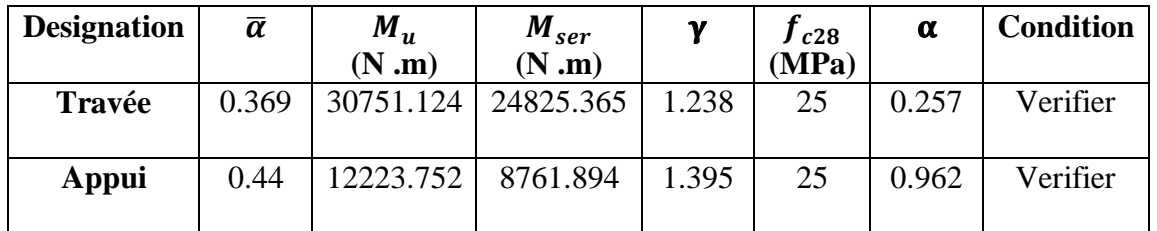

• Condition de non fragilité CBA93art(A.4.2.1)

$$
A_s \text{ min} \ge 0.23 \times 100 \times 10.8 \times \frac{2.1}{400} = 1.30 \text{ cm}^2
$$
\n
$$
A_s \text{ min} \ge 1.30 \text{ cm}^2
$$

• Pourcentage minimal CBA93 art(B.6.4)

$$
A_{min} \ge 0.001 \times b \times h = 0.001 \times 100 \times 12 = 1.2 \, \text{cm}^2
$$

$$
A min(max) = max(As min; A min) = As min = 1.30 cm2
$$

Donc:

$$
A = max(A_s; A_s min) = max(9.13, 1.30) = 9.13cm2
$$

$$
A_s = 4.80 \, \text{cm}^2
$$

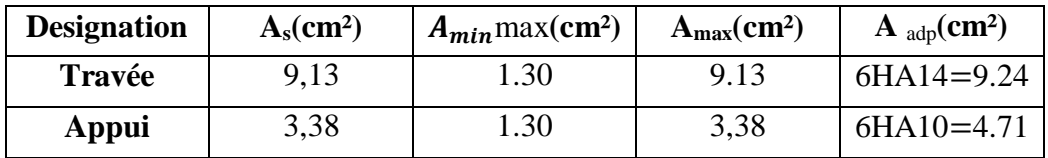

Armatures de repartition :

$$
A_r = \frac{A_S}{4}
$$

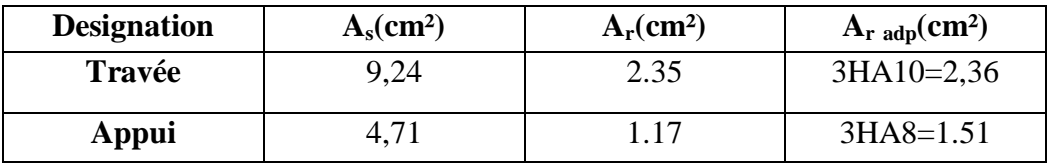

### **III.3.4.2 Espacement entre les armatures** (BAEL 91 A.8.2.42)

**A.** Armatures longitudinal :

$$
S_t \leq min(3h; 33cm) = min(36; 33) = 33cm
$$

Avec :  $s_t = \frac{b}{5}$  $\frac{b}{5} = \frac{100}{5}$  $\frac{60}{5}$  = 20cm Appui :  $s_t = \frac{b}{5}$  $\frac{b}{5} = \frac{100}{5}$  $\frac{60}{5}$  = 20cm

**B.** Armatures de répartitions :

 $St \leq min(4h; 45cm) = min(48; 45) = 45cm$ 

Travée :  $S_t = \frac{b}{5}$  $\frac{b}{5} = \frac{100}{5}$  $\frac{60}{5}$  = 20cm Appui :  $S_t = \frac{b}{3}$  $\frac{b}{3} = \frac{100}{3}$  $\frac{60}{3}$  = 33,33cm

### **III.3.5. Vérification de l'effort tranchant**

 $\tau_{\mu}=\frac{T_{\mu}}{h}$  $\frac{T_{\mu}}{b \times d} = \frac{16106.281}{1000 \times 108}$ 1000 ×108 CBA93 art(A.5.1.1)

Les armatures d'âme sont droites, la fissuration est préjudiciable

$$
\overline{\tau_u} = \min\left(\frac{0.2 \times f_{c28}}{\gamma_b}; 5MPa\right) \qquad \overline{\tau_u} = 3.33 \, MPa(c.v)
$$

### **I.3.6. Vérification de la flèche** CBA93(article B.6.5.1)

1) 
$$
\frac{h}{L} \ge \frac{M_t}{10 M_0}
$$
  $M_t = 0.85 M_0 \Rightarrow \frac{12}{530} = 0.022 \le \frac{0.85}{10} = 0.085(c.n.v)$   
\n2)  $\frac{A}{b_0 \times d} \le \frac{4.2}{f_e} \Rightarrow \frac{9.13}{100 \times 10.8} = 0.008 \le \frac{4.2}{400} 0.0105(c.v)$   
\n3)  $\frac{h}{L} \ge \frac{1}{16} \Rightarrow \frac{12}{530} = 0.022 \le \frac{1}{16} = 0.0625085(c.n.v)$ 

### **III .3.7. Evaluation des flèches** CBA93 article (B.6.5.2)

La part de la flèche totale  $\Delta f_t$  qui doit être comparée aux limites admissibles a pour valeur :

$$
\Delta ft = (fv-fj) + (fp-fg) < f_{adm}
$$

Pour les éléments supports reposant sur 2 appuis et la portée L au plus égale à 5m Selon CBA93 art (B.6.5. 3).

La paillasse :

Position du centre de gravité de la section homogène:

$$
y_G = \frac{b \times h \times \frac{h}{2} + \eta \times A \times d}{b \times h + \eta \times A} = \frac{100 \times 12 \times \frac{12}{2} + 15 \times 9.13 \times 10.8}{100 \times 12 + 15 \times 9.13} = 6.49cm
$$

Calcul du moment d'inertie rendue homogène :

$$
I_0 = \left[\frac{b \times h^3}{12} + b \times h \left(\frac{h}{2} y_G\right)^2\right] + \eta \times A(d - y_G)^2
$$

$$
I_0 = \left[\frac{100 \times 12^3}{12} + 100 \times 12 \left(\frac{12}{2} \times 6.49\right)^2\right] + 15 \times 9,13(10.8 - 6.49)^2
$$

$$
I_0 = 1836532,317 \text{ cm}^4
$$

Deformations instantaneous :

$$
\lambda_i = \frac{0.05 \times f_{t28}}{(2 + 3 \times \frac{b_0}{b}) \times \rho}
$$

$$
\rho = \frac{a}{b_0 \times d} = \frac{9.13}{100 \times 10.8} = 0.008
$$

$$
\lambda_i = \frac{0.05 \times 2.1}{(2 + 3 \times 1) \times 0.008} = 2{,}625
$$

Déformations de longue durée:

$$
\lambda_v = \frac{0.02 \times 2.1}{(2 + 3 \times 1) \times 0.008} = 1.05
$$

#### **III.3.8. Calcul des moments fléchissant a E.L.S**

g : C'est l'ensemble des charges permanentes.

j : Les charges permanentes appliquées au moment de la mise en œuvre des revêtements.

 ∶ C'est l'ensemble des charges permanentes et d'exploitations supportées par l'élément considéré.

Charge avant mise du revêtement (J) :

$$
Jeq = \frac{(Gdalle \text{ plane} \times \text{Lpalier}) + (poide \text{ de la paillas se} + poide \text{ de marche}) \times \text{Lpaillas})}{Lpalier + \text{Lpaillasse}}
$$

Charge après mise du revêtement (g) :

$$
g_{eq} = \frac{(Gpalier \times Lpalier) + (Gpaillasse \times Lpaillasse)}{Lpalier + Lpaillasse}
$$

$$
g_{eq} = \frac{(4790 \times 1.22) + (4790 \times 1.68) + (7060 \times 2.40)}{1.22 + 2.40 + 1.68} = 5817.925N/m l
$$

Charge à l'E.L.S :

$$
P = g_{eq} + Q = +5817.925 + 2500 = 8317.92N/ml
$$

Les moments correspondants :

$$
M_J = \frac{J_{eq} \times L^2}{8} = \frac{4506,226 \times 5.30^2}{8} = 15822.486 \text{ N/mL}
$$
  
\n
$$
M_g = \frac{g_{eq} \times L^2}{8} = \frac{5817.925 \times 5.30^2}{8} = 20428.189 \text{ N/mL}
$$
  
\n
$$
M_P = \frac{P \times L^2}{8} = \frac{8317.92 \times 5.30^2}{8} = 29206.296 \text{ N/mL}
$$

Calcul des contraintes :

$$
\rho_l = \rho \times 100 = 0.008 \times 100 = 0.8
$$

 $\beta_l$  = 0.910 (Tableau BAEL 91 page 316)

$$
\sigma_J = \frac{M_J}{A_t \times \beta_I \times d} = \frac{15822.486}{9.13 \times 0.910 \times 10.8} = 176.335 MPa
$$

$$
\sigma_g = \frac{M_g}{A_t \times \beta_l \times d} = \frac{20428.189}{9.13 \times 0.910 \times 10.8} = 227.66 MPa
$$

$$
\sigma_p = \frac{Mp}{A_t \times \beta_l \times d} = \frac{29206.296}{4.80 \times 0.910 \times 10.8} = 325.49 MPa
$$

Calculs de coefficients μ :

$$
\mu_J = 1 - \frac{1.75 \times f_{t28}}{4 \times \rho \times \sigma_J + f_{t28}} = 1 - \frac{1.75 \times 2.1}{4 \times 0.008 \times 176.335 + 2.1} = 0.53
$$
\n
$$
\mu_g = 1 - \frac{1.75 \times f_{t28}}{4 \times \rho \times \sigma_g + f_{t28}} = 1 - \frac{1.75 \times 2.1}{4 \times 0.008 \times 227.66 + 2.1} = 0.61
$$
\n
$$
\mu_P = 1 - \frac{1.75 \times f_{t28}}{4 \times \rho \times \sigma_P + f_{t28}} = 1 - \frac{1.75 \times 2.1}{4 \times 0.008 \times 325.49 + 2.1} = 0.71
$$

Module de déformation longitudinale instantané :

$$
E_i = 11000 \sqrt[3]{f_{c28}} = 32164.20 MPa
$$

Module de déformation longitudinale différée :

$$
E_v = 3700 \sqrt[3]{f_{c28}} = 10818.90 \, MPa
$$

Calculs des instantané :

$$
I_0 = 1836532,317cm^4
$$
  
\n
$$
I_J = \frac{1.1 \times I_0}{1 + \lambda i \times \mu_J} = \frac{1.1 \times 1836532.317}{1 + 2.62 \times 0.53} = 845761.345cm^4
$$
  
\n
$$
I_g = \frac{1.1 \times I_0}{1 + \lambda i \times \mu_g} = \frac{1.1 \times 1836532.317}{1 + 2.62 \times 0.61} = 777532.733cm^4
$$
  
\n
$$
I_P = \frac{1.1 \times I_0}{1 + \lambda i \times \mu_P} = \frac{1.1 \times 1836532.317}{1 + 2.62 \times 0.71} = 706309.191cm^4
$$
  
\n
$$
I_V = \frac{1.1 \times I_0}{1 + \lambda_v \times \mu_g} = \frac{1.1 \times 1836532.317}{1 + 1.05 \times 0.61} = 1231445.016cm^4
$$

Fleche correspondent :

$$
F_J = \frac{M_J \times L^2}{10 \times E_i \times I_J} = \frac{15822.486 \times 530^2}{10 \times 32164.20 \times 845761.345} = 0.02cm
$$
  
\n
$$
F_g = \frac{M_g \times L^2}{10 \times E_i \times I_g} = \frac{20428.189 \times 530^2}{10 \times 32164.20 \times 777532.733} = 0.02cm
$$
  
\n
$$
F_P = \frac{M_P \times L^2}{10 \times E_i \times I_P} = \frac{29206.296 \times 530^2}{10 \times 32164.20 \times 706309.191} = 0.04cm
$$
  
\n
$$
F_V = \frac{M_g \times L^2}{10 \times E_V \times I_V} = \frac{20428.189 \times 530^2}{10 \times 10818.90 \times 1231445.016} = 0.06cm
$$
  
\n
$$
\Delta f_{tot} = (f_v - f_j) + (f_p - f_g) = (0.06 - 0.02) + (0.04 - 0.02) = 0.06 cm
$$

Selon BAEL 91 Chapitre 11 :

$$
\Delta f_{tot} \le f_{adm} = \frac{L}{500} \quad Si \quad L = 530cm
$$
\n
$$
f_{adm} = \frac{530}{500} = 1.06cm
$$
\n
$$
\Delta f_{tot} = 0.06cm \le f_{adm} = 1.06 cm(c.v)
$$

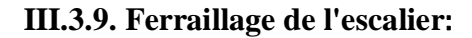

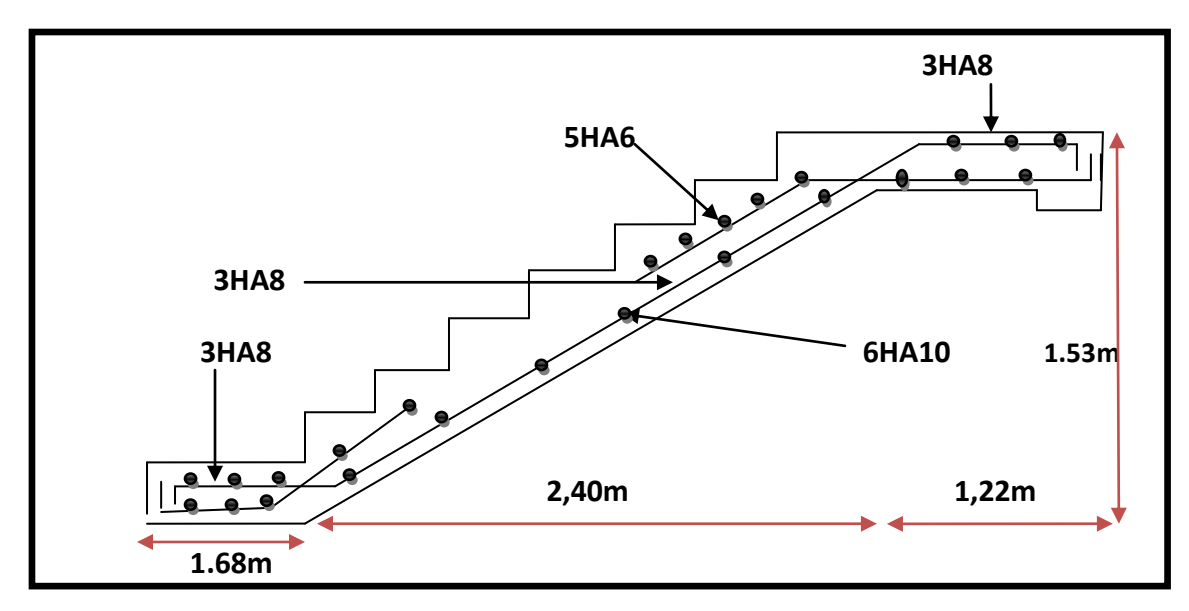

**Fig. III.7 :** Schéma de ferraillage de l'escalier

#### **III.4. POUTRE PALIERE:**

La poutre palière est un élément qui est soumis à la torsion droite peuvent être réduite à un couple situé sur la section lorsque les forces agissent sur elle y comprit la réaction d'appuis sont située à gauche d'une section.

#### **III.4.1. Dimensionnement**

Selon RPA 99, les poutres doivent respecter les dimensions ci-après :

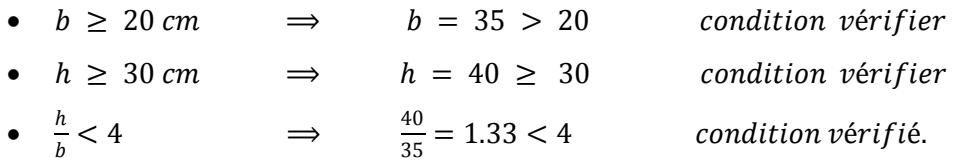

Donc on fixe les dimensions de la poutre palière  $(35 \times 40)$ cm<sup>2</sup>.

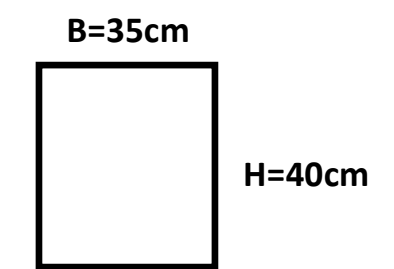

**Fig. III.8 :** poutre palière

### **III.4.2. Evaluations des charges**

Poids propre de la poutre :

$$
0.35 \times 0.40 \times 25 = 3.5 \, \text{KN/ml}
$$

poids du mur :

$$
g_m = 2.81 \times \left[ \left( 3. \frac{06}{2} \right) - 0.35 \right] = 3.32 \, \text{KN} / \text{ml}
$$

Poids de palier :

$$
G=4.79~KN/m^2
$$

Poids de la paillasse :

$$
G_p = 7.06 \, KN/m^2
$$

On prend une largeur d'escalier qui est  $b = 1m$  donc les charges sont :

$$
q_{du} = 4.79 \times 1 = 4.79 \, KN/ml
$$
  

$$
q_{Pu} = 7.06 \times 1 = 7.06 \, KN/ml
$$

Donc :  $q_{eq} = \frac{(4.79 \times 1.22) + (7.06 \times 2.40)}{2}$  $\frac{132}{2}$  + 3.50 + 3.32 = 18.21KN/ml

### **III.4.3. Combinaison d'action**

ELU :

$$
P_u = 1.35 \times 18.21 + 1.5 \times 2.5 = 28.33 \, \text{KN/ml}
$$

ELS :

$$
P_{ser} = 18.21 + 2.5 = 20.71 \, \text{KN} / \text{ml}
$$

### **III.4.4. Ferraillage**

**ELU :**

En Travée :

$$
M_t = \frac{P \times L^2}{24} = \frac{28.33 \times 5.575^2}{24} = 36.68 \, \text{KN} \cdot \text{m}
$$

En appui :

$$
M_a = \frac{P \times L^2}{12} = \frac{28.33 \times 5.575^2}{12} = 73.38KN.m
$$

$$
T_u = \frac{P \times L}{2} = \frac{28.33 \times 5.575}{2} = 78.96KN
$$

En Travée :

$$
\mu = \frac{M_t}{b \times d^2 \times \sigma_{bc}} = \frac{36680}{35 \times 37^2 \times 14.2} = 0.05 < \mu_l = 0.392
$$

On n'a pas besoin d'armatures comprimées :

$$
\alpha = 1.25(1 - \sqrt{1 - 2\mu}) \Rightarrow \alpha = 1.25(1 - \sqrt{1 - 2 \times 0.05}) = 0.06
$$

$$
\beta = 1 - 0.4 \times \alpha \Rightarrow \qquad \beta = 1 - 0.4 \times 0.06 = 0.97
$$

$$
A = \frac{M_t}{\overline{\sigma_s} \times \beta \times d} = \frac{36680}{348 \times 0.97 \times 37} = 2.93 cm^2
$$

En appui :

$$
\mu = \frac{M_a}{b \times d^2 \times \sigma_{bc}} = \frac{73380}{35 \times 37^2 \times 14.2} = 0.11 < \mu_l = 0.392
$$

On n'a pas besoin d'armatures comprimées :

$$
\alpha = 1.25(1 - \sqrt{1 - 2\mu}) \Rightarrow \alpha = 1.25(1 - \sqrt{1 - 2 \times 0.11}) = 0.15
$$

$$
\beta = 1 - 0.4 \times \alpha \Rightarrow \qquad \beta = 1 - 0.4 \times 0.15 = 0.94
$$

$$
A = \frac{M_t}{\overline{\sigma_s} \times \beta \times d} = \frac{73380}{348 \times 0.94 \times 37} = 6.06 \text{cm}^2
$$

• Verification à ELS :

$$
M_{ser} = \frac{P \times L^2}{24} = \frac{20.71 \times 5.575^2}{24} = 26.82 \, \text{KN} \cdot \text{m}
$$

En travée :

vérification à l'E.L.S :

$$
\alpha<\frac{\gamma-1}{2}+\frac{f_{c28}}{100}
$$

$$
\gamma = \frac{M_u}{M_{ser}} = \frac{36.68}{26.82} = 1.37
$$

$$
\alpha = 0.06 < \frac{1.37 - 1}{2} + \frac{25}{100} = 0.435 \ (c.v)
$$

En appui :

$$
\alpha = 0.15 < \frac{1.37 - 1}{2} + \frac{25}{100} = 0.435(c, v)
$$

• Condition de non fragilité CBA93 article (A.4.2)

$$
A_{min}\,\geq 0.23\times d\times b\times \frac{f_{c28}}{f_e}
$$

$$
A_{min} \ge 0.23 \times 37 \times 35 \times \frac{2.1}{400} = 1.56 \, \text{cm}^2
$$

• Pourcentage minimale CBA93 article (B.6.4)

$$
A'_{min} \ge 0.001 \times b \times h
$$
  

$$
A'_{min} \ge 0.001 \times 35 \times 40 \implies A'_{min} \ge 1.4cm^2
$$

• Percentage minimal RPA99

$$
A_{min}^{RPA} = 0.5\% b \times h = 0.005 \times 35 \times 40 = 7 \, \text{cm}^2
$$

- Choix de ferraillage :
- 1. En travée :

$$
A_s = max(2.93; 1.56; 1.4; 7) \Rightarrow A_s = 7cm^2
$$

2. En appuis :

$$
A_s = max(6.06 ; 1.56 ; 1.4 ; 7) \Rightarrow A_s = 7 cm^2
$$

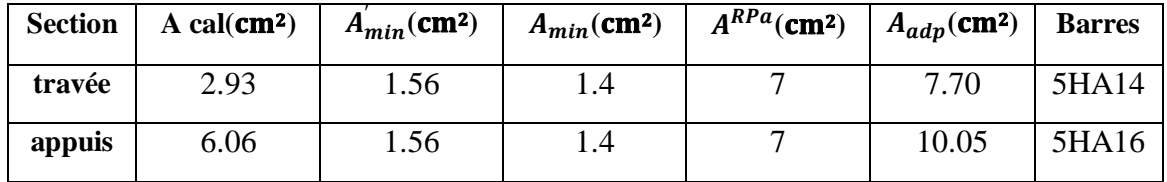

### **III.4.5. Vérification**

### **III.4.5.1. vérification de l'effort tranchant** CBA93article(5.1.1)

$$
\tau_u = \frac{V_u}{b \times d} = \frac{78.96}{0.35 \times 0.37} = \frac{609.729 \text{KN}}{m^2} = 0.609 \text{MPa}
$$

$$
\overline{\tau_u} = min \left\{ \frac{0.2 \times f_{c28}}{\gamma_b}, 5MPa \right\} = 3.33 MPa > \tau_u = 0.609 MPa
$$

### **III.4.5.2. Armatures transversales**

D'après le RPA(art.7.5.2.2)  $A_t = 0.003 \times S \times b$ 

$$
S = \min\left(\frac{h}{4}, 12\phi_L\right) = \min\left(\frac{40}{4}, 12\phi_L\right) \Longrightarrow S = 10 \text{cm}
$$

#### **La zone nodale**

 $A_t = 0.003 \times 10 \times 35 = 1.05$ cm<sup>2</sup>; on adopte $4\phi 8(2.01$ cm<sup>2</sup>)

Soit (cadre deHA10 et étrier de HA10)

### **La zone courante**

$$
S \le \frac{h}{2} = \frac{40}{2} = 20 \, \text{cm}
$$

 $A_t = 0.003 \times 20 \times 35 = 2.01$ cm<sup>2</sup>; on adopte $4\phi 8(2.01$ cm<sup>2</sup>)

Soit (cadre deHA10 et étrier de HA 10)

#### **III.4.5.2. Vérification de la flèche** CBA93 article(B.6.5.2)

D'après le CBA93on doit vérifier les 3 conditions suivent:

$$
\frac{h}{L} \ge \frac{M_t}{10 \times M_0} \qquad \Rightarrow \qquad \frac{40}{575.5} = 0.07 \ge \frac{36.68}{10 \times 73.38} = 0.05 \text{ (c. v)}
$$
\n
$$
\frac{A}{b_0 \times d} \le \frac{4.2}{f_e} \qquad \Rightarrow \qquad \frac{7}{35 \times 37} = 0.005 \le \frac{4.2}{400} = 0.0105 \text{ (c. v)}
$$
\n
$$
\frac{h}{l} \ge \frac{1}{16} \qquad \Rightarrow \qquad \frac{40}{575.5} = 0.07 \ge \frac{1}{16} = 0.0625 \text{ (c. v)}
$$

# **III.4.5. Ferraillage de la poutre palière**

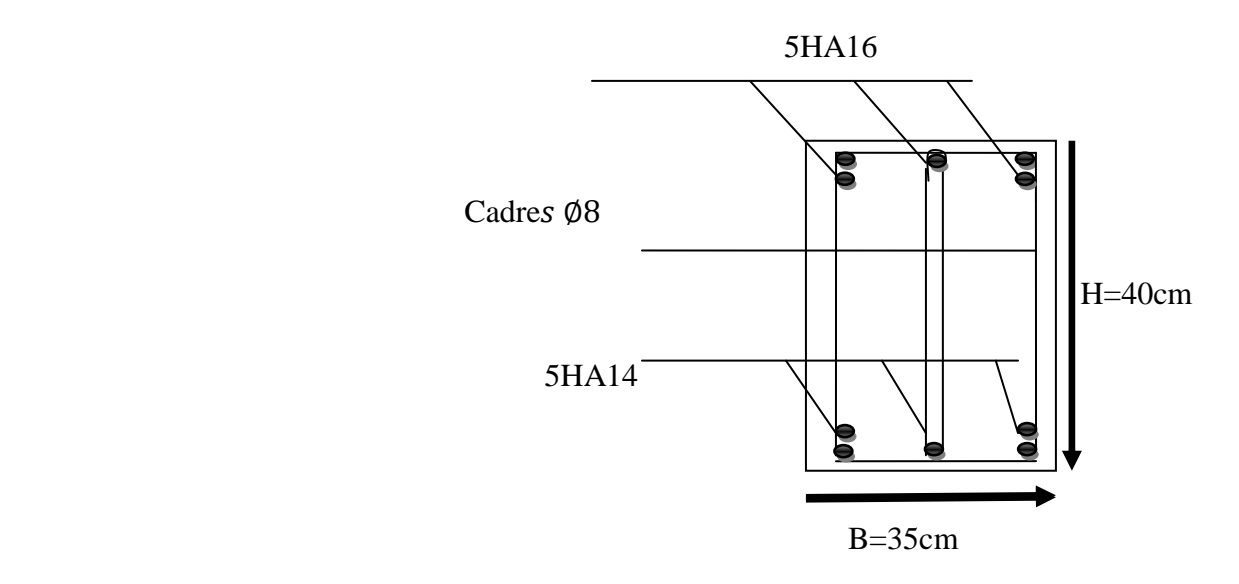

**Fig. III.9 :** Ferraillage de poutre palière

# **III.5. BALCON** P

# **III.5.1.** Étage courant:

Charge permanente:  $G = 4560N/m^2$ Surcharge d'exploitation:  $Q = 3500N/m^2$ Murs extérieurs:  $G = 2810N/m^2$ 

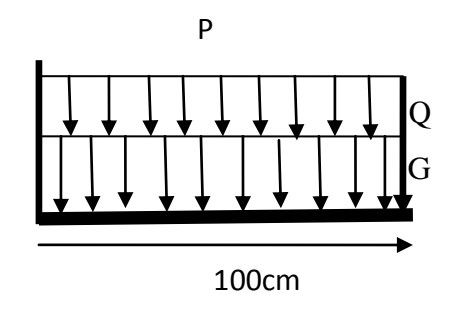

**Fig. III.10 :** Schéma statique des charges de balcon

# **III.5.2. Calcules des sollicitations**

La hauteur du mur  $h = 3.06 - 0.16 = 2.9m$ On prend une bande de 1m

•  $P = \gamma_{mur} \times b \times h$ 

$$
P = 2810 \times 2.9 \times 1 = 8149 N/m
$$

•  $M_u = (1.35 \times G + 1.5 \times Q) \times \frac{L^2}{2}$  $\frac{2}{2}$  + 1.35 × *P* × *L* 

$$
M_u = (1.35 \times 4560 + 1.5 \times 3500) \times \frac{1^2}{2} + 1.35 \times 8149 \times 1 \implies M_u = 16704.15 \text{ Nm}
$$

• 
$$
M_{ser} = (G + Q) \times \frac{L^2}{2} + P \times L
$$

$$
M_{ser} = (4560 + 3500) \times \frac{1^2}{2} + 8149 \times 1 \Longrightarrow M_{ser} = 12179Nm
$$

•  $T_u = (1.35 \times G + 1.5Q) \times L + 1.35 \times P$ 

$$
T_u = (1.35 \times 4560 + 1.5 \times 3500) \times 1 + 1.35 \times 8149 \Rightarrow T_u = 22407.15N
$$

#### **III.5.3. Calcul du ferraillage a L'E.L.U**

On va calculer le balcon plus sollicité ; celui d'étage courant et on adopte le même ferraillage pour les autres balcons.

• fissuration peu nuisible

On prend :  $C = 2cm$ ;  $d = h - C = 12-2 = 10cm$ 

$$
\mu = \frac{M_u}{\overline{\sigma_b} \times b \times d^2} = \frac{16704.15}{14.2 \times 100 \times 10^2} = 0.117 < \mu_l = 0.392
$$

La section est simplement armée :

$$
\mu = 0.117 \Rightarrow \alpha = 0.155 \Rightarrow \beta = 0.94
$$

$$
A = \frac{M_u}{\bar{\sigma}_s \times \beta \times d} = \frac{16704.15}{348 \times 0.94 \times 10} = 5.11 \, \text{cm}^2
$$

#### **III.5.3.1. Vérification**

Vérification à l'E.L.U :

Condition de non fragilité CBA93 article (A.4.2)

$$
A_{min} \ge 0.23 \times b \times d \times \frac{f_{c28}}{f_e} = 0.23 \times 100 \times 10 \times \frac{2.1}{400} = 1.21 cm^2
$$

pourcentage minimal CBA93 article (B.5.3.1)

$$
A_{min} \ge 0.001 \times b \times h = 0.001 \times 100 \times 12 = 1.2 \, \text{cm}^2
$$

Contrainte de cisaillement CBA93 article (A.5.1)

$$
T_u=22407.15N
$$

$$
\tau_{\mu} = \frac{V_{\mu}}{b \times d} = \frac{22407.15}{1000 \times 120} = 0.18
$$

Comme la fissuration est peu nuisible:

$$
\overline{\tau_u} = min\left(\frac{0.2 \times F_{C28}}{\gamma_b}; 5MPa\right) = 3.33MPa
$$

$$
\overline{\tau_{\mu}} = 3.33 Mpa > \tau_{\mu} = 0.18 \qquad (c.v)
$$

Donc les armatures transversales ne sont pas nécessaires.

Vérification à l'E.L.S :

Tant que la section est rectangulaire soumise à la flexion simple et dont les armatures sont de type feE400, la vérification de σb est inutile, si la condition suivante est remplie :

$$
\alpha \le \frac{\gamma - 1}{2} + \frac{f_{c28}}{100}
$$

$$
\gamma = \frac{M_u}{M_{ser}} = \frac{16704.15}{12179} = 1.37
$$

$$
\alpha = 0.155 \le \frac{1.37 - 1}{2} + \frac{25}{100} = 0.435 \ (c.v)
$$

La condition est vérifiée alors pas de vérification de  $\sigma_b$ .

La fissuration est peu nuisible, alors pas de vérification de  $\sigma_s$ .

Tant que les deux conditions sont remplies, alors pas de vérification a E.L.S. Donc:

$$
A = \max(A_{cal}; A_{min}; A_{min}^*) = \max(1.2; 1.21; 5.11) \, cm^2
$$
\n
$$
A = 5.11 \, cm^2 \, So \, it: A = 7T10 = 5.50 \, cm^2
$$

Armature de réparation :

$$
Ar = \frac{A_{ad}}{4} = \frac{5.50}{4} = 1.37 \text{cm}^2 \text{Soit:}
$$
  $Ar = 4T8 = 2.01 \text{cm}^2$ 

Espacement des armatures :

armature longitudinal

$$
S_L = \frac{100}{7} = 14.28 \, \text{cm} \le \min(3h; 33 \, \text{cm}) = 33 \, \text{cm}
$$

armature de répartition :

$$
S_r \le \min(4h; 45 \text{ cm}) = 45 \text{ cm}
$$

$$
S_r = \frac{100}{4} = 25 \text{ cm}
$$

**III.5.4. Calcul de la flèche** CBA93 article (B.6.5.1)

$$
\frac{h}{L} \ge \frac{1}{16}
$$
\n
$$
\frac{A}{b \times d} \le \frac{4.2}{f_e}
$$
\n
$$
\frac{5.11}{100 \times 10} = 0.00511 < \frac{4.2}{400} = 0.0105 (c.v)
$$

Alors les deux conditions sont vérifiées, donc le calcul de la flèche n'impose pas.

### **III.5.5. Ferraillage du balcon**

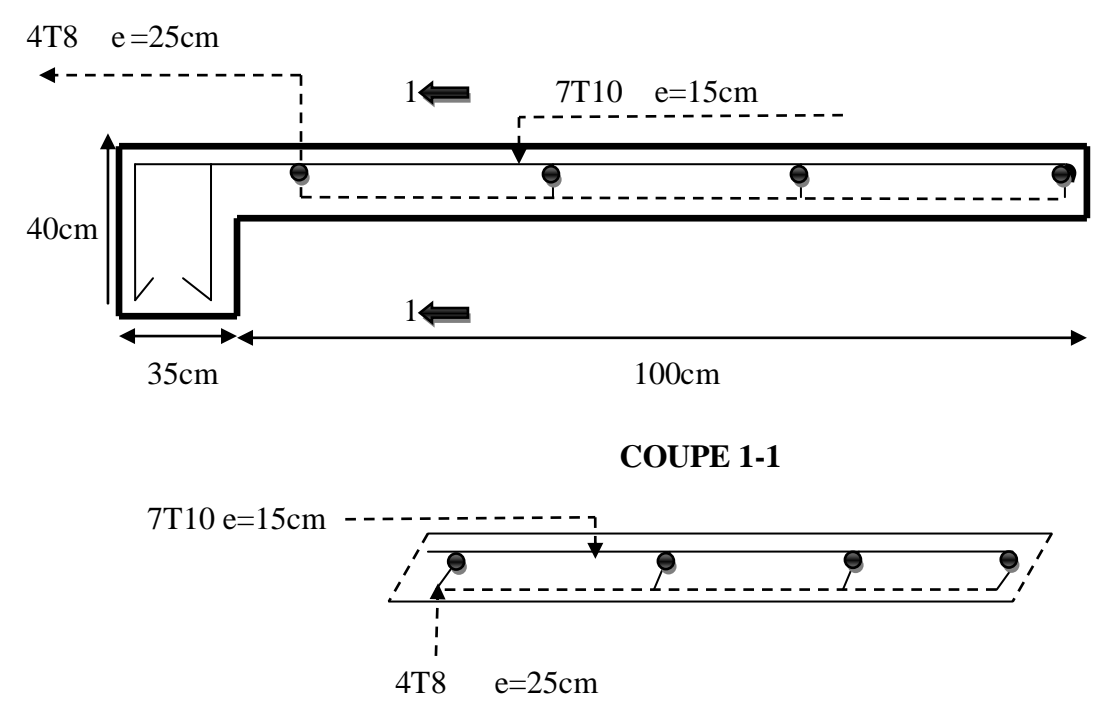

**Fig. III.11 :** plan de ferraillage du balcon( E.C)

### **III.5.6. Niveau terrasse**

Charge permanente :  $G = 5380 N/m^2$ Surcharge d'exploitation :  $Q = 1000N/m^2$ Charge de l'acrotère :  $P = 1712.5N/ml$ 

# **III.5.6.1.Calcul des solicitations**

•  $M_u = (1.35 \times G + 1.5 \times Q) \times \frac{L^2}{2}$  $\frac{2}{2}$  + 1.35 × *P* × *L* 

 $M_u = (1.35 \times 5380 + 1.5 \times 1000) \times \frac{1^2}{2}$  $\frac{1}{2}$  + 1.35 × 1712.5 × 1  $\Rightarrow$   $M_u$  = 6693.338 Nm

• 
$$
M_{ser} = (G + Q) \times \frac{L^2}{2} + P \times L
$$

$$
M_{ser} = (5380 + 1000) \times \frac{1^2}{2} + 1712.5 \times 1 \Longrightarrow M_{ser} = 4902.5 Nm
$$

• 
$$
T_u = (1.35 \times G + 1.5Q) \times L + 1.35 \times P
$$

$$
T_u = (1.35 \times 5380 + 1.5 \times 1000) \times 1 + 1.35 \times 1712.5 \Rightarrow T_u = 11074.875N
$$

#### **III.5.6.2. Calcul du ferraillage à l'E.L.U**

On va calculer le balcon plus sollicité ; celui d'étage terrasse et on adopte le même ferraillage

pour les autres balcons

fissuration peu nuisible

On prend:  $C = 3$  cm;  $d = h - C = 12 - 3 = 9$ cm

$$
\mu = \frac{M_u}{\overline{\sigma_b} \times b \times d^2} = \frac{6693.338}{14.2 \times 100 \times 9^2} = 0.058 < \mu_l = 0.392
$$

La section est simplement armée :

$$
\mu = 0.058\alpha = 0.07\beta = 0.97
$$

$$
A = \frac{M_u}{\overline{\sigma_s} \times \beta \times d} = \frac{6693.338}{348 \times 0.97 \times 9} = 2.20 \, \text{cm}^2
$$

### **III.5.7. Vérification**

Vérification à l'E.L.U

• Condition de non fragilité CBA93 article (A.4.2)

$$
A_{min} \ge 0.23 \times b \times d \times \frac{f_{c28}}{f_e} = 0.23 \times 100 \times 9 \times \frac{2.1}{400} = 1.08 \, \text{cm}^2
$$

• pourcentage minimal :

$$
Amin \ge 0.0025 \times b \times h = 0.0025 \times 100 \times 12 = 3 \, cm^2
$$

Contrainte de cisaillement CBA93 article (A.5.1)

$$
T_u = 6693.338 N
$$

$$
\tau_{\mu} = \frac{V_{\mu}}{b \times d} = \frac{11074.875}{1000 \times 120} = 0.09
$$

La fissuration est préjudiciable :

$$
\overline{\tau_{\mu}} = \min\left(\frac{0.15 \times F_{C28}}{\gamma_b}; 4MPa\right) = 3.26MPa
$$

$$
\overline{\tau_{\mu}} = 3.26MPa > \tau_{\mu} = 0.09 \qquad (c.v)
$$

Donc les armatures transversales ne sont pas nécessaires.

 $\checkmark$  • Vérification à l'E.L.S :

Tant que la section est rectangulaire soumise à la flexion simple et dont les armatures sont de type FeE400, la vérification de  $\sigma_b$  est inutile, si la condition suivante est remplie.

$$
\alpha \le \frac{\gamma - 1}{2} + \frac{f_{c28}}{100}
$$

$$
\gamma = \frac{M_u}{M_{ser}} = \frac{6693.338}{4902.5} = 1.36
$$

$$
\alpha = 0.07 \le \frac{1.36 - 1}{2} + \frac{25}{100} = 0.43 \text{ (c. v)}
$$

La condition est vérifiée alors pas de vérification de  $\sigma_b$ .

La fissuration est peu nuisible, alors pas de vérification de  $\sigma_s$ .

Tant que les deux conditions sont remplies, alors pas de vérification a E.L.S.

$$
A = max(A_{cal}; A_{min}; A_{min}^*) = max(2.20; 1.08; 3)cm2
$$

Soit :  $A = 4T10 = 3.14$  cm<sup>2</sup>

 $\checkmark$  Armature de réparation :

$$
A_r = \frac{A_{ad}}{4} = \frac{3.14}{4} = 0.88 \, \text{cm}^2
$$

Soit :  $A_r = 4T6 = 1.13$  cm<sup>2</sup>

Espacement des armatures

armature longitudinal :

$$
S_L = \frac{100}{4} = 25 \, \text{cm} \le \min(3h; 33 \, \text{cm}) = 33 \, \text{cm}
$$

armature de répartition

$$
S_r \le \min(4h; 45 \text{ cm}) = 45 \text{ cm}
$$

$$
S_r = \frac{100}{4} = 25 \text{ cm}
$$

#### **III.5.8. Calcul de la flèche** CBA93 article (B.6.5.1)

$$
\frac{h}{L} \ge \frac{1}{16} \qquad \Rightarrow \qquad \frac{12}{100} = 0.12 > \frac{1}{16} = 0.0625 \text{ (c. v)}
$$
\n
$$
\frac{A}{b \times d} \le \frac{4.2}{f_e} \qquad \Rightarrow \qquad \frac{3}{100 \times 9} = 0.003 < \frac{4.2}{400} = 0.0105 \text{ (c. v)}
$$

Alors les deux conditions sont vérifiées, donc le calcul de la flèche n'impose pas.

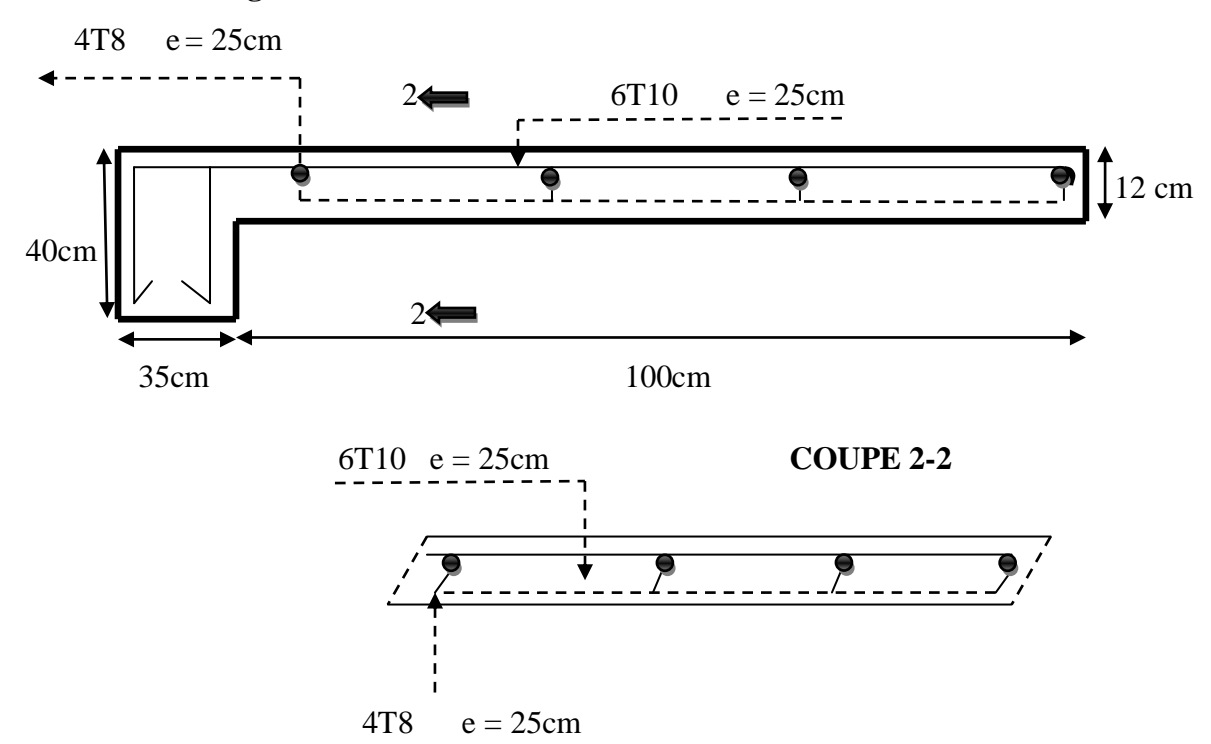

#### **III.5.9. Ferraillage des balcons**

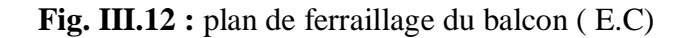

#### **III.6. ETUDES DES PLANCHERS**

#### **III.6.1. Introduction**

Les planchers sont des éléments plans horizontaux, supposés être infiniment rigides dans leur plan. Ils ont pour rôle de :

- $\checkmark$  Transmettre les charges aux éléments porteurs.
- Assurer l'isolation des différents étages du point de vue thermique et acoustique

### **III.6.2. Fonctions nécessaires du plancher**

- Résistance mécanique.
- $\checkmark$  Rigidité aux déformations.
- Etanchéité.
- $\checkmark$  Isolation thermique.
- Résistance à l'incendie accidentel.
- $\checkmark$  Exigences architecturales, planéité, esthétique...
- Economique de matières et de fabrication**.**

### **III.6.4. Calcul des poutrelles**

1. méthodes forfaitaire :

Condition d'application :

$$
\begin{cases} Q \le 2G \\ Q \le 500Kg.m^2 \end{cases}
$$

Les moments d'inertie constante  $(I_1,I_2,I_3...)$ 

$$
0.8\leq \frac{L_i}{l_{i+1}}\leq 1.25
$$

La fissuration peu nuisible

2. Méthode de Caquot :

Condition d'application :

$$
Q > 2G \text{ et } Q > 500 \text{ Kg/m}^2
$$

Les charges permanentes et d'exploitations sont élevées.

Les moments d'inertie de la section des poutres ne sont pas constants.

### **III.6.5. Calcul des moments**

**A.** Les moments en appui :

 $0.2M_0$  pour appui de rive.

 $0.6M_0$  pour poutre de deux travées.

 $0.5M_0$  pour appui voisins des appuis de rive pour poutre de plus deux travées.

 $0.4M<sub>0</sub>$  pour les appuis intermédiaires (plus trois travées).

**B.** Les moments en travées :

G+Q

$$
M_T \ge \max(1.05M_0; (1+0.3\alpha)M_0) - \frac{M_W + M_e}{2}
$$

$$
M_T \ge \frac{(1.2 + 0.3 \alpha)M_0}{2}
$$
 travel the true

$$
M_T \ge \frac{(1+0.3\alpha)M_0}{2}
$$
 travel in termédiaire

Avec :  $\alpha = \frac{Q}{C_1}$ 

**C.** Dimensionnement des poutrelles :

$$
h = 25 \, \text{cm} \, ; \, h_0 = 5 \, \text{cm}
$$
\n
$$
b_0 = 10 \, \text{cm} \, ; \, b = 65 \, \text{cm}
$$

#### **III.6.6. Valeur des efforts tranchants**

$$
T^{d} = -\frac{P \times L}{2} + \frac{M_{d} - M_{g}}{l}
$$

$$
T^{g} = \frac{P \times L}{2} + \frac{M_{d} - M_{g}}{l}
$$

 $T^d$ : l'effort tranchant à droite de la travée.

 $T<sup>g</sup>$ : l'effort tranchant à gauche de la travée.

#### **III.6.7. Les combinassions d'action**

- Plancher étage courant :
- Charge permanente :  $G = 5600N/m^2$

Surcharge d'exploitation :  $Q = 1500$  N/m<sup>2</sup>

 $\checkmark$  Plancher terrasse :

Charge permanente :  $G = 6610$  N/m<sup>2</sup>

Surcharge d'exploitation :  $Q = 1000$  N/m<sup>2</sup>

 $\blacksquare$  E.L.U :

 $P_{uEC} = (1,35G + 1,5Q) \times 0,65 = (1.35 \times 5600 + 1.5 \times 1500) \times 0.65 = 6376.5N/ml$  $P_{uterrasse} = (1,35G + 1,5Q) \times 0,65 = (1.35 \times 6610 + 1.5 \times 1000) \times 0.65 = 6775.27N/ml$ 

 $\blacksquare$  E.L.S :

$$
P_{SEC} = (G + Q) \times 0.65 = (5600 + 1500) \times 0.65 = 4615 N/ml
$$

 $P_{\text{sterrasse}} = (G + Q) \times 0.65 = (5690 + 1000) \times 0.65 = 4946.5 \text{ N/ml}$ 

#### **III.6.8. Calcul des planchers a corps creux**

Nous avons deux types des poutrelles continues dans le plancher étage courant et le plancher terrasse.

### **III.6.8.1. Types des nervures**

Trois(3) types des poutrelles à calculer :

 $\checkmark$  **Types 1** : plancher repose sur (7) appuis :

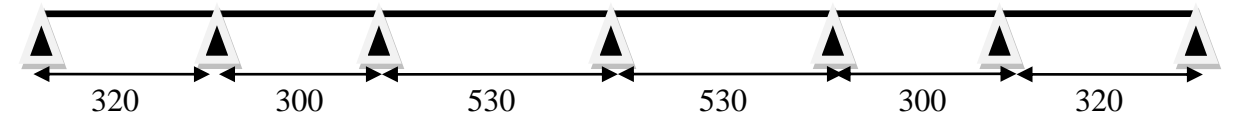

 $\checkmark$  Types 2: plancher repose sur (2) appuis :

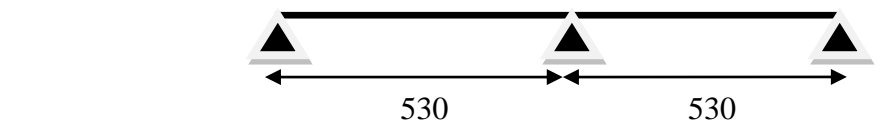

 $\checkmark$  Types 3: plancher repose sur (6) appuis :

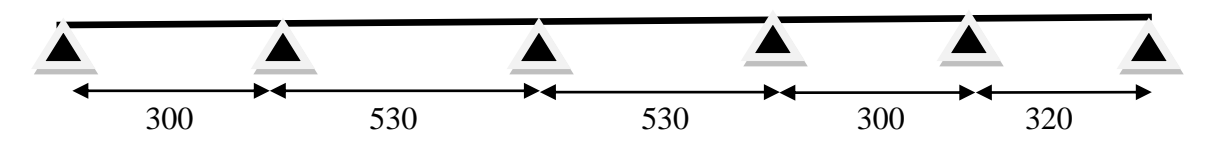

Fig.III.13 : Types des nervures.

# **III.6.8.2. Détermination des sollicitations III.6.8.2.1. Planter terrasse**

Vérification des conditions d'application de la méthode forfaitaire :

 $Q = 1000N$ ;  $G = 6610N$ 

$$
1000 \le 2 \times 6610 = 13220N \dots (c.v)
$$

Les moments d'inertie des poutres sont constantes (I) condition vérifié

Les portées successives sont dans un rapport compris entre 0,8 et 1,25

$$
\frac{3.20}{3} = 1.06 \dots (c.v)
$$

Fissuration peu nuisible Condition vérifié.

Donc la méthode forfaitaire est applicable pour les poutrelles dans le sens longitudinal

$$
\alpha_{terres} = \frac{Q}{Q+G} = \frac{1000}{1000 + 6610} 0.13
$$

### **A. Type 01 :**

Tableau récapitulatif pour Les moments sur appuis :

 $\checkmark$  ELU :

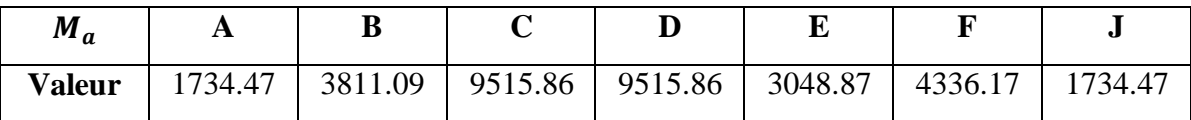

 $\checkmark$  ELS :

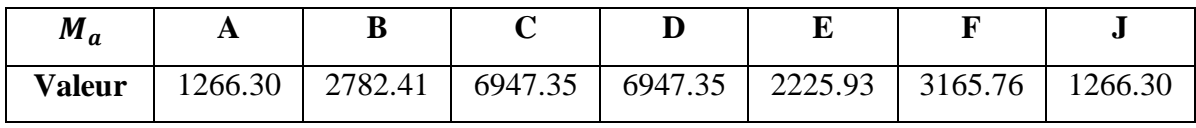

Tableau récapitulatif pour les moments en travées :

 $\checkmark$  ELU :

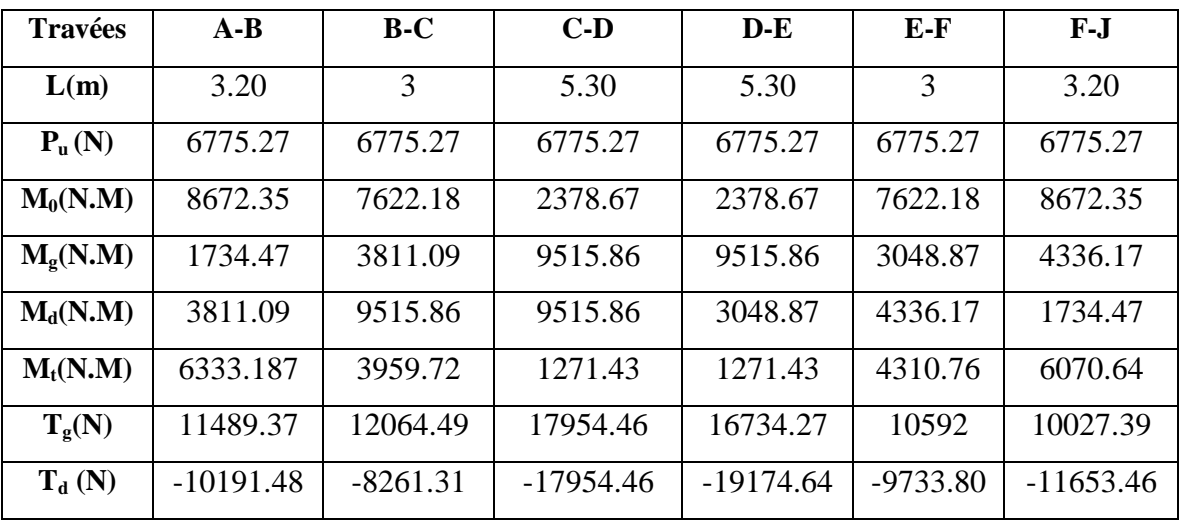

 $\checkmark$  ELS :

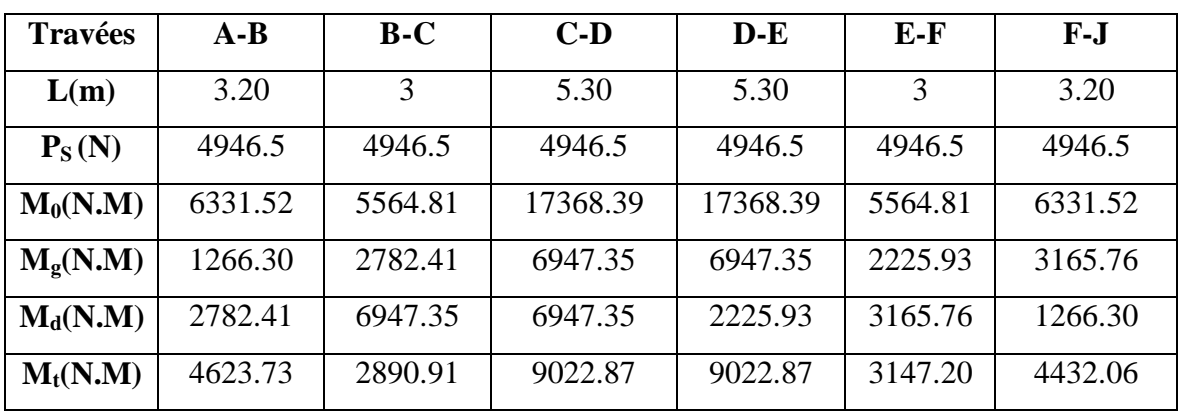

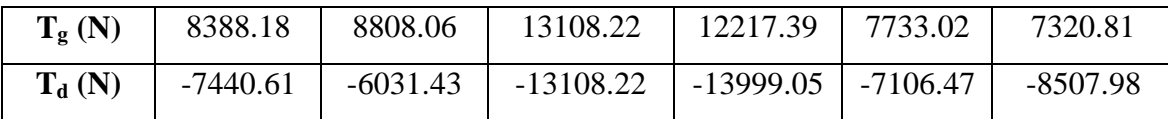

 $\vdash$  ELU:

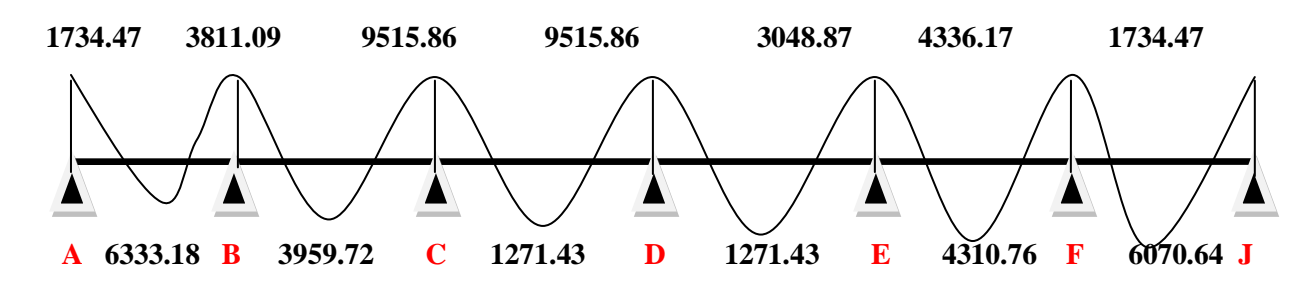

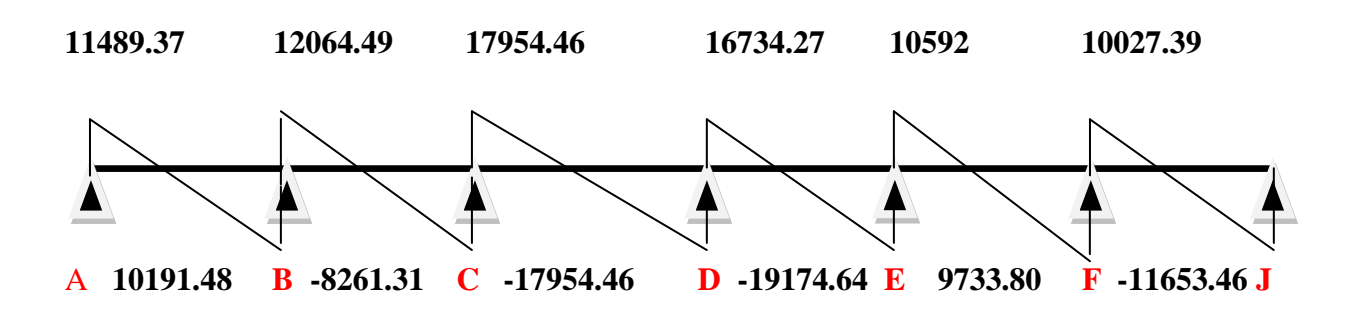

 $\overline{\phantom{a}}$  ELS :

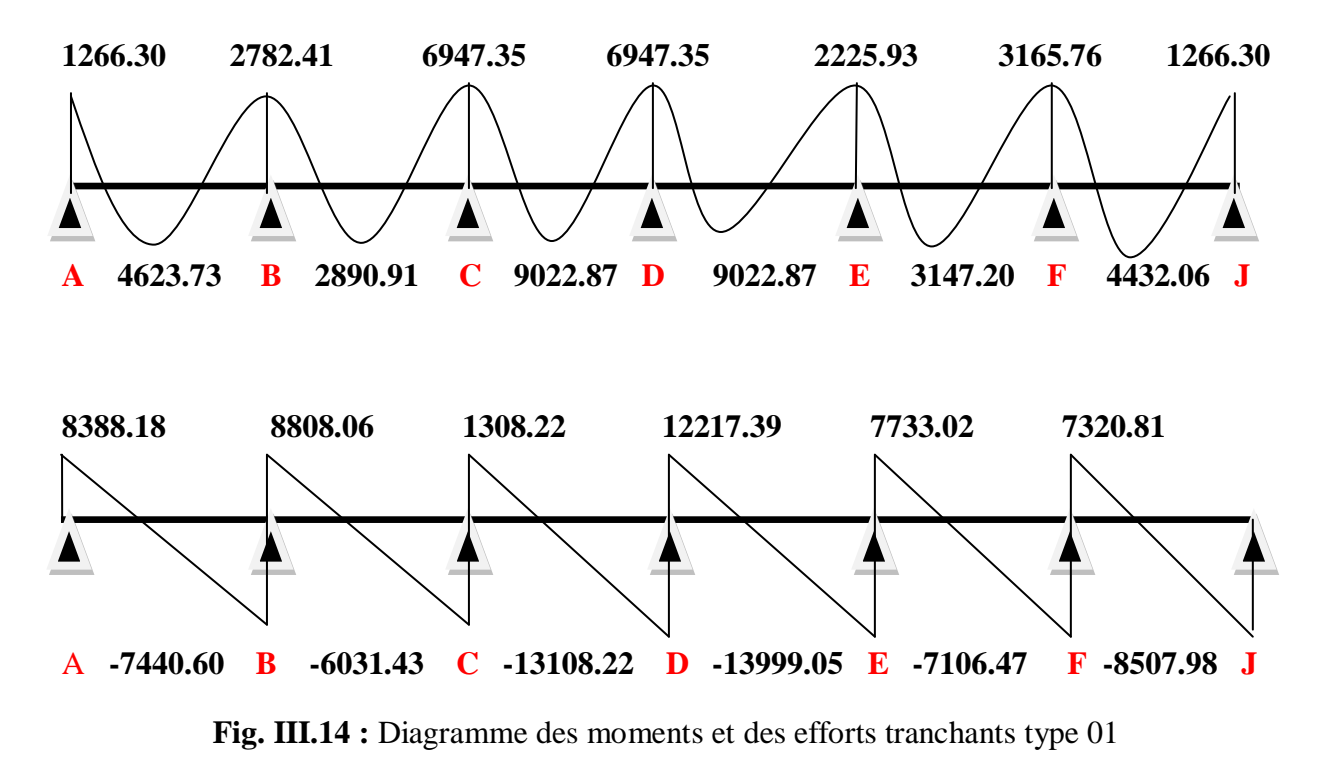

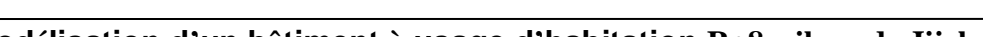

# **Type 02 :**

Tableau récapitulatif pour Les moments sur appuis :

 $\checkmark$  ELU :

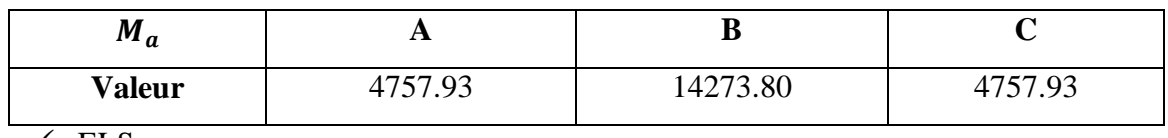

 $\checkmark$  ELS :

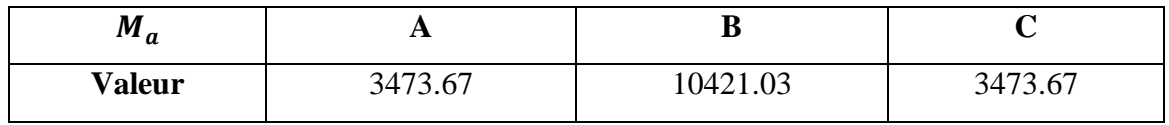

Tableau récapitulatif pour les moments en travées :

 $\checkmark$  ELU :

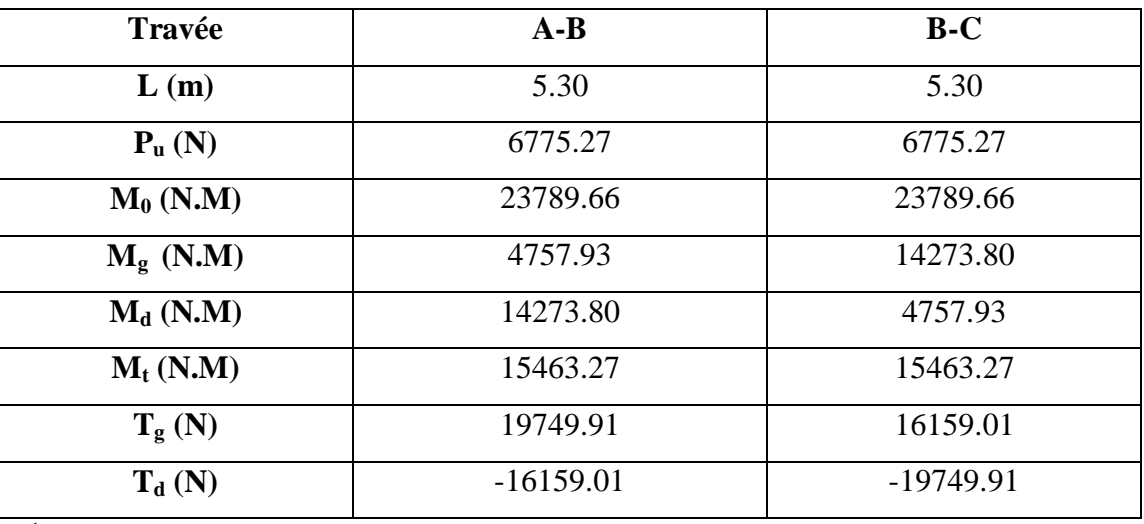

 $\sqrt{\text{ELS}}$ :

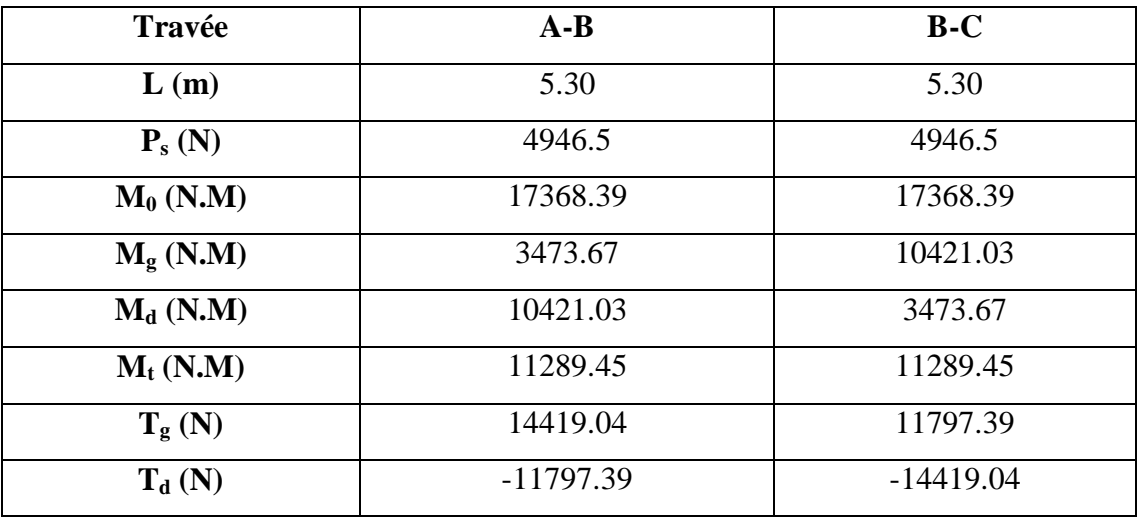

 $\checkmark$  ELU :

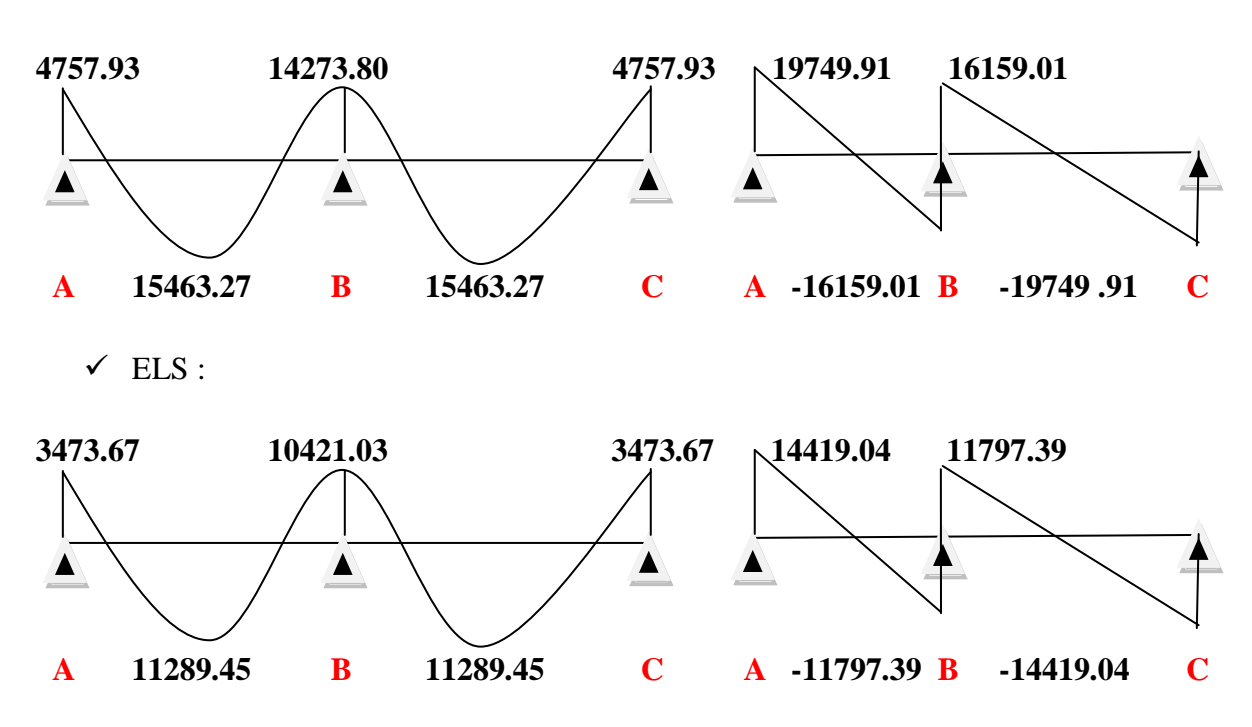

**Fig. III.15 :** Diagramme des moments et des efforts tranchants type 02

### **III.6.8.2.2. Plancher étage courant**

Vérification des conditions d'application de la méthode forfaitaire :

$$
Q = 1500 N; G = 5600 N
$$

 $1500 \leq 2 \times 5600 = 11200 N$  Condition vérifier

Les moments d'inertie des poutres sont constantes (I) condition vérifié

Les portées successives sont dans un rapport compris entre 0,8 et 1,25

3.20 3 Condition vérifié

Fissuration peu nuisible Condition vérifié

 $\checkmark$  Donc la méthode forfaitaire est applicable pour les poutrelles dans le sens Longitudinal

$$
\alpha = \frac{Q}{Q+G} = \frac{1500}{1500+5600} = 0.21
$$

#### **A. Type 01 :**

Tableau récapitulatif pour Les moments sur appuis

 $\times$  E.L.U.:

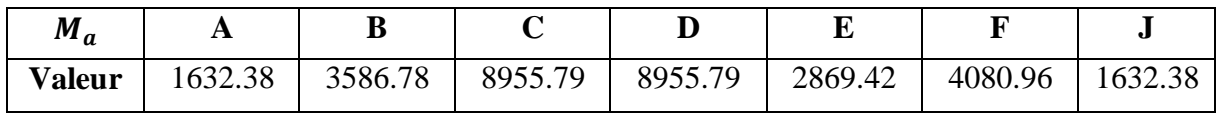

 $\checkmark$  E.L.S.:

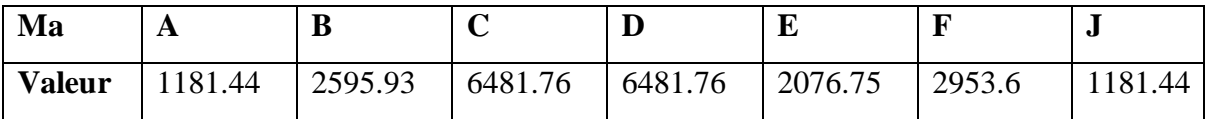

Tableau récapitulatif pour les moments en travées :

 $\times$  E.L.U.:

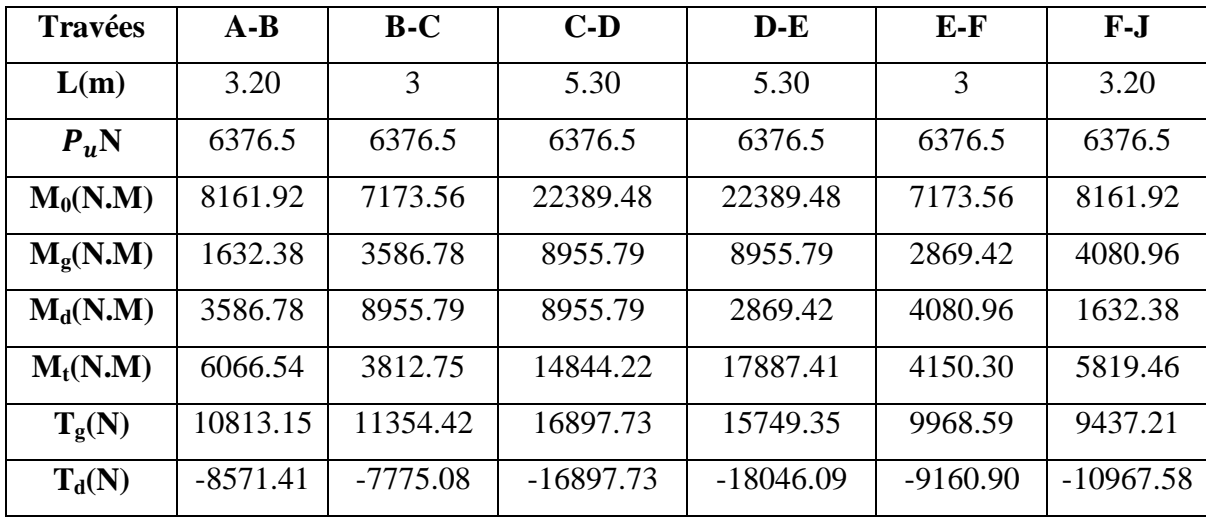

 $\checkmark$  E.L.S.:

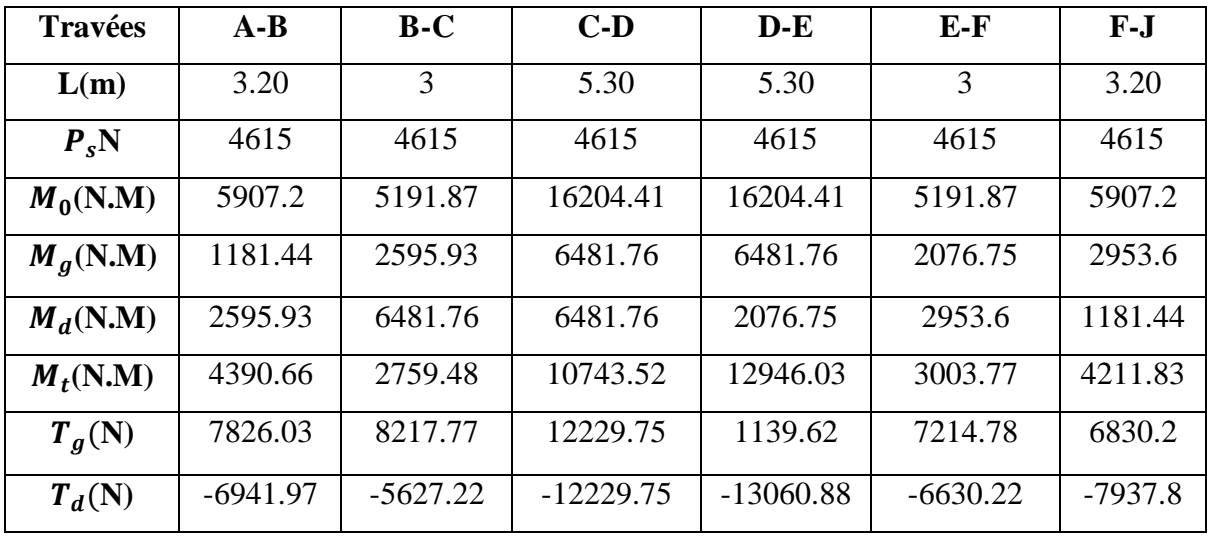

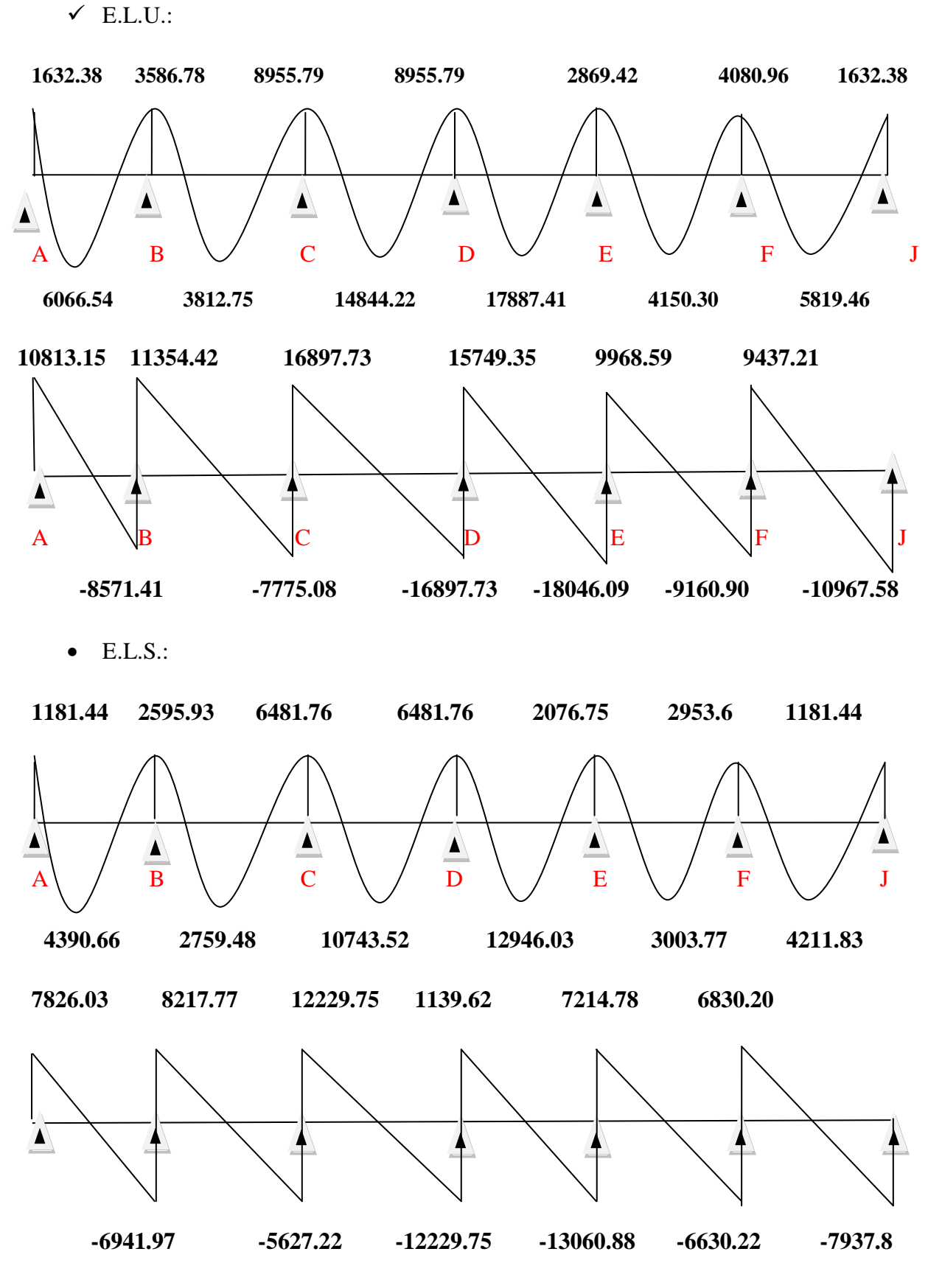

**Fig. III.16 :** Diagramme des moments et des efforts tranchants type 01

73

# **1. Type 02 :**

Tableau récapitulatif pour Les moments sur appuis:

 $\times$  E.L.U:

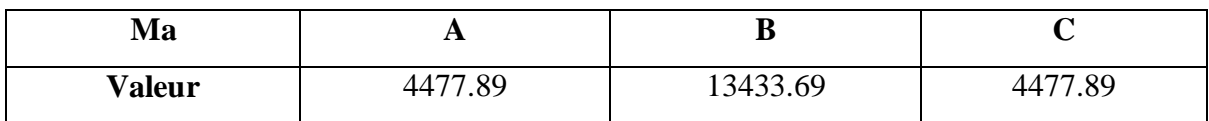

 $\checkmark$  E.L.S :

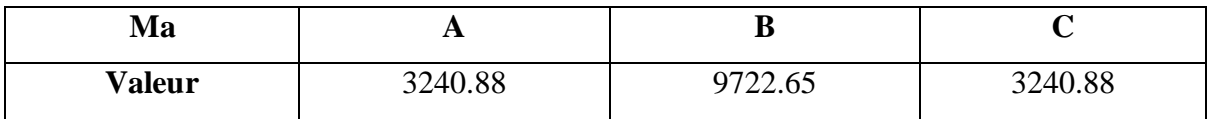

Tableau récapitulatif pour les moments en travées :

 $\times$  E.L.U :

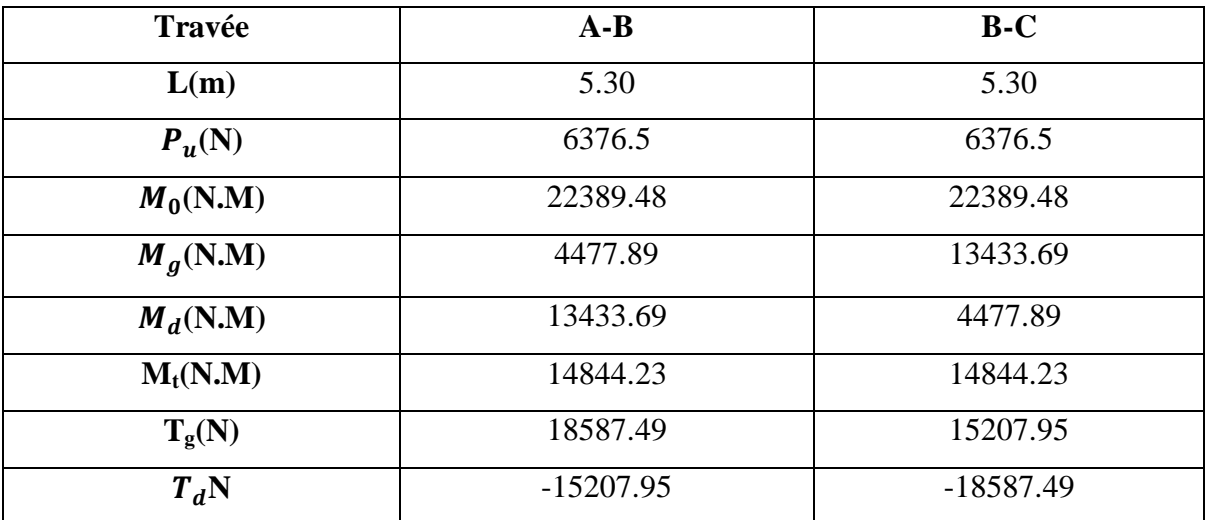

 $\times$  E.L.S:

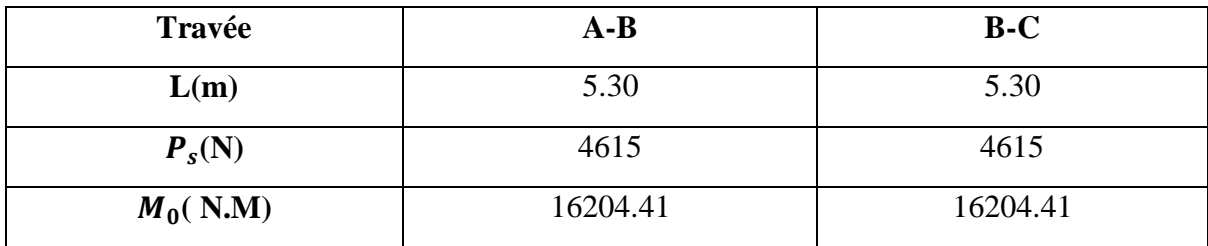

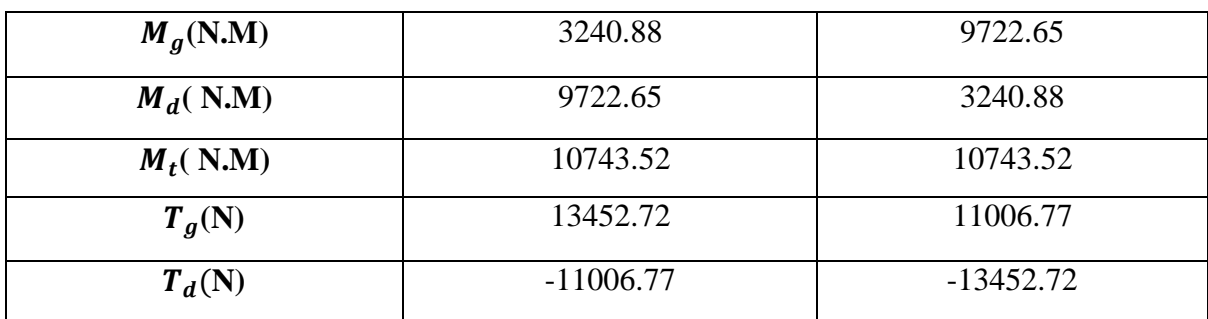

 $\bullet$  E.L.U :

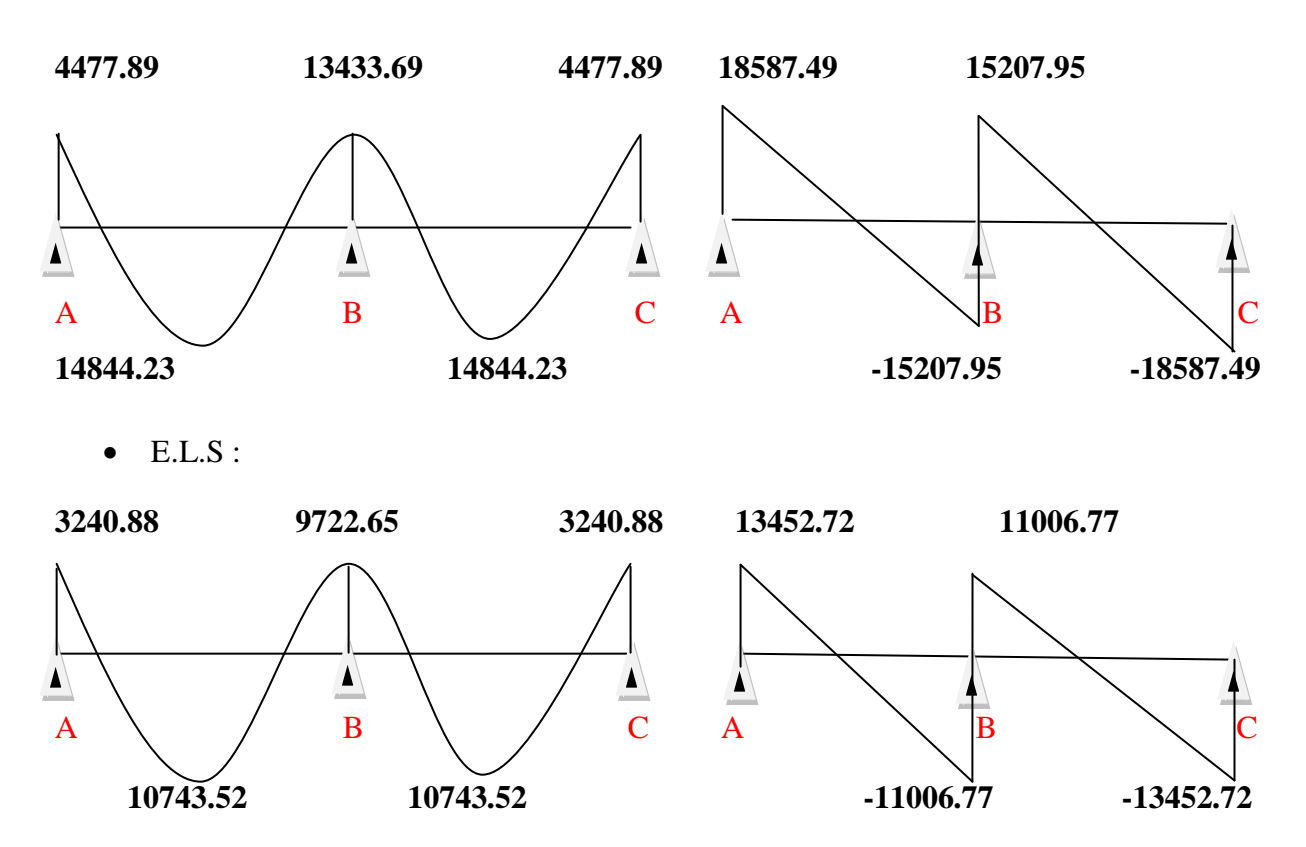

**Fig. III.17 :** Diagramme des moments et des efforts tranchants type 02

### **III.6.9 : Calcul du ferraillage**

 $b = 65cm$ ;  $b_0 = 10cm$  $h = 25cm$ ;  $h_0 = 5cm$ 

**III.6.9.1 : l'enrobage**

$$
C \ge C_0 + \frac{\emptyset}{2}
$$

 $C_0$ =1cm(fissuration peu préjudiciable). (BAEL91.A.7.1)

$$
\emptyset = \frac{h}{10} = \frac{25}{10} = 2.5 \text{ cm} \text{ (BAEL91.A. 7.2.1)}
$$

 $C \geq 1 +$ 2.5  $\frac{12}{2}$  = 2.25 cm

Donc on adopte  $C = 3cm \Rightarrow d = h - c = 25-3 = 22$ 

$$
d=22cm;c=3cm
$$

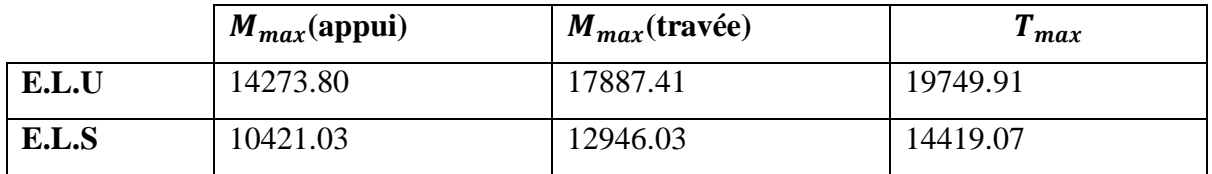

#### **III.6.9.2 : Les armatures longitudinales :**

- $\bullet$  E.L.U :
- En Travée *:*

Le moment fléchissant  $M_0$  équilibré par la table est :

$$
M_0 = \overline{\sigma_b \times b} \times h_0 \times \left( d - \frac{h_0}{2} \right)
$$
  

$$
M_0 = 14.2 \times 65 \times 5 \times \left( 22 - \frac{5}{2} \right) = 89992.5 Nm
$$
  

$$
M_t^{max} = 17887.41 \text{ Nm} \le M_0 = 89992.5 \text{ Nm}
$$

Donc une partie seulement de la table est comprimée, et la section en T sera calculée comme une section rectangulaire de largeur b=65cm

$$
\mu = \frac{M_t}{\sigma_b \times b \times d^2} = \frac{17887.41}{14.2 \times 65 \times 22^2} = 0.04 < \mu_l = 0.392
$$

$$
\mu = 0.04 \implies \alpha = 0.05 \implies \beta = 0.98
$$

$$
A_u = \frac{M_t}{\sigma_s \times \beta \times d} = \frac{17887.41}{348 \times 0.98 \times 22} = 2.38 \text{cm}^2
$$

 $\overline{\phantom{a}}$  Sur Appuis :

Le moment sur appui est négatif, donc le béton de la dalle se trouve dans la partie tendue, alors nous considérons une section rectangulaire de largeur $b_0 = 10$ cm

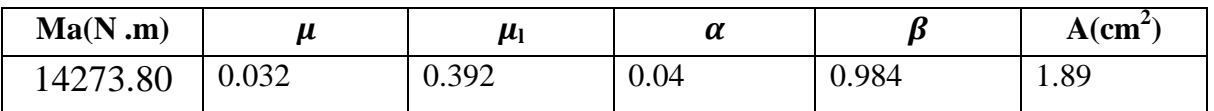

 $\bullet$  E.L.S :

D' après le BAEL83

 $\cdot$  La fissuration est peut nuisible →Il n'y a aucune vérification concernent  $\sigma_s$ 

La vérification de la contrainte max du béton n'est pas nécessaire si l'inégalité Suivante est vérifier **:**

$$
\alpha \le \alpha_l = \frac{\gamma-1}{2} + \frac{F_{C28}}{100} \Longrightarrow \gamma = \frac{M_u}{M_{Ser}}
$$

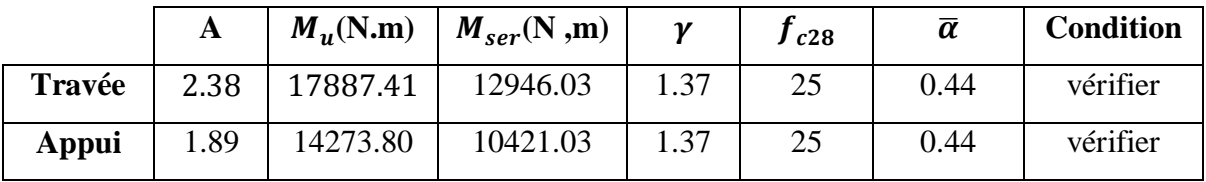

• Condition de non fragilité CBA93 art(A.4.2.1)

$$
A_{\text{tmin}} \ge 0.23 \times b \times d \times \frac{f_{t28}}{f_e}
$$

En Travée :

$$
A_{\text{tmin}} \ge 0.23 \times 65 \times 22 \times \frac{2.1}{400} = 1.73 \text{ cm}^2
$$

Sur Appuis :

$$
A_{\text{tmin}} \ge 0.23 \times 10 \times 22 \times \frac{2.1}{400} = 0.27 \text{ cm}^2
$$

• Pourcentage minimal BAEL91(art B.6.4)

$$
Amin \geq 0.001 \times b \times h
$$

En Travée

$$
A'_{min} \ge 0.001 \times 65 \times 25 = 1,63
$$
cm

sur Appuis

$$
A'_{min} \ge 0.001 \times 10 \times 25 = 0.25 \, \text{cm}^2
$$

### Tableau Recapitulative

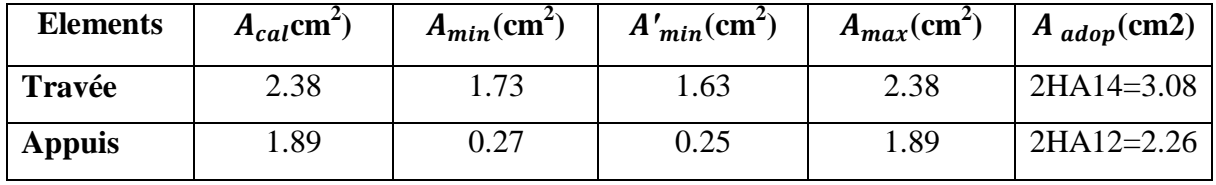

 $A = max(A_{cal}; A_{min}; A_{max})$ 

diamètre minimale $\phi_t$  CBA93 article (A.7.2.2)

$$
\emptyset_t \le \min\left(\frac{h_t}{35}; \emptyset_l; \frac{b_0}{10}\right)
$$

 $\varphi$ <sub>l</sub>Diamètre minimal des armatures longitudinales

$$
\emptyset_l \le \min\left(\frac{250}{35}; 14; \frac{100}{10}\right) \Rightarrow \emptyset_l \le \min(7.14; 14; 10)
$$

Soit . Ø<sub>τ</sub>=8*mm*⇒FeE235(BAEL (A.6.1, 252))  $A_t = 2\phi 8 = 0$ , 57cm<sup>2</sup>

### **III.6.9.3 : Espacement des cadres** St CBA93 article (A.5.1, 22)

$$
\checkmark \quad S_t(1) \le \min(0.9d; 40cm) = \min(19.8; 40)cm \implies St(1) = 19.8cm
$$
\n
$$
\checkmark \quad S_t(2) \le A_t \times \frac{fe}{0.4} \times b0 = 0.57 \times \frac{235}{0.4} \times 10 = 33.48cm
$$
\n
$$
St(3) \le \frac{[0.9 \times fe(\cos \alpha + \sin \alpha) \land t]}{[10 \times \gamma s(\tau u - 0.3 \times f_{t28} \times k)]}
$$

 $k=1 \implies$  flexion simples

$$
S_t(3) \le \frac{0.9 \times 235 \times 1 \times 0.57}{[10 \times 1.15(1 - 0.3 \times 2.1 \times 1)]} = 32.58cm
$$

$$
St \leq min(St1; St2; St3)
$$
  

$$
S_t \leq min(19.8; 33.48; 32.58) \Rightarrow St = 19.8m
$$

Alors en prend : St=20 cm

On dispose nos armatures transversales avec un espacement de 15 cm avec un premier espacement auprès de l'appui de10cm

**III.6.9.4 : Vérification de l'effort tranchant** : CBA93 article (A.5.1)

La contrainte tangente CBA93 article (A.5.1.1)

$$
\tau_u = \frac{T_u}{b_0 \times d}
$$

 $T_u$ : La valeur de calcul de l'effort tranchant vis-à-vis d'E.L.U.
$b_0$  : Désigne la largeur de l'âme

d : La hauteur utile de la nervure

$$
T_u = 19749.91
$$

$$
\tau_u = \frac{19749.91}{100 \times 220} = 1
$$

Les armatures d'âme sont droites (c'est-à-dire perpendiculaires à la fibre moyenne), donc  $\tau_u$  doit être au plus égale à la plus basse des deux valeurs :

Fissuration peu nuisible (BAEL91 (A.5.1, 211)

$$
\overline{\tau_{\mu}} = \min\left(\frac{0.20 \times f_{cj}}{\gamma_b}; 5MPa\right)
$$
  
\n
$$
\overline{\tau_{\mu}} = \min\left[0,20\left(\frac{25}{1,5}\right); 5MPa\right] = \min(3,333; 5MPa) = 3,333MPa
$$
  
\n
$$
\tau_{\mu} = 1 \leq \overline{\tau_{\mu}} = 3,333MPa(c, v)
$$

#### **III.6.9.5 : Influence de l'effort tranchant au voisinage des appuis**

D'après CBA93 article (A.5.1.31)

Sur un appui de rive ou intermédiaire on vérifier que L'on a

$$
T_u \le 0.267 \times a \times b_0 \times f_{c28}
$$
  
\n
$$
A_u^{max} = 0.9 \times d = 19.8cm \qquad Tu = 19749.91
$$
  
\n
$$
Tu = 19749.91 \le 0.267 \times 19.8 \times 10 \times 100 \times 25 = 132165N (c. v))
$$

$$
A \geq \gamma_s \frac{T_u}{f_e}
$$

 $A = 2T14 = 3.08$  cm  $2 = 308$  mm<sup>2</sup>

$$
A = 308 \ge \gamma_s \frac{T_u}{f_e} = 1.15 \times \frac{19749.91}{400} = 56.78 \text{ mm}^2
$$

$$
A = 308 \, mm^2 \ge 56.78 \, mm^2(c, v)
$$

Vérification de la flèche : CBA93 (article B.6.5.1)

$$
\frac{h}{l} \ge \frac{1}{22.5} \Longrightarrow \frac{25}{530} = 0.05 \ge 0.04 (condition vérifier)
$$

$$
\frac{h}{l} \ge \frac{M_t}{15 \times M_0} \Longrightarrow \frac{25}{530} = 0.05 \ge 0.013 (condition \, \text{vérifier})
$$

$$
\frac{A}{b_0 \times d} \le \frac{3.60}{f_e} \Longrightarrow \frac{3.08}{65 \times 22} = 0.00215 \le \frac{3.60}{400} = 0.009
$$
 *condition veirifier*

Les 3 conditions sont vérifiées, donc le calcul de la flèche ne s'impose pas.

La dalle mince (Table de compression) : BAEL91 (B.6.8, 423)

Le hourdis doit avoir une épaisseur minimale de5cm

Il est armé d'un quadrillage de barres dont les dimensions de mailles ne doivent pas dépasser :

- $\checkmark$  20 cm (5 p.m.) pour les armatures perpendiculaires aux nervures
- $\checkmark$  33 cm (3 p.m.) pour les armatures parallèles aux nervures.
- $\checkmark$  Treillis soudéFeE235  $\Rightarrow$   $f_e$  = 500MPa

L'écartement L entre axes des nervures égal à 65cm donc :

$$
L_n = 65 \, \text{cm} \implies 50 \, \text{cm} < L_n < 80 \, \text{cm}
$$

$$
A^{\perp} = \frac{4 \times L_n}{f_e} = \frac{4 \times 65}{500} = 0.52 \implies \text{soit} \,:\, 505 = 0.98 \, \text{cm}^2
$$

 $\triangleleft$  Espacement : (n) : nombres des barres

$$
St = \frac{100}{n} = \frac{100}{5} = 20 \, \text{cm}
$$

Soit :  $S_t = 20cm$ 

Pour les armatures parallèles aux nervures :

$$
A \text{ } // = \frac{A+}{2} = \frac{0.98}{2} = 0.49
$$

On adopte.  $.305=0,59$ cm<sup>2</sup>

Espacement :

$$
S_t = \frac{100}{n} = \frac{100}{3} = 33,33cm
$$

$$
S_t = 30cm
$$

Donc on choisit un quadrillage dont la maille est de dimension( $20\times30$ )cm<sup>2</sup>

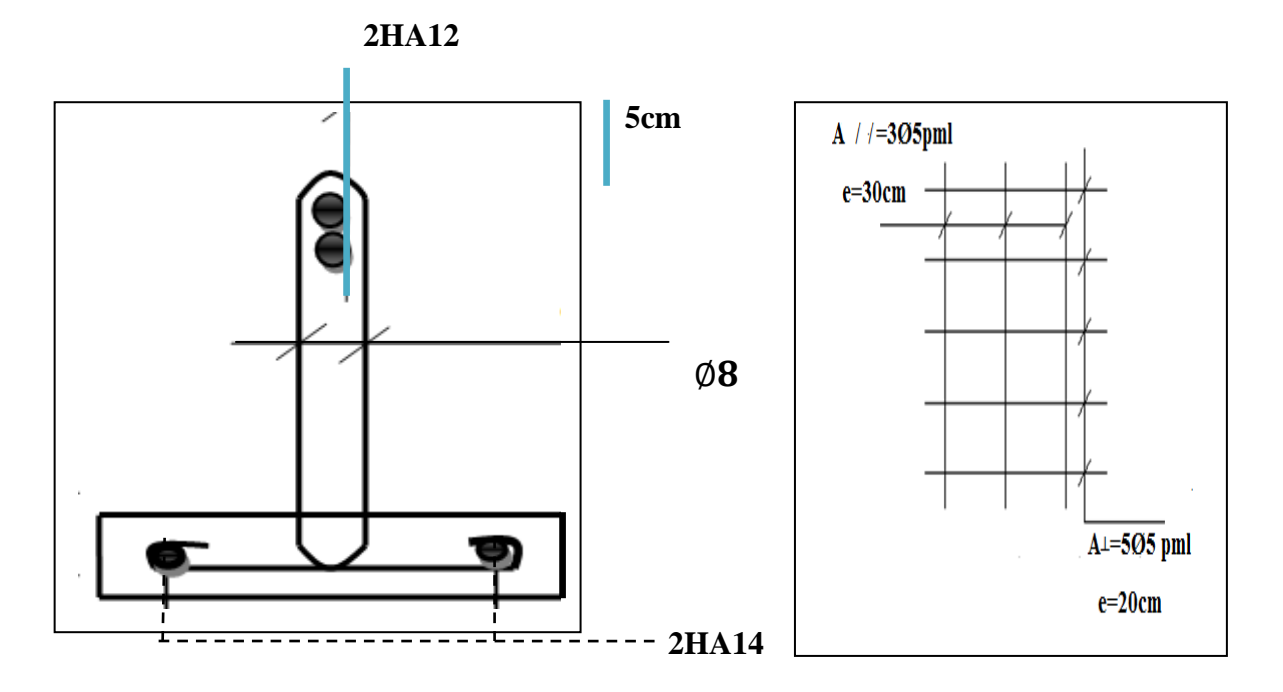

**Fig. III.18 :** Ferraillage des plancher

# **CHAPITRE:IV Etude dynamique et Etude au vent**

## **CHAPITRE IV ETUDE DYNAMIQUE**

#### **III.1. INTRODUCTION**

L'étude sismique consiste à évaluer les efforts de l'action séismique sur notre structure. Pour cela, plusieurs méthodes approchées ont été proposées à fin d'évaluer les efforts internes engendrés à l'intérieur de la structure sollicitée ; le calcul de ces efforts sismiques peut être mené par trois manières :

- $\frac{1}{\sqrt{2}}$  Méthode statique équivalente
- **↓** La méthode de l'analyse modale spectrale
- $\perp$  La méthode de l'analyse dynamique par accélérogramme
- Les deux méthodes de calcul utilisées dans notre étude sont la
- $\perp$  La méthode statique équivalente et la méthode dynamique modale spectrale

#### **IV.2. CHOIX DE LA METHODE DE CALCUL**

#### **IV.2.1. Méthodes statique équivalent**

**Définition**

Cette méthode consiste à remplacer l'ensemble des forces réelles dynamiques qui se Développent dans la construction par un système de forces fictives dont les effets sont Considérés équivalents à ceux de l'action sismique. Cette méthode ne peut être dissociée de l'application rigoureuse des dispositions constructives Garantissant à la structure:

 $\checkmark$  une ductilité suffisante

une capacité de dissiper l'énergie vibratoire transmise à la structure par des secousses sismiques majeures.

#### **Conditions d'application de la méthode statique équivalente**

La méthode statique équivalente peut être utilisée dans les conditions suivantes :

- a. Le bâtiment ou bloc étudié, satisfaisait aux conditions de régularité en plan et en Élévation (chapitre III, paragraphe 3.5) avec une hauteur au plus égale à 65m en zones I et II a et à 30m en zones II b et III.
- b. Le bâtiment ou bloc étudié présente une configuration irrégulière tout en respectant, Outre les conditions de hauteur énoncées en a), les conditions complémentaires Suivantes :

Zone I :

❖ tous groupes.

#### Zone II a :

- groupe d'usage 3.
- groupes d'usage 2, si la hauteur est inférieure ou égale à 7 niveaux ou 23 m.
- groupe d'usage 1B, si la hauteur est inférieure ou égale à 5 niveaux ou 17 m.
- groupe d'usage 1A, si la hauteur est inférieure ou égale à 3 niveaux ou 10 m. Zone II b et III :
	- groupes d'usage 3 et 2, si hauteur est inférieure ou égale à 5 niveaux ou 17 m.
	- groupe d'usage 1B, si la hauteur est inférieure ou égale à 3 niveaux ou 10 m.
	- groupe d'usage 1A, si la hauteur est inférieure ou égale à 2 niveaux ou 08 m.

#### **IV.2.2.: La méthode d'analyse modale spectral:**

La méthode d'analyse modale spectrale peut être utilisée dans tous les cas, et en particulier, dans le cas où la méthode statique équivalente n'est pas permise.

- -Buts de l'analyse dynamique :
- Détermination des caractéristiques dynamiques propres de la structure.
- Détermination des modes et les périodes propres. ROBOT considère un modèle brochette

encastré à la base où les masses sont considéré concentrées au niveau de chaque plancher.

 La masse des planchers est calculée de manière à inclure une partie de la surcharge d'exploitation Q.

#### **IV.2.3.: Classification de l'ouvrage**

selon les RPA99 / Version 2003 :

- Notre ouvrage est implanté dans la wilaya de Jijel donc en zone II a.
- Notre bâtiment est à usage multiple collective donc classé dans le Groupe 2.
- Selon le rapport géotechnique relatif à notre ouvrage, on est en présence d'un sol ferme de catégorie S2..
- La hauteur du structure :

#### $h = 27.54 > 23m(zonell a)$

Le calcul sismique se fera par la méthode dynamique spectrale du fait que notre bâtiment ne répond pas aux critères exigés par le RPA99V2003, quant à l'application de la méthode statique équivalents

#### **IV.2.4.: Spectre de réponse de calcul**

$$
\frac{S_a}{g} = \frac{1.25 \times A \times (1 + \frac{T}{T_1} \times (2.5 \times \eta \times \frac{Q}{R} - 1)) \to 0 \le T \le T_1}{2.5 \times \eta \times (1.25 \times A) \times (\frac{Q}{R}) \to T_1 \le T \le T_2}
$$
\n
$$
2.5 \times \eta \times (1.25 \times A) \times (\frac{Q}{R}) \times (\frac{T_2}{T})^{\frac{2}{3}} \to T_2 \le T \le 3 \text{ s}
$$
\n
$$
2.5 \times \eta \times (1.25 \times A) \times (\frac{T_2}{T})^{\frac{2}{3}} \times (\frac{3}{T})^{\frac{5}{3}} \times (\frac{Q}{R}) \to T \ge 3 \text{ s}
$$

- A : coefficient d'accélération de zone
- $\eta$ : Coefficient de correction d'amortissement
- Q : facteur de qualité
- $T_1, T_2$ : périodes caractéristiques associées à la catégorie du site
- R : coefficient de comportement.

$$
\eta = \sqrt{\frac{7}{2 + \xi}} \ge 0.7
$$

 : Pourcentage d'amortissement critique donnée par le tableau 4.2 RPA 99 / version 2003 D'après le R.P.A 99 (version 2003) on a :

**Sol ferme** $\Rightarrow$ site 2 $\Rightarrow$ Donc  $T_1$ =0.15sec et $T_2$ =0.4sec.

| Group          | Zone |      |      |      |  |  |  |  |  |
|----------------|------|------|------|------|--|--|--|--|--|
| D'usage        |      | II a | II b | III  |  |  |  |  |  |
| <b>1A</b>      | 0.15 | 0.25 | 0.30 | 0.40 |  |  |  |  |  |
| 1B             | 0.12 | 0.20 | 0.25 | 0.30 |  |  |  |  |  |
| $\overline{2}$ | 0.1  | 0.15 | 0.20 | 0.25 |  |  |  |  |  |
| 3              | 0.07 | 0.10 | 0.14 | 0.18 |  |  |  |  |  |

**Tab IV.1.:** coefficient d'accélération de zone A

 $\bullet$  A=0.15 tableau 4.1 RPA99/version2003)

Zone sismique II a

Groupe d′usage 2

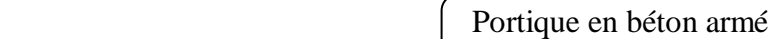

 $\xi = 7\%$ . tableau 4.2 du RPA99

Remplissage dense

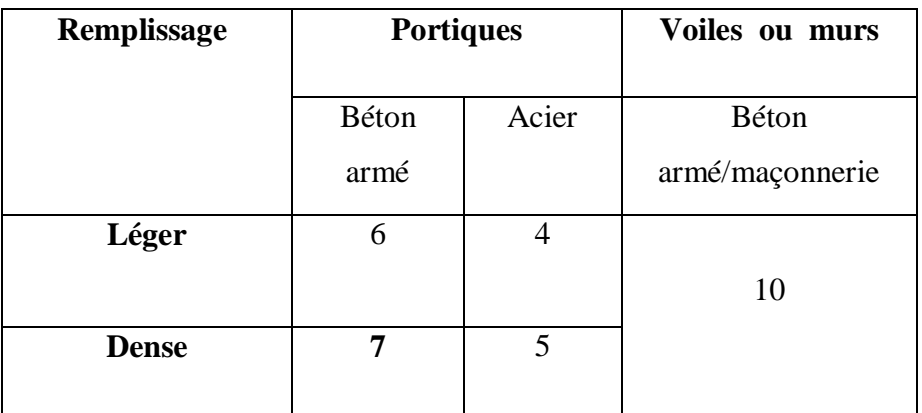

**Tableau IV.2.:** Valeurs de  $\xi$  (%)

$$
\eta = \sqrt{\frac{7}{2 + \xi}} = \sqrt{\frac{7}{2 + 7}} = 0.882 \ge 0.7
$$

R : Coefficient de comportement de la structure donné par le tableau 4.3 RPA99/version 2003) ;

La valeur de Q est déterminée par la formule :

$$
Q = 1 + \sum_{1}^{5} P_q
$$

 $\bullet$   $P_q$  est la pénalité à retenir selon que le critère de qualité q " est satisfait ou non". Sa valeur est donnée au tableau 4.4 RPA99 ;  $Q = 1.15$ 

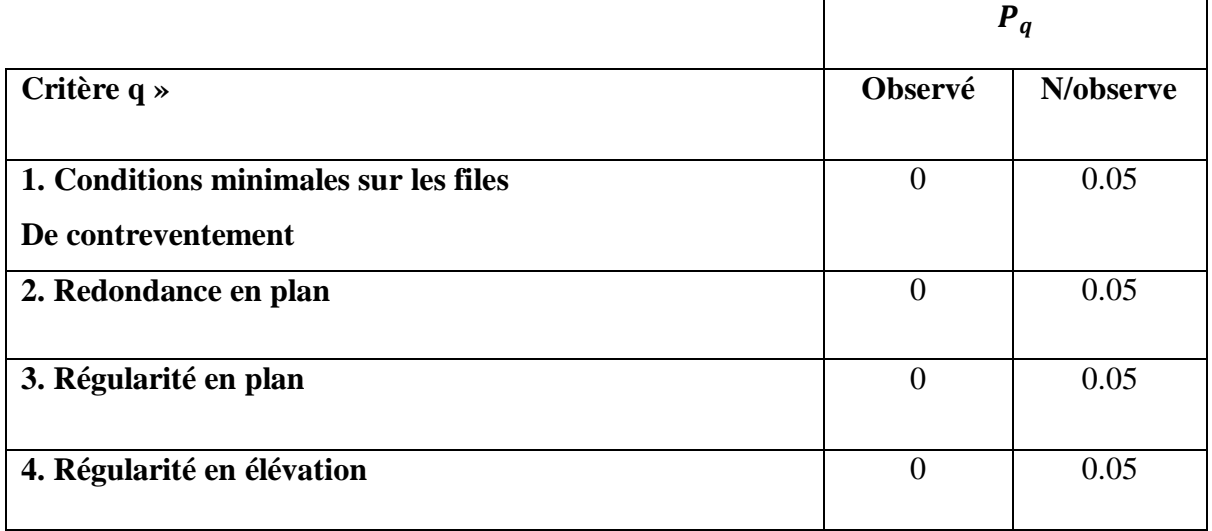

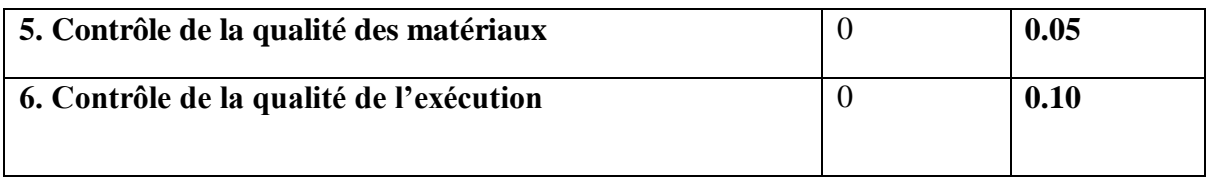

**Tab IV.3.:** valeurs des pénalités  $P_q$ 

#### **IV.3: ESTIMATION DE LA PERIODE FONDAMENTALE DE LA STRUCTURE :**

La valeur de la période fondamentale (T) de la structure peut être estimée à partir de formules empiriques ou calculée par des méthodes analytiques ou numériques.

La formule empirique à utiliser selon les cas est la suivante RPA99/2003 (Art.4.2.4).

$$
T = C_T \times h_N^{3/4}
$$

 $H_N$ : hauteur mesurée en mètres à partir de la base de la structure jusqu'au dernier niveau(N).

 $C_T$ : coefficient, fonction du système de contreventement, du type de remplissage et donné par le tableau 4.6

$$
H_N = 27.54 \text{m} \t C_T = 0.050
$$

Donc:  $T = 0.05 \times 27.54^{3/4} = 0.60$  sec.

On peut également utiliser aussi la formule suivante :

\n
$$
T_{X,Y} = 0.09 \frac{h_N}{\sqrt{D_{X,Y}}}
$$
\n $D_X = 26.85 \, m$ \n $D_y = 15.03 \, m$ \n

\n\n $T_X = 0.09 \times \frac{27.54}{\sqrt{26.85}} = 0.47 \, \text{sec}$ \n $T_Y = 0.09 \times \frac{27.54}{\sqrt{15.03}} = 0.64 \, \text{sec}$ \n

\n\n $T = \min \left( T = C_T \times h_N^{3/4}; T_{X,Y} = 0.09 \frac{h_N}{\sqrt{D_{X,Y}}} \right)$ \n $T = \min (0.60; 0.47; 0.64) = 0.47 \, \text{sec}$ \n

#### **IV.4.: ANALYSE DE LA STRUCTURE**

#### **IV.4.1.: Représentations des résultats de la méthode modale spectrale et commentaires**

On a prit en considération le plan d'architecture et le nombre minimale des voiles dans chaque direction pour choisir une disposition initiale des voiles dans le bâtiment. La disposition des voiles adoptée est indiquée à la figure suivante :

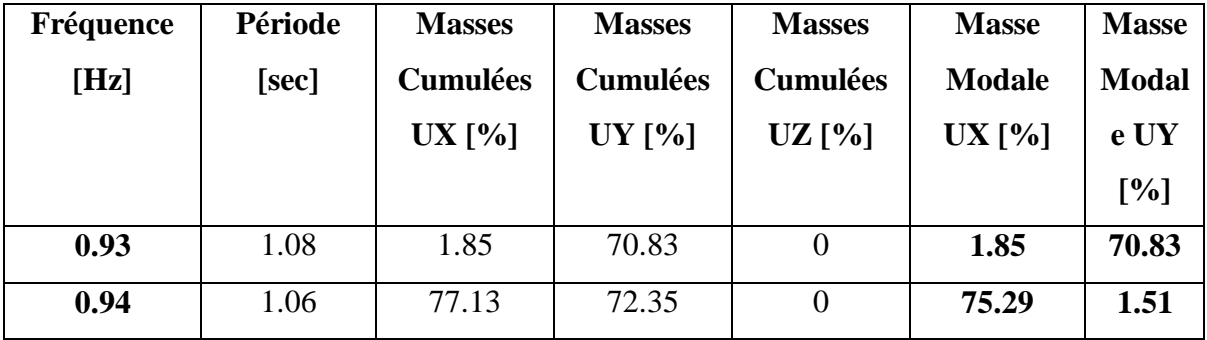

**Première variant** :

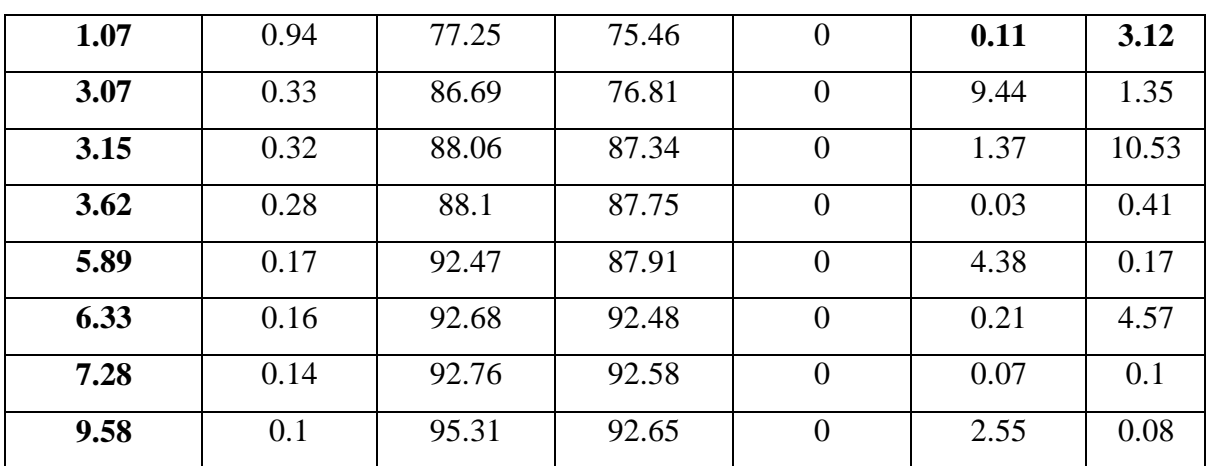

**Tab IV.4.:** Périodes et coefficients de participation modaux variante 1

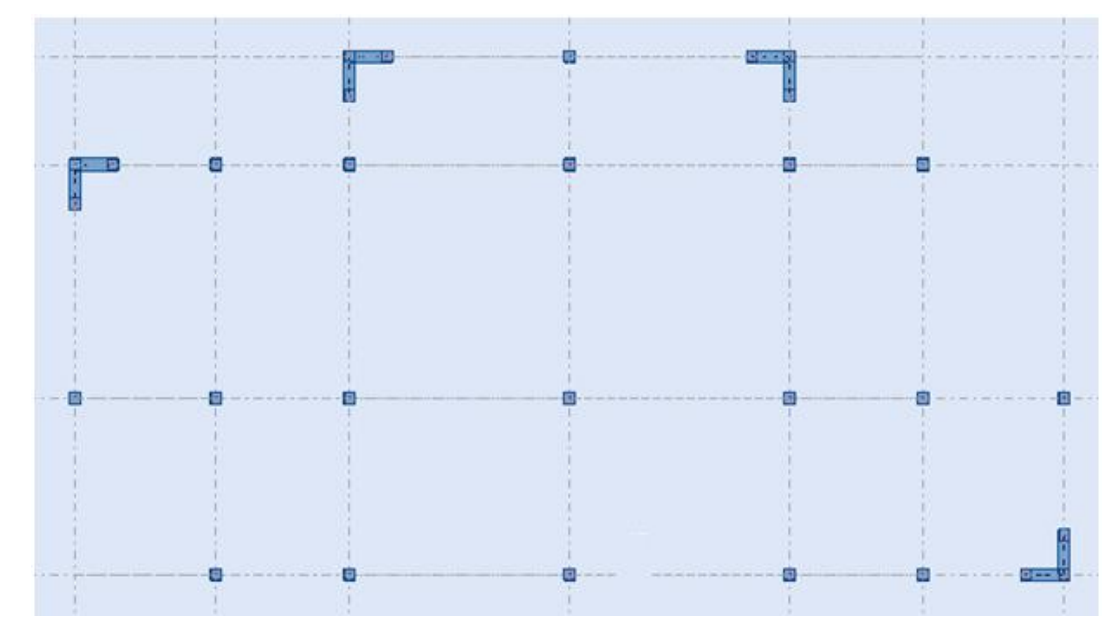

**Fig. IV.1.:** variante n 01 d'un voile

- $\checkmark$  Le 1èmemode est un mode de translation selon l'axe **U** y = 70.83%
- $\checkmark$  le 2èmemode est un mode de translation selon l'axe **U x= 75.29%**
- $\checkmark$  le e3èmemode st un mode de torsion selon l'axe **U** y = 3.12% de participation de masse modale
- $\blacktriangle$  Solution :

On propose quatre solutions :

- L'augmentation de la section des poteaux
- L'augmentation de la section des poutres principales.
- L'augmentation de la section des poutres secondaires.
- L'augmentation du nombre des voiles et changement de leur disposition.
- Remarque : de toutes ces solutions :
- j'ai augmentée le nombre des voiles et je change leur disposition.
- j'ai augmentée de l'épaisseur minimale « e » est de 18 cm et je change en longueur «L=2m »
- Après l'analyse automatique par le logiciel ROBOT, on a tiré les résultats qui sont illustrés dans le tableau ci-dessous

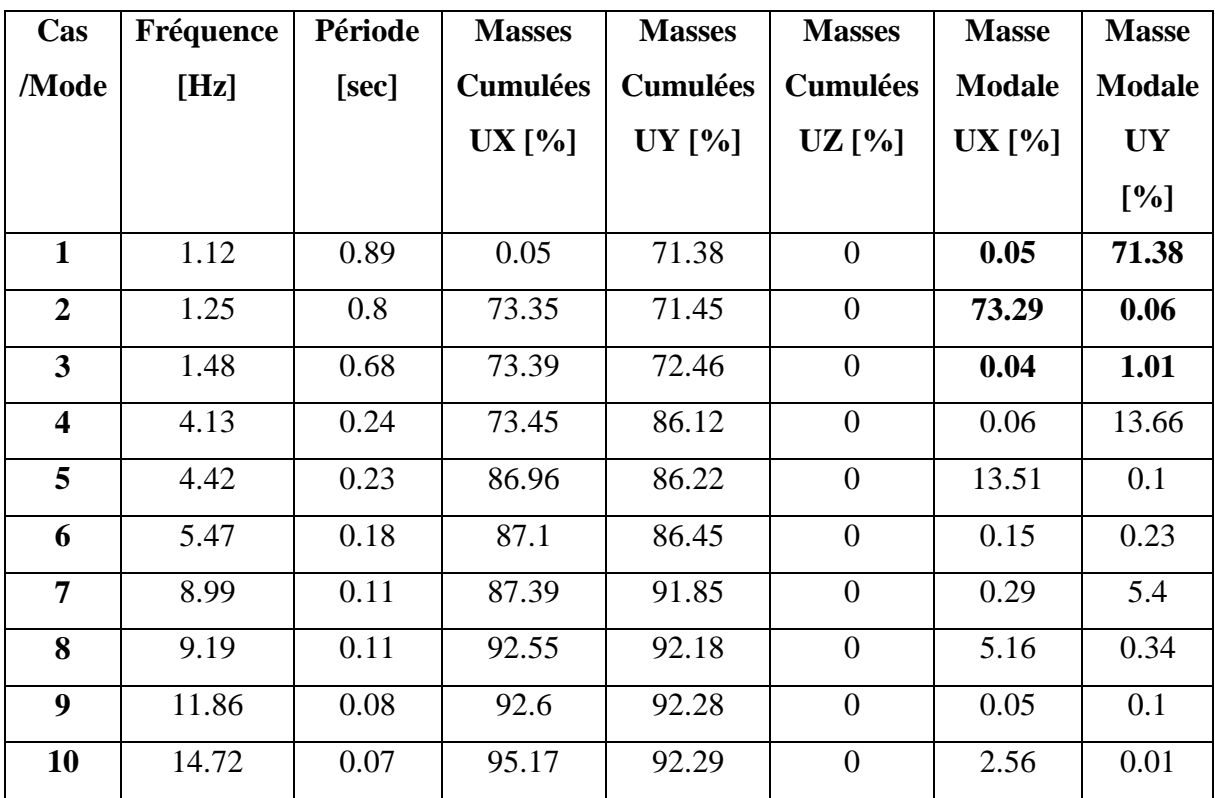

**Deuxième variant :**

**Tab IV.5:** Périodes et coefficients de participation modaux variante2

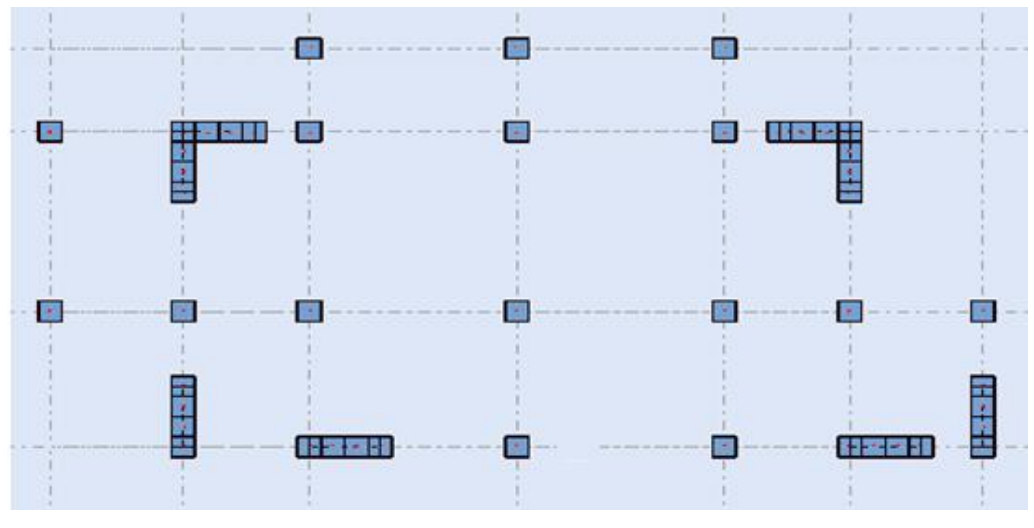

**Fig. IV.2.:** variante n 02 d'un voile

Interprétation des résultats :

- $\leq$  le 1<sup>ere</sup> mode est un mode de translation selon l'axe  $U_y = 71.38\%$
- $\checkmark$  le 2<sup>ème</sup>mode est un mode de translation selon l'axe  $U_x = 73.29\%$
- $\checkmark$  le 3<sup>ème</sup>mode est un mode de torsion selon l'axe  $U_y$ =1.01% de participation de masse modale.
- $\checkmark$  Les 8 premiers modes sont nécessaires pour que la masse modale atteigne les 90% (selon le RPA99version 2003).
- **Exemple** Remarque:

L'analyse dynamique de la structure nous a permis d'obtenir les résultats suivants:

- $\bullet$  La période fondamentale  $T_{\nu(dyn)} = 0.89s$
- $\bullet$  La période fondamentale  $T_{x(dyn)} = 0.80s$

T=1.3Temprique

On a :

$$
1.3 \times Tey = 1.3 \times 0.64 = 0.83 < Ty(dyn) = 0.89 (c v).
$$
  

$$
1.3 \times T_e x = 1.3 \times 0.47 = 0.61 < Tx(dyn) = 0.80 (c v).
$$
  

$$
T_y = 0.83s
$$
  

$$
T_x = 0.61s
$$

#### **Les schémas des trios modes de vibration :**

+ Les premiers modes de vibration engendrés de cette disposition des voiles

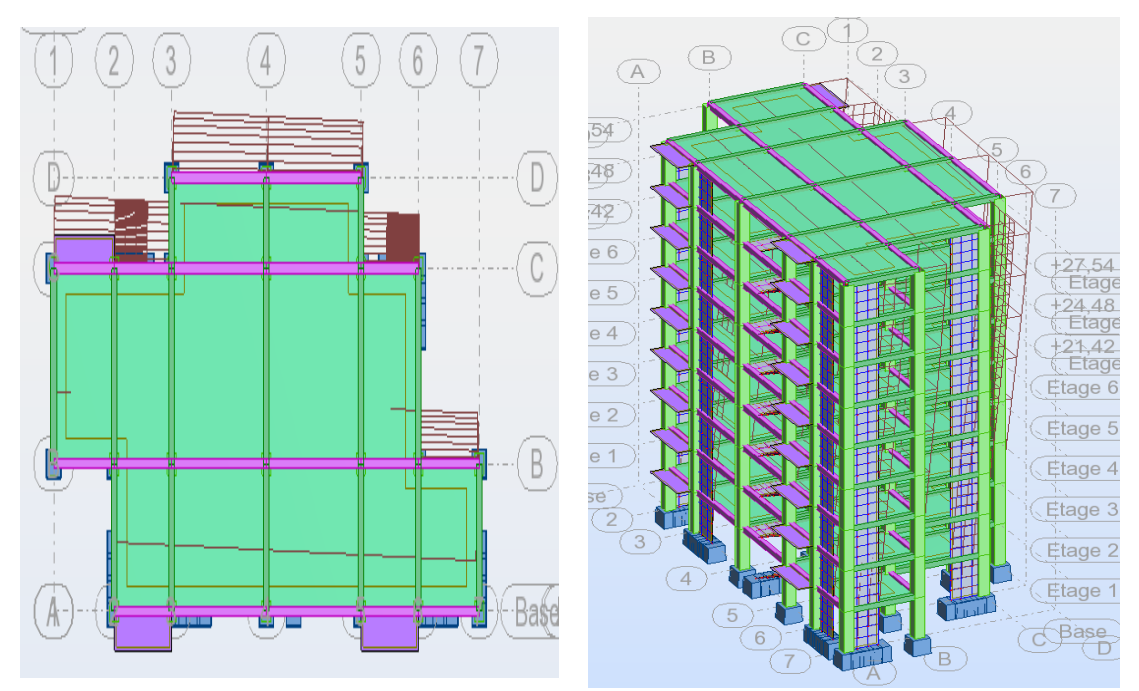

Fig. IV.3.: Premier mode de vibration Vue 3D et vue en plan (T1=0.89s)

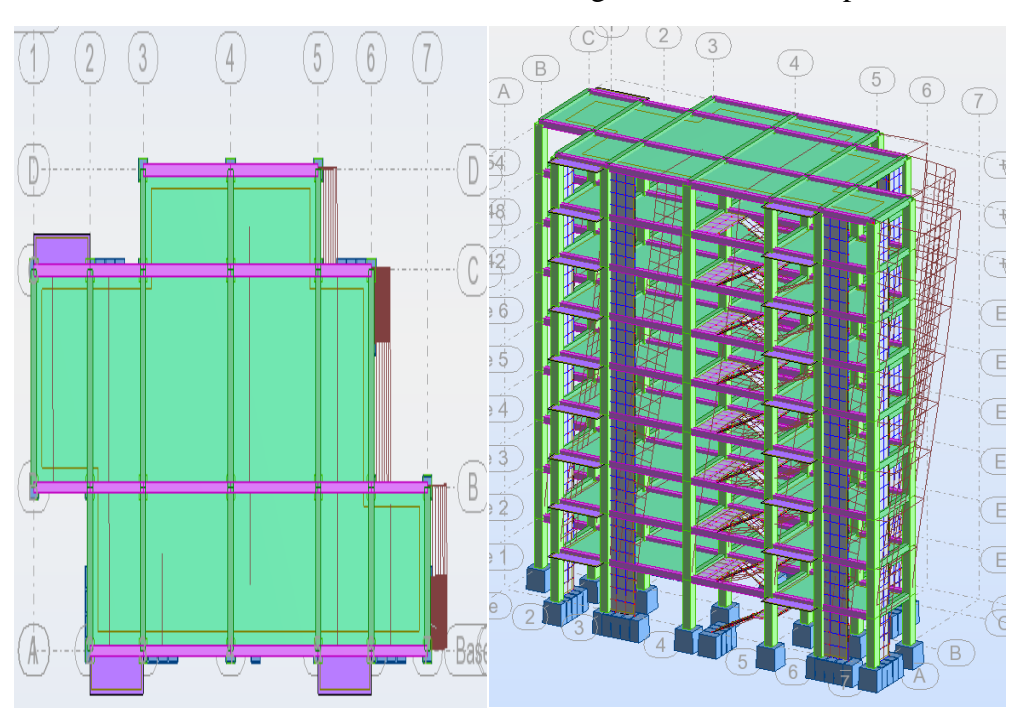

Les Deuxième modes de vibration engendrés de cette disposition des voiles ÷

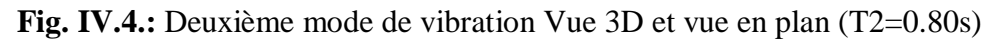

Les Troisième modes de vibration engendrés de cette disposition des voiles

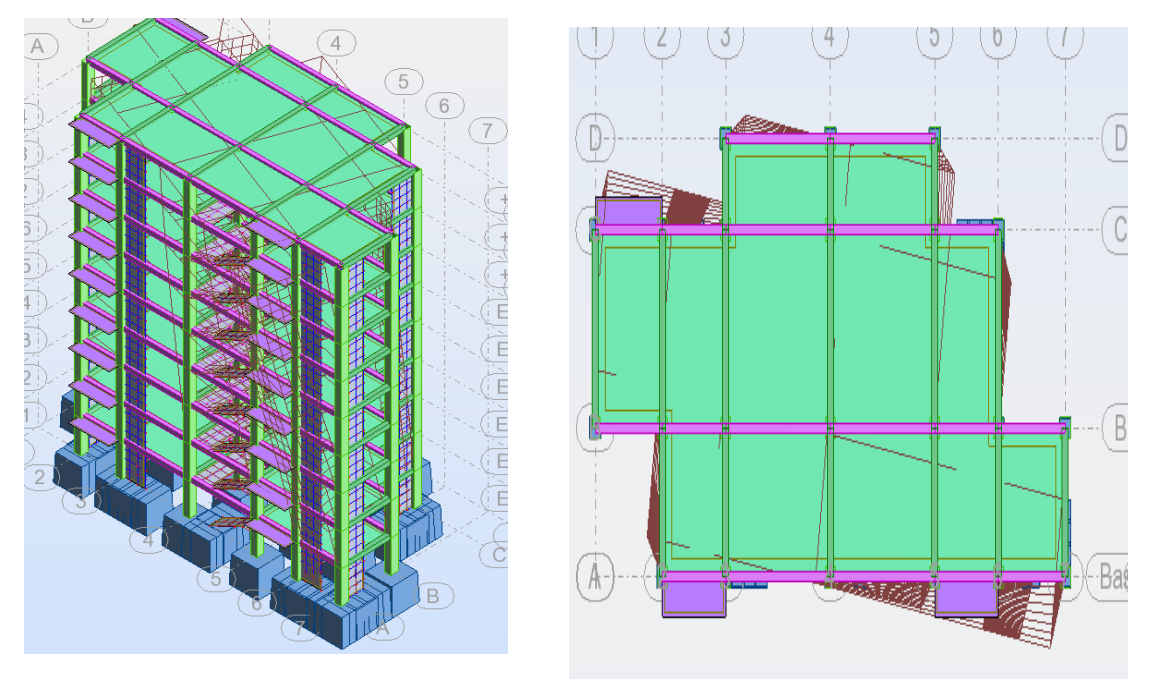

**Fig. IV.5 :** Troisième mode de vibration Vue 3D et vue en plan (T=0.68s)

distribution horizontale des forces sismiques:

L'effort tranchant au niveau de l'étage k est donné par la formule:

$$
V_k = F_t + \sum_{i=k}^n F_i
$$

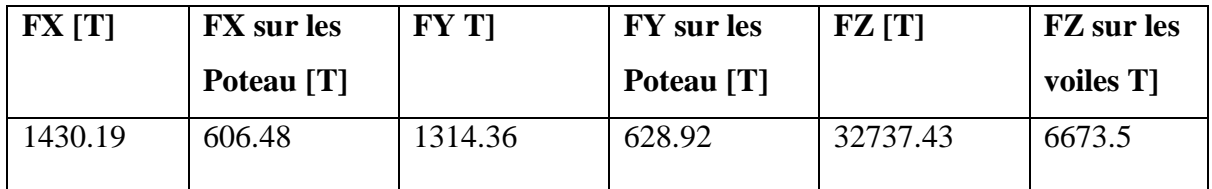

**Tab IV.6:** les efforts réduits sur les poteaux et les voiles

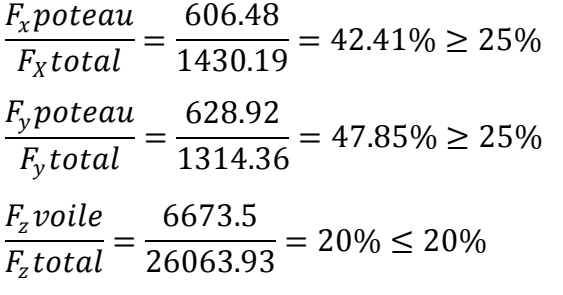

Selon RPA 99 version 2003 (art 3.4.4.a) :

Système de contreventement mixte assuré par des voiles et des portiques avec justification d'interaction portiques -voiles dans ce système de contreventement :

Les voiles de contreventement doivent reprendre au plus 20% des sollicitations dues aux charges verticales.

Les charges horizontales sont reprises conjointement par les voiles et les portiques Proportionnellement à leurs rigidités relatives ainsi que les sollicitations résultant de leurs interactions à tous les niveaux.

Les portiques doivent reprendre, outre les sollicitations dues aux charges verticales, au moins 25% de l'effort tranchant d'étage.

Donc notre système de contreventement est mixte (portiques-voiles).

#### **IV.4.2.: Calcul de force sismique total par la méthode statique équivalant**

 D'après l'art 4.2.3 de RPA99/version 2003, la force sismique totale V qui s'applique la base de la structure, doit être calculée successivement dans deux directions horizontales orthogonales selon la formule :

$$
V = \frac{A \times D \times Q}{R}W
$$

A.: Coefficient d'accélération de zone : donné par le tableau 4.1 suivant la zone sismique et le groupe d'usage du bâtiment ; On a A=0.15

R.: Coefficient de comportement global de la structure :

Sa valeur unique est donnée par le tableau 4.3 en fonction du système de contreventement mixte tel que défini en 3.4 ; On a R=5

Q.: facteur de qualité : est donnée par le tableau 4.4 de RPA 99 version 2003:

 $Q=1.15$ 

D.: Facteur d'amplification dynamique moyen : fonction de la catégorie de site, du facteur de correction d'amortissement (η) et de la période fondamentale de la structure (T).

$$
D = \begin{cases} 2.5\eta & Si & 0 \le T \le T_2 \\ 2.5\eta \left(\frac{T_2}{T}\right)^{2/3} & Si & T_2 < T < 3S \\ 2.5\eta \left(\frac{T_2}{3}\right)^{2/3} \cdot \left(\frac{3}{T}\right)^{5/3} & Si & T > 3S \end{cases}
$$

On  $a: T_2 = 0.4s$  ;  $T = 0.47s$ 

Alors :  $T_2 < T \Rightarrow D = 2.5 \eta \left( \frac{T_2}{T_1} \right)$  $\frac{I_2}{T}$ ) 2/3

$$
D_X = 2.5 \times 0.882 \times \left(\frac{0.4}{0.47}\right)^{2/3} = 1.98 \implies D_X = 1.98
$$

$$
D_y = 2.5 \times 0.882 \times \left(\frac{0.4}{0.47}\right)^{2/3} = 1.98 \implies D_y = 1.89
$$

W.: poids total de la structure.

W est égal à la somme des poids Wi calculés à chaque niveau (i) .

 $W = \sum w_i$  Avec :  $Wi = W \times Gi + \beta W \times Qi$ 

W Gi : poids dû aux charges permanentes

W Qi : la charge d'exploitation

 $\beta$ : coefficient de pondération donné par le tableau 4.5 (RPA)

Pour un bâtiment d'habitation  $\Rightarrow \beta = 0.20$ 

Donc à chaque niveau :  $Wi = W \times Gi + 0.2W \times Qi$ 

 $Avec: Wi = W \times Gi + \beta W \times Qi$ 

Donc:  $W = \sum w_i = 3002.26(T)$ 

| <b>Sens</b>        | A    | D    | $\bf R$ | Q    | W(T)    | $V_{dyn}$ (KN) $ V_{st}$ (KN) $ $ |        | 0.8Vst |
|--------------------|------|------|---------|------|---------|-----------------------------------|--------|--------|
| Longitudinal       | 0.15 | 1.98 | 5       | 1.15 | 3002.26 | 1430.19                           | 205.08 | 164.07 |
| $(X-X)$            |      |      |         |      |         |                                   |        |        |
|                    |      |      |         |      |         |                                   |        |        |
| <b>Transversal</b> | 0.15 | .98  | 5       | 1.15 | 3002.26 | 1314.36                           | 205.08 | 164.07 |
| $(Y-Y)$            |      |      |         |      |         |                                   |        |        |

**Tab IV.7.:** les résultats des forces sismiques

**Donc :**  $V_{dyn} > 0.8 \times V_{st} \implies (RPA99 \text{ art } 4.3.6) \implies (c \text{ v})$ 

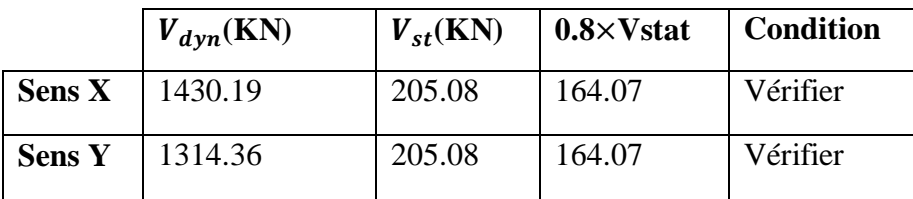

**Tab.IV.8.:** Distribution de la résultante des forces sismique selon la hauteur

la résultante des forces sismiques à la base V doit être distribuée sur la hauteur de la structure selon les formules suivantes:(art 4.2.5RPA99)

$$
V=F_{\rm t}+\sum F_{\rm i}
$$

 $F_t$ : force concentrée au sommet de la structure donnée par la formule suivante :

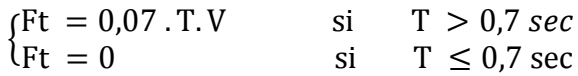

Les forces Fi sont distribuées sur la hauteur de la structure selon la formule suivante :

$$
F_i = \left[ \frac{(V - F_t) \times W_i \times h_i}{\sum W_j \times h_j} \right]
$$

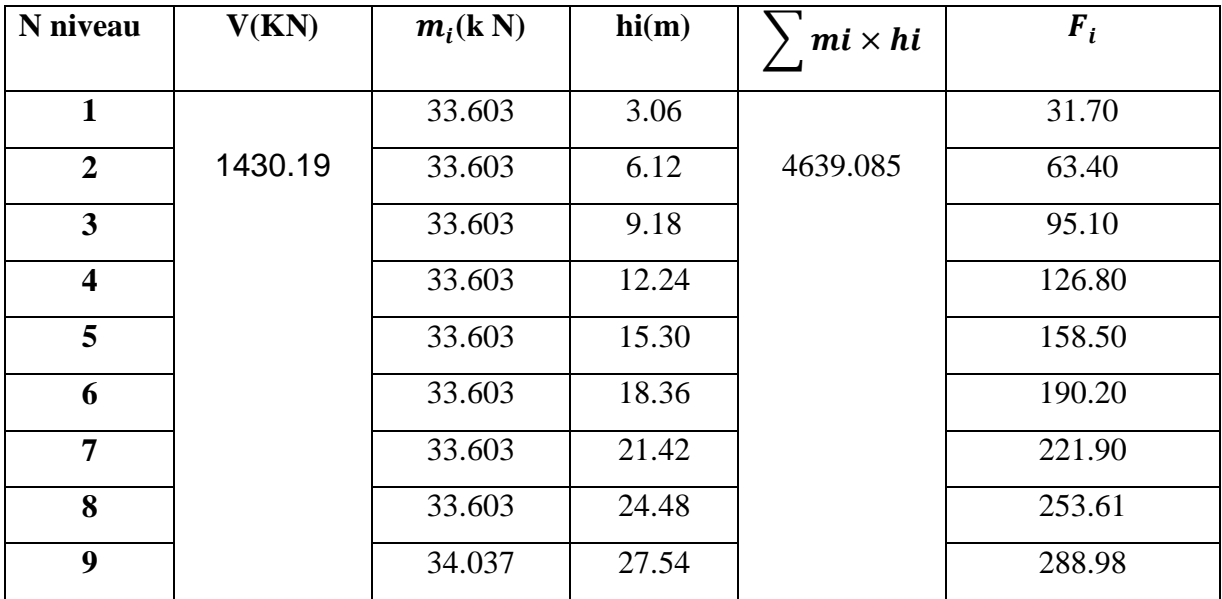

**Tab IV.9:** Les forces Fi sont distribuées sur la hauteur de la structure Sens-X

Fi : effort horizontal revenant au niveau i

hi : niveau du plancher où s'exerce la force i

 $h_j$ : niveau d'un plancher quelconque.

Wi ; W j : poids revenant au plancher i; j.

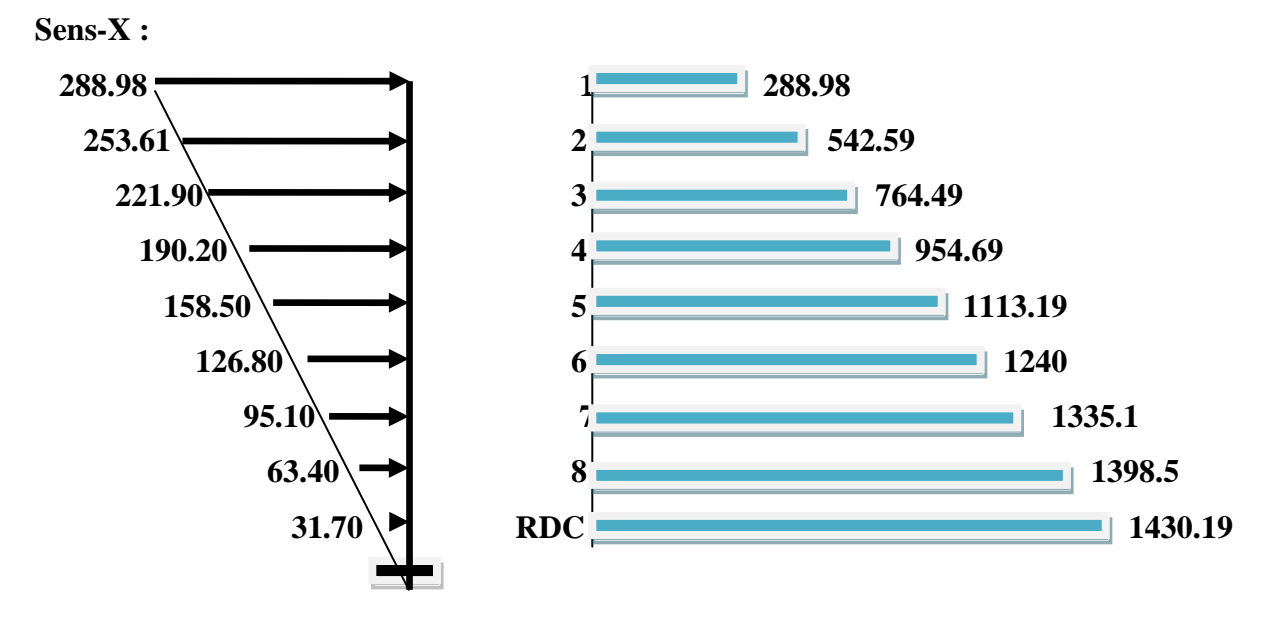

### Force sismique par niveau Effort tranchant par niveau

| <b>Nniveau</b>          | V(KN)   | mik N  | $\text{hi}(m)$ | $m i \times h i$ | Fi     |
|-------------------------|---------|--------|----------------|------------------|--------|
| <b>RDC</b>              |         | 33.603 | 3.06           |                  | 29.13  |
| $\mathbf{1}$            |         | 33.603 | 6.12           |                  | 58.26  |
| $\overline{2}$          | 1314.36 | 33.603 | 9.18           | 4639.085         | 87.39  |
| $\overline{\mathbf{3}}$ |         | 33.603 | 12.24          |                  | 116.53 |
| $\overline{\mathbf{4}}$ |         | 33.603 | 15.30          |                  | 145.66 |
| 5                       |         | 33.603 | 18.36          |                  | 174.79 |
| 6                       |         | 33.603 | 21.42          |                  | 203.92 |
| $\overline{7}$          |         | 33.603 | 24.48          |                  | 233.06 |
| 8                       |         | 34.037 | 27.54          |                  | 265.53 |

**Fig. IV .6:** Distribution de la résultante des forces sismique sens x

**Tab IV.10.:** Les forces Fi sont distribuées sur la hauteur de la structure Sens- Y

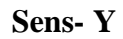

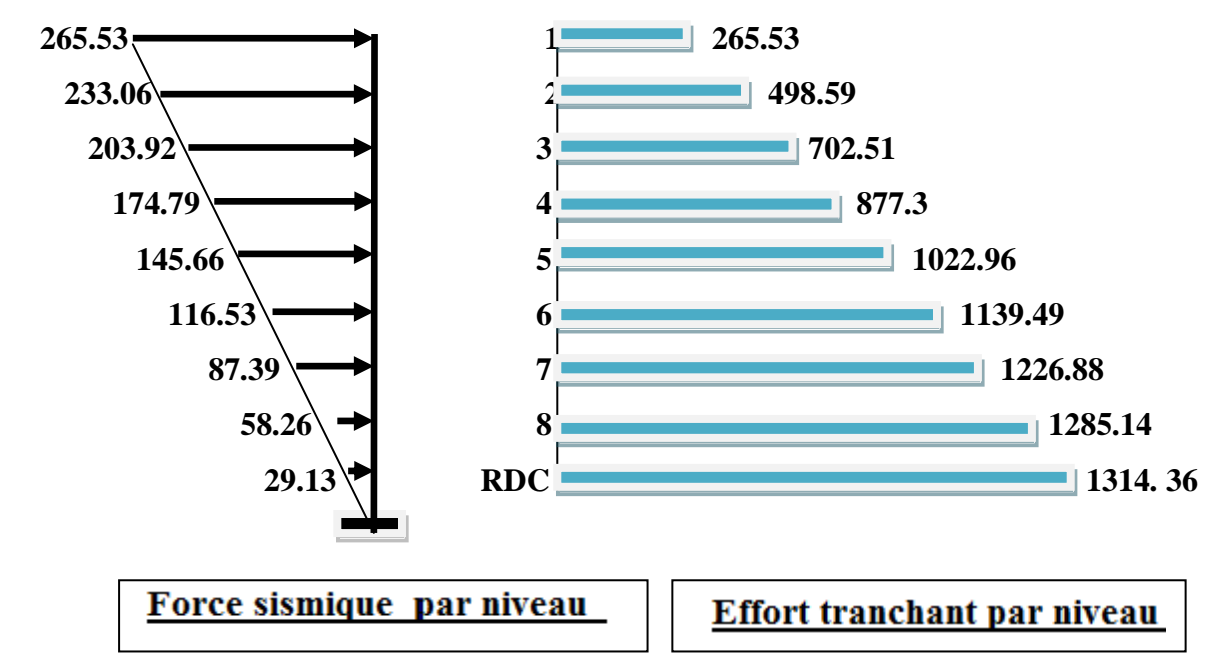

**Fig. IV.7 :** Distribution de la résultante des forces sismique sens y

#### **IV.4.4 : Vérification les déplacements**:

Le déplacement horizontal à chaque niveau «k» de la structure est calculé comme suit:

$$
\delta_k = R \times \delta_{ek}
$$

 $\delta_{ck}$ : Déplacement dû aux forces sismique Fi.

R : coefficient de comportement=5

∆K : le déplacement relatif au niveau « k » par rapport au niveau « k-1 » est égal à

$$
\Delta K = \delta k - \Delta k - 1
$$

Nous allons relever à l'aide de Robot les déplacements à chaque niveau (EX et EY ) .

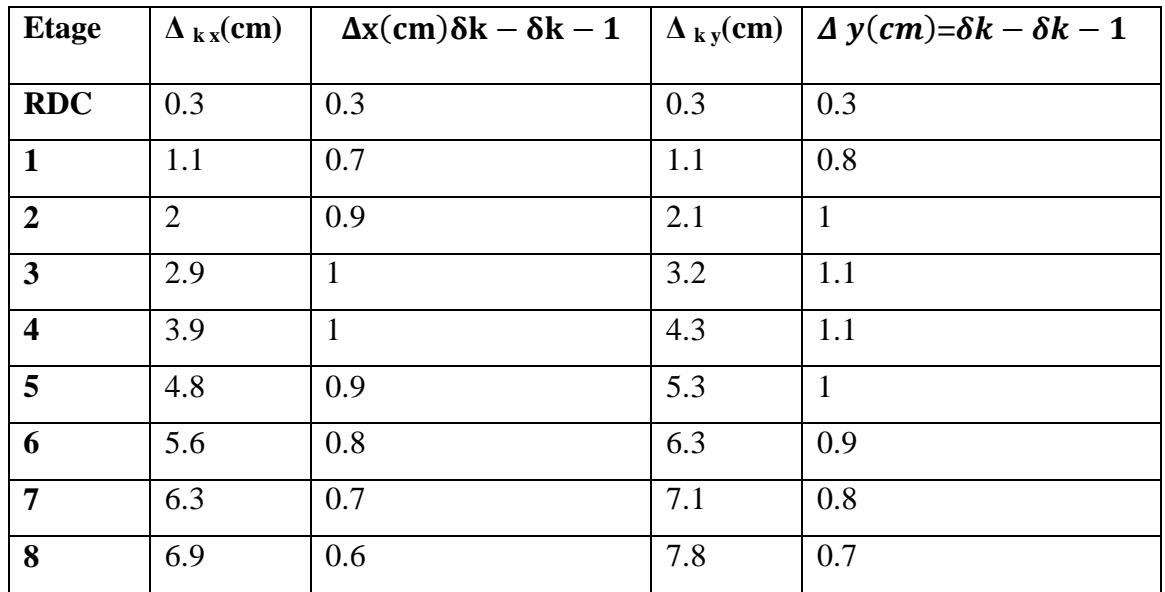

**Tableau IV.11 :** Déplacements absolus pour les deux directions principales

Donc:  $\Delta_1$ , ,  $\Delta_2$   $\Delta$ RDC sont inférieurs à  $\Delta_{adm}$ 

$$
\Delta_{adm} = 1\%(h) = 1\%(3.06) = 0.0306m = 3.06cm
$$

#### **IV.4.5.: Caractéristiques géométrique et massique:**

#### **Centre de masse**

#### **Définition:**

Le centre de masse d'un niveau considère est simplement le centre de gravité de la structure, on peut dire aussi qu'il est calculé le point d'application de la résultante des efforts horizontaux extérieurs (vents ; séisme).il est calcule comme étant le barycentre des masses de structure dont les coordonnées sont données par rapport à un repère (globale) de la structure (XOY) par la formules suivantes :

$$
X_G = \frac{\sum M_i \times X_i}{\sum M_i}
$$
  

$$
Y_G = \frac{\sum M_i \times Y_i}{\sum M_i}
$$

Avec :

Mi : masse de l'élément considéré.

Xi : cordonnés du centre de gravité de l'élément i par rapport au repère (x, o, y).

Yi : cordonnés du centre de gravité de l'élément i par rapport au repère (x, o, y).

#### **centre de torsion :**

Le centre de torsion est le barycentre des rigidités de l'ensemble des éléments constituant le contreventement de la structure, autrement dit c'est le point par lequel passe la résultante des réactions des voiles et des poteaux.

 Si le centre de torsion et le centre de masse se confondent ; les efforts horizontaux (séisme , vent…etc.) ne provoquent qu'une translation sur la structure.

 Si les deux centres sont excentrés la résultante provoque une translation et une rotation ce qui nous ramène à tenir compte dans les calculs un effort tranchant supplémentaire.

La position du centre de torsion se détermine à partir les formules suivantes :

$$
X_{CT} = \frac{\sum I_{XJ} \times X_j}{\sum I_{XJ}} \qquad \qquad Y_{CT} = \frac{\sum I_{YJ} \times Y_J}{\sum I_{YJ}}
$$

#### **excentricité :**

L'excentricité est la distance entre le centre de masse et le centre de torsion, donnée par les formules suivant **:**

$$
e_X = |X_{CT} - X_{CM}| \t\t e_Y = |Y_{CT} - Y_{CM}|
$$

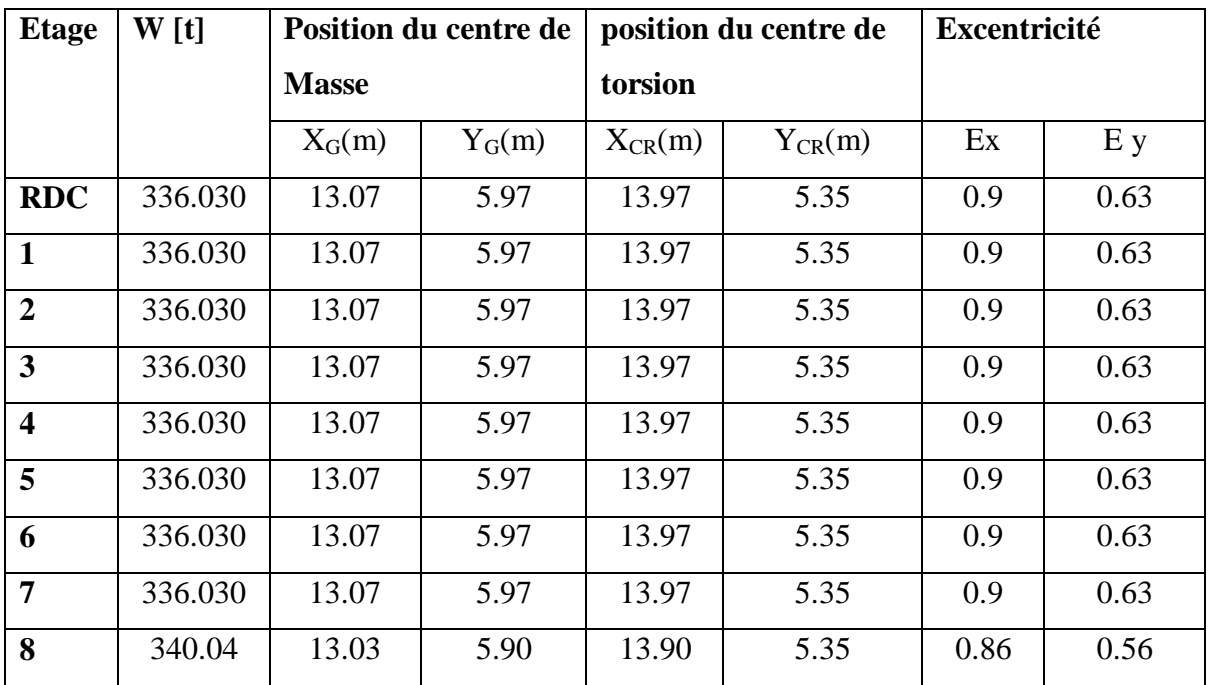

Le tableau suivant résume les résultats :

**Tableau IV.12.:** Les résultats des différents centres de gravité et de torsion

L'excentricité accidentelle :

L'excentricité exigée par le RPA 99V2003 (art4.2.7) est de 5% de la plus grande dimension en plan du bâtiment :

$$
ex = 0.05 \times Lx
$$

avec :  $Lx=26.85m \implies e_{a} = 0.9m$ 

$$
e y = 0.05 \times Ly
$$

avec : Ly=17.75 m $\Rightarrow$ e<sub>a y</sub>=0.63m

- L'excentricité a prendre dans le calcul :
- $e x = 1.34 m$
- $e v = 0.75m$

#### **IV.4.6:Justification de l'effort P-Δ :**

L'effet du second ordre (ou effet de P-Δ) peut être négligé lorsque la condition suivante est satisfaire à tous les niveaux L' article 5.9 du RPA99/version2003 p40

$$
\Theta = \frac{P_K \times \Delta_K}{V_K \times h_K} \leq 0.10
$$

 $\boldsymbol{P}_k$ : poids total de la structure et des charges d'exploitation associée au dessus de niveau k

$$
P_K=\sum_{i=K}^n \bigl(W_{Gi}+\beta W_{qi}\bigr)
$$

 $V_k$ : effort tranchant d'étage au niveau k.

 $\Delta_k$ : déplacement relatif du niveau k par rapport au niveau k-1.

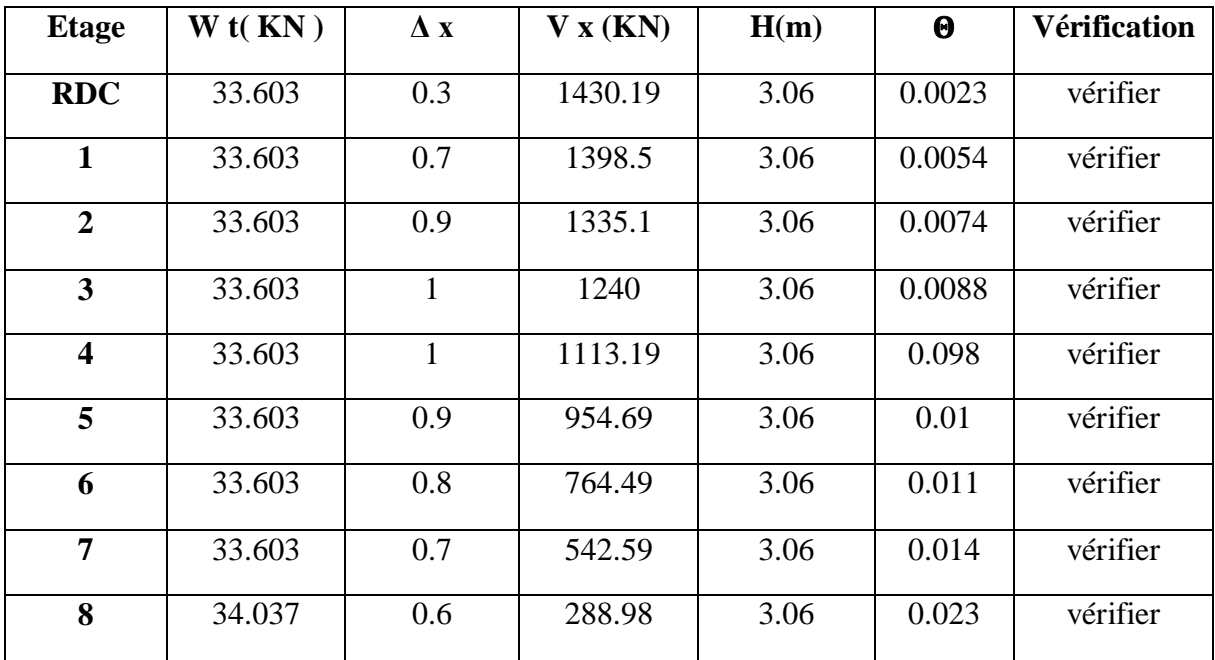

h <sup>k</sup> : hauteur de l'étage k.

**Tab IV.13:** Vérification de l'effet P-Δ pour le sens longitudinal

Nous constatons que les déplacements inter étage ne dépassent pas le déplacement admissible,

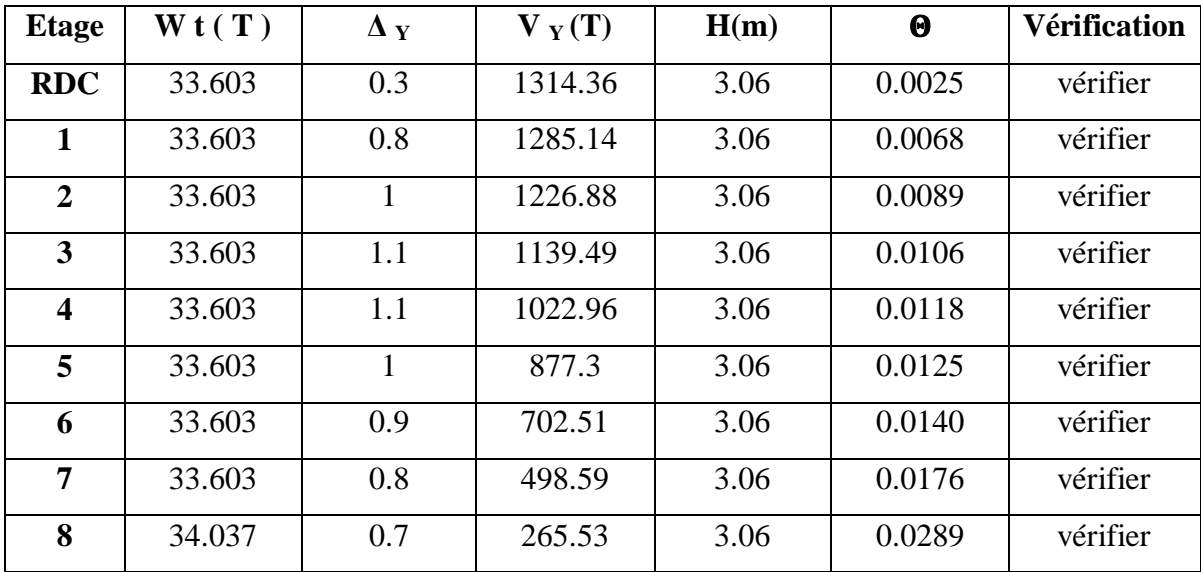

**Tab IV.14:** Vérification de l'effet P-Δ pour le sens transversal

alors la condition de l'art 5.10 du RPA version 2003 est vérifiée

#### **IV.4.7.: Justification vis-à-vis de l'équilibre d'ensemble**

La vérification se fera pour les deux sens (longitudinal est transversal) avec la relation suivante :

$$
\frac{M_S}{M_R} \geq 1.5
$$

Mr : moment de renversement provoqué par les charges horizontales.

$$
Mr = \Sigma \, Fi \, \times \, hi
$$

Ms : moment stabilisateur provoqué par les charges verticales.

$$
Ms = W \times \frac{L}{2}
$$

W : le poids total de la structure

Sens longitudinal:

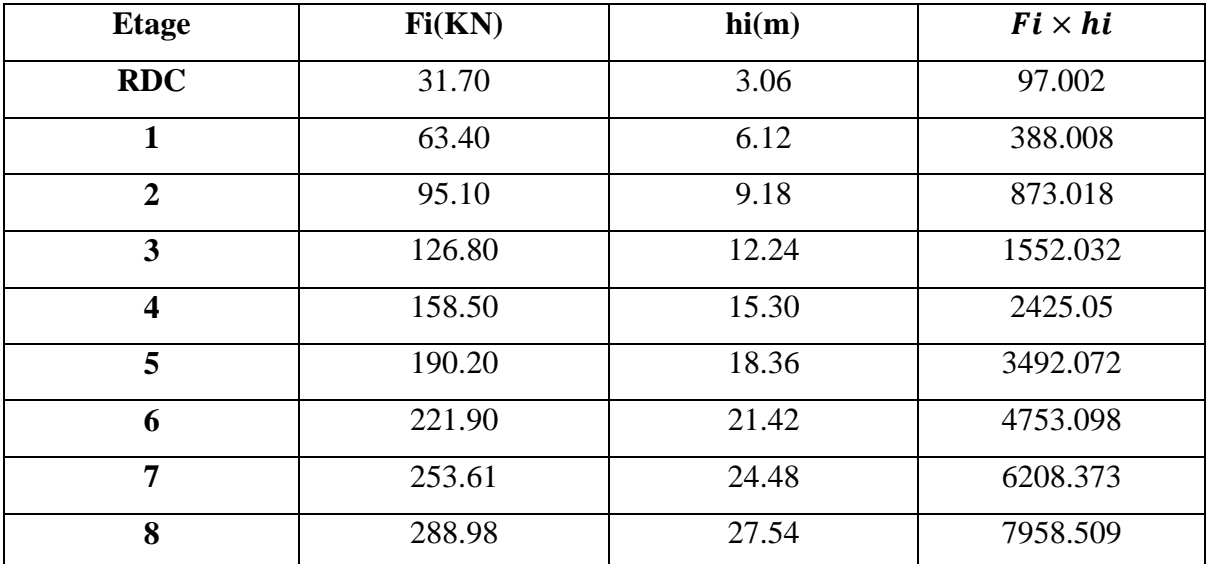

**Tab IV.15.:** moment de renversement provoqué par les charges sens longitudinal (X)

Vérifications:

$$
M_S = 3002.26 \times \frac{26.85}{2} = 40305.3405 \text{ T. m}
$$

$$
M_R = 2776.7162 \text{ T. m}
$$

$$
= \frac{40305.3405}{2774.7162} = 14.52 \ge 1.5 \qquad (CV)
$$

Sens transversal :

 $M_S$  $M_{RX}$ 

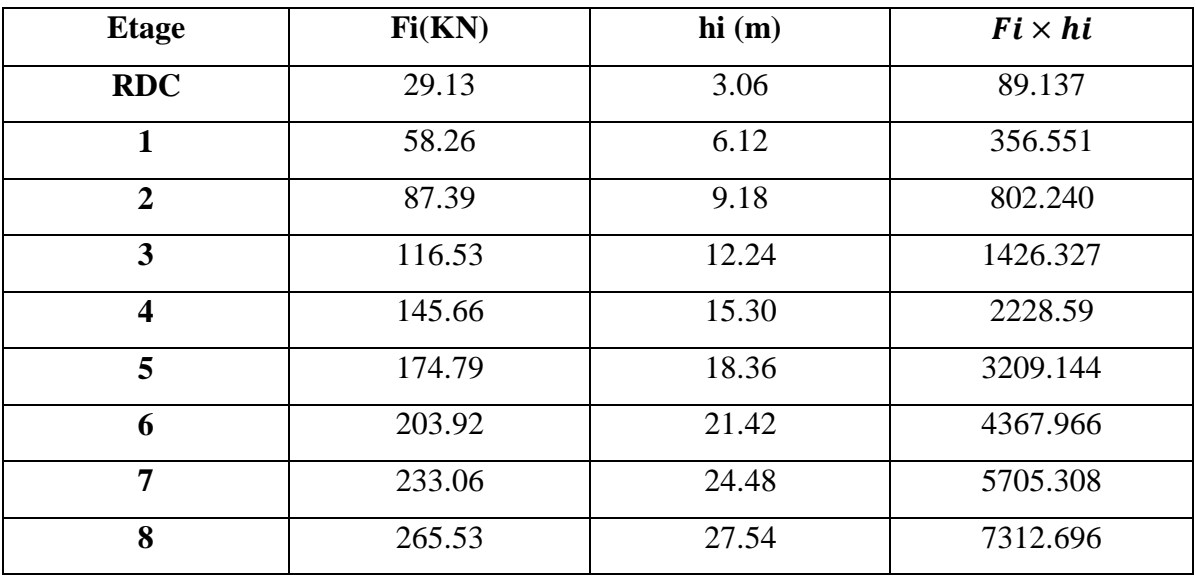

Tab **IV.16:** moment de renversement provoqué par les charges sens transversal (Y)

Vérifications:

$$
M_S = 3002.26 \times \frac{15.03}{2} = 22561.983 \text{ Tm}
$$
\n
$$
M_R = 2549.795 \text{ Tm}
$$
\n
$$
\frac{M_S}{M_{RX}} = \frac{22561.983}{2549.795} = 8.84 \ge 1.5
$$
\n(C V)

# ETUDE AU VENT SELON LE REGLEMENT ALGERIEN (RNV99)

#### **I INTRODUCTION :**

Le présent document technique réglementaire (DTR) fournit les procédures et principes généraux pour la détermination des actions du vent sur l'ensemble d'une construction et sur ses différentes parties.

Le document est fondé sur une approche probabiliste :

les actions normales et extrêmes des anciennes Règles (NV65) sont remplacées par le concept unique d'action caractéristique définie par référence à un zonage territorial lié aux spécificités climatiques locales. Le règlement découle principalement du règlement européen unifié (Euro code) qui est cohérent avec les méthodes aux états limites.

#### **II. Domaine d'application :**

Le présent règlement DTR s'applique aux constructions suivantes dont la hauteur est inférieure à 200 m :

- Bâtiments à usage d'habitation, administratifs, scolaires, industriel, etc.00
- Cheminées et ouvrages similaires.
- Ouvrages de stockages (réservoirs, châteaux d'eau, silos, etc.…
- Structures vertical en treillis

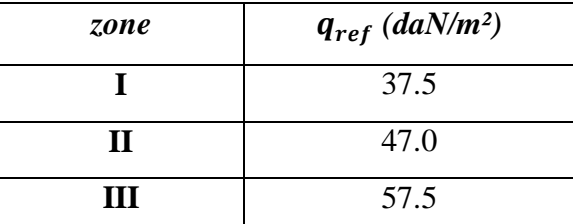

**Tab IV.17.:** pression dynamique de référence (tab 2.3 du R.N.V99 p46):

Notre bâtiment est situé à Willaya de Jijel qui est classé en zone I :

$$
q_{ref} = 375 N/m^2
$$

Remarque :

 $q_{ref}$  en( $daN/m^2$ )est calculée par :

$$
q_{ref} = 0.5 \times \rho \times V_{ref}^2
$$

 $V_{ref}$ : en(m/s) est la vitesse de référence du vent,

 $\rho = 1.2$ : en kg/m<sup>3</sup> est la masse volumique de l'air.

Catégorie terrain (IV) (tableau 2.4 : RNV99).

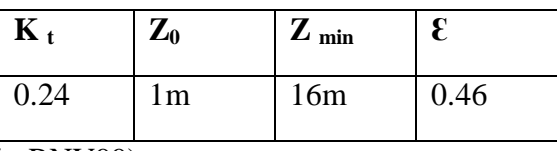

Site plat Ct=1(tableau 2.5 : RNV99)

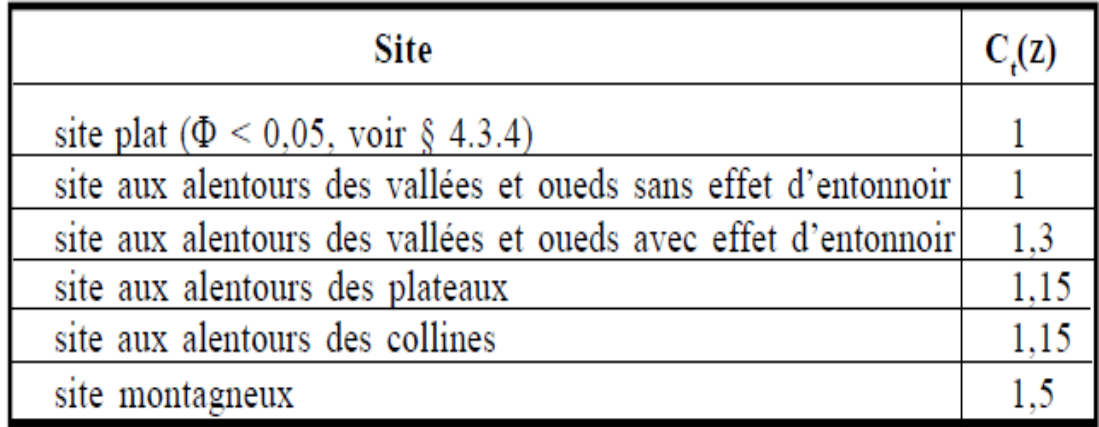

#### **Tab IV.18.:** coefficients de topographie

Le calcul suit la réglementation de calcul d'une structure rectangulaire :

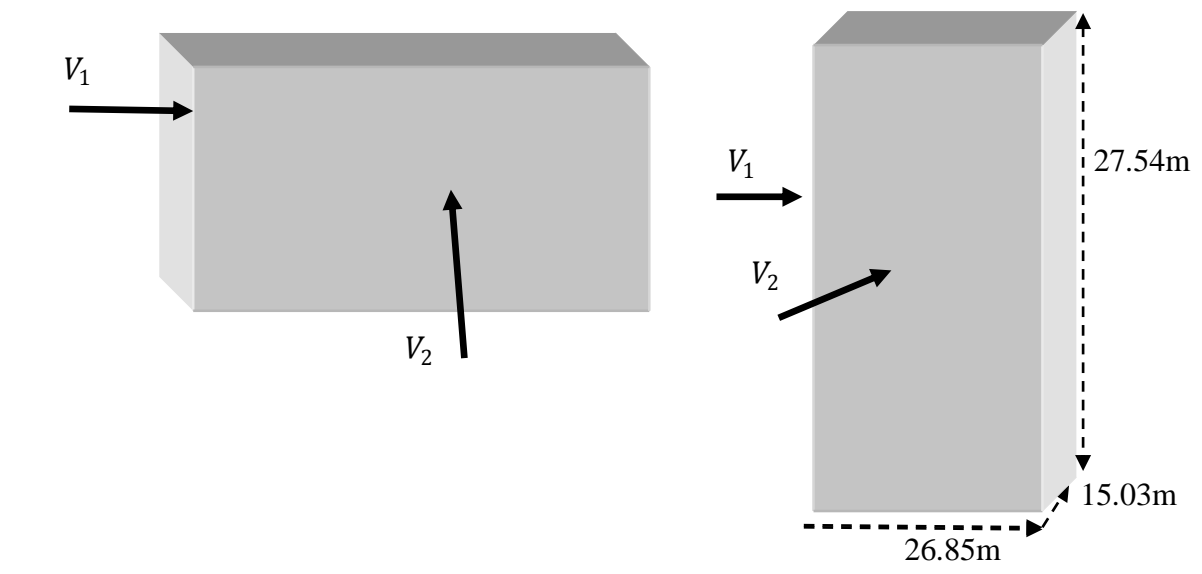

**Fig. V.8 :** Action du vent

#### **IV.2.1.: Choix du sens du vent :** (chap 02 - § 1.1.1 : RNV99).

#### **IV.2.2.:Coefficient dynamique Cd :** D'après la figure 3.1 page 51. RNV99(par interpolation)

 $\div$  Sens x. x (V2):

La structure du bâtiment étant en béton armé.

pour une hauteur h=27.54m, et b=26.85 m ; Cd=0.95

 $\triangleleft$  Sens y .y (V1):

Pour h=27.54 m, et  $b = 26.85m$ .

cture est peut sensible aux excitations dynamiques (chap 02 - § 3.2.RNV99)

- **1 eme SENS**
- $\div$  Evaluation de la pression due au vent (q) : chap 02 § 1.2.2 : RNV99

$$
q_j = C_d \times W_j(z)
$$
  

$$
q_j = C_d \times q_{dyn} \times [C_{pe} - C_{pi}]
$$

❖ Evaluation de la pression dynamique) $q_{dyn}$  : (chap 02 - § 3.2 : RNV99).

$$
q_{dyn}(z) = q_{ref} \times C_e(Z_j)
$$

 $\div$  Evaluation de Ce (Z ): ( chap 02 - § 3.3 : RNV99 ).

$$
C_e(z) = C_t^2(z) \times C_r^2(z) \times \left[1 + \frac{(7 \times K_t)}{(C_r(z) \times C_t(z))}\right]
$$

• Evaluation de Cr (Z) j : ( chap  $02 - 84.2$  : RNV99 ).

 $pour : z_{min} \le z \le 200m$ 

$$
C_r(z) = K_t \times Ln\left(\frac{z}{z_0}\right)
$$

 $pour : z \leq z_{min}$ 

$$
C_r(z) = K_t \times Ln\left(\frac{z_{min}}{z_0}\right)
$$

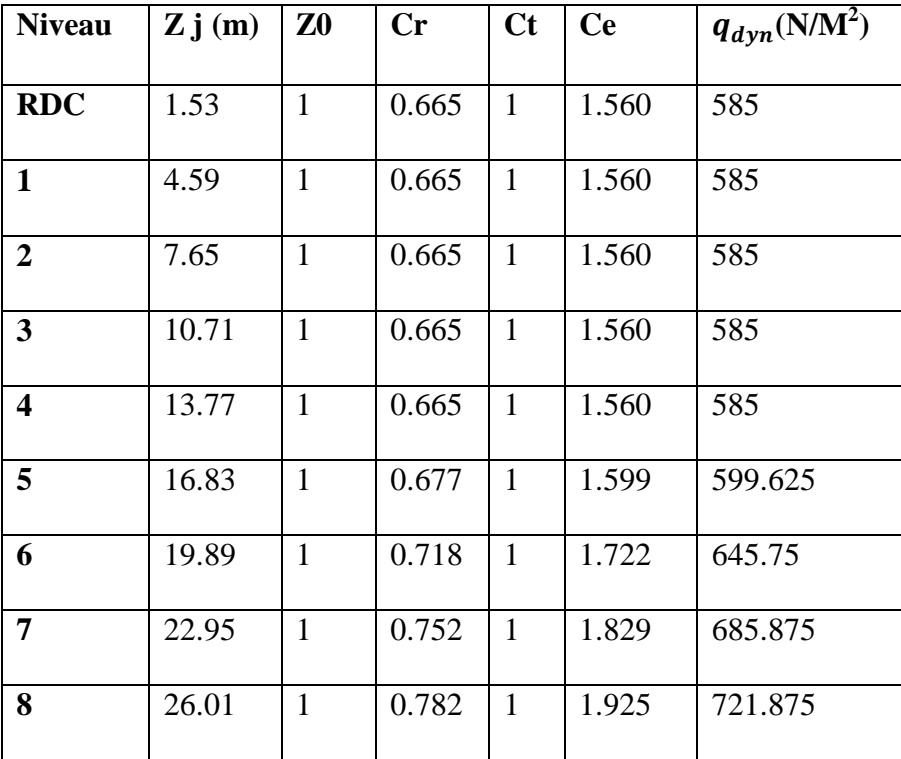

**Tab V.19. : Pression dynamique q <sub>dyn</sub> sens 1** 

#### **IV.2.3.: Détermination des coefficients de pression extérieure**  $\mathcal{C}_{pe},$

Pour les parois verticales, il convient de diviser les parois comme l'indique la figure 5.1 (RNV99), les valeurs de  $C_{pe}$ , 10 et  $C_{pe}$ , 1. Sont donnée dans le paragraphe 5.1du RNV99.

**Parois verticales :**

$$
e = min[b, 2h] = min[15.03, 2 \times 27.54]
$$

 $e = 15.036.85 m > e = 15.03 m \implies A, B, C.$ 

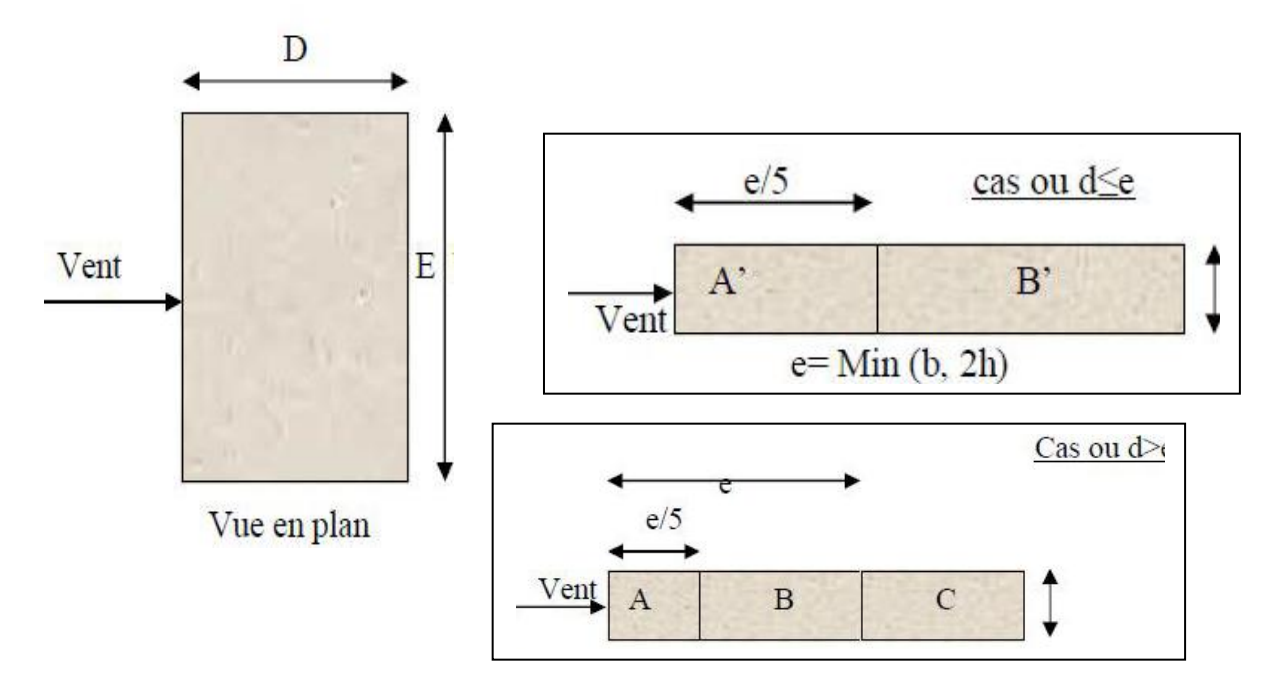

**Fig. IV.9 :** Légende pour les parois verticales

|                                                                                                    |  | $\bf BB'$                        |  |  |  |        |  |  |  |
|----------------------------------------------------------------------------------------------------|--|----------------------------------|--|--|--|--------|--|--|--|
| $c_{pe,10}$   $c_{pe,1}$   $c_{pe,10}$   $c_{pe,1}$   $c_{pe,10}$   $c_{pe,1}$   $c_{pe,10}$   $c_{pe,1}$   $c_{pe,10}$   $c_{pe,10}$ |  |                                  |  |  |  |        |  |  |  |
|                                                                                                    |  | $\vert -1.3 \vert -0.8 \vert -1$ |  |  |  | $+0.8$ |  |  |  |

**Tab V.20 :** Valeurs des *Cpe* sur parois plate

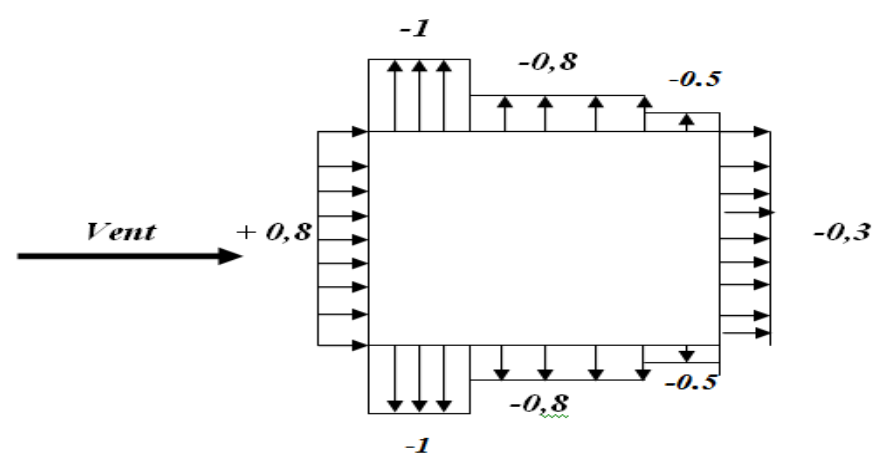

**Toitures :** (tableau 5.2 chap. 5 RNV99)

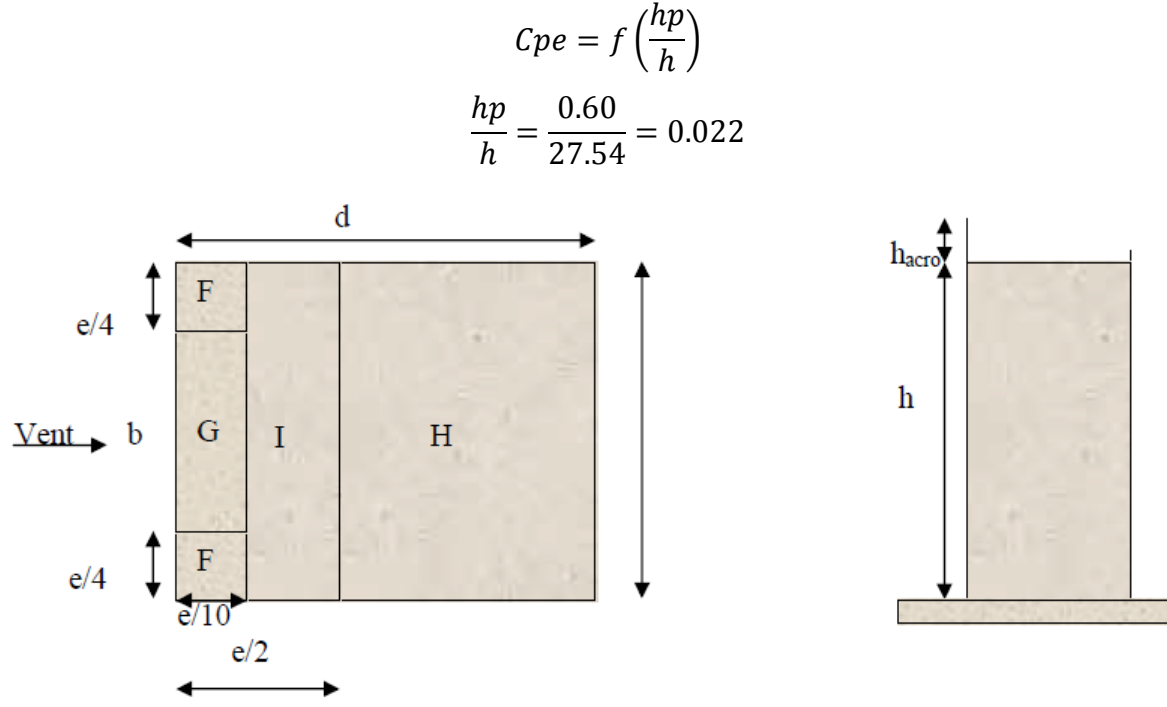

**Fig. IV.10** : Légende pour les toitures plates

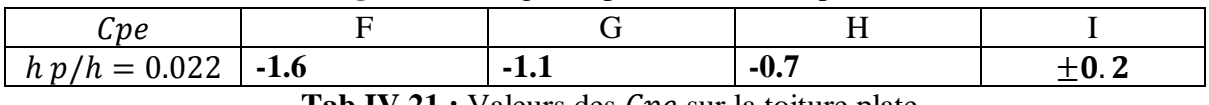

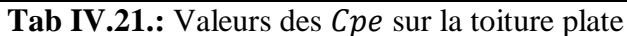

#### **IV.2 .4.: Evaluation de la pression intérieure**  $(\mathbf{Cpi})$  **: ( chap 05 - §2.2.2 : RNV99 )**

Dans le cas de bâtiment avec cloisons Intérieure; les valeurs suivantes doivent être utilisées **:**

 $Cpi = 0.8$  et  $Cpi = -0.5$ 

#### **IV.2.5.: Evaluation de la pression due vent (q) :**

Parois vertical **:**  $Cpi = 0.8$ 

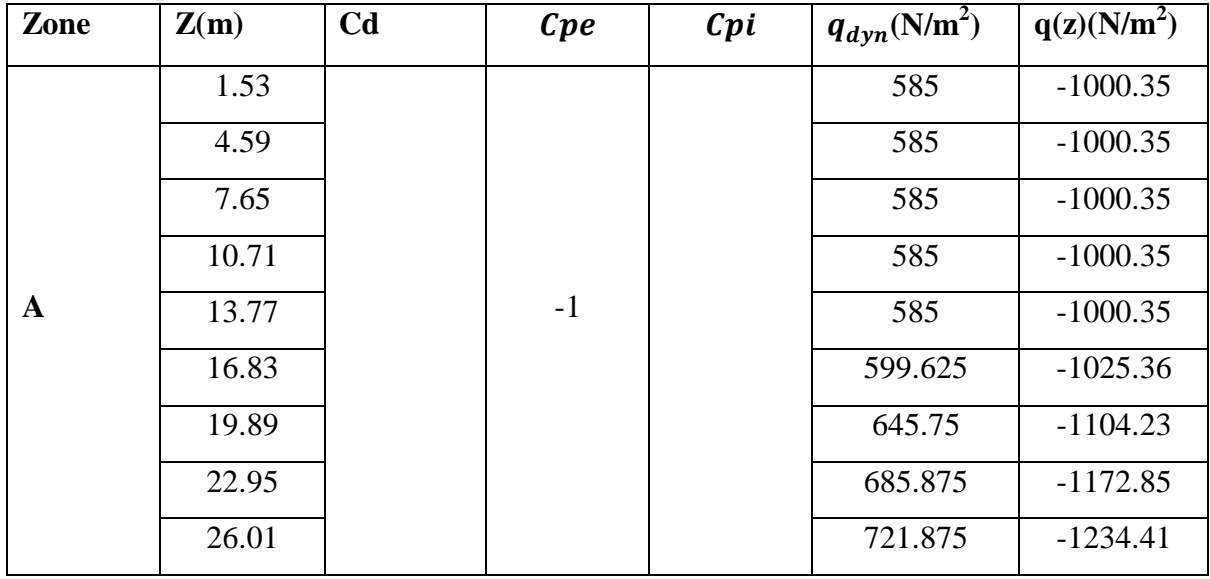

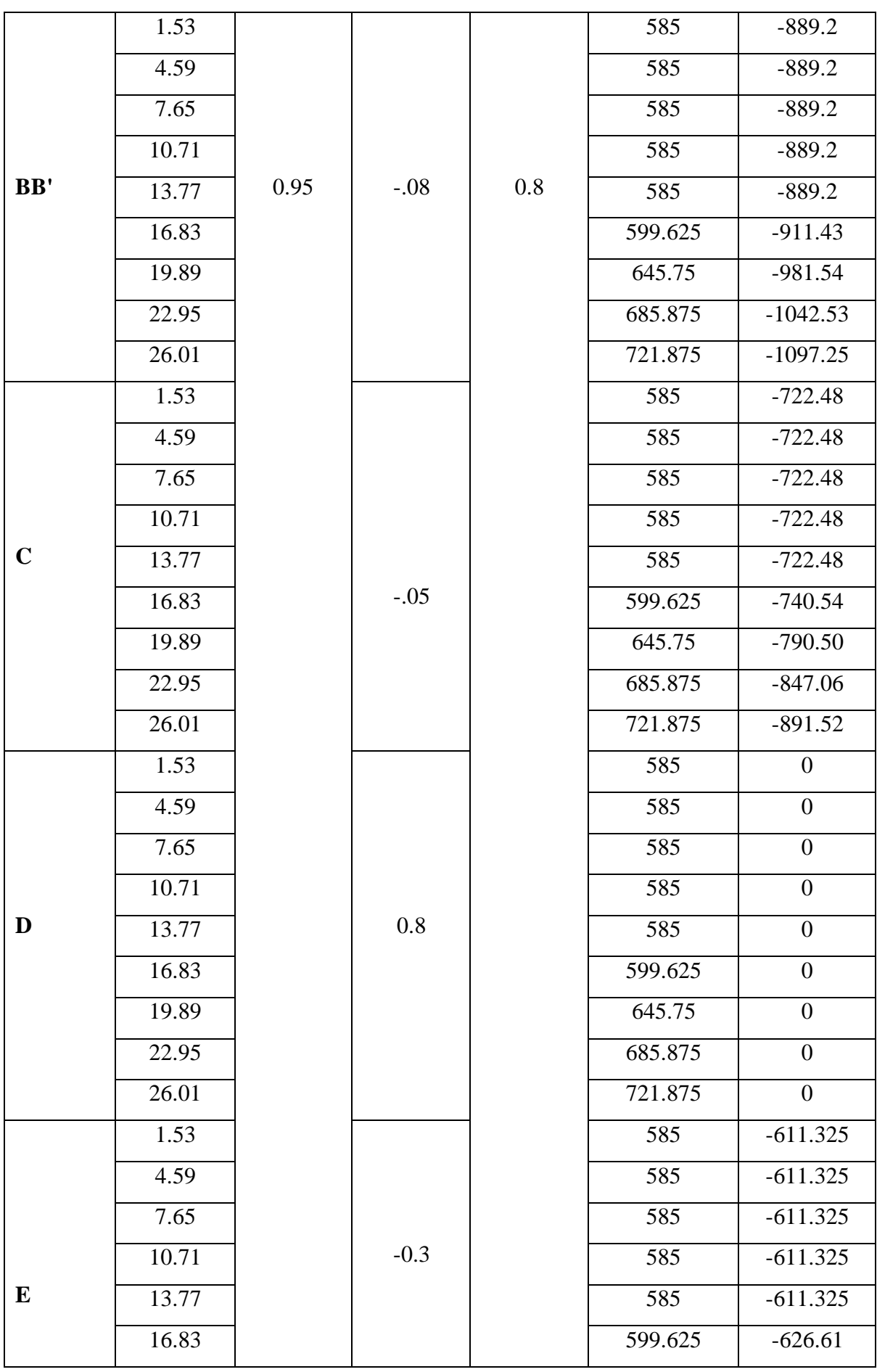

# Chapitre IV Etude dynamique

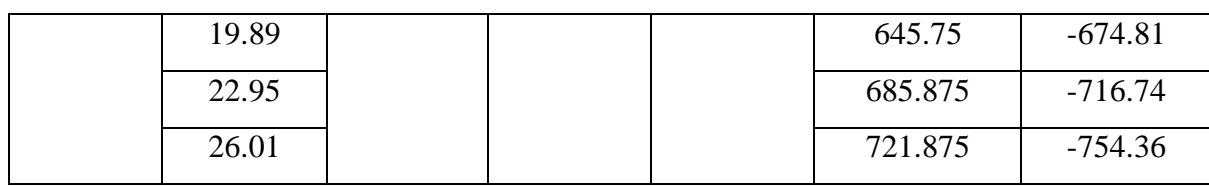

**Tab IV.22.:** la pression due au vent  $(q)$  du parois vertical  $Cpi = 0.8$ 

Toiture :

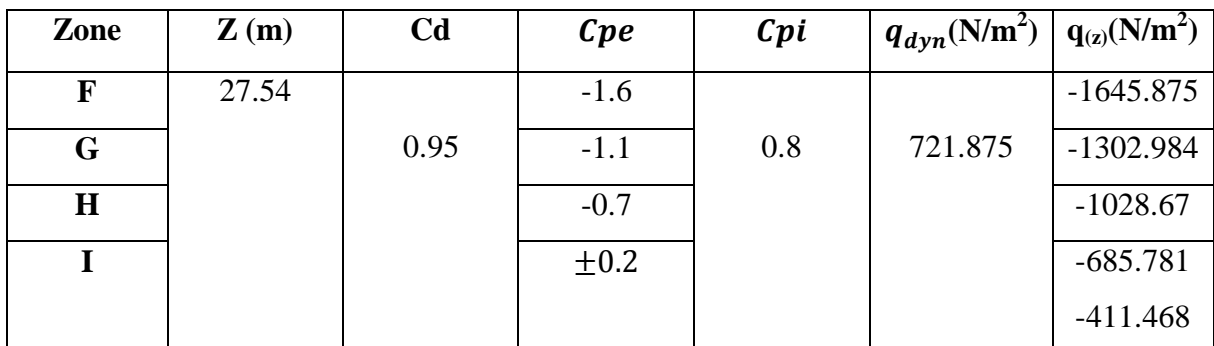

**Tab IV.23.:** la pression due au vent  $(q)$  de la toiture  $Cpi = 0.8$ 

Parois vertical :  $Cpi = -0.5$ 

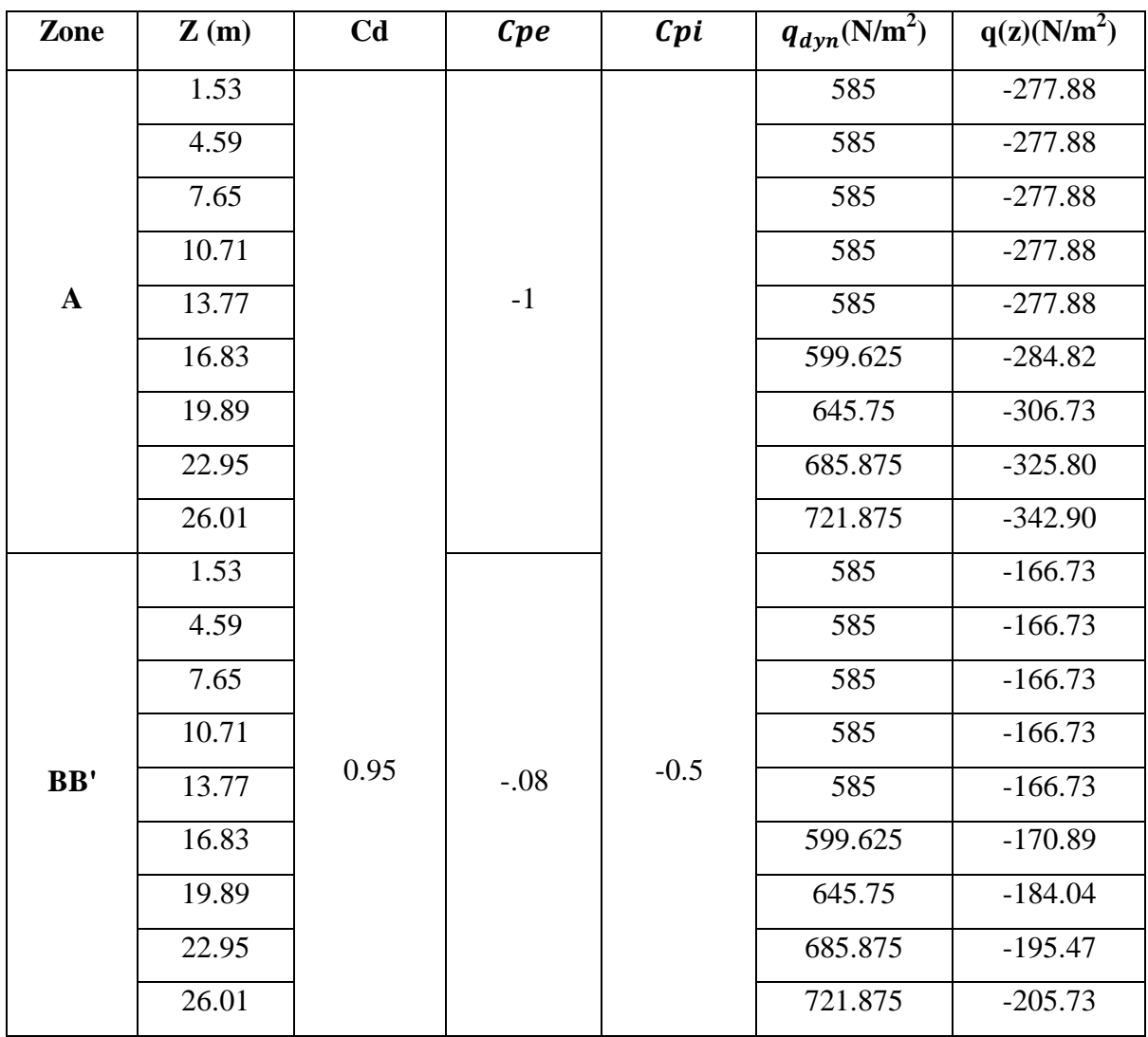

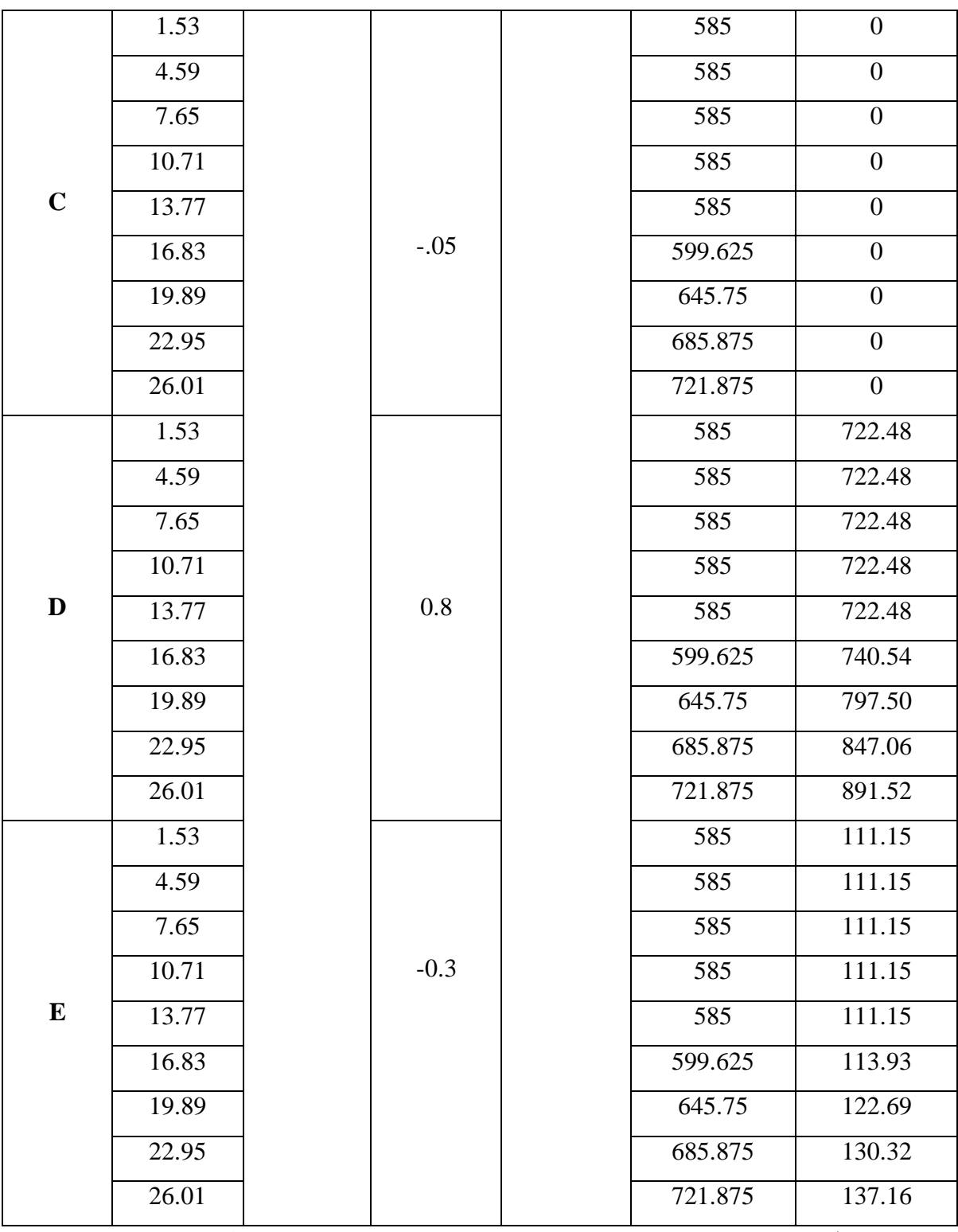

**Tab IV.24.:** la pression due au vent (q) du parois vertical  $Cpi = -0.5$ 

 $\ddagger$  Toiture

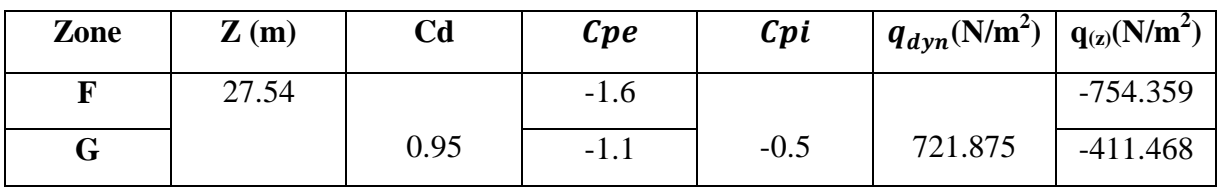

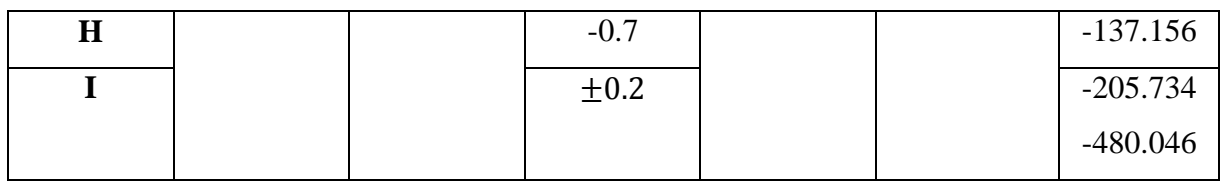

**Tab <b>IV.25.:** la pression due au vent (q) de la toiture  $Cpi = -0.5$ 

#### **IV.2 .6 : Calcul Force de frottement :** (chap 02 - § .1.4. RNV99)

Les forces de frottement concernant les parois parallèles à la direction du Vent.

Les constructions pour les quelles soit le rapport  $\frac{d}{b} \ge 3$ , soit le rapport $\frac{d}{h} \ge 3$ 

$$
F_{fr} = \sum (q_{dyn}(Z_j) \times C_{frj} \times S_{frj})
$$

- $\bullet$   $\frac{d}{t}$  $\frac{d}{b} = \frac{26.85}{15.03}$  $\frac{20.03}{15.03} = 1.78 < 3 \implies (c \ n \ v)$
- $\bullet$   $\frac{d}{t}$  $\frac{d}{h} = \frac{26.85}{27.54}$  $\frac{20.85}{27.54} = 0.97 < 3 \implies (c \ n \ v)$

Donc les forces de frottements ne seront pas prises en compte.

La force résultante R, se décompose en deux forces :

1. une force globale horizontale  $Fw$ , qui correspond à la résultante des forces Horizontales, agissant sur les parois verticales de la construction et la composante horizontale des forces appliquées à l'acrotère.

2. Une force de soulèvement Fu.

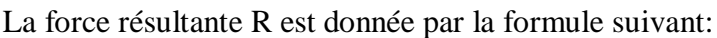

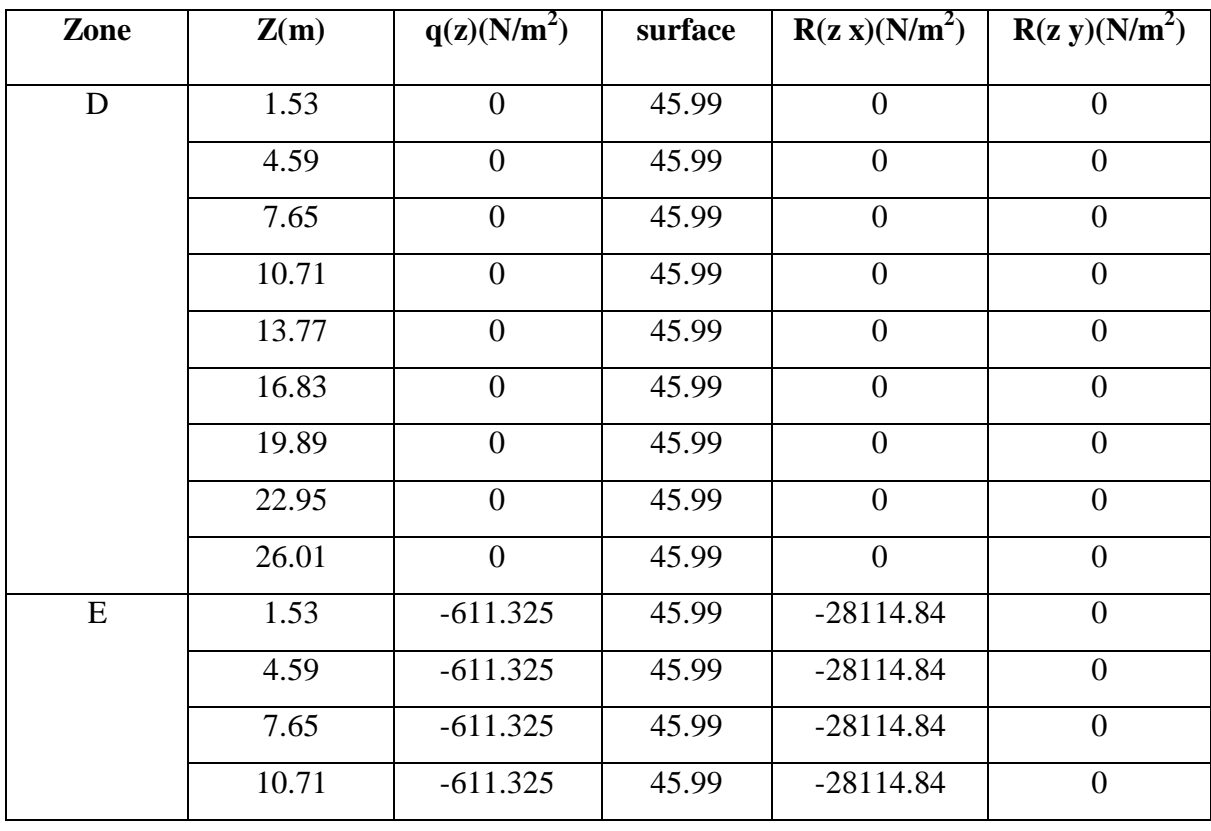

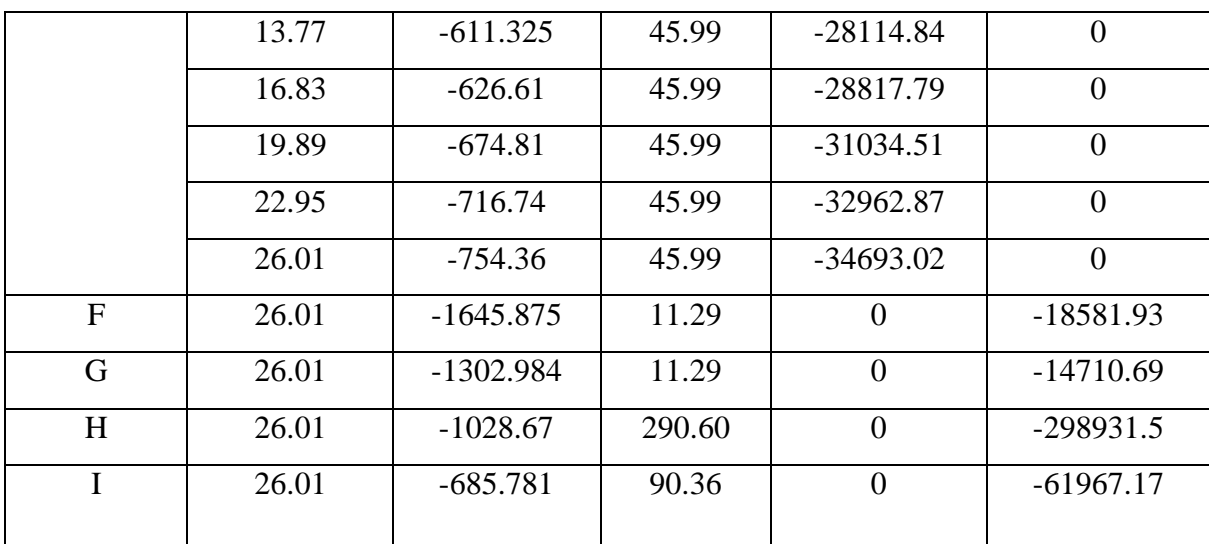

**Tab. IV.26.:** Valeurs des forces de frottement  $Cpi = 0.8$ 

Donc :

 $Rxx = \Sigma x_i \times R = -268.082KN$ 

 $Ryy = \Sigma y_i \times R = -394.191KN$ 

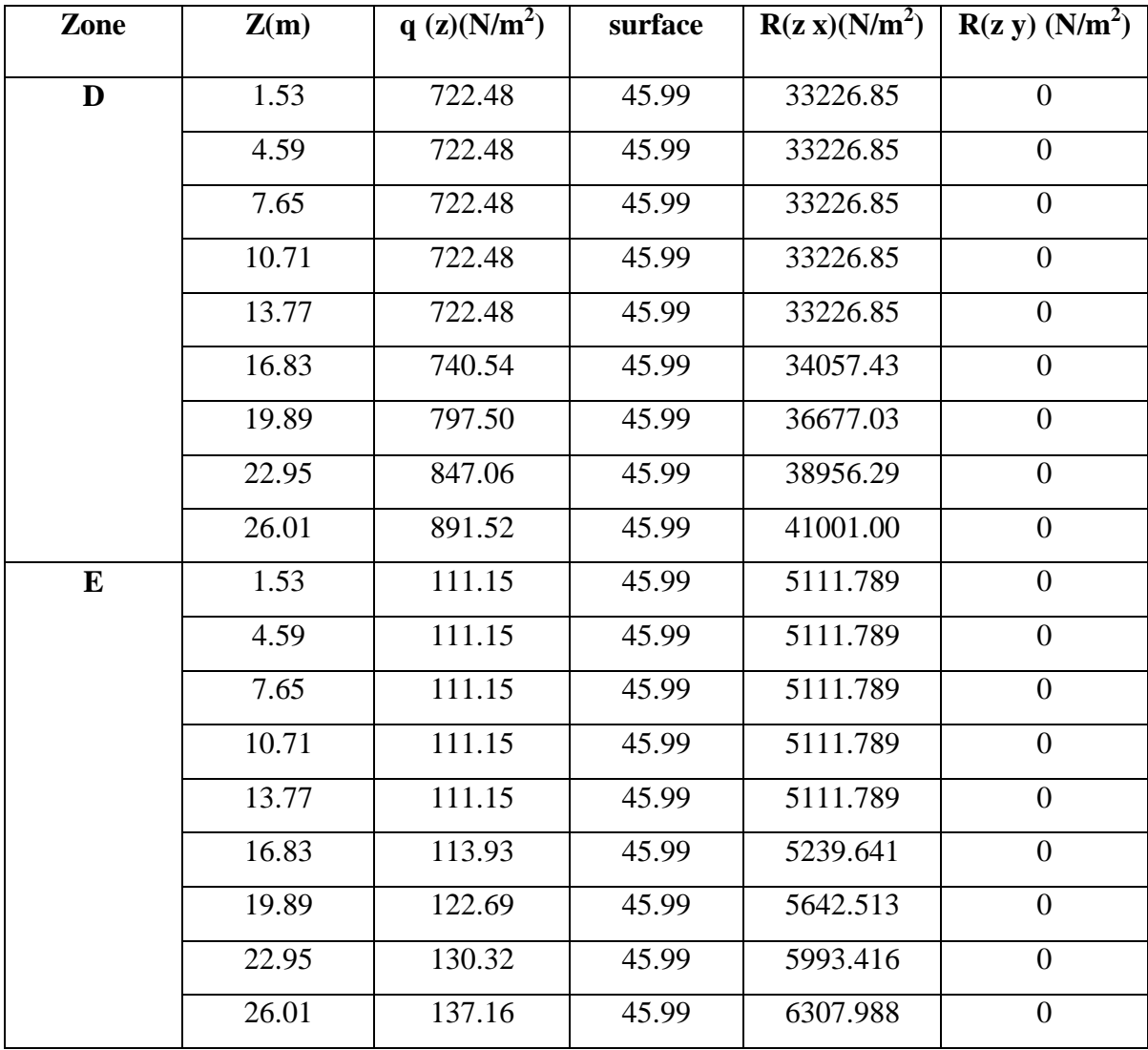

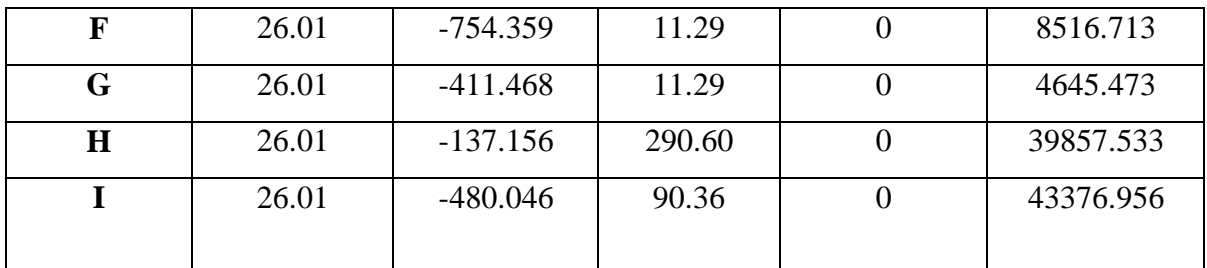

Tab IV.27.: Valeurs des forces de frottement  $Cpi = -0.5$ 

Donc :

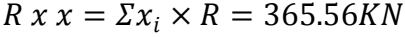

$$
R y y = \Sigma y_i \times R = -96.39 KN
$$

**2 eme SENS**

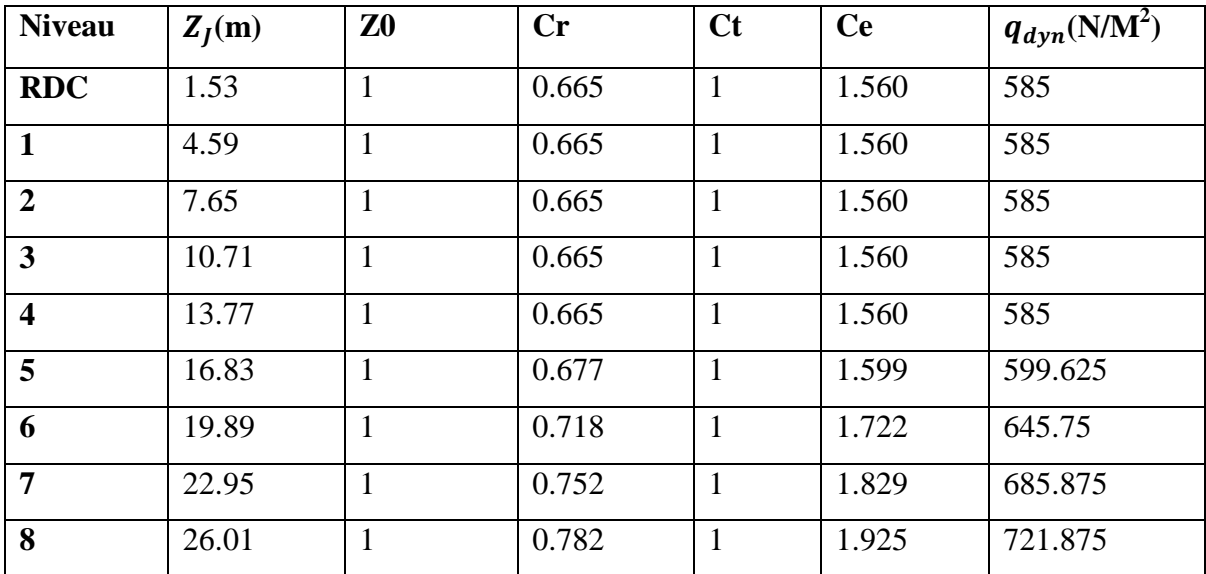

**Tab IV.28. :** Pression dynamique  $q_{dyn}$  sens2

#### **IV.2.7.: Détermination des coefficients de pression extérieure**

Pour les parois verticales, il convient de diviser les parois comme l'indique la figure 5.1 (RNV99), les valeurs de  $Cpe$ , 10 et  $Cpe$ , 1. Sont donnée dans le paragraphe 5.1du RNV99.

#### **Parois verticales :**

$$
e = min[b, 2h] = min[26.85, 2 \times 27.54]e = 26.85m
$$

$$
26.85m < e = 15.03 m \Rightarrow A', B',
$$

| AA'  |        | <b>BB'</b>                                                                                                 |      |  |  |  |
|------|--------|----------------------------------------------------------------------------------------------------|------|--|--|--|
|      |        | $c_{pe,10}$ $c_{pe,1}$ $c_{pe,10}$ $c_{pe,10}$ $c_{pe,10}$ $c_{pe,10}$ $c_{pe,10}$ $c_{pe,10}$ $c_{pe,11}$ |      |  |  |  |
| $-1$ | $-1.3$ | $-0.8$                                                                                                    | $-1$ |  |  |  |

**Tab IV.29.:** Valeurs des Cpe sur la toiture plate

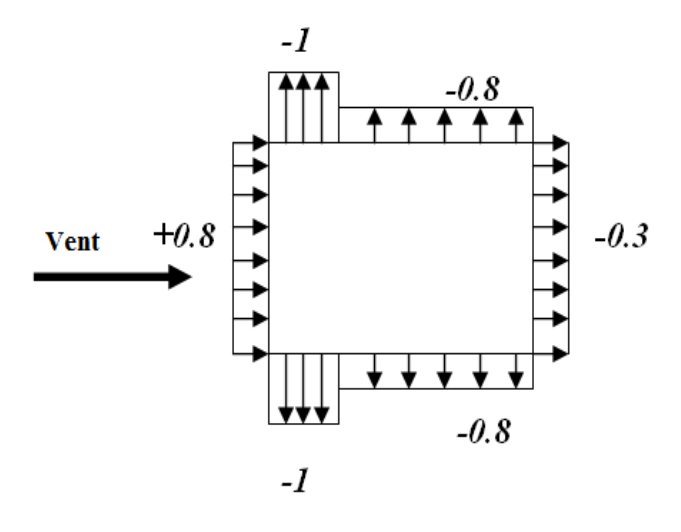

**Fig. IV.11 :** Valeur Cp sur les parois verticales

Toitures : (tableau 5.2 chap 5 RNV99)

$$
\frac{hp}{h} = \frac{0.60}{27.54} = 0.022
$$

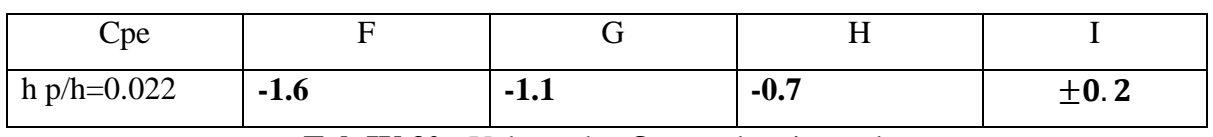

```
Tab IV.30.: Valeurs des Cpe sur la toiture plate
```
**IV.2 .8 : Evaluation de la pression intérieure** $(\mathcal{C}pi)$  **:**  $(\text{chap } 05 - §2.2.2 : \text{RNV99})$ 

Dans le cas de bâtiment avec cloisons Intérieure; les valeurs suivantes doivent être utilisées **:**

$$
Cpi = 0.8
$$
 et  $Cpi = -0.5$ 

#### **IV.2 .9.: Evaluation de la pression due vent (q)**

**Parois vertical :**  $Cpi = 0.8$ 

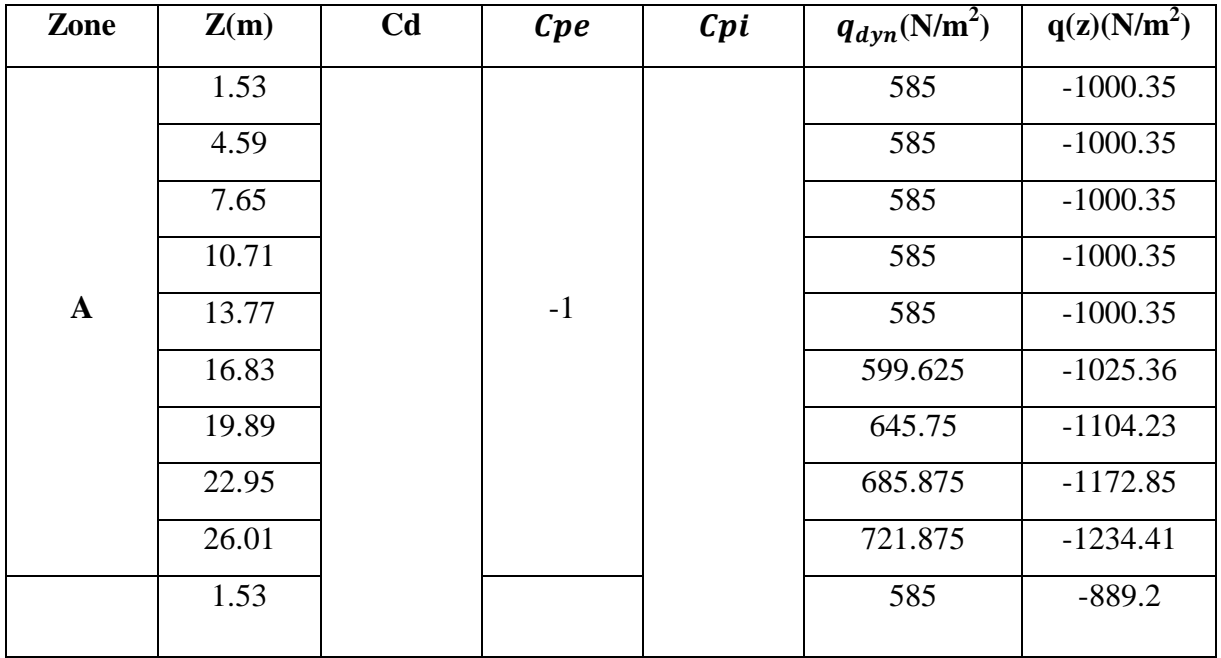

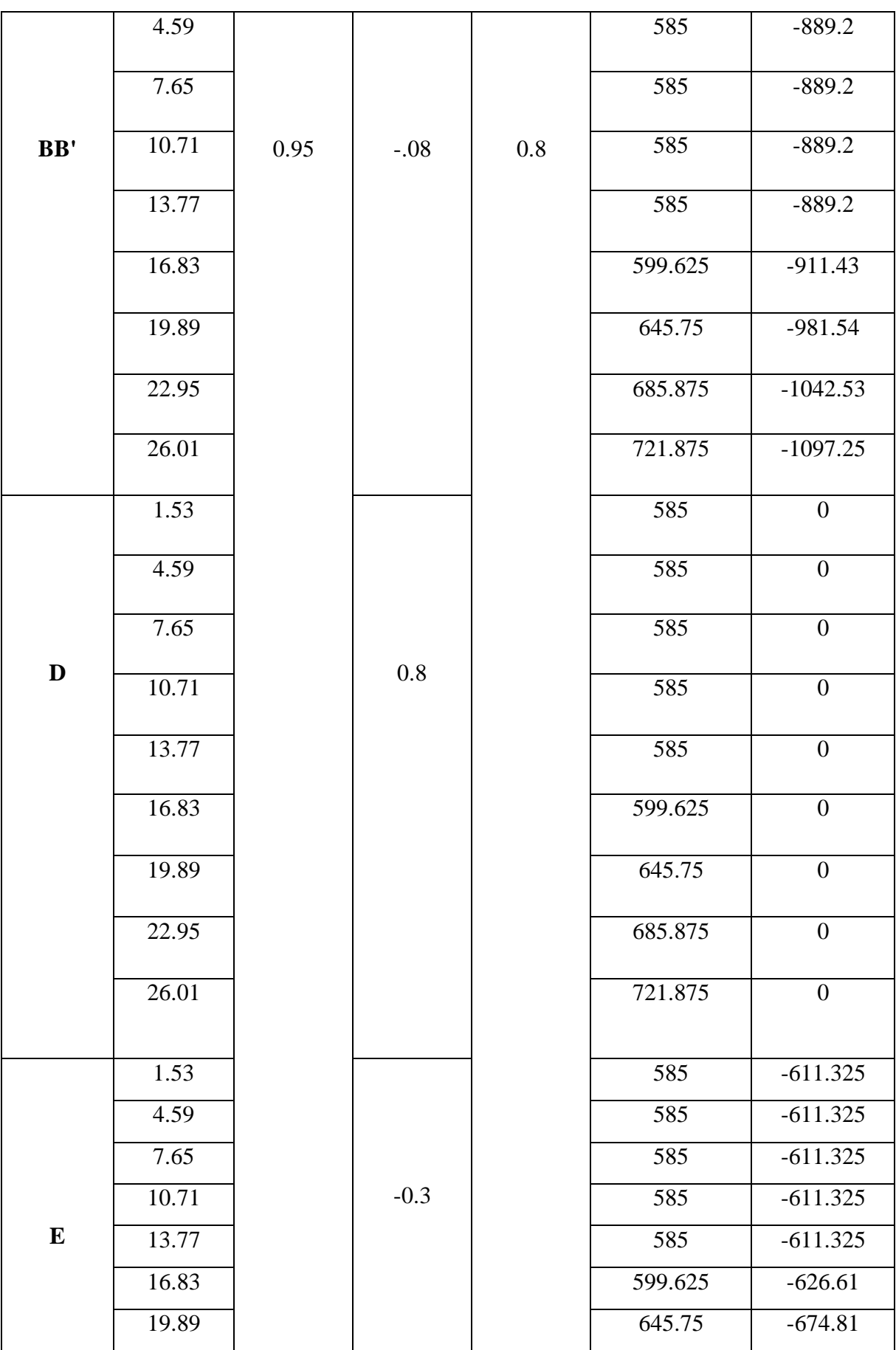

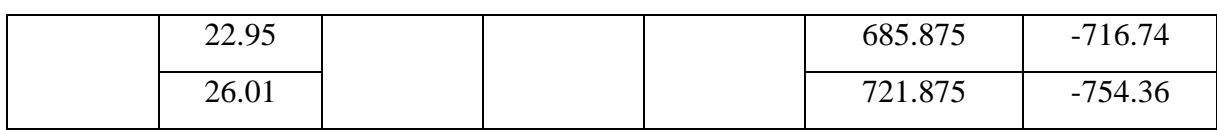

**Tab IV.31.:** la pression due au vent  $(q)$  du paroi vertical  $Cpi=0.8$ 

**Toiture :**

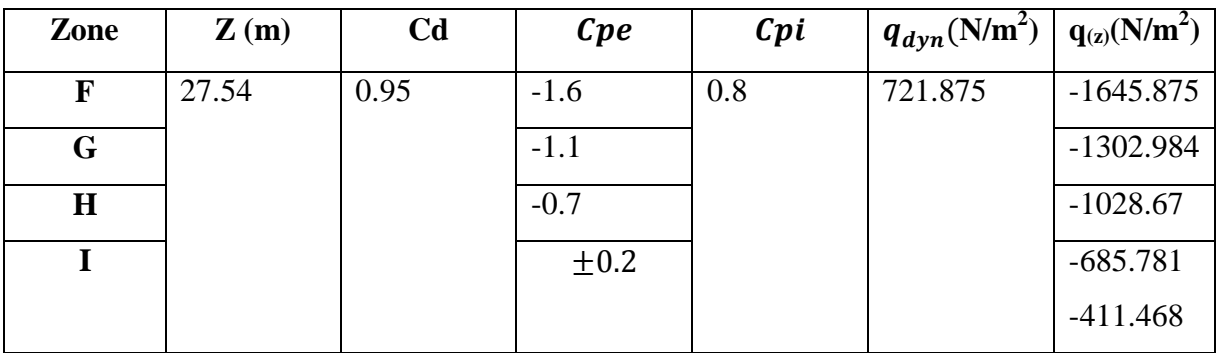

**Tab <b>IV.32.:** la pression due au vent (q) de la toiture  $Cpi = 0.8$ 

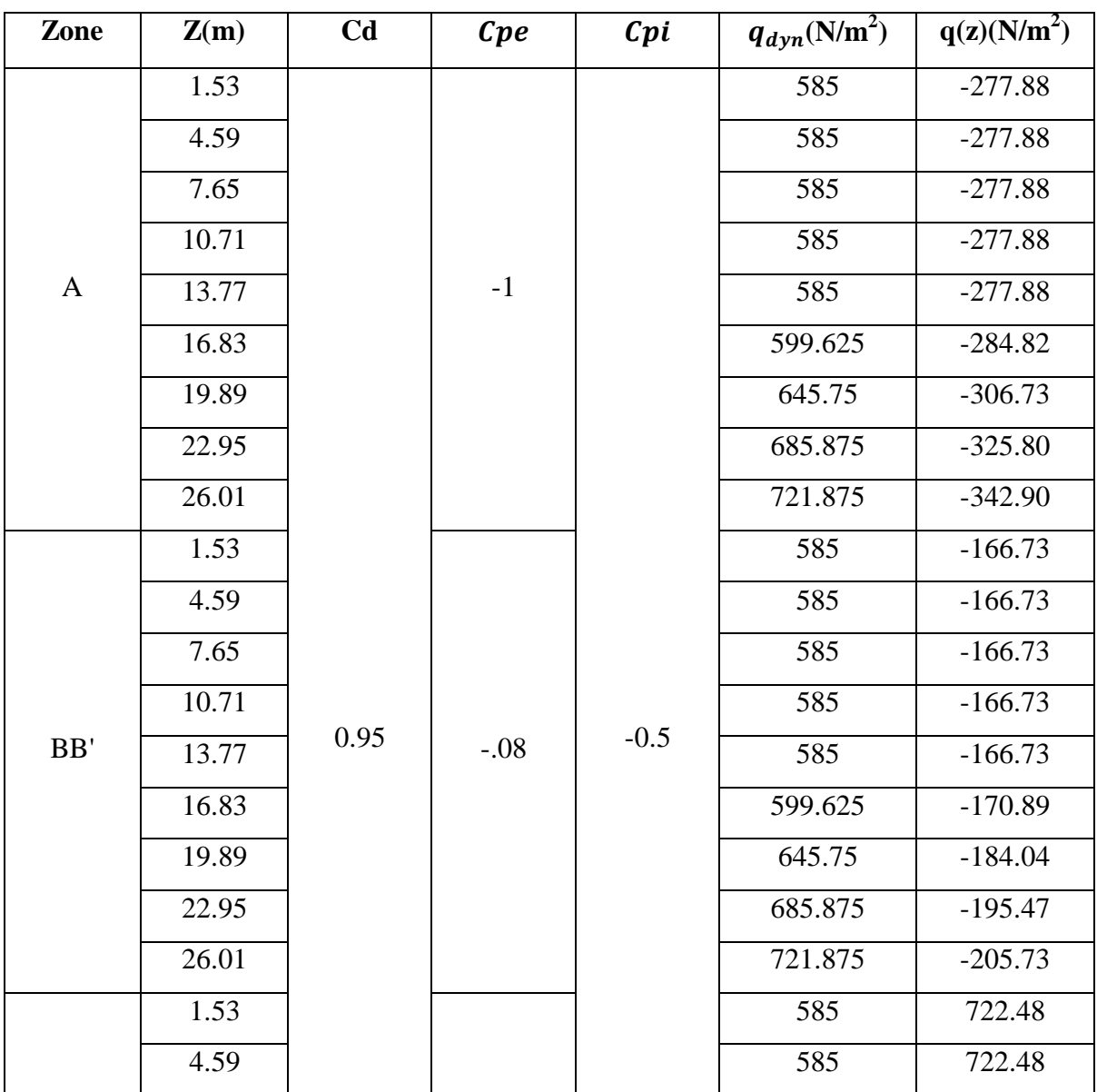
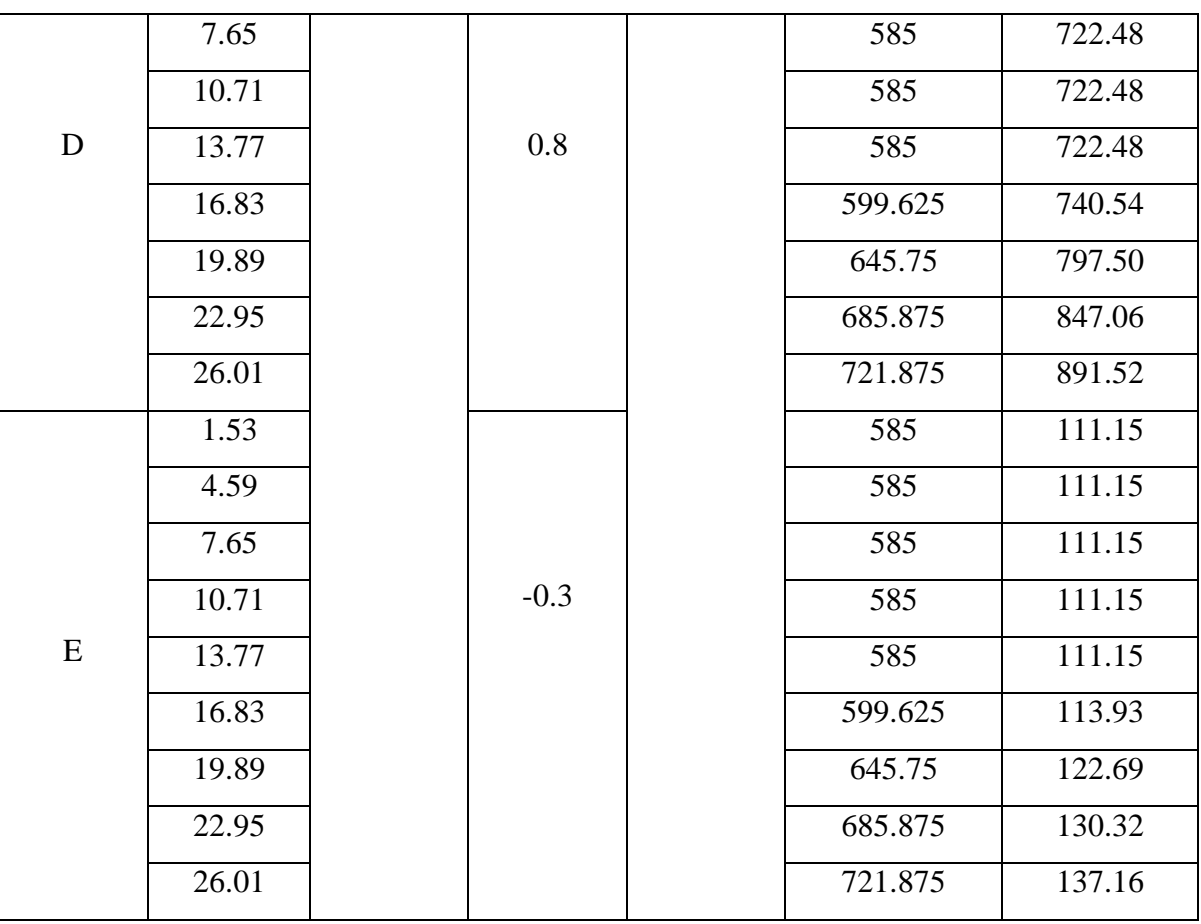

**Tab IV.33.:** la pression due au vent (q) du parois vertical  $Cpi = -0.5$ 

## $\frac{1}{\sqrt{1}}$  Toiture

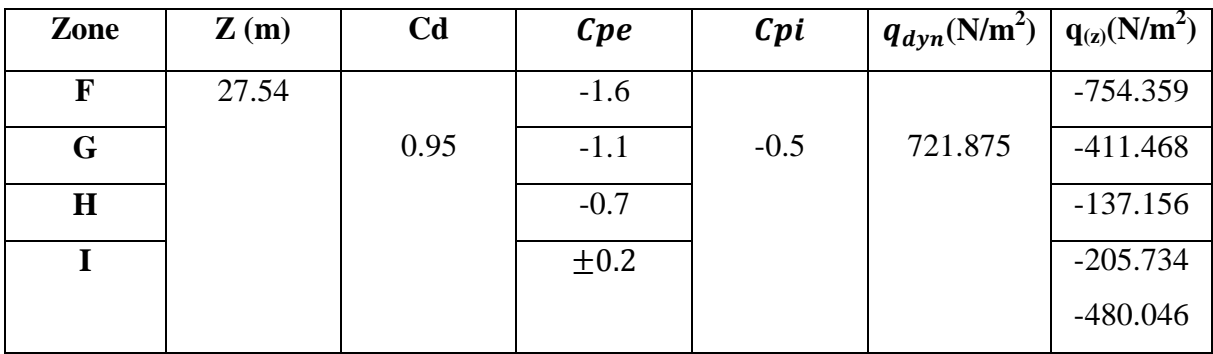

**Tab IV.34.:** la pression due au vent  $\overline{q}$  de la toiture  $Cpi = -0.5$ 

**IV.2 .10.: Calcul Force de frottement :** (chap 02 - § .1.4. RNV99)

Les forces de frottement concernant les parois parallèles à la direction du Vent.

Les constructions pour les quelles soit le rapport  $d/b \ge 3$ , soit le rapport  $d/h \ge 3$ .

$$
F_{fr} = \sum (q_{dyn}(Z_j) \times C_{frj} \times S_{frj})
$$
  

$$
\frac{d}{b} = 15.\frac{0326}{3} \cdot 85 = 0.55 < 3 \Rightarrow (c \cdot n \cdot v)
$$
  

$$
\frac{d}{h} = 15.\frac{03}{27} \cdot 54 = 0.54 < 3 \Rightarrow (c \cdot n \cdot v)
$$

Donc les forces de frottements ne seront pas prises en compte.

La force résultante **R**, se décompose en deux forces :

**1**. une force globale horizontale **Fw**, qui correspond à la résultante des forces Horizontales,

agissant sur les parois verticales de la construction et la composante horizontale des forces appliquées à l'acrotère.

**2**. Une force de soulèvement **Fu**.

La force résultante **R** est donnée par la formule suivant:

| Zone        | Z(m)  | $q(z)(N/m^2)$  | surface | R(z x)(N/m <sup>2</sup> ) | R(z y)(N/m <sup>2</sup> ) |
|-------------|-------|----------------|---------|---------------------------|---------------------------|
|             |       |                |         |                           |                           |
| $\mathbf D$ | 1.53  | $\overline{0}$ | 82.161  | $\overline{0}$            | $\overline{0}$            |
|             | 4.59  | $\overline{0}$ | 82.161  | $\overline{0}$            | $\overline{0}$            |
|             | 7.65  | $\overline{0}$ | 82.161  | $\overline{0}$            | $\overline{0}$            |
|             | 10.71 | $\overline{0}$ | 82.161  | $\overline{0}$            | $\overline{0}$            |
|             | 13.77 | $\overline{0}$ | 82.161  | $\overline{0}$            | $\overline{0}$            |
|             | 16.83 | $\overline{0}$ | 82.161  | $\overline{0}$            | $\overline{0}$            |
|             | 19.89 | $\overline{0}$ | 82.161  | $\boldsymbol{0}$          | $\overline{0}$            |
|             | 22.95 | $\overline{0}$ | 82.161  | $\overline{0}$            | $\overline{0}$            |
|             | 26.01 | $\overline{0}$ | 82.161  | $\boldsymbol{0}$          | $\boldsymbol{0}$          |
| ${\bf E}$   | 1.53  | $-611.325$     | 82.161  | $-50227.07$               | $\overline{0}$            |
|             | 4.59  | $-611.325$     | 82.161  | $-50227.07$               | $\boldsymbol{0}$          |
|             | 7.65  | $-611.325$     | 82.161  | $-50227.07$               | $\overline{0}$            |
|             | 10.71 | $-611.325$     | 82.161  | $-50227.07$               | $\boldsymbol{0}$          |
|             | 13.77 | $-611.325$     | 82.161  | $-50227.07$               | $\overline{0}$            |
|             | 16.83 | $-626.61$      | 82.161  | $-51482.90$               | $\boldsymbol{0}$          |
|             | 19.89 | $-674.81$      | 82.161  | $-55443.06$               | $\overline{0}$            |
|             | 22.95 | $-716.74$      | 82.161  | -58888.08                 | $\boldsymbol{0}$          |
|             | 26.01 | $-754.36$      | 82.161  | $-61978.97$               | $\boldsymbol{0}$          |
| $\mathbf F$ | 26.01 | $-1645.875$    | 36.04   | $\overline{0}$            | -59317.34                 |
| $\mathbf G$ | 26.01 | $-1302.984$    | 36.04   | $\overline{0}$            | $-46959.54$               |
| $\mathbf H$ | 26.01 | $-1028.67$     | 43.09   | $\overline{0}$            | $-44325.39$               |
| $\mathbf I$ | 26.01 | $-685.781$     | 288.36  | $\boldsymbol{0}$          | $-197751.8$               |
|             |       |                |         |                           |                           |

**Tableau IV.35 :** Valeurs des forces de frottement  $Cpi = 0.8$ 

Donc :

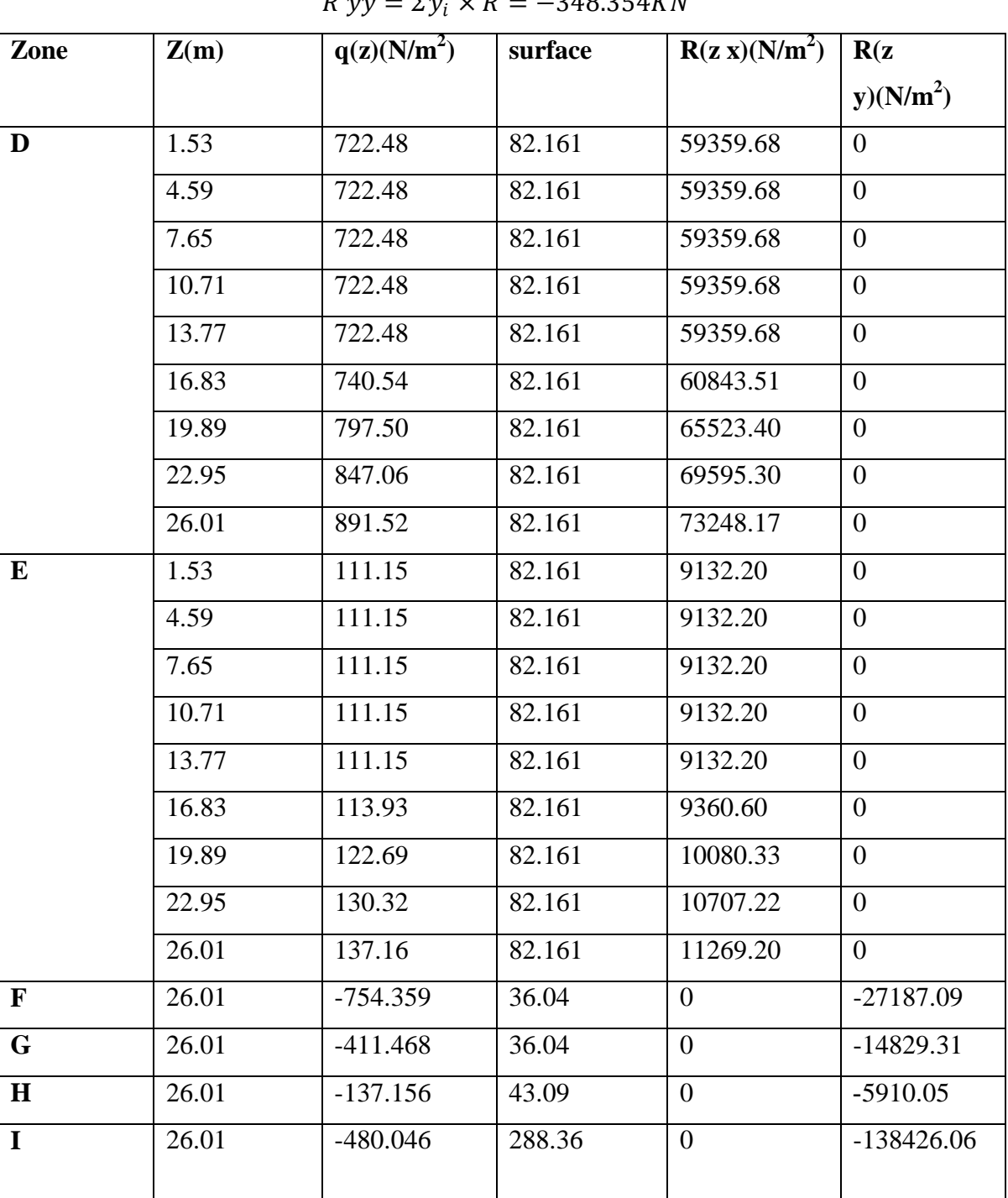

## $R~xx = \varSigma x_i \times R \ = -478.928 K N$

 $P_{313} = \sum_{x} N_x \times P = 340.354V$ 

**Tab IV.36.:** Valeurs des forces de frottement  $Cpi = -0.5$ 

Donc :

$$
Rxx = \Sigma x_i \times R = 653.09 \; KN
$$

 $Ryy = \Sigma y_i \times R = -186.35KN$ 

## **IV.3.: VERIFICATION DE LA STABILITE**

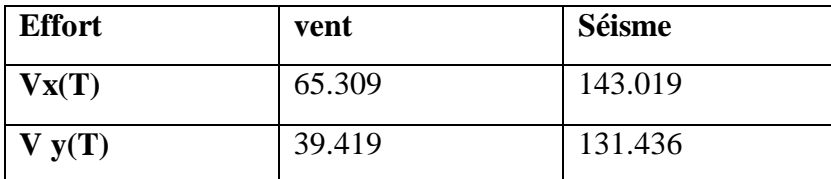

La force résultante R dans chaque direction est négligeable devant le poids du bâtiment donc il n'y a pas de risque de soulèvement ou de renversement.

## **IV.4.: CONCLUSION**

Les effets engendrés par l'action de vent sur notre bâtiment sont faibles par rapport à ceux engendrés par le séisme.

Pour la suite des calculs, on prendra en compte les efforts engendrés par l'effet du séisme.

# **CHAPITRE V : Ferraillage des éléments structuraux**

## **CHAPITRE V:**

## **FERRAILLAGE DES ELEMENTS STRUCTURAUX**

## **V.1. INTRODUCTION**

Les éléments principaux sont soumis aux actions dues aux charges permanentes et aux charges d'exploitation ainsi qu'aux actions sismiques.

Leurs ferraillages doivent être réalisés de manière à résister aux combinaisons des différentes actions en considérant les combinaisons les plus défavorables.

La réglementation en vigueur BAEL 91 et RPA 99 nous dictent un certain nombre de combinaisons avec lesquelles nous allons travailler.

## **V.2 : FERRAILLAGE DES POTEAUX**

Les poteaux sont calculés en flexion composée. Chaque poteau est soumis un effort N et à un moment fléchissant M. Les armatures sont obtenues à l'état limite ultime (E.L.U) sous l'effet des sollicitations les

Plus défavorables suivant les deux sens pour les cas suivants :

|                          | $\boldsymbol{\gamma}_{\boldsymbol{b}}$ | $F_{c28}$ (MPa) | $\sigma_b(MPa)$ | $\sigma_s(MPa)$ |
|--------------------------|----------------------------------------|-----------------|-----------------|-----------------|
| <b>Situation durable</b> |                                        | 25              | 14.2            | 348             |
| <b>Situation</b>         | l.15                                   | 25              | 18.5            | 400             |
| accidentelle             |                                        |                 |                 |                 |

Tab V.1 : Caractéristique mécanique des matériaux

## **V.2.1.: Combinaisons des charges**

## **V..2.1.1.: Les combinaisons d'action**

Règlement BAEL 91 :

Ce sont des combinaisons qui prennent en compte uniquement les charges permanentes G et les charges d'exploitation Q.

- $\div L$  'E.L.U à  $\Rightarrow$  1.35 G + 1.5 O
- $\div$  l'E.L.S à $\Rightarrow$ G + Q
- Règlement RPA 99 :

Ce sont des combinaisons qui tiennent en compte les charges Sismiques E.

 $\div G + O + E$  (1)  $\div$  0.8 G + E (2)  $\leftarrow$  les poteaux :  $ELU: 1.35 G + 1.5 O$  (BAEL 91)  $ELS : G + Q$ 

accidentelle0.8G±E(RPA99)

 $\downarrow$  les poutres :

ELU : 1.35G +1.5Q …….. (BAEL 91)

 $ELS : G + Q$ 

accidentelle  $G + Q \square \square E$  ........(RPA99)

0.8G±E

 $\overline{\phantom{a}}$  Pour les voiles :

```
G +Q±E ........( RPA99)
```
 $0.8G \pm E$ 

## **V.2.2 : Recommandations** du RPA99/version 2003 :

D'après le RPA99/version 2003 (article 7.4.2 page 48), les armatures longitudinales doivent être à haute adhérence droites et sans crochets.

Leur pourcentage minimal en zone sismique II a sera de :

As≥0.8%b×h en zone II.

• Leur pourcentage maximal :

4% en zone courante.

6% en zone de recouvrement.

- Le diamètre minimum est de 12mm.
- La longueur minimale des recouvrements est de:

 $40\phi$  en zone II.

La distance entre les barres verticales dans une face du poteau ne doit pas dépasser :

25 cm en zone II.

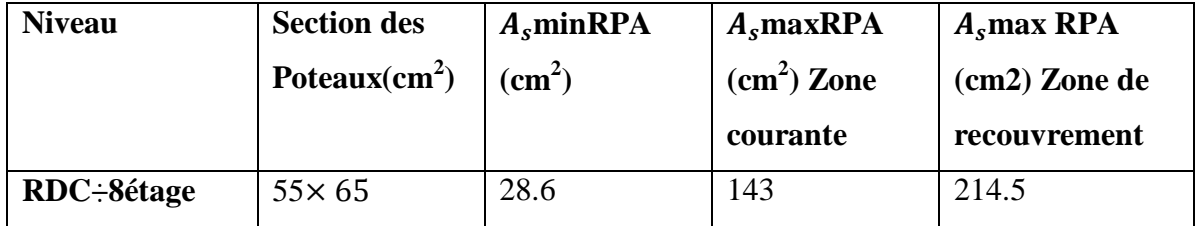

Tab V.2 : pourcentages minimal et maximal des armatures longitudinales

## **V.2.3.: Calcule de ferraillage des poteaux**

 $\div$  Poteaux de section :(55×65)cm<sup>2</sup>

$$
C = 3cm \Rightarrow d = h - c = 65 - 3 = 62cm \Rightarrow
$$
 *Acier* 
$$
FeE = 400MPa \Rightarrow fC28 = 25MPa
$$

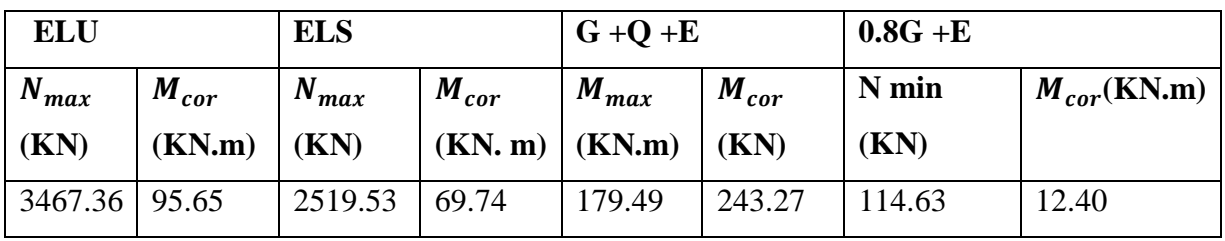

Tab V.3 : les résultats des efforts et moments pour chaque combinaison

Les sections soumises à un effort de compression sont justifiées vis-à-vis de L'ELU de stabilité de forme conformément à L'article. A.4.3.5 du C.B.A 93 en adoptant une excentricité totale de calcul

1 ére Cas : E.L.U :

$$
e = e_1 + e_2
$$

$$
e_1 = \frac{M_1}{N} + e_a = e_0 + e_a
$$

- $\cdot \cdot$   $e_1$ : excentricité du premier ordre de la résultante des contraintes normales avant application des excentricités additionnelles.
- $\bullet$  e<sub>2</sub> : excentricité dus aux effets du second ordre.
- $\bullet$  e<sub>a</sub>: excentricité additionnelle traduisant les imperfections géométriques initiales (Après exécution).

$$
e_0 = \frac{M_{corr}}{N_{max}} = \frac{95.65}{3467.36} = 0.02758m
$$

$$
e_a = \max\left(2cm; \frac{L}{250}\right) \Longrightarrow e_a = \max\left(2cm; \frac{306}{250}\right) = 0.02m
$$
  

$$
e1 = e0 + ea = 0.02758 + 0.02 = 0.04758m
$$

Excentricité due aux effets du second ordre  $e_2$ :

$$
Si \quad \frac{L_f}{h} < \max\left(15; \frac{20 \times e_1}{h}\right)
$$

 $L_f$ : la longueur de flambement du poteau.

$$
L_f = 0.7 \times 3.06 = 2.14m
$$

$$
\frac{L_f}{h} = \frac{2.14}{0.65} = 3.29 < ma \times (15; 0.23)
$$

Donc on peut utiliser la méthode forfaitaire

$$
e_2 = \frac{3 \times L_f^2}{10^4 \times h} (2 + \alpha \times \phi)
$$

 $φ$ : généralement on prend  $φ=2$ 

$$
\lambda = 3.46 \times \frac{L_f}{h} = 11.38
$$

$$
\lambda \le 50 \implies \alpha = \frac{0.85}{1 + 0.2 \times (\frac{\lambda}{35})^2} = 0.83
$$
  

$$
e_2 = \frac{3 \times L_f^2}{10^4 \times h} (2 + \alpha \times \phi) \implies e_2 = 0.007736m
$$

∝:Le rapport du moment du premier ordre, dû aux charges permanentes et quasi permanentes, au moment total du premier ordre, le coefficient α est compris entre 0 et 1 on supposera  $\alpha=0.5$ 

Φ : Le rapport de la déformation finale due au fluage à la déformation instantanée sous la charge considérée, ce rapport est généralement pris égal à 2.

$$
e = e1 + e2 = 0.04758 + 0.007736 = 0.05532m
$$
  
\n
$$
M_{Corr \text{e}} = N \times e = 3467.36 \times 0.05532 = 191.81
$$
(KN.m)  
\nLes efforts corrigés :  
\n
$$
N_{max} = 3467.36
$$
(KN)  $\Rightarrow$  M <sub>Corr \text{e}ge = 191.81</sub>(KN.m)  
\n
$$
A = (0.337 \times h - 0.81 \times c')b \times h \times \sigma_b
$$
  
\n
$$
A = (0.337 \times 0.65 - 0.81 \times 0.03) \times 0.55 \times 0.65 \times 14.2 = 0.9886
$$
(MN.m)  
\n
$$
M_{ua} = M_{corr} + N \times \left(d - \frac{h}{2}\right)
$$
  
\n
$$
M_{ua} = 191.81 + 3467.36 \times \left(0.62 - \frac{0.65}{2}\right) = 1214.68
$$
(KN m)  
\n
$$
B = N \times (d - c') - M_{ua} = 3467.36 \times (0.62 - 0.03) - 1214.68 = 0.8310
$$
(MN.m)  
\nAlors :  $a > b \Rightarrow$  la section est partiellement comprimée.  
\nM 1214680

$$
\mu = \frac{M_{ua}}{\overline{\sigma_b} \times b \times d^2} = \frac{1214680}{14.2 \times 55 \times 62^2} = 0.404
$$
  
\n
$$
\overline{\sigma_b} = 14.2MPa\overline{\sigma_s} = 348MPa
$$
  
\n
$$
\mu > \mu_l \implies Donc \implies A_s \neq 0
$$
  
\ncalcul du moment résistant du béton (Mr)  
\n
$$
Mr = \mu_l \times b \times d^2 \times \overline{\sigma_b} = 0.392 \times 55 \times 62^2 \times 14.2 = 1176.84 \text{ KN.m}
$$
  
\ncalcul du moment résiduel  $\Delta M$ 

$$
\Delta M = M_u - M_r = 1214.68 - 1176.84 = 37.84 \text{ KN} \cdot m
$$
  

$$
\Delta M = 37.84 < 0.4 M_u = 485.87 \text{ (cv)}
$$

calcul des armatures tendues de la section  $A_{st1}$ 

$$
A_{st1} = \frac{M_r}{\beta_l \times d \times \sigma_s} \Longrightarrow \beta_l = 1 - 0.4 \times \alpha_l = 0.733
$$

 $A_{st1} =$  $\frac{1176.84}{0.733 \times 62 \times 348} = 74.41 cm^2$  calcul des armatures tendues de la section  $fictive A<sub>st2</sub>$ 

$$
A_{st2} = \frac{\Delta M}{\sigma_s \times (d - d')} = \frac{37.84}{348 \times (62 - 3)} = 1.84 \, \text{cm}^2
$$

calcul des armatures comprimées de la section  $fictive A_{sc}$ 

$$
A_{sc} = \frac{\Delta M}{\sigma_s \times (d - d')} = \frac{37.84}{348 \times (62 - 3)} = 1.84 \, \text{cm}^2
$$

armatures tendues tout al:

$$
A_{st1} + A_{st2} = 76.25 \, \text{cm}^2
$$

armatures comprimées

$$
A_{sc} = 1.84cm2
$$
  
\n
$$
\div 26me Cas G+Q+E:
$$
  
\n
$$
\div Les efforts corrigés:\n
$$
Nmax = 243.27(KN) \Rightarrow Morrr = 179.49(KN m)
$$
$$

$$
e_{0\mu} = \frac{M_{corr}}{N_{max}} = \frac{179.49}{243.27} = 0.737 m
$$
  
\n
$$
e_{tot} = e_1 + e_2 = 0.757 + 0.007736 = 0.764 m
$$
  
\n
$$
M_{corr} = N \times e = 243.27 \times 0.764 = 185.85(KN m)
$$
  
\n
$$
A = (0.337 \times h - 0.81 \times c')b \times h \times \sigma_b
$$
  
\n
$$
A = (0.337 \times 0.65 - 0.81 \times 0.03) \times 0.55 \times 0.65 \times 18.5 = 1.288(MN \cdot m)
$$
  
\n
$$
M_{ua} = M_{corr} + N \times \left(d - \frac{h}{2}\right)
$$
  
\n
$$
M_{ua} = 185.85 + 243.27 \times \left(0.62 - \frac{0.65}{2}\right) = 257.61(KN m)
$$

 $B=N \times (d-c') - M_{ua} = 243.27 \times (0.62 - 0.03) - 257.61 \Rightarrow B = -0.11408 (MN. m)$ Alors :  $a > b \implies la section est particlement comprimée.$ 

$$
\mu = \frac{M_{ua}}{\overline{\sigma_b} \times b \times d^2} = \frac{257.61}{18.5 \times 55 \times 62^2} = 0.04
$$
  
\n
$$
\overline{\sigma_b} = 18.5 \text{Mpa} \Rightarrow \overline{\sigma_s} = 400 \text{Mpa}
$$
  
\n
$$
\mu < \mu_l \Rightarrow (\alpha = 1.25(1 - \sqrt{1 - 2\mu}) \; ; \; (\beta = 1 - 0.4\alpha)
$$
  
\n
$$
\alpha = 0.05 \qquad \beta = 0.98
$$
  
\n
$$
A_f = \frac{M_a}{\overline{\sigma_s} \times \beta \times d} = \frac{257610}{400 \times 0.98 \times 62} = 10.59 \text{cm}^2
$$
  
\n
$$
A = A_f - \frac{N}{100 \times \sigma_s} = 10.59 - \frac{243270}{100 \times 400} = 4.15 \text{cm}^2
$$

Donc A=0cm²  $3^{\text{éme}}$  Cas :  $0.8G + E$ Les efforts corrigés :  $N_{min} = 114.63 (KN) \Rightarrow M_{corr} = 12.40 (KN \, m)$  $e_{0\mu} =$  $M_{corr}$  $\frac{V_{\text{corr}}}{N_{\text{min}}} =$ 12.40  $\frac{128463}{114.63} = 0.108$  m  $e_{tot} = e_1 + e_2 = 0.128 + 0.007736 = 0.135m$  $M_{\text{corria\,é}} = N \times e = 114.63 \times (0.135) = 15.55 (KN \, m)$ A=1.288MN m)  $M_{ua} = M_{corr} + N \times (d \boldsymbol{h}$  $\left(\frac{1}{2}\right)$  = 15.55 + 114.63 × (0.62 – 0.65  $\left(\frac{1}{2}\right)$  = 49.36(*KN* .*m*)  $B = N \times (d - c') - M_{ua} = 114.63 \times (0.62 - 0.03) - 49.36 = 0.018 (MN.m)$ Alors :  $a > b \implies la section est particlement comprimée$  $\mu = \frac{M_{ua}}{\sqrt{M_{ua}}}$  $\frac{u}{\sigma_b} \times b \times d^2$  = 49.36  $\frac{1}{18.5 \times 55 \times 62^2} = 0.012$  $\overline{\sigma_b} = 18.5 Mpa \Rightarrow \overline{\sigma_s} = 400 Mpa$  $\mu < \mu$   $l \Rightarrow (\alpha = 1.25(1 - \sqrt{(1 - 2\mu)}) \Rightarrow (\beta = 1 - 0.4\alpha))$  $\alpha = 0.015 \implies \beta = 0.99$  $A_f =$  $M_a$  $\frac{a}{\overline{\sigma}_s \times \overline{\beta} \times d}$  =  $\frac{49.36}{400 \times 0.99 \times 62} = 2.01 \text{cm}^2$  $A = A_f \boldsymbol{N}$  $\frac{1}{100 \times \sigma_s} = 2.01 \frac{114630}{100 \times 400} = 0.85$ cm<sup>2</sup>

#### **V.2.3.1: Vérification des sections** : RPA (99ver2003) art.7.4.2.1

D'après (RPA2003) on a le pourcentage minimal des armatures longitudinales.

*Amin* = 
$$
0.8\%(h \times h)
$$
 =  $0.008(55 \times 65)$  = 28.6*cm2*  $\Rightarrow$  *zone II a*

zone courante :

$$
A_{max} = \frac{4 \times b \times h}{100} = 143 \, \text{cm}^2
$$

zone de recouvrement :

$$
A_{max} = \frac{6 \times b \times h}{100} = 214.5 \, \text{cm}^2
$$

 $\downarrow$  conditions de non fragilité :

$$
A_{\min}^{\text{BAEL}} = 0.23 \times d \times b \times \frac{f_{t28}}{f_e} = 4.11 \text{ cm}^2
$$
\n
$$
BAEL91(\text{art } A. 4.2)
$$
\n
$$
A = \max(A_{\text{cal}}, \quad A_{\min}^{\text{BAEL}}, A_{\min}^{\text{RPA}}) = 28.6 \text{ cm}^2
$$

## on adopte : 10HA20=31.42cm<sup>2</sup>

## **V.2.3.2 : Vérification à L'E.L.S**

Après avoir fait le calcul du ferraillage longitudinal des poteaux à l'ELU, il est nécessaire de faire une vérification à l'état limite de service.

les contraintes sont calculées à l'ELS sous les sollicitations de  $(N_{ser}, M_{ser})$ 

La fissuration est considérée peu nuisible donc il faut vérifier les contraintes dans la section de l'acier.

La contrainte du béton est limitée par :  $\overline{\sigma_{bc}}$ =0.6 fc28=15MPA

La contrainte d'acier est limitée par :  $\bar{\sigma_s}$ 400*MPA* 

Les poteaux sont calculés en flexion composée.

$$
M_{corr} = -69.74(KN m); N_{max} = 2519.53(KN)
$$

$$
e_0 = \frac{M_{ser}}{N_{ser}} = \frac{69.74}{2519.53} = 0.02767m
$$

$$
e_0=0.02767<\frac{h}{6}=0.1083m
$$

La section est entièrement comprimée et il faut vérifier que

 $\sigma_b$  < 0.6  $fc28 = 15MPa$  Nous avons les notions suivantes :

$$
B_0 = b \times h + 15(A_1) = 55 \times 65 + 15(28.6) = 4004 \text{cm}^2
$$
  
\n
$$
v1 = \frac{1}{B_0} \left[ \frac{b \times h^2}{2} + 15(A_1 \times c + A_2 \times d) \right]
$$
  
\n
$$
v1 = \frac{1}{4004} \left[ \frac{55 \times 65^2}{2} + 15 \times (14.3 \times 3 + 14.3 \times 62) \right] = 32.5 \text{cm}
$$
  
\n
$$
v2 = h - v1 = 65 - 32.5 = 32.5 \text{cm}
$$
  
\n
$$
I_{xx} = \frac{b}{3} (v_1^3 + v_2^3) + 15 \times [(A_1 \times (v1 - c_1)^2 + A_2 \times (v2 - c_2)^2)]
$$
  
\n
$$
I_{xx} = \frac{55}{3} (32.5^3 + 32.5^3) + 15 \times [(14.3 \times (32.5 - 3)^2 + 14.3 \times (32.5 - 3)^2)]
$$
  
\n
$$
I_{xx} = 1632035.167 \text{cm}^4
$$
  
\n
$$
K = \frac{M_G}{I_{xx}}
$$

*M* : Moment de flexion par rapport au centre de gravite de la section rendue homogène  $M_G = 69.74$ (KN.m)  $K=$ 69.74

$$
K = \frac{N_{\text{ser}}}{1632035.167} = 0.0427
$$
  

$$
\sigma_0 = \frac{N_{\text{ser}}}{100 \times B_0} \implies \sigma_0 = \frac{2519530}{100 \times 3951.95} = 6.37 MPa
$$

$$
\sigma_b = \sigma_0 + K \times v1 = 6.37 + (0.0427 \times 32.5) = 7.75 Mpa
$$

$$
\overline{\sigma_b} = 7.75 Mpa < \overline{\sigma_b} = 15 Mpa
$$

Donc les armatures déterminées pour L' E.L.U de résistance conviennent.

La fissuration est peu préjudiciable, alors la vérification de  $\sigma_s$ s à L'E.L.S est :

• 
$$
\sigma_s^1 = 15 \times [\sigma_0 + K \times (v1 - c')] = 15 \times [6.37 - 0.0427 \times (32.5 - 3)]
$$
  
\n $\sigma_s^1 = 76.65 Mpa \le \sigma_s = f_e = 400MPa (cv)$ 

• 
$$
\sigma_s^2 = 15 \times [\sigma_0 - K \times (d - v_1)] = 15 \times [6.37 + 0.0427 \times (62 - 32.5)]
$$
  
 $\sigma_s^2 = 114.44 Mpa \le \sigma_s = f_e = 400 MPa \ (cv)$ 

#### **V.2.3.3 : Vérification du poteau à l'effort tranchant** : BAEL91 (A.5.1.212)

On prend l'effort tranchant max et on généralise la section d'armatures pour tous les Poteaux V max =95.76 KN

#### **V.2.3.4 : Vérification de la contrainte de cisaillement**

$$
\tau = \frac{V}{d \times b} = \frac{95760}{620 \times 550} = 0.280 MPa
$$
  

$$
\bar{\tau} = min \left( 0.2 \times \frac{F_{c28}}{\gamma_b} \right; 5 M p a \right) = 3.33 M p a
$$
  

$$
\tau = 0.280 M p a < \bar{\tau} = 3.33 M p a
$$
...(cv)

#### V**.2.3.5 : Calcul d'armature transversale**

Selon (RPA99 version 2003) ART 7.4.2.2 les armatures transversales des poteaux sont calculées à l'aide de la formule suivante :

$$
\frac{A_t}{S_t} = \frac{\rho_a \times V_U}{h \times f_e}
$$

Vu : est l'effort tranchant de calcul.

h : Hauteur totale de la section brute.

F e : Contrainte limite élastique des aciers transversaux (fe 235MPa).

 $\rho_a$ : Coefficient correcteur qui tient compte du mode fragile de la rupture par les effort tranchants.

$$
\rho_a = 3.75 \Rightarrow Si \Rightarrow \lambda g < 5
$$
\n
$$
\rho_a = 2.5 \Rightarrow Si \Rightarrow \lambda g > 5
$$

 $\lambda_a$ : L'élancement géométrique du poteau.

$$
\lambda_g = \left(\frac{l_f}{h} \text{ ou } \frac{l_f}{b}\right)
$$

h et b : dimensions de la section droite du poteau dans la direction de déformation.

 $l_f$  : longueur de flambement du poteau  $(l_f = 0.7L)$  Dans notre cas

$$
\lambda_g = (\frac{2.142}{0.65} \text{ ou } \frac{2.142}{0.55}) \implies \lambda_g = 3.89 < 5 \implies \text{alors: } \rho \text{a} = 3.75
$$

 $S_t$ : c'est l'espacement des armatures transversales

 $\bullet$  La zone nodale : (ART 7.4.2.2 RPA)

$$
St \leq min(10\phi l, 15cm)
$$

 $\bullet$  zone courante : (ART 7.4.2.2 RPA)

 $St \leq 15 \Phi l$ 

Le diamètre minimal des armatures longitudinales.

$$
St \leq 30cm
$$

On adoptera un espacement de 10 cm en zone nodale et de 15 cm en zone courante. Alors :

En zone nodale :

$$
A_{t} = \frac{\rho_{a} \times V_{u} \times S_{t}}{h \times f_{e}} = \frac{3.75 \times 95760 \times 0.10}{65 \times 400} = 1.38 \text{cm}^{2}
$$

 $\overline{\phantom{a}}$  En zone courante :

$$
A_t = \frac{\rho_a \times V_u \times S_t}{h \times f_e} = \frac{3.75 \times 95760 \times 0.15}{65 \times 400} = 2.07 \text{cm}^2
$$

 $A_t$ =2.07 cm<sup>2</sup> soit : 4T10 $\Rightarrow$ At=3.14cm<sup>2</sup>

#### **V.2.3.6 : Vérification des armatures minimales :** RPA99version2003 (7.4.2.2):

Soit la quantité d'armature minimale (Zone II).

$$
\frac{A_t}{S_t \times b}(\%) = \begin{cases} 0.3\% & \text{Si } \lambda g \ge 5\\ 0.8\% & \text{Si } \lambda g \le 3 \end{cases}
$$

Si 3< λg < 5 ∶ interpoler entre les valeurs limites précédentes

Dans la zone nodale St=10cm

$$
\frac{A_t}{S_t \times b} \ge 0.5\%
$$
  
\n
$$
A_t = 0.005 \times 10 \times 55 = 2.75 \text{ cm}^2 \text{Alors} \text{ la (c v)}
$$

Dans la zone courant :St=15cm

$$
\frac{A_t}{S_t \times b} \ge 0.5\%
$$

 $A_t = 0.005 \times 15 \times 55 = 4.125 \text{ cm}^2$  Alors la (c v) : BAEL91 (art A.8.1. 3) :

Le diamètre des armatures transversales :

$$
\frac{\phi_t \ge \phi_l}{3}
$$

$$
\frac{\phi_t \ge \phi_l}{3} = \frac{20}{3} = 6.66 \text{mm}
$$

127

Le diamètre des armatures transversales:

$$
\frac{\emptyset_t \geq \emptyset_l}{3} (cv)
$$

- leur espacement.:
- $St \leq min(15\Phi\ell; 40cm; a + 10cm)$

$$
St \le \min(37.5cm; 40cm; 65cm) \, C \, V
$$

#### **V.2.4. Ferraillage du Poteau**

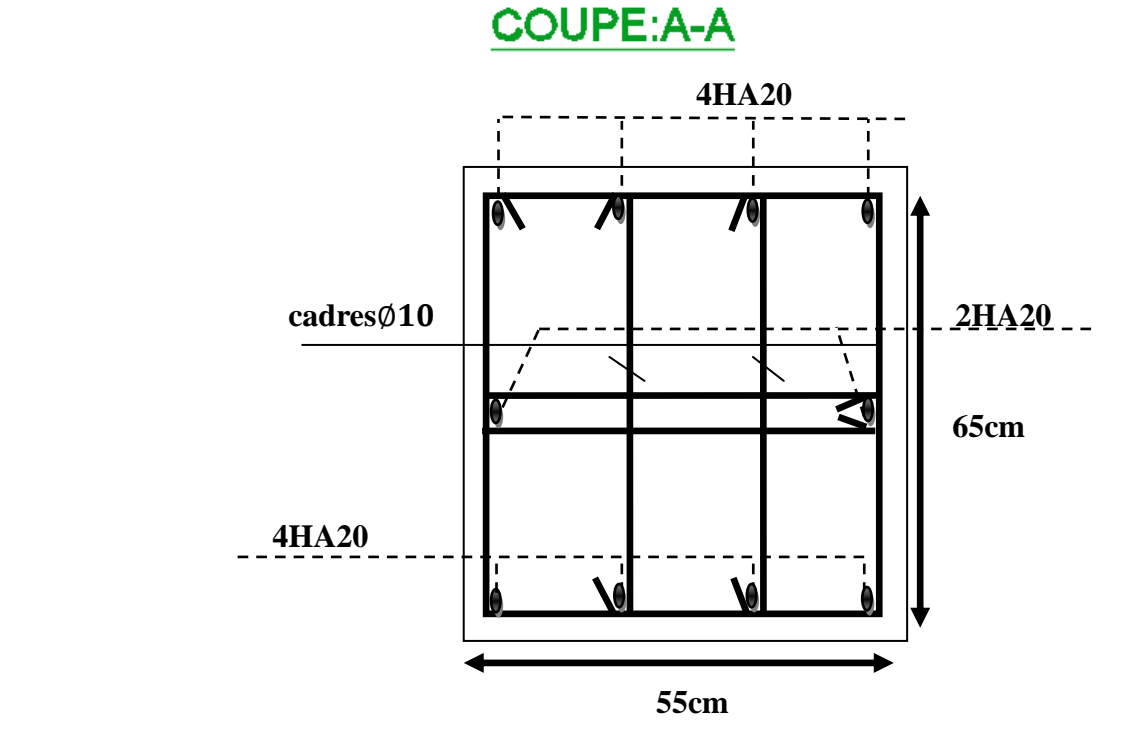

**Fig. V.1.:** coupe de ferraillage du poteau55×65

## **V .3 : FERRAILLAGE DES POUTRES**

### **V.3.1.Définition:**

Les poutres sont des éléments non exposées aux intempéries et sollicitées par des Moments de flexion et des efforts tranchants. Donc le calcul se fera en flexion simple avec les sollicitations les plus défavorables en considérant la fissuration comme étant peu nuisible.

### **V.3.2.Recommandation** des RPA 99/version 2003 : ART 7.5.2.1

Le pourcentage total minimum des aciers longitudinaux sur toute la longueur de la poutre est de 0.5% en toute section.

Le pourcentage total maximum des aciers longitudinaux est de :

- 4% en zone courante
- 6 % en zone recouvrement.

Les poutres supportant de faibles charges verticales et, doivent avoir des armatures symétriques avec une section en travée au moins égale à la moitie de la section sur appui. La longueur minimale de recouvrement est de : 40∅ en zone II.

Les armatures longitudinales supérieures et inférieures doivent être coudées à 90°. Dans notre cas, nous allons ferrailler les poutres les plus sollicitées .Le ferraillage sera fait pour une situation accidentelle (le cas le plus défavorable).

#### **V.3.3.** Les poutre principales  $(35 \times 40)$

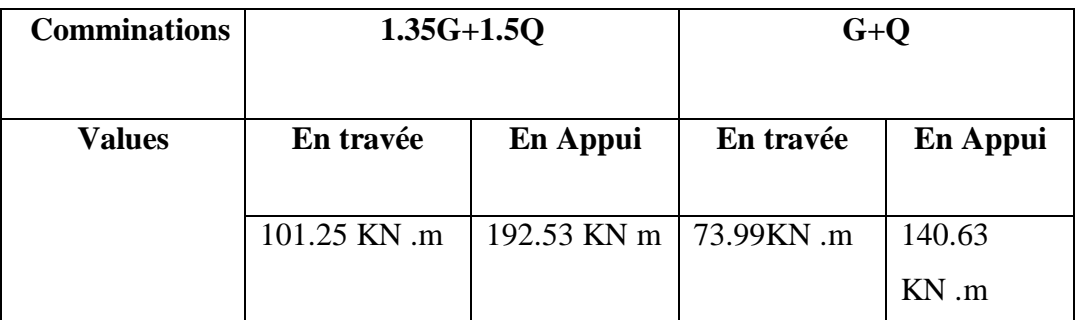

Tab V.4 : les résultats des efforts et moments pour chaque combinaison

### **V.3.3.1.Étapes de calcul des armatures longitudinales**

**ELU :** 

$$
\mu = \frac{M}{\overline{\sigma_b} \times b \times d^2}
$$

$$
\overline{\sigma_b} = 14.2MPa \quad ; \quad b = 35cm \quad ; \quad h = 40 \, cm \quad ; \quad d = 37cm
$$
\n
$$
\mu < \mu_l = 0.392 \to A' = 0 \quad ; \quad \alpha = 1.25(1 - \sqrt{1 - 2\mu}) \implies \beta = 1 - 0.4\alpha
$$
\n
$$
A_1 = \frac{M_{max}}{\sigma_s \times \beta \times d} \quad ; \quad \sigma_s = 348 \, MPa
$$

 $\pm$  ELS :

La fissuration est peu nuisible, donc il n'y a aucune vérification concernant σs. Pour le béton : section rectangulaire + flexion simple + acier type FeE400, donc la vérification de la contrainte max du béton n'est pas nécessaire si l'inégalité suivante est vérifier :

$$
\alpha \le \bar{\alpha} = \frac{\gamma - 1}{2} + \frac{f_{c28}}{100} \quad ; \quad \gamma = \frac{M_u}{M_{ser}}
$$

Pourcentage minimal d'après le RPA99V2003 (Art7.5.2.1) :

Amin =  $0.5\%$  (b  $\times$  h)

Amin =  $0.005 \times 35 \times 40 = 7$  cm<sup>2</sup>

- Pourcentage maximal d'après le RPA99V2003 (Art7.4.2.1) :
- 4% en zone courante
- 6% en zone de recouvrement
- Pourcentage minimal d'après le BAEL91 (Art B.6.4) :

Amin =  $0.1\%$  (b  $\times$  h)

Amin =  $0.001 \times 35 \times 40 = 1.4$  cm<sup>2</sup>

 $\overline{\phantom{a}}$  Condition de non fragilité :

$$
A^{BAEL} \ge 0.23 \times b \times d \times \frac{f_{t28}}{f_e} \rightarrow A > \frac{0.23 \times 35 \times 37 \times 2.1}{400} = 1.56 \, \text{cm}^2
$$

## **V.3.3.2.Calcul des armatures**

Combinaisons:1.35G+1.5Q

En travée

 $\bullet$  E.L.U :

$$
A_1 = \frac{M_{max}}{\sigma_s \times \beta \times d}
$$

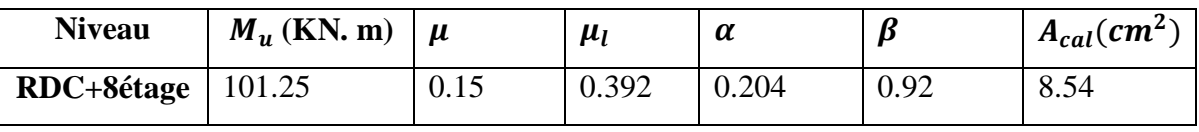

E.L.S :

$$
\alpha \le \alpha = \frac{\gamma-1}{2} + \frac{f_{c28}}{100} \quad ; \quad \gamma = \frac{M_u}{M_{ser}}
$$

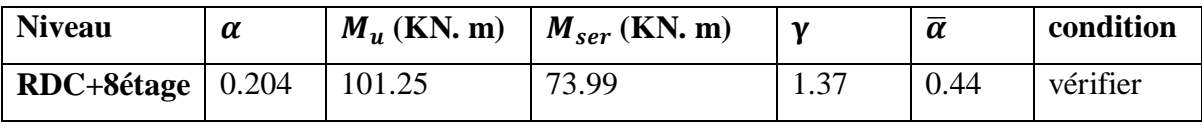

Tableau récapitulatif :

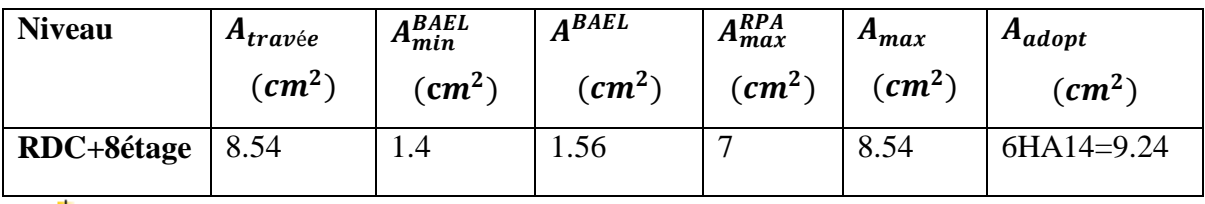

 $\overline{\phantom{a} \bullet}$  La combinaison :1.35 G+1.5Q

E.L.U

 $\leftarrow$  En Appuis

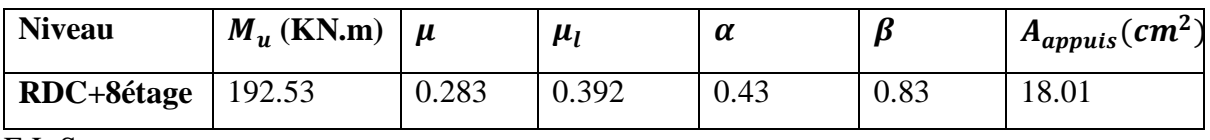

E.L.S

$$
\alpha \le \alpha = \frac{\gamma - 1}{2} + \frac{f_{c28}}{100} \quad ; \quad \gamma = \frac{M_u}{M_{ser}}
$$

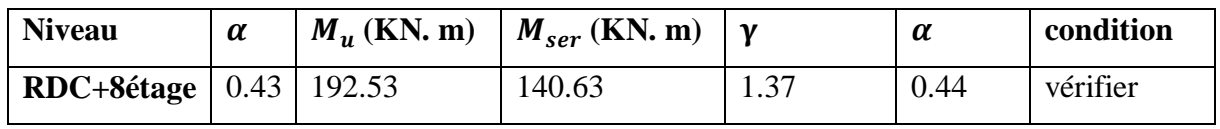

Tableau récapitulatif :

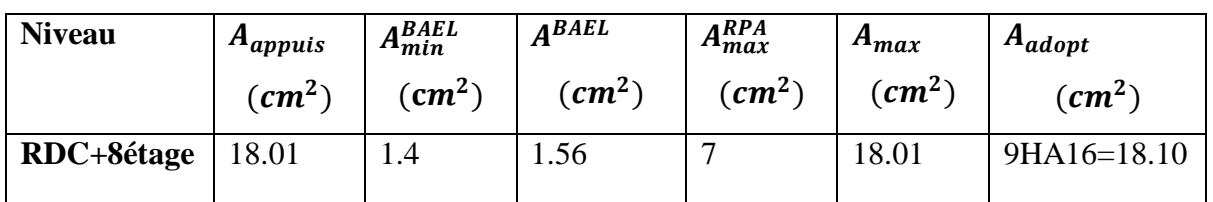

#### **V .3.3.4.: Vérification a l'état limite de service**

En considère que la fissuration est peu préjudiciable la vérification se fait comme suite :

Calcule de (y1) par résolution d'équation suivant :

La résolution de cette équation est résumée comme suit *:*

$$
\frac{b \times y_1^2}{2} - 15 \times A(d - y_1) = 0
$$

 $\overline{\phantom{a}}$  En travée

 $M_{tser} = 73.99KN \cdot m \Rightarrow As = 9.24cm^2$ 

$$
D = \frac{15 \times A}{b}
$$
  
\n
$$
E = 2 \times D \times d
$$
  
\n
$$
y_1 = -D + \sqrt{D^2 + E}
$$
  
\n
$$
\alpha_1 = \frac{y_1}{d}
$$
  
\n
$$
\beta_1 = 1 - \frac{\alpha_1}{3}
$$
  
\n
$$
\alpha_5 = \frac{M}{A \times \beta_1 \times d}
$$
  
\n
$$
\alpha_b = \frac{2 \times M}{\alpha_1 \times \beta_1 \times d^2 \times b}
$$

Après les calculs en trouve :

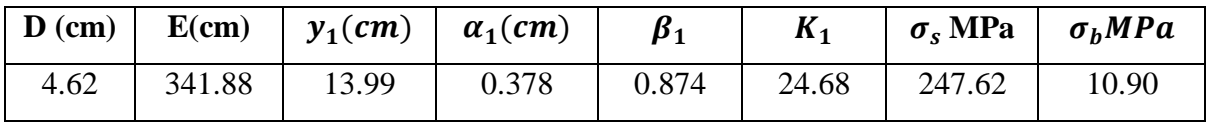

$$
\sigma_s = 247.62 MPa \le \overline{\sigma_s} = 400 MPa(cv)
$$
  
\n
$$
\sigma_b = 10.90 MPa \le \sigma_b = 15 MPa(cv)
$$
  
\n
$$
\text{L}
$$
 En appuis  
\n
$$
M \text{ max} = 140.63 KN. m \Rightarrow As = 18.10 cm^2
$$
  
\n
$$
\frac{15 \times A}{b} \qquad E = 2 \times D \times d
$$
  
\n
$$
y_1 = -D + \sqrt{D^2 + E} \qquad \alpha_1 = \frac{y_1}{d}
$$

$$
\beta_1 = 1 - \frac{\alpha_1}{3} \qquad K_1 = \frac{15(1 - \alpha_1)}{\alpha_1}
$$
  

$$
\sigma_s = \frac{M}{A \times \beta_1 \times d} \qquad \sigma_b = \frac{2 \times M}{\alpha_1 \times \beta_1 \times d^2 \times b}
$$

Après les calculs en trouve :

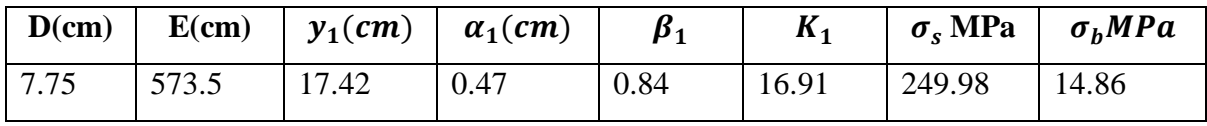

 $\sigma_s = 249.98 \text{MPa} \le \overline{\sigma_s} = 400 \text{MPa}$  (c v)

 $\sigma_{\rm b} = 14.86 \text{MPa} \le \overline{\sigma_{\rm b}} = 15 \text{MPa}$  (c v)

### **V.3.3.5:Ferraillage des armatures transversales**

#### **V.3.3.5.1:Vérification de la contrainte de cisaillement**

$$
V \, max = 196.35 KN
$$
\n
$$
\tau = \frac{V}{b \times d} = \frac{196350}{350 \times 370} = 1.51 MPa
$$

$$
τ = min (0.2 × \frac{f_{c28}}{\gamma_b}
$$
; 5MPa) = 3.33MPa  
\n $τ = 1.51MPa < τ = 3.33MPa$  (c v)

## **V.3.3.5.2:Disposition constructive**

St : l'espacement des cours d'armatures transversaux.

**En zone nodal** : RPA99V2003 (Art7.5.2.2)

$$
St \le \min\left(\frac{h}{4}; \ 12\varPhi l; \ 30cm\right) \Longrightarrow St = 10cm
$$

**En zone courante** : RPA99V2003 (Art7.5.2.2)

$$
St \leq \frac{h}{2} = 20 \, \text{cm}; \, \text{en end} \implies St = 20 \, \text{cm}
$$

h : la hauteur de la poutre.

 $St \leq min(0.9d; 50cm)$  BAEL91 (A.5.1.22)

 $St = 20 cm \leq min(33.3 cm; 50 cm)$  (c v)

#### **V.3.3.5.3:Section minimale des armatures transversales** : BAEL(A.5.1.23)

$$
S_t \le \frac{A_t \times f_e}{0.4 \times b_0}
$$
  
\n
$$
A_t \ge \frac{S_t \times 0.4 \times b_0}{f_e}
$$
  
\n
$$
A_t \ge \frac{S_t \times 0.4 \times b_0}{f_e} = 0.7 \text{ cm}^2
$$

## **V.3.3.5.4 : Condition exigée par le RPA99/2003. (A.7.5.2.2)**

La quantité d'armatures transversales minimales est donnée par :

 $A_t = 0.003 \times St \times b$ 

 $A_t = 0.003 \times 10 \times 35 = 1.05$  cm<sup>2</sup> (en zone nodal).

 $A_t = 0.003 \times 20 \times 35 = 2.1 \text{cm}^2 \text{(en zone count).}$ 

Soit : 2HA12  $\Rightarrow$  As = 2.26cm<sup>2</sup>

#### **V.3.4 : Les poutres secondaires (30× 40)**

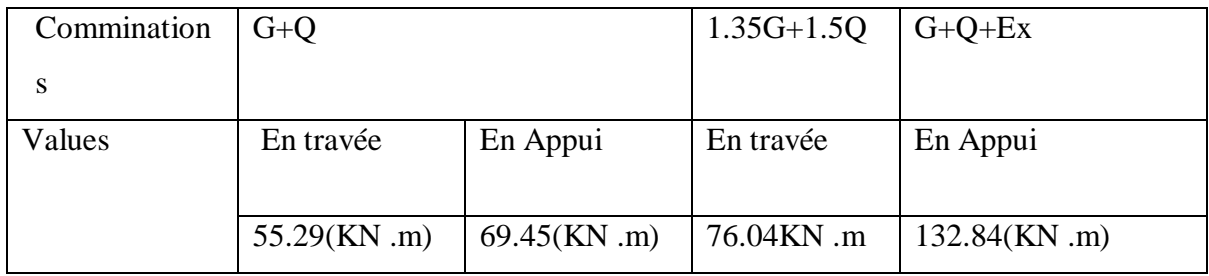

Tab V.5 : les résultats des efforts et moments pour chaque combinaison

## **V.3.4.1.Étapes de calcul des armatures longitudinales**

+ E.L.U  
\n
$$
\mu = \frac{M}{\sigma_b \times b \times d^2}
$$
  
\n $\overline{\sigma_b} = 14.2MPa$ ;  $b = 30cm$ ;  $h = 40 cm$ ;  $d = 37cm$   
\n $\mu < \mu_l = 0.392 \rightarrow A' = 0$ ;  $\alpha = 1.25(1 - \sqrt{1 - 2\mu})$ ;  $\beta = 1 - 0.4\alpha$   
\n $A_1 = \frac{M_{max}}{\sigma_s \times \beta \times d}$ ;  $\sigma_s = 348 MPa$   
\n+ E.L.S

La fissuration est peu nuisible, donc il n'y a aucune vérification concernant  $\sigma_s$ .

Pour le béton : section rectangulaire+flexion simple+acier type FeE400, donc la vérification de la contrainte max du béton n'est pas nécessaire si l'inégalité suivante est vérifier :

$$
\alpha \leq \bar{\alpha} = \frac{\gamma-1}{2} + \frac{f_{c28}}{100} \quad ; \quad \gamma = \frac{M_u}{M_{ser}}
$$

Pourcentage minimal d'après le RPA99V2003 (Art7.5.2.1) :

 $Amin = 0.5\%$   $(b \times h)$ 

 $Amin = 0.005 \times 30 \times 40 = 6$  cm<sup>2</sup>

Pourcentage maximal d'après le RPA99V2003 (Art7.4.2.1) :

4% en zone courante

6% en zone de recouvrement

Pourcentage minimal d'après le BAEL91 (Art B.6.4) :

## Amin =  $0.1\%$  (b  $\times$  h)

A<sub>min</sub>= $0.001\times30\times40=1.2$  cm<sup>2</sup>

**↓** Condition de non fragilité :

$$
A^{BAEL} \ge 0.23 \times b \times d \times \frac{f_{t28}}{f_e} \implies A > \frac{0.23 \times 30 \times 37 \times 2.1}{400} = 1.34 \text{cm}^2
$$

## **V.3.4.2.Calcul des armatures**

• Combinaisons:1.35G+1.5Q

En travée

E.L.U

$$
A_1 = \frac{M_{\text{max}}}{\sigma_s \times \beta \times d}
$$

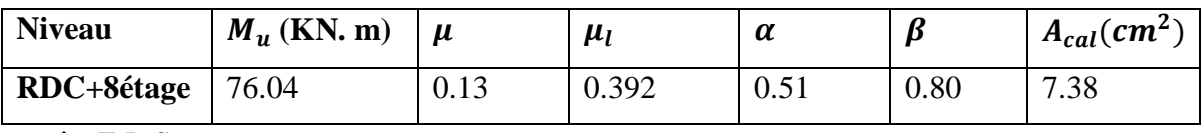

E.L.S

$$
\alpha \leq \overline{\alpha} = \frac{\gamma - 1}{2} + \frac{f_{c28}}{100} \quad ; \quad \gamma = \frac{M_u}{M_{ser}}
$$

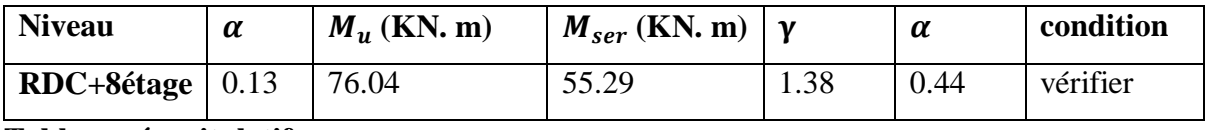

**Tableau récapitulatif :**

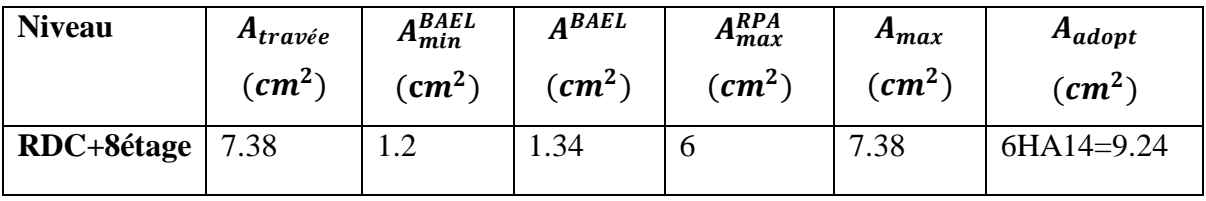

 $\bullet$  La combinaison : G+Q+Ex

En Appuis

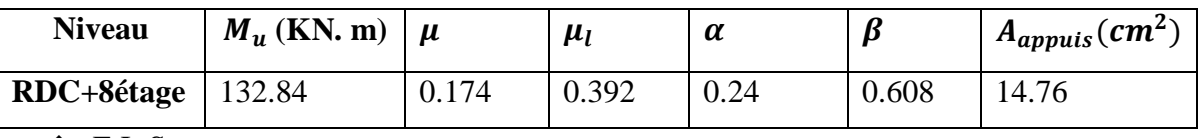

E.L.S

$$
\alpha \leq \overline{\alpha} = \frac{\gamma-1}{2} + \frac{f_{c28}}{100} \quad ; \quad \gamma = \frac{M_u}{M_{ser}}
$$

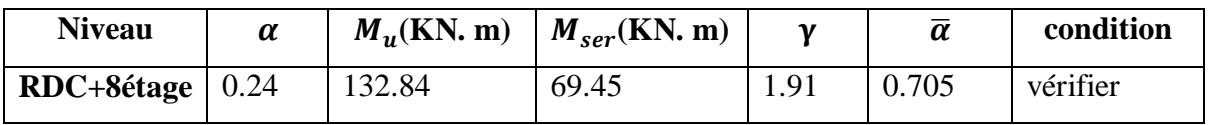

## **Tableau récapitulatif :**

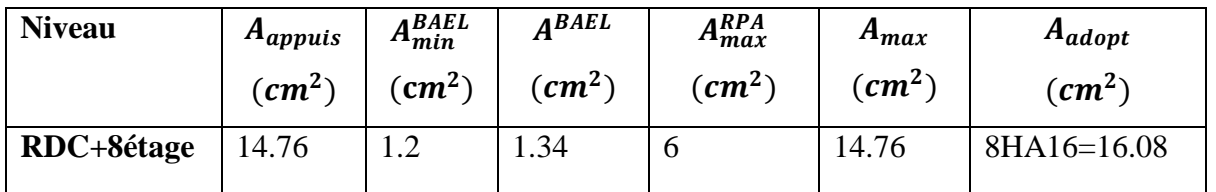

**V .3.4.3: Vérification a l'état limite de service**

En considère que la fissuration est peu préjudiciable la vérification se fait comme suite :

Calcule de (y1) par résolution d'équation suivant :

La résolution de cette équation est résumée comme suit *:*

$$
\frac{b \times y_1^2}{2} - 15 \times A(d - y_1) = 0
$$

En travée

 $M_t$  ser = 55.29 KN  $m \Rightarrow As = 9.24 cm^2$ 

$$
D = \frac{15 \times A}{b}
$$
  
\n
$$
E = 2 \times D \times d
$$
  
\n
$$
y_1 = -D + \sqrt{D^2 + E}
$$
  
\n
$$
\alpha_1 = \frac{y_1}{d}
$$
  
\n
$$
\beta_1 = 1 - \frac{\alpha_1}{3}
$$
  
\n
$$
\alpha_s = \frac{M}{A \times \beta_1 \times d}
$$
  
\n
$$
\alpha_b = \frac{2 \times M}{\alpha_1 \times \beta_1 \times d^2 \times b}
$$

Après les calculs en trouve :

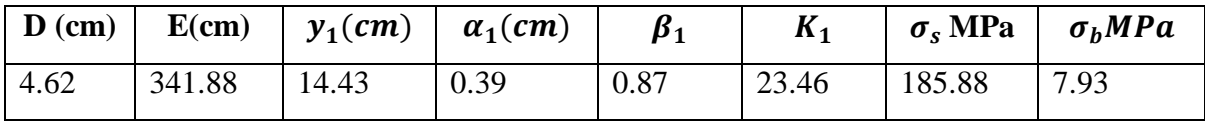

$$
\sigma_{\rm s} = 185.88 \, \text{MPa} \le \overline{\sigma_{\rm s}} = 400 \, \text{MPa}(\text{c}\,\text{v})
$$

 $\sigma_{\rm b} = 7.93 \text{MPa} \le \overline{\sigma_{\rm b}} = 15 \text{MPa}(\text{c}\,\text{v})$ 

• En appuis

 $M_{max} = 69.45$ KN.  $m \Rightarrow As = 16.08$  cm<sup>2</sup>  $D =$  $15 \times A$ b  $E = 2 \times D \times d$ 

$$
y_1 = -D + \sqrt{D^2 + E} \qquad \alpha_1 = \frac{y_1}{d}
$$

$$
\beta_1 = 1 - \frac{\alpha_1}{3}
$$
\n
$$
\sigma_s = \frac{M}{A \times \beta_1 \times d}
$$
\n
$$
K_1 = \frac{15(1 - \alpha_1)}{\alpha_1}
$$
\n
$$
\sigma_b = \frac{2 \times M}{\alpha_1 \times \beta_1 \times d^2 \times b}
$$

Après les calculs en trouve :

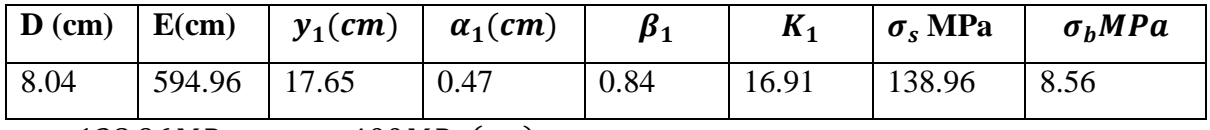

 $\sigma_s = 138.96 MPa \leq \overline{\sigma_s} = 400 MPa(c \ v)$ 

 $\sigma_b = 8.56 MPa \leq \overline{\sigma_b} = 15 MPa(c v)$ 

### **V.3.4.4:Ferraillage des armatures transversales**

### **V.3.4.4.1:Vérification de la contrainte de cisaillement**

 $V$  max = 189.97 KN  $\tau =$ V  $\frac{1}{b \times d}$  = 189970  $\frac{300 \times 370}{300 \times 370} = 1.71 MPa$  $\bar{\tau} = min\left(0.2 \times \frac{f_{c28}}{10}\right)$  $\left(\frac{226}{\gamma_b}\right)$  ; 5MPa) = 4.34MPa  $\tau = 1.71 MPa < \bar{\tau} = 4.34 MPa$  (c v)

#### **V.3.4.4.2:Disposition constructive**

St : l'espacement des cours d'armatures transversaux.

En zone nodal : RPA99V2003 (Art7.5.2.2)

$$
St \le \min\left(\frac{h}{4};\ 12\varphi\ l;\ 30cm\right) \Longrightarrow St = 10cm
$$

 $\bullet$  En zone courante : RPA99V2003 (Art7.5.2.2)

$$
St \le \frac{h}{2} = 20 \, \text{cm}; \, \text{en} \Longrightarrow St = 20 \, \text{cm}
$$

h : la hauteur de la poutre.

 $St \leq min(0.9d; 50cm) BAEL91 (A.5.1.22)$ 

 $St = 20 cm \le min(33.3cm; 50 cm)$  (c v)

**V.3.4.4.3:Section minimale des armatures transversales** : BAEL(A.5.1.23)

$$
s_{t} \leq \frac{A_{t} \times f_{e}}{0.4 \times b_{0}} \qquad A_{t} \geq \frac{S_{t} \times 0.4 \times b_{0}}{f_{e}}
$$

$$
A_{t} \geq \frac{S_{t} \times 0.4 \times b_{0}}{f_{e}} = 0.7 \, \text{cm}^{2}
$$

### **V.3.4.4.4 : Condition exigée par le RPA99/2003. (A.7.5.2.2)**

La quantité d'armatures transversales minimales est donnée par :

$$
At = 0.003 \times St \times b
$$
  
At = 0.003 × 10 × 30 = 0.9 cm<sup>2</sup> (en zone nodal).  
A t = 0.003 × 20 × 30 = 1.8 cm<sup>2</sup> (en zone courante).  
Soit : 4HA8 $\Rightarrow$ As=2.01 cm<sup>2</sup>

Soit : (cadre deHA8 et étrier de HA8).

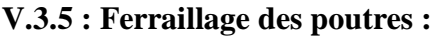

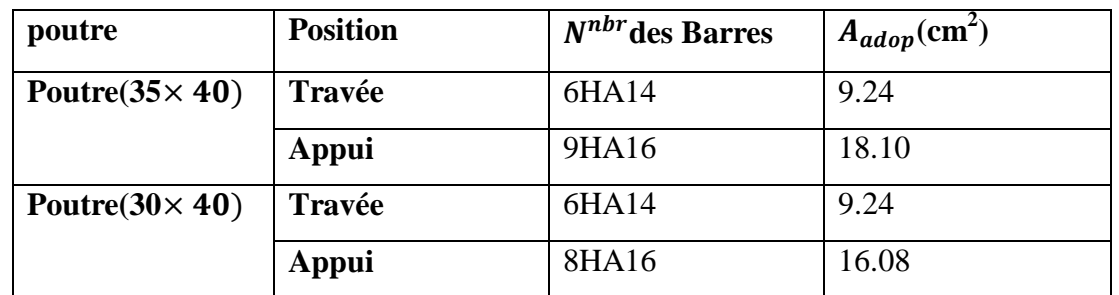

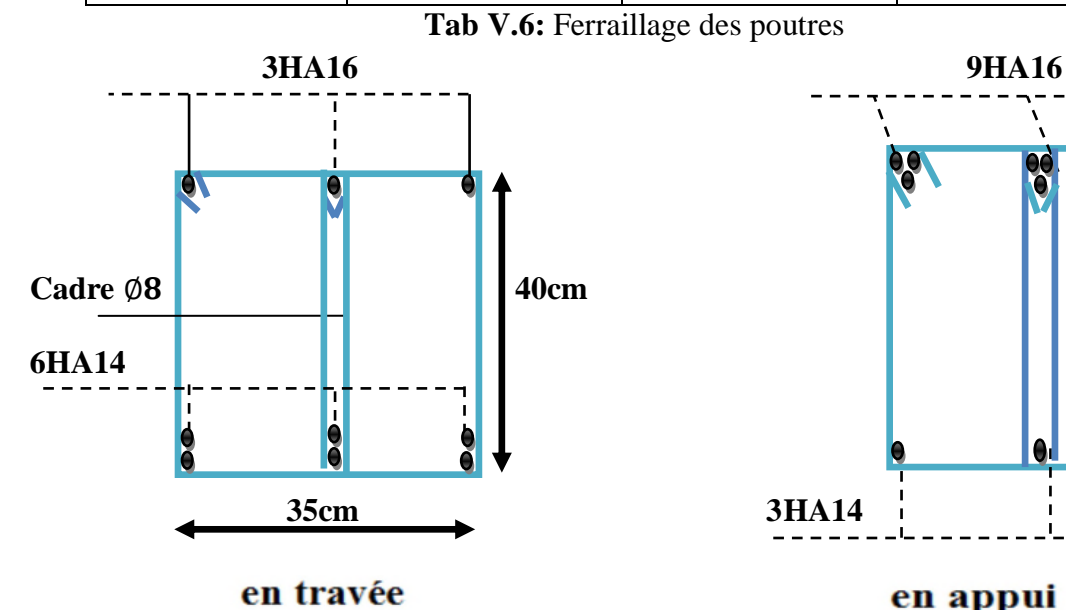

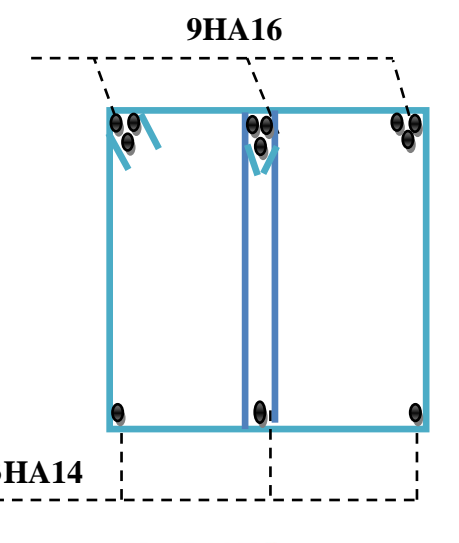

en appui

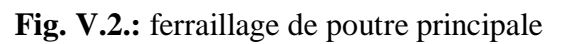

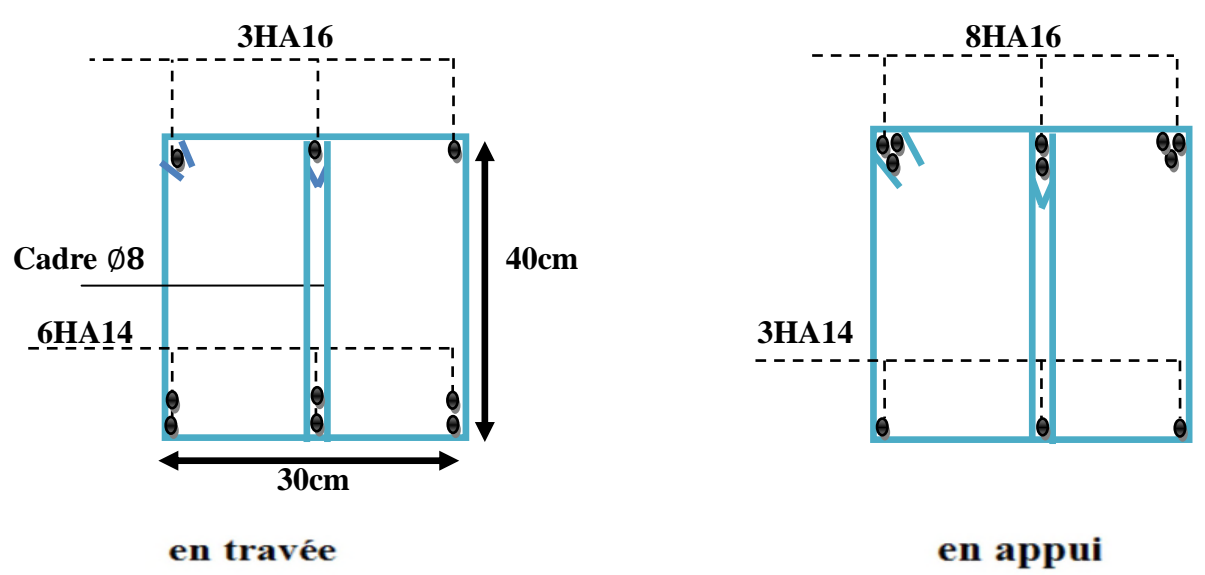

**Fig. V.3.:** ferraillage de poutre secondaire

#### **V.4.: FERRAILLAGE DES VOILES**

#### **V.4.1.: Introduction :**

charges permanentes et charges d'exploitations) et à des forces horizontales dues au séisme. Les charges verticales provoqueraient des efforts normaux et des moments si ces efforts normaux sont excentrés, par contre les efforts horizontaux provoqueraient des efforts normaux, tranchants et des moments fléchissant, donc chaque voile sera ferraillé en flexion composée et nécessiterait la disposition du ferraillage suivante :

- Dans le plan vertical : des aciers verticaux.
- Dans le plan horizontal : des aciers horizontaux.
- Des aciers transversaux.

#### **V.4.2:Types d'armatures**

### **V.4.2.1:Armatures vertical**

Lorsqu'une partie du voile est tendue sous l'action des forces verticales et horizontales, l'effort de traction doit être repris en totalité par les armatures.

Le pourcentage minimum des armatures verticales sur toute la zone tendue est de 0,20%. Il est possible de concentrer les armatures de traction à l'extrémité du voile ou du trumeau, la section totale d'armatures verticales de la zone tendue devant rester au moins égale à 0,20 % de la section horizontale du béton tendue. Les barres verticales des zones extrêmes devraient être ligaturées cadres horizontaux dont l'espacement ne doit pas être supérieur à l'épaisseur du voile. Si des efforts importants de compression agissant sur l'extrémité du voile, les barres verticales doivent respecter les conditions imposées aux poteaux.

Les barres verticales du dernier niveau doivent être munies de crochet à la partie supérieure. Toutes les autres barres n'ont pas de crochets (jonction par recouvrement). A chaque extrémité du voile ou du trumeau l'espacement des barres doit être au plus égale à 15cm.

### **V.4.2.2 : Aciers horizontaux**

Les barres horizontales doivent munies de crochets à 135° ayant une longueur de 10Ф. Dans le cas où il existerait des talons de rigidité, les barres horizontales devront être ancrées sans crochet si les dimensions des talons permettent la réalisation d'un ancrage droit.

### **Règles communes:**

Le pourcentage minimum d'armatures verticales et horizontales dans les trumeaux est donné comme suit :

- globalement dans la section du voile 0,15%
- en zone courante 0,10%

L'espacement des barres verticales et horizontales doit être inférieur à la plus petites des deux

(2) Valeurs Suivantes :

 $S_t \leq 1.5 \times a$  cm

$$
S_t \leq 37.5 \quad cm
$$

avec a : épaisseur du voile.

$$
St \leq Min(30cm; 1,5a)
$$

Le diamètre des barres verticales et horizontales des voiles (à l'exception des zones d'abouts) ne doit pas dépasser 1/10 de l'épaisseur du voile.

Les longueurs de recouvrement doivent être égales à :

- 40 $\Phi$  : pour les barres situées dans les zones ou le renversement est possible ;
- 20 $\Phi$  : pour les barres situées dans les zones comprimées sous l'action de toutes les combinaisons possibles de charge.

Le long des joints de reprise de coulage, l'effort tranchant doit être pris pour les aciers de coutures dont la section doit être calculée avec la formule suivante :

 = 1.1 ∶ = 1.4 × <sup>é</sup>

Cette quantité doit s'ajouter à la section d'aciers tendus nécessaire pour équilibrer les efforts de traction dus aux moments de renversement

## **V.4.3.Calcul la section des armatures**

## **V.4.3.1- Ferraillage vertical**

 $\rightarrow$  Type de section qu'on peut avoir :

Une section soumise à la flexion composée peut être :

- Entièrement tendu (S. E. T).
- Entièrement comprimée (S. E.C).
- partiellement comprimée (S. P. C).
- $\overline{\phantom{a}}$  Etapes de calcul :
- 1. Détermination de la nature de la section :

Calcul des dimensions du noyau central (pour les sections rectangulaires c'est :  $\frac{h}{6}$ 

Calcul de l'excentricité « e »qui égale au rapport du moment à l'effort normal:  $e = \frac{M}{N}$ N

2. Calcul des sections suivant leurs natures :

Section entièrement tendue : on peut dire qu'une section est entièrement tendue si :

 $N: L$ 'effort normal appliqué est un effort de traction.

: Le centre de pression se trouve entre les deux nappes d'armatures :

$$
e_2 = \left(\frac{h}{2}\right) - c' - e'
$$

Les équations d'équilibres écrivent alors :

$$
N_u = A' \times \sigma_s + A \times \sigma_{s100/}_{00}
$$
  

$$
M_a = A' \times \sigma_s (d - c')
$$
  
Donc les sections d'armatures seront :

Donc les sections d'armatures seront :

$$
\hat{A} = \frac{N_u \times a_2}{(a_1 + a_2) \times \sigma_{s10 \, \%_0}} \qquad ; \qquad A = \frac{N_u \times a_1}{(a_1 + a_2) \times \sigma_{s10 \, \%_0}}
$$

Remarque :

Vu que l'effort sismique est réversible ; la section d'armature à prendre pour les deux nappes est le maximum entre A et A'.

**Section entièrement comprimée** : La section est entièrement comprimée si :

: L'effort normal est un effort de compression.

 : Le centre de pression se trouve à l'intérieur de la section et la condition suivante soit vérifiée :

$$
N \times (d - \acute{c}) - M_A > (0.33 \times h - 0.81 \times d) \times b \times h^2 \times \sigma_{bc}
$$

Ou : MA : Moment par rapport aux aciers inférieurs.

$$
\text{Si: } N \times (d - c') - M_A > (0.33 \times h - 0.81 \times d) \times b \times h^2 \times \sigma_{bc}
$$

Les sections d'armatures sont données par :

$$
A' = \frac{[M_A - (d - 0.5 \times h) \times b \times h \times \sigma_{bc}]}{(d + c') \times \sigma_2}
$$
 *Avec*:  $\sigma_2 \rightarrow \varepsilon = 2\%$ <sub>0</sub>  

$$
A = \frac{N_U \times b \times h \times \sigma_{bc}}{\sigma_2} - A'
$$
  
Si:  $N \times (d - c') - M_A > (0.33 \times h - 0.81 \times c') \times b \times h^2 \times \sigma_{bc}$ 

Les sections d'armatures sont données par :

$$
A = 0 \Rightarrow A' = \frac{N - (\psi \times b \times h \times \sigma_{bc})}{\sigma_s}
$$

$$
\psi = \frac{0.37 + \frac{n \times (d - c') - M_A}{b \times h^2 \times \sigma_{bc}}}{0.875 - \frac{d^{-1}}{h}}
$$

**Section partiellement comprimée** : la section est partiellement comprimée si :

N : L'effort normal est un effort de traction, le centre de pression « C » se trouve en dehors de la zone comprimée entre les armatures.

N : L'effort normal est un effort de compression, le centre de pression « C » se trouve à l'extérieur de la section.

N : L'effort normal est un effort de compression, le centre de pression « C » se trouve à l'intérieur de la section et la condition suivante soit vérifiée :

 $N \times (d - c') - M_A \leq (0.33 \times h - 0.81 \times c') \times b \times h^2 \times \sigma_{bc}$ 

Ou : MA : Moment par rapport aux aciers inférieurs.

$$
M_a = M_g + N \times \left(d - \frac{h}{2}\right)
$$
  

$$
A = A'_f \qquad A = A'_f - \frac{N}{100 \times \bar{\sigma}_s}
$$

Il faut déterminer la section tendue pour cela nous appliquons la formule suivante :

$$
\sigma_1 = \frac{N}{a \times h} + \frac{6 \times M}{a \times h^2}
$$
  
\n
$$
\sigma_2 = \frac{N}{a \times h} - \frac{6 \times M}{a \times h^2}
$$
  
\n• 1<sup>ere</sup> cas (S.P.C):

$$
\sigma_1\geq 0\quad;\ \sigma_2\leq 0\quad;\ l_t=h\times \frac{|\sigma_2|}{|\sigma_1|+|\sigma_2|}
$$

 $\bullet$   $2^{\text{eme}}$  cas (S.E.T) :

$$
\sigma_1\leq 0\quad;\ \sigma_2\leq 0\quad;\ l_t=h
$$

 $\bullet$  3<sup>eme</sup> cas (S.E.C) :

$$
\sigma_1\geq 0\qquad;\,\sigma_2\geq 0\quad;\quad l_t=0
$$

3. Choix de combinaisons d'action pour les armatures verticales

Le ferraillage sera calculé en flexion composée sous « N et M » le calcul se fera avec les combinaisons suivantes :

$$
N=0.8\times N_G\pm N_E
$$

$$
M = 0.8 M_G \pm ME
$$

Puis on va vérifier la contrainte de compression à la base par la combinaison.

$$
N = N_G + N_Q \pm N_E
$$
  

$$
M = M_G + M_Q \pm N_E
$$

4. Choix de combinaison d'action (pour les armatures verticales) :

Le ferraillage sera calculé en flexion composée sous N et M ; N provenant de combinaison de charge verticale Le calcul se fera avec les combinaisons suivantes :

 $N_{\text{min}} = 0.8N_{\text{g}} + N_{\text{e}}$ 

(Ne=0 cas des voiles pleins)

$$
M_{\rm min} = 0.8 M_{\rm g} + M_{\rm e}
$$

On choisit cette combinaison pour situer le cas le plus défavorable de l'excentricité c à d pour pousser le centre de pression à l'extérieur de la section (cas d'une section partiellement comprimée) puis on va vérifier la contrainte de compression à la base par la combinaison :

 $N_{corr} = N_g + N_q + N_e$ 

 $M<sub>max</sub> = M<sub>g</sub> + M<sub>q</sub> + M<sub>e</sub>$ 

## **V.4.: ARMATURES VERTICALES :**

 $G + Q + E$   $\implies$   $M = 709.01KN$ .  $m$   $\implies$   $N = 1233.83KN$  $h = 2 m \implies c = 5 cm \implies d = h - c = 1.95 m \implies b = 18 cm$ Détermination de l'excentricité 'e' :

$$
e = \frac{M}{N} = \frac{709.01}{1233.83} = 0.57m
$$
  
\n
$$
N \times (d - c') - M_A \le (0.33 \times h - 0.81 \times d) \times b \times h^2 \times \sigma_{bc}
$$
  
\n
$$
M_A = M_u + N \times \left(d - \frac{h}{2}\right) \Rightarrow M_A = 709.01 + 1233.83 \times (1.95 - 1) = 1881.15KN.m
$$
  
\n1233.83 × (1.95 - 0.05) - 1881.1 ≤ (0.33 × 2 - 0.81 × 0.05) × 0.18 × 2<sup>2</sup> × 14.2  
\n463.13 KN.m ≤ 3166.884KN.m (c v)

**↓** Vérification de flambement

$$
\frac{l_f}{h} \le \max\left(15; \frac{20 \times e}{h}\right)
$$
\n
$$
\frac{20 \times e}{h} = \frac{20 \times 0.57}{2} = 5.7 \qquad ; \frac{l_f}{h} = \frac{0.7 \times 2}{2} = 0.7
$$
\n
$$
\frac{l_f}{h} = 0.7 \le 15 \qquad \text{(cv)}
$$
\n
$$
\text{Calculate the formula}
$$
\n
$$
\text{Calculate the formula}
$$
\n
$$
\text{Calculate the formula}
$$

$$
M_A = M_u + N \times \left(d - \frac{n}{2}\right) = 709.01 + 1233.83 \times (1.95 - 1) = 1881.15 \text{KN}.\text{m}
$$
  
\n
$$
\sigma_b = 18.5 \text{MPa} \text{ (cas accidentel)}
$$
  
\n
$$
\sigma_s = \frac{f_e}{\gamma_s} = 400 \text{MPa} \text{ (}\gamma_s = 1 \text{ ; cas accidentel)}
$$
  
\n
$$
\mu = \frac{M_A}{\sigma_b \times b \times d^2} = \frac{1881.15 \times 10^3}{18.5 \times 18 \times 195^2} = 0.148 \le \mu_l = 0.392
$$
  
\n
$$
\alpha = 0.20 \qquad ; \qquad \beta = 0.92
$$

Donc:  $A'_f = 0$ 

$$
A_{\rm f} = \frac{M_{\rm A}}{\sigma \times \beta \times d} = \frac{1881.15 \times 10^3}{400 \times 0.92 \times 195} = 26.21 \text{cm}^2
$$

- Calcul des armatures à la flexion composée : (N effort de compression)
- 1. En la zone tendue:

$$
A_{cal} = A_f - \frac{N}{100 \times \sigma_s} = 26.21 - \frac{1233830}{100 \times 400} = 30.84 \, \text{cm}^2
$$

L'armature vertical minimal :

D'après (RPA99.version 2003) Suivant la formule de *Navier Bernoulli*

$$
\sigma_1 = \frac{N}{a \times h} + \frac{6 \times M}{a \times h^2} = \frac{1233830}{180 \times 2000} + \frac{6 \times 709010 \times 10^3}{180 \times (2000)^2} = 9.34 MPa
$$
  

$$
\sigma_2 = \frac{N}{a \times h} - \frac{6 \times M}{a \times h^2} = \frac{1233830}{180 \times 2000} - \frac{6 \times 709010 \times 10^3}{180 \times ([2000)]^2} = -2.48 MPa
$$
  

$$
\sigma_1 \ge 0 \ ; \qquad \sigma_2 \le 0 \ : \qquad l_t = h \times \frac{|\sigma_2|}{|\sigma_1| + |\sigma_2|} = 0.42
$$

Alors:

$$
A_{min}^{RPA} = 0.002 \times l_t \times a = 0.002 \times 42 \times 18 = 1.51 cm^2
$$

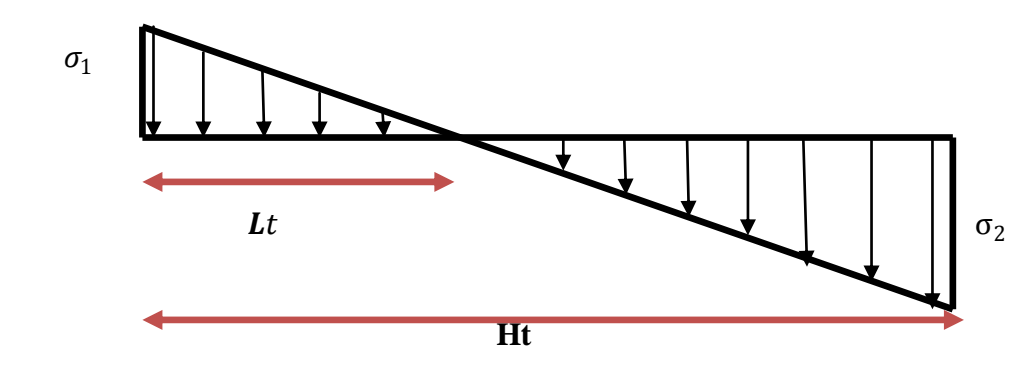

Le pourcentage minimum d'armatures verticales est donné comme suit Globalement dans la section du voile : 0,15% (RPA99/V 2003 Art.7.7.4.1) :  $A_{\text{min}}^{\text{g}} = 0.0015 \times b \times h = 0.0015 \times 18 \times 200 = 5.4 \text{cm}^2$ 

Donc on prend :

Dans la zone tendue :  $A = max(A_{cal}$  ;  $A_{min}^{RPA})$ 

Alors en prend $\Rightarrow$  A = 30.84cm<sup>2</sup>

2. En zone courante

$$
h' = h - 2lt > 0 \quad h' = 200 - 2 \times 0.42 = 199.16 > 0
$$

$$
A_{\min} = 0.001 \times b \times h' = 0.001 \times 18 \times 199.16 = 3.58
$$
cm<sup>2</sup>

choix d'armature

En la zone tendue : A=30.84 cm<sup>2</sup> $\Rightarrow$ On prend : 16HA16=32.16 cm<sup>2</sup>

En zone courante :  $A=3.58$  cm<sup>2</sup> $\Rightarrow$ On prend : 8HA8=4.02 cm<sup>2</sup>

L'espacement : d'après (RPA99 version 2003)

S<*min* (1,5.a ;30 *cm*) = *min*(18x1,5 ; 30*cm*) On prendre : S=20 cm

Dans la zone h/10 :

$$
D \le \frac{S}{2} = \frac{30}{2} = \min\left\{\frac{1.5 \times a}{2}; \frac{30}{2}cm\right\} \to D = 13.5cm \implies \text{On prendre : D = 10cm}
$$

Les espacements suivant le (**BAEL**) sont négligés par rapport ceux donnés par le RPA99

**Vérification des contraintes de cisaillement** :

$$
\overline{\tau_b} = 0.2 \times f_{c28} = 5MPa
$$
  
\n $\tau_b = \frac{1.4 \times T_{cal}}{a \times d} = \frac{1032920}{180 \times 195} = 2.84 MPa(c \text{ v})$ 

: épaisseur du voile (a=18cm)

 $h:$  langueur totale de la section tout (h=200cm)

## **V.5.ARMATURES HORIZONTALES**

Le pourcentage minimum d'armatures horizontales pour une bande de 1 m de largeur.

Globalement dans la section du voile :

 $A_{\text{min}}^{\text{g}} = 0.0015 \times a \times 1 \text{m} = 0.0015 \times 18 \times 100 = 2.7 \text{cm}^2$ 

En zone courante :

 $A_{\text{min}}^{\text{c}} = 0.001 \times b \times h = 0.001 \times 18 \times 200 = 3.6 \text{cm}^2$ 

Donc on prend :  $A_{\text{hor}} = 6\emptyset 10 = 4.71 \text{cm}^2/\text{ml}$ 

-D'après les RPA99, les deux nappes d'armatures doivent être reliées avec au moins 4 épingles au mètre carré.

Vérification de contrainte de compression : « *à la base du refend»*

$$
\sigma_c \leq \overline{\sigma_{bc}} = 18.5\; MPa
$$

La vérification s'effectuera en considération les combinaisons :

$$
N_{corr} = N_g + N_q + N_e
$$
  

$$
M_{max} = M_g + M_q + M_e
$$

Cette combinaison donne le cas le plus défavorable ou l'effort normal*« N»* est très important Le calcule de « $\sigma_c$ » contrainte de compression se fait conformément à la formule de Navier Bernoulli :

$$
\sigma_c = \sigma_1 = \frac{N}{a \times h} + \frac{6 \times M}{a \times h^2}
$$

Exemple de calcul *:*

Soit le voile VL1 au niveau de RDC

La vérification ce fait pour le combinaison suivant :G+Q+E

M=709.01 KN. m

N=1233.83 KN

 $\sigma_{c} = \sigma_{1} =$ N  $\frac{1}{a \times h}$  +  $6 \times M$  $\frac{1}{a \times h^2}$  = 1233830  $\frac{1}{180 \times 2000} +$  $6 \times 709010 \times 10^{3}$  $\frac{180 \times (2000)^2}{20000^2} = 9.34 MPa$ 

 $σ_c = 9.34 MPa ≤ σ_{bc} = 18.5 MPa$ 

**V.6.: FERRAILLAGE DES VOILES** :

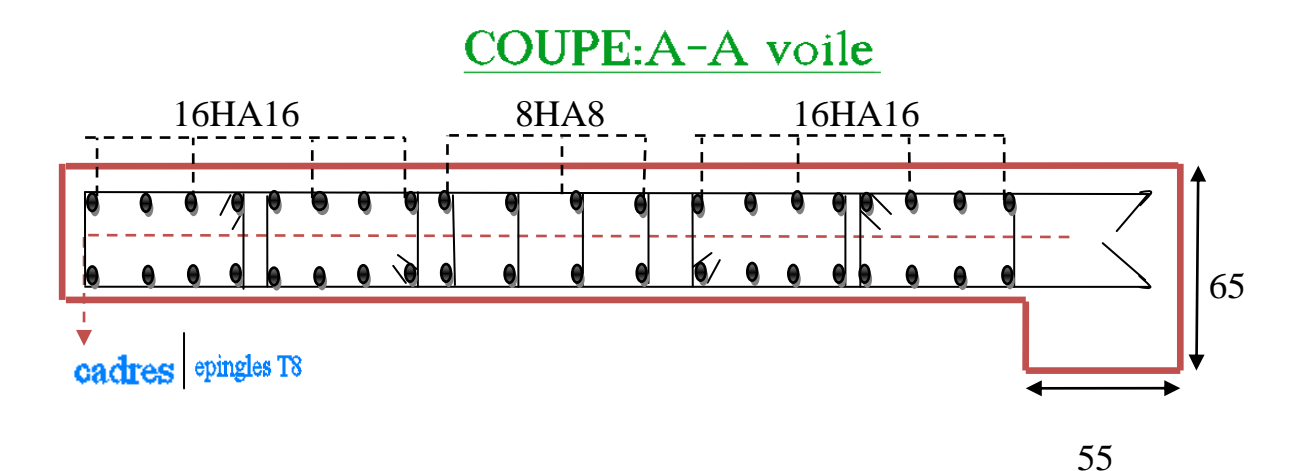

**Fig. V.4 :** coupe de ferraillage du voile

## **CHAPITRE VI Etude de l'infrastructure**

**Modélisation d'un bâtiment à usage d'habitation R+8 wilaya de Jijel**

## **CHAPITRE VI:**

## **Etude de l'infrastructure**

## **VI .1 : INTRODUCTION**

L'infrastructure est l'ensemble des éléments, qui ont pour objectif le support des charges de la superstructure et les transmettre au sol, cette transmission peut être directe (semelles posées directement sur le sol : fondations superficielles) ou indirecte (semelles sur pieux : fondations profondes) et cela de façon à limiter les tassements différentiels et les déplacements sous l'action des forces horizontales.

Elle constitue donc la partie essentielle de l'ouvrage, puisque de sa bonne conception et réalisation découle la bonne tenue de l'ensemble.

## **VI .2 : DEFINITION**

Les fondations d'un ouvrage sont les éléments de la structure assurant la transmission des efforts de cette structure sur le sol (principalement les efforts de pesanteur). Les fondations assurent la stabilité du bâtiment. Avant d'entreprendre un projet de fondation, il est nécessaire de connaitre la valeur de la contrainte du sol  $(\sigma_s$ sol) à introduire dans le calcul et qui est déterminée à partir des résultats d'essais en laboratoire et/ou essais insitu).

On coule généralement sous la semelle un béton de propreté d'au moins 4 cm d'épaisseur et comportant un dosage minimal de 150 Kg/ $m^3$ .

### **VI .3 : Le choix de type de fondation**

Le choix de type de fondation dépend de :

- Type d'ouvrage à construire.
- La nature et l'homogénéité du bon sol.
- La capacité portante du terrain de fondation.
- La raison économique.

La facilité de réalisation.

## **VI.3.1 : Différents types de fondations**

Fondation superficielle (Semelles isolées, filantes, radiers)

- Semi profondes (les puits).
- Profondes (les pieux)
- Les fondations spéciales (les parois moulées et les cuvelages…).

## **VI.3.2 : Choix de type de fondation**

Fondations superficielles de type

- Semelle isolée.
- Semelle filante.
- Radier général.

### **VI.3.3: Combinaison d'action**

- ELS  $(G + Q)$  pour le dimensionnement.
- $\bullet$  ELU (1.35G + 1.5Q) pour le ferraillage.
- Accidentelle  $(0.8G \pm E)$  pour la vérification.

## **VI.4 : CALCUL DES FONDATIONS**

### **VI.4 .1 : Etude géotechnique**

Le bâtiment est usage d'habitation dans la wilaya : de Jijel

Les données géotechniques préliminaires de l'étude de sol du projet sont

Calcul la contrainte admissible Q:

Deux couches de sol(sable argile ; sable moyen).

$$
q_l = \frac{1}{2} \times \gamma_1 \times B \times N_{\gamma}(\emptyset) + C \times N_c(\emptyset) + (q + \gamma_2 \times D)N_q(\emptyset)
$$

- $q_l$ :capacité portait contrainte a dmicale.
- $\gamma_1$ : poids volumique des sol sons la base.
- $\gamma_2$ : poids volumique des râlement à la fondation.
- q : sur charge verticale à la fondation.
- C :confisions de sol sons la bas.

**Modélisation d'un bâtiment à usage d'habitation R+8 wilaya de Jijel**

Gs : poids spécifique des grains solides.

*′* : poids volumique apparent humide.(saturé)

γ s : poids volumique sable sèche.

 $\gamma_{\rm d}$ : poids volumique apparent sec .

 $N_{\gamma}(\emptyset)$ .  $N_c(\emptyset)$ .  $N_q(\emptyset)$ :sons la facteur de portance qui dépendant de l'angle frottement Ø du sol sons la base de la fondation.

$$
C = 0 \implies q = 0 \implies D = 1m \; ; \; \phi' = 30^0 \; ; \; \gamma_d = 19 \frac{KN}{m^3}
$$
\n
$$
\gamma_s = 24 \text{KN/m}^3 \implies \gamma_1 = \gamma_2 = \gamma'
$$
\n
$$
\gamma' = \frac{G_s - 1}{G_s} \times \gamma_d = 11.08 \implies G_s = \frac{\gamma_s}{\gamma_o} = \frac{24}{10} = 2.4
$$
\n
$$
N_{\gamma}(\emptyset) = 21.8 \text{ kN} \; ; \; N_c(\emptyset) = 30.1 \text{ kN} \; ; \; N_q(\emptyset) = 18.4 \text{ kN}
$$
\n
$$
q_l = (1/2 \times 11.08 \times 2.30 \times 21.8) + (0 \times 30.1) + (0 + 11.08 \times 1)18.4) = 481.65 \text{ kN}
$$
\n
$$
P_{ntte} = q_l - \gamma_2 \times D = 481.65 - 11.08 \times 1 = 470.57 \text{ kN}
$$
\n
$$
Q = \frac{P_{ntte}}{3} + \gamma_2 \times D = \frac{470.57}{3} + 11.08 \times 1 = 167 \text{ KN} = 1.7 \text{ bar}
$$
\ncontrainte admissible : Q=1.7 bars pour l'ensemble du site.

- types de sol : classé dans la catégorie S2 (sol ferme)
- $\bullet$  ancrage des fondations : D=1m

Nous proposons en premier lieu des semelles filantes. Pour cela, nous allons procéder à une petite vérification telle que :

La surface des semelles doit être inférieure à 50% de la surface totale du bâtiment.

#### **VI.4 .2 : Calcul la section des semelles**

La surface de la semelle est donnée par :

 $S >$ N  $\sigma_{\text{SOL}}$ 

S : La surface total de la semelle

$$
\sigma_{SOL}=17\frac{T}{m^2}
$$

148

**Modélisation d'un bâtiment à usage d'habitation R+8 wilaya de Jijel**
La somme des réactions des poteaux et voiles sont :

 $\bullet$  E.L.S:

 $N_{\text{ser}} = N_G + I$ 

Semelle =  $192.57 m^2$ 

Surface total du bâtiment : Bâtiment=307.32 m²

 $\ddot{\bullet}$  Vérification

 $\mathrm{S}_{\mathrm{semlle}}$  $\frac{s_{\text{e}}}{s_{\text{b}}}\frac{1}{s_{\text{b}}}\frac{1}{s_{\text{b$ 192.57  $\frac{307.32}{307.32} = 62\% > 50\%$ 

La surface totale de la semelle dépasse 50% de la surface d'emprise du bâtiment, ce qui induit le chevauchement de ces semelles. Pour cela on a opté pour un radier général comme type de Fondation, ce type de fondation présente plusieurs avantages qui sont :

- L'augmentation de la surface de la semelle qui minimise la forte pression apportée par la Structure.
- La réduction des tassements différentiels.
- La facilité d'exécution.

# **VI.5 : RADIER G NERVURE**

Un radier est une dalle pleine, éventuellement nervurée, constituant l'ensemble des fondations Du bâtiment, il s'étend sur toute la surface de l'ouvrage.

## **VI.5.1 : Pré dimensionnement du radier**

L'épaisseur du radier doit satisfaire les conditions suivantes :

Condition forfaitaire :

Sous Poteau :

La dalle .

La dalle du radier doit satisfaire aux conditions suivantes :

$$
h\geq \frac{l_{max}}{20}
$$

Avec  $L_{\text{max}}$  =595cm. Donc:  $hr \geq 29.75cm$ 

Une hauteur minimale de 25 cm

La nervure :  $h \geq \frac{l_{\text{max}}}{10}$ 10

Avec  $L_{max}$ =595cm

Donc : $h > 60$ cm

 $\downarrow$  condition d'épaisseur minimale :

La hauteur du radier doit avoir au minimum 25cm  $(h_{min} \ge 25cm)$ 

Condition de la rigidité : L<sub>e</sub>  $\geq \frac{2L_{\text{max}}}{\pi}$ π

L max : Plus grande distance entre deux files parallèles des poteaux.

Le : longueur élastique.

$$
L_e = \sqrt[4]{\frac{4 \times E \times I}{K \times b}}
$$

E : module d'élasticité.

I : inertie d'une bande d'1 m de radier.

$$
I = \frac{b \times h^3}{12}
$$

K : coefficient de raideur du sol, pour les sols moyenne résistance il est pris égal à (K=4000)  $t/m^3$ ).

: largeur du radier (bande de 1m).

donc:  $h \geq \int_{0}^{3} \sqrt{\frac{48KL_{\max}^4}{E_{\max}^4}}$  $E\pi^4$ 3  $L_{max} = 5.95 m ; E =$ 3216420 t  $\frac{3}{m^3}$ ; K = 4000  $t\,$  $\frac{1}{m^3} = 40KN$  $h \geq |$  $48 \times 4000 \times 5.954$  $3216420 \times 3.144$  $\frac{3}{48} \times \frac{4000 \times 5.95^4}{3216420 \times 3.144}$   $\Rightarrow$  h  $\geq 0.9064$ m

La valeur de l'épaisseur du radier à adopter est :

150

 $hr = max(90.64 \, \text{cm}, 29.75 \, \text{cm}, 60 \, \text{cm})$ prend un épaisseur plus proche de l'épaisseur calculée : On prend :  $h = 90$  cm.

Remarque:

Pour des raisons d'économie on va choisir :

 $hr_{adie} = 50 cm \Rightarrow h_{Nervure} = 90 cm$ 

b=65cm Largeur de la nervure.

#### **VI.5.2 : Vérification de la surface du radier**

La surface du radier est déterminée en vérifiant la condition suivante :

Détermination des efforts :

E. L. U: Nu  $= 44765.55$  KN.

E. L. S:  $Ns = 32737.43$  KN.

 $\text{ELU} \Longrightarrow S_{\text{radier}} \geq \frac{N_u}{1.33\sigma}$  $\frac{N_{\rm u}}{1.33\sigma_{\rm sol}} = \frac{44765.55}{1.33 \times 170}$  $\frac{44763.33}{1.33 \times 170} = 197.9$ 

$$
ELS \implies S_{\text{radier}} \ge \frac{N_S}{1.33 \sigma_{\text{sol}}} = \frac{32737.43}{1.33 \times 170} = 144.79
$$

$$
S_{\text{b\text{atiment}}}
$$
 = 307.32 > Max (S1; S2) = 197.99m<sup>2</sup>

Alors : La surface de bâtiment > a la surface de Radier

La surface de radier est supérieure à la surface du bâtiment

On ajoute un débordement (D).

L'emprise totale avec un débordement (D) sera:

$$
S'=S+D\times 2\times (Lx+Ly)
$$

S' : la surface final du radier.

S : surface totale du bâtiment

D : débordement

Lx: longueur en plan (26.85 m)

Ly: largeur en plan (15.03m)

#### **VI.5.3 : Calcul de débordement D**

$$
D \ge \max\left(\frac{h_r}{2} \quad ; \quad 30cm \quad \right). \quad OU: h_r = 90cm \implies D \ge \max(45cm \quad ; 30cm)
$$

On prend :

D=0.50m ; alors l'emprise totale avec D est:

 $S' = 307.32 + 0.50 \times 2(26.85 + 15.03) = 349.2m^2$ 

Poids du radier

 $G = (349.2 \times 1 \times 25 = 8730$  KN

Combinaison d'action

 $Nu = 144765.55 + 1.35 \times (8730) = 156551.05 KN$ 

 $Ns = 32737.43 + 8730 = 41467.43 KN$ 

#### **VI.5.4Vérifications de radier**

 $\overline{\text{4}}$  Vérification de la contrainte de cisaillement : (BAEL 91) (Art : 5.1)

$$
\tau_{u} = \frac{V_{u}}{b \times d} \le \min\left\{\frac{0.15 \times f_{c28}}{\gamma_{b}}; 4MPa\right\}
$$
  
Area: b=100 cm ; d=0,9 h=81 cm  

$$
T_{u}^{\max} = q_{u} \times \frac{L_{\max}}{2}
$$

$$
T_{u}^{\max} = \frac{N_{u} \times b \times L_{\max}}{S_{\text{rad}} \times 2} = \frac{156551.05 \times 1 \times 5.95}{2 \times 349.2}
$$

$$
T_{u}^{\max} = 1333.732 \text{ KN}
$$

$$
\tau_{u} = \frac{1333732}{1000 \times 810} = 1.64 \text{ MPa} \le 2.5 \text{ MPa (c v)}
$$

# Vérification au poinçonnement:

Le poinçonnement se manifeste là où il y a une concentration des charges. Pour vérifier le non poinçonnement du radier (dalle) le BAEL 91 propose de vérifier la condition suivante : (Article A.5.2.42) BAEL 91:

vérification pour les poteaux :

$$
N_u \le 0.045 \times \mu_c \times \frac{h \times f_{c28}}{\gamma_b}
$$

 $N_u$ : Charge revenant au poteau plus chargé.

Dans notre cas le poteau(C4) le plus sollicité transmet au radier la charge à l'ELU suivante

$$
N_u = 346.736 \text{ T.}
$$
  
\n
$$
\mu_c = 2(a + b + 2 \times h_r)
$$
  
\n
$$
\mu_c = 2(0.55 + 0.65 + 2 \times 0.90) = 6m
$$
  
\n
$$
N_u \le 0.045 \times \mu_c \times \frac{h \times f_{c28}}{\gamma_b} \Rightarrow N_u = 346.736 \le 0.045 \times 6 \times 0.9 \times \frac{2500}{1.5} = 405 \text{ T}
$$
  
\n
$$
N_u = 346.736 \text{ T} \le 405 \text{ T} (\text{C } v).
$$

#### **VI.5.5 : Vérification de la stabilité du radier**

Vérification a l'effort de sous pression:

Elle est jugée nécessaire pour justifier le non soulèvement du bâtiment sont l'efforts de sous pression hydrostatique on doit vérifier :

 $W \ge \alpha \times \gamma \times h \times S$ 

avec:

W:poids total du bâtiment à la base du radier.

α: coefficient de sécurité vis-à-vis du soulèvement (α=1.5).

γ: poids volumique de l'eau (γ=10 KN/ m<sup>3</sup>).

h: profondeur de l'infrastructure (h=2.30 m).

S: surface de radier  $(S=349.2 \text{ m}^2)$ .

 $N_G = 28937.23$  KN  $N_{\text{radier}} = 349.2 \times 0.9 \times 25 = 7857 \text{KN}$  $N_T = N_G + N_{radier} = 28937.23 + 7857 = 36794.23$  KN  $W = N_T = 36794.23$  KN

- $\alpha \times \gamma \times h \times S = 12047.4$  KN
- $\cdot$  W  $\ge \alpha \times \gamma \times h \times S \Rightarrow 36794.23$  KN  $\ge 12047.4$  KN

La condition est vérifiée, donc pas de risque de soulèvement.

#### **VI.5.6:Vérification au renversement du au séisme**

On doit avoir ∶

$$
\frac{M_s}{M_r} \geq 1.5
$$

Mr : moment de renversement provoqué par les charges horizontales.

 $Mr = \Sigma Fi \times hi + T0 \times Z$ 

Ms : moment stabilisateur provoqué par les charges verticales.

 $M_s = w \times$ L 2

W : le poids total de la structure

- $T_0$ : Effort tranchant à la base ;
- Z : profondeur de l'infrastructure (h=2.30 m)
	- $\overline{\phantom{a}}$  Sens longitudinal:

a) Sens  $(x-x)$ 

Vérifications:

$$
M_S = 3002.26 \times \frac{26.85}{2} = 40305.3405 \text{ T. m}
$$
  
\n
$$
M_R = 2776.7162 + 73.78 \times 2.30 = 2946.4102 \text{ T. m}
$$
  
\n
$$
\frac{M_S}{M_{RX}} = \frac{40305.3405}{2946.4102} = 13.67 \ge 1.5
$$
 (C V)  
\n
$$
\text{Sens transversal :}
$$

$$
b) \quad Sens(y-y)
$$

Vérifications:

$$
M_S = 3002.26 \times \frac{15.03}{2} = 22561.983 T.m
$$
  
\n
$$
M_R = 2549.795 + 73.78 \times 2.30 = 2719.489 T.m
$$
  
\n
$$
\frac{M_S}{M_{RX}} = \frac{22561.983}{2719.489} = 8.29 \ge 1.5
$$
 (C V)

## **VI.5.7 : Caractéristiques géométriques du radier**

Centre de gravité des masses du radier (infrastructure) d'après logiciel ROBOT

$$
X = \sum \frac{S_i \times X_i}{S_i} = 13.07 \text{ m}
$$

$$
Y = \sum \frac{S_i \times Y_i}{S_i} = 5.97 \text{ m}
$$

Moment d'inertie d'un radier:

$$
I_{xx} = \frac{b \times h^3}{12} = 7596.96 \, m^4
$$

154

 $I_{yy} =$  $h \times b^3$  $\frac{x}{12}$  = 24244.35 m<sup>4</sup>

## **VI.5.7 : Vérification de stabilité**

#### **VI.5.7 .1 : Vérification de la stabilité de radier**

Sous les charges horizontales (forces sismiques) il y'a naissance d'un moment de renversement.

Les extrémités du radier doivent être vérifiées dans les deux sens transversal et longitudinal sous les Combinaisons suivantes :

- $\bullet$  (G+Q+E) pour les contraintes maximales de compression.
- (0.8G-E) pour vérifier le non soulèvement des fondations.

## **VI.5.7 .2 : Vérification de la stabilité du radier sous (0.8G± E)**

Moment de renversement du au séisme pour chaque sens (x, y)

: l'excentricité de la résultante des charges verticales.

: moment dû au séisme.

N : charge vertical.

D'après le RPA99/version2003(art10.1.5)le radier reste stable si :

 $e = \frac{M}{N}$  $\frac{M}{N} \leq \frac{L}{4}$  $\frac{1}{4} \Rightarrow$  e : l'excentricité de la résultante des charges verticales.

 $L = Lx$  ;  $Lv$ 

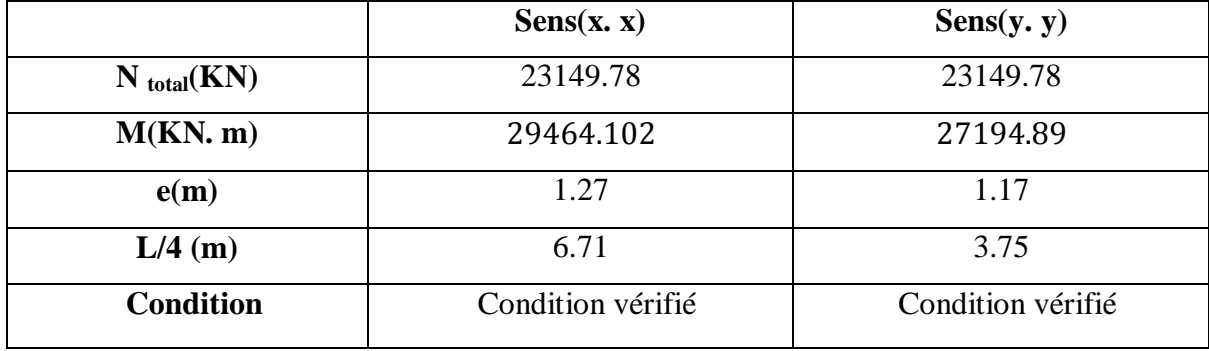

**Tab VI.1.:** La stabilité du radier sous (0.8G±E)

## **VI.5.7 .3 : Vérification des contraintes des fondations (G+Q+E)**

$$
\sigma_{max} \, = \frac{N}{S} + \frac{M}{I} X_G \qquad \qquad ; \qquad \qquad \sigma_{min} \, = \frac{N}{S} - \frac{M}{I} Y_G
$$

$$
\sigma_{\text{mov}} = \frac{3\sigma_{\text{max}} + \sigma_{\text{min}}}{4} \le \overline{\sigma}_{\text{sol}} 1.5
$$

 $N = 32737.43 \text{ KN} \implies S_{radies} = 349.2 \text{ m}^2.$ 

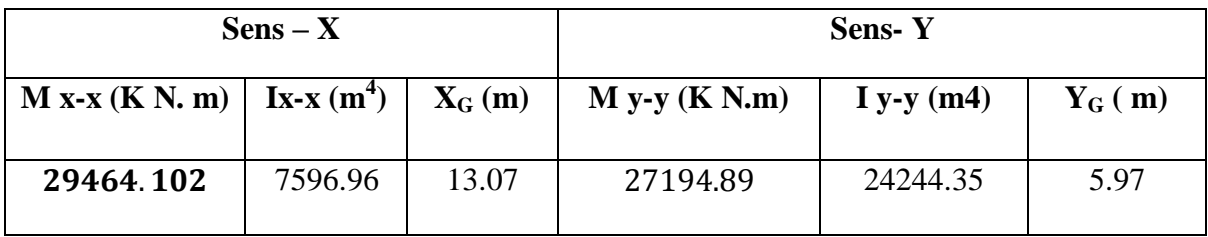

|             | $G+Q+E$                       |                                      |                                         | $\overline{\sigma}_{\text{sol}}$ 1.5 | <b>Observation</b> |
|-------------|-------------------------------|--------------------------------------|-----------------------------------------|--------------------------------------|--------------------|
|             | $\sigma_{\text{max}}(KN/m^2)$ | $\sigma_{\min}$ (KN/m <sup>2</sup> ) | $\sigma_{\rm moy}$ (KN/m <sup>2</sup> ) |                                      |                    |
| <b>Sens</b> | 144.44                        | 70.59                                | 125.97                                  | 255                                  | Condition          |
| $(X-X)$     |                               |                                      |                                         |                                      | verifier           |
| <b>Sens</b> | 108.41                        | 87.05                                | 103.07                                  | 255                                  | Condition          |
| $(Y-Y)$     |                               |                                      |                                         |                                      | verifier           |

**Tab VI.2 :** Vérification des contraintes des fondations

#### **VI.6 : FERRAILLAGE DU RADIER**

 Le radier fonctionne comme un plancher renversé dont les appuis sont constitués par les poteaux et les poutres qui sont soumis à une pression uniforme provenant du poids propre de l'ouvrage et des surcharges.

 Les panneaux constituant le radier sont uniformément chargés et seront calculés comme des dalles appuyées sur quatre cotés et chargées par la contrainte du sol, pour cela on utilise la méthode de BAEL91 annexe E3 pour déterminer les moments unitaires μx ,μ y qui

dépend du coefficient de POISSON et du rapport:  $\rho = \frac{1}{1}$ ly

## **VI.6 .1 : Méthodes de calcul**

Dans le sens de la petite portée :  $Mx = \mu x \times qu \times lx^2$ Dans le sens de la grande portée :  $My = \mu y \times Mx$ Tel que :

μx ; μy : sont des coefficients en fonction de  $\alpha = \frac{lx}{ly}$  et *v* (prend 0.2 à l 'ELS, 0 à l'ELU) Pour le calcul, on suppose que les panneaux sont partiellement encastrés aux niveaux des appuis, d'où on déduit les moments en travée et les moments sur appuis.

En tenant compte des modes de fixation on effectue les ventilations des moments comme suit

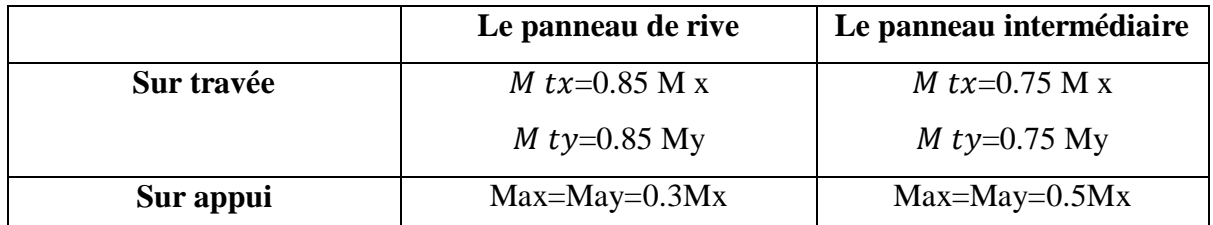

Nous avons utilisé pour le ferraillage des panneaux, la méthode proposée par le règlement

BAEL91. La fissuration est considérée comme étant préjudiciable.

**VI.6 .2 : Calcul des moments fléchissant**

| ELU                                                                              | <b>ELS</b>                                                        |  |
|----------------------------------------------------------------------------------|-------------------------------------------------------------------|--|
| $1.35G + 1.5Q$ 44765.55<br>$q_u$ =<br>349.2<br>$\mathbf{a}_{r\ddot{\mathbf{n}}}$ | 32737.43<br>$G+Q$<br>$q_{ser}$<br>349.2<br>$\mathcal{Q}_{radier}$ |  |
| q u= $128.19$ KN/m                                                               | $q_{ser}$ =93.75 KN/m                                             |  |

Le plus grand panneau est le panneau du 5.85×5.95 (intermédiaire).

a) l'ELU

$$
\nu = 0qu = 128.18 \frac{KN}{m}
$$
  

$$
\alpha = \frac{5.85}{5.95} = 0.98 > 0.4 \implies \text{alors le panneau travaille dans les deux sens.}
$$

A partir du tableau:

 $ux = 0.0385$ 

 $uy = 0.956$ 

donc les moments sont:

 $M x = \mu x \times qu \times lx^2$  $M v = uv \times M x$  $M tx = 0.75 \times M x$ M ty =  $0.75 \times Mv$  $Max = May = 0.5 \times Mx$ 

157

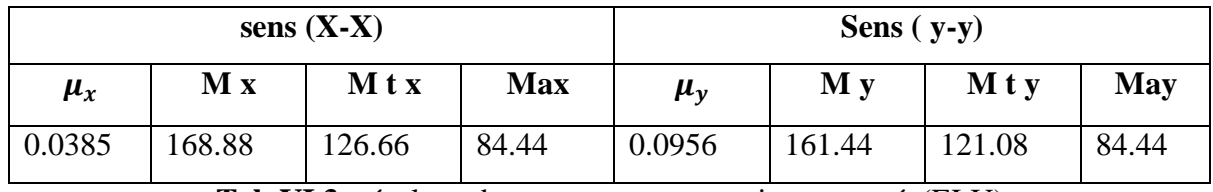

**Tab VI.3:** résultats des moments sur appui et en travée(ELU)

#### **VI.6 .3 : Calculus des armatures**

$$
\mu = \frac{M_s}{b \times d^2 \times \sigma_b} \quad ; \quad \alpha = 1.25(1 - \sqrt{(1 - 2\mu)} \quad ; \quad \beta = (1 - 0.4\alpha)
$$
\n
$$
M_s \qquad 0.23 \times d \times b \times f_{t28}
$$

$$
A_{s} = \frac{1}{\beta \times d \times \sigma_{s}} \qquad ; \qquad A_{smin} = \frac{1}{f_{e}} \qquad f_{e}
$$

 $\sigma_b = 14.2 \text{ MPa}$  ;  $b = 100 \text{ cm}$ 

$$
\varphi_x = \varphi_y \le \frac{h}{10} = \frac{500}{10} = 50 \text{ mm}
$$

 $d x = h - c - \frac{\varphi_x}{2}$  $\frac{1}{2}$  = 50 – 5 – 5  $\frac{5}{2}$  = 42.5 cm dy = dx -  $\frac{(\varphi_x + \varphi_y)}{2}$  $\frac{1 + y}{2}$  = 37.5 cm

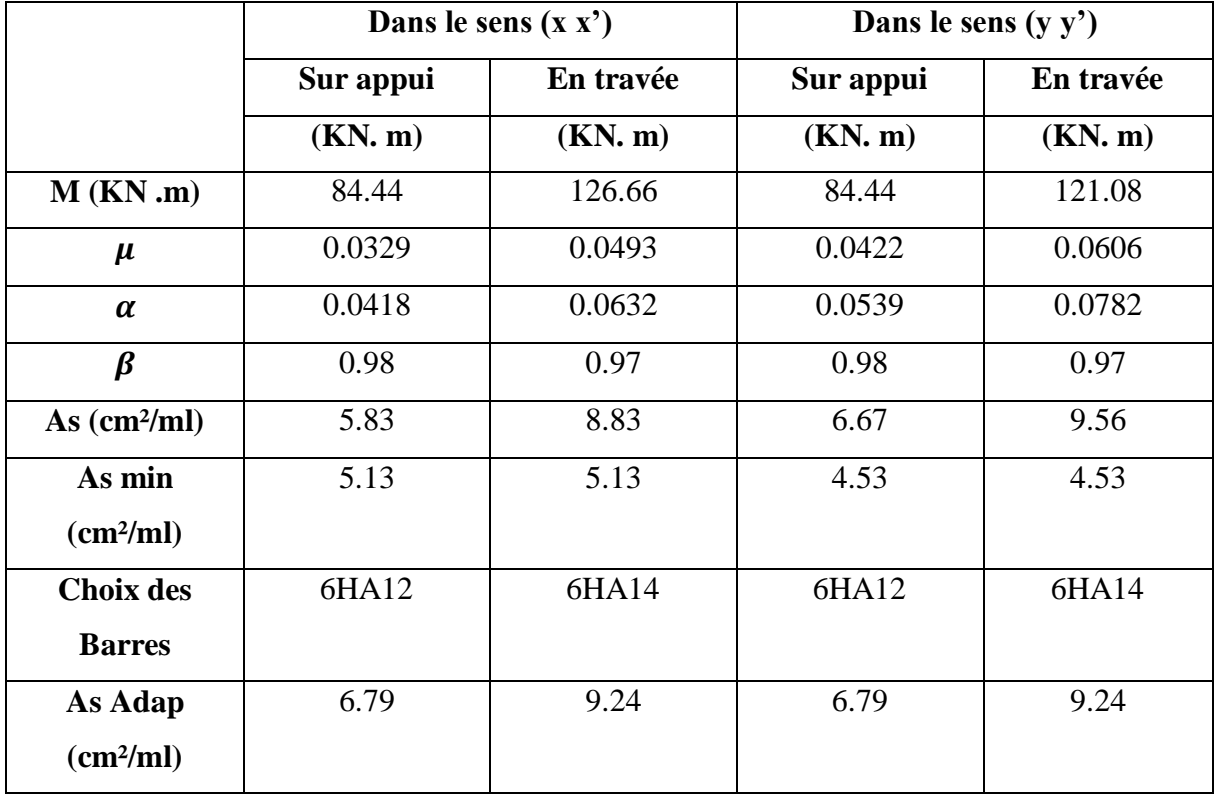

**Modélisation d'un bâtiment à usage d'habitation R+8 wilaya de Jijel**

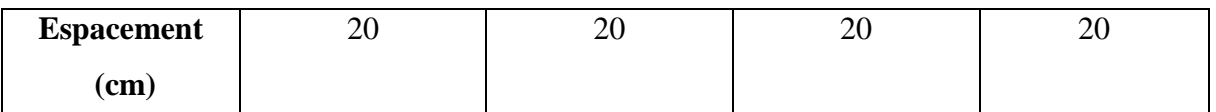

**Tab VI.4:** Tableau récapitulatif des résultats d'armature (ELU)

l' ELS :

 $v=0.2 \implies g = 93.75 \text{KN/m}$ 

 $\alpha = \frac{5.85}{2.85}$  $\frac{5.85}{5.95}$ =0.98>0.4→alors le panneau travaille dans les deux sens.

 $\overline{\sigma_{b}} = 0.6 \times f_{c28} = 15 \text{ MPa} \Rightarrow BAEL91(Art.4.5.2)$ 

 $σ<sub>s</sub> = 400MPa$ 

A partie du tableau:

 $\mu_x = 0.0459 \implies \mu_y = 0.970$ 

donc les moments sont:

 $M x = \mu x \times qs \times lx^2$  $M y = \mu y \times M x$  $M tx = 0.85 \times M x$ M ty =  $0.85 \times$  My  $Max = May = 0.3 \times Mx$ 

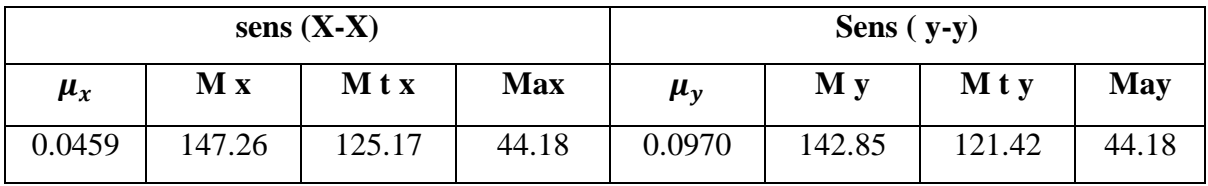

**Tab VI.5:** résultats des moments sur appui et en travée(ELS)

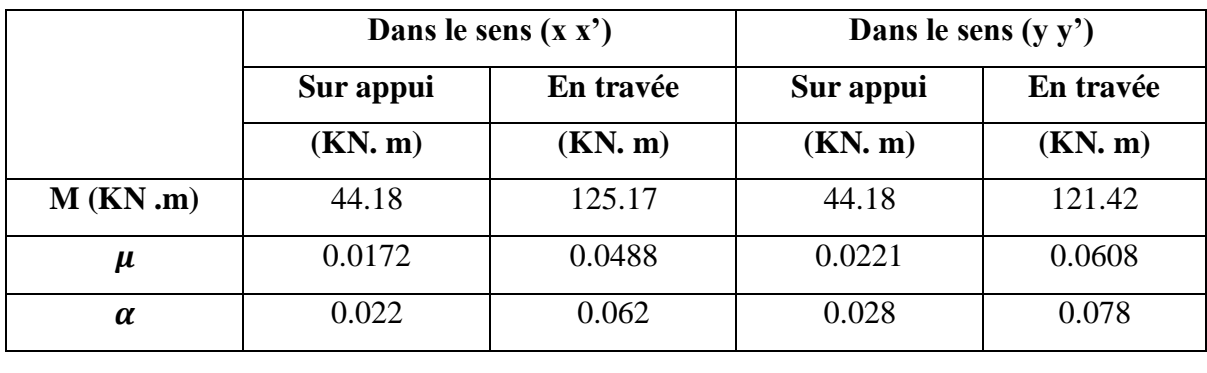

**Modélisation d'un bâtiment à usage d'habitation R+8 wilaya de Jijel**

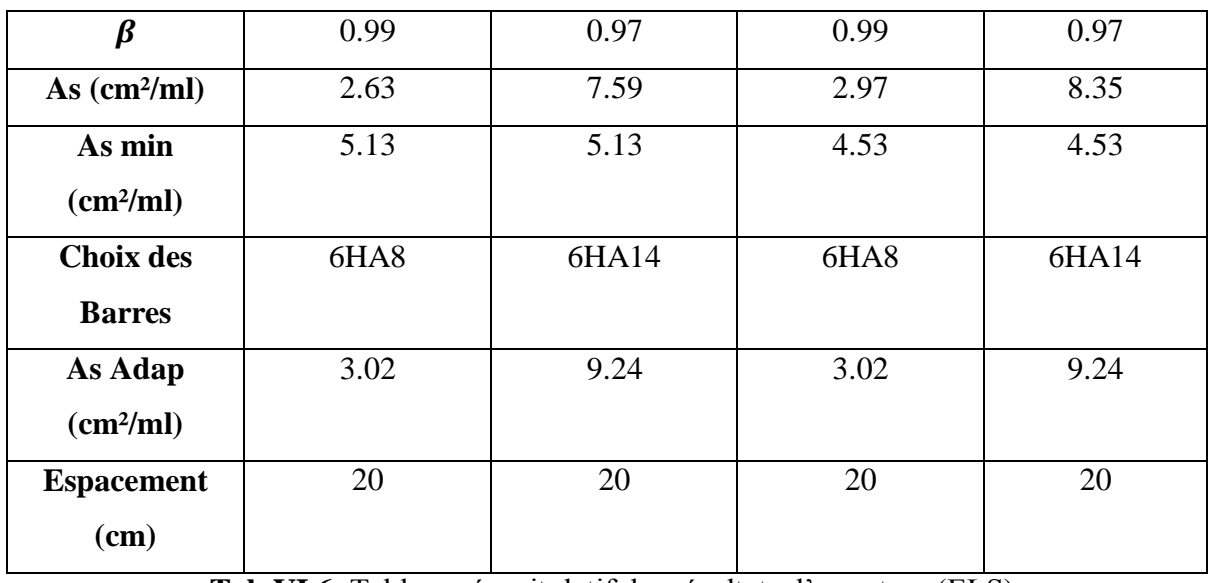

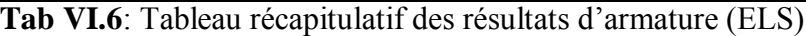

## **VI.6 .4 : Vérification au cisaillement : BAEL 91 (A.5.1 ,21)**

 $\tau_{\rm u} =$ Vu  $d \times b$ 

 $V_{\rm u} =$  $q_u \times l_x \times l_y$  $\frac{1}{2l_{y} + l_{x}} =$  $128.18 \times 5.85 \times 5.95$  $\frac{2 \times 5.95 + 5.85}{2 \times 5.95 + 5.85}$  = 251.36 KN /m

$$
\tau_{\rm u} = \frac{251360}{1000 \times 425} = 0.59 \, PMa
$$

$$
\tau = \min\left(0.15 \frac{f_{c28}}{\gamma_b} \; ; 4PMa\right) = \min(2.5 \; ; 4MPa\ )
$$

 $τ<sub>u</sub> = 0.59MPa < τ = 2.5 MPa$ 

La condition est vérifié n'est pas nécessaire des armatures transversales.

## **VI.7 : ETUDE DU DEBORD DU RADIER**

Le débord du radier est assimilé à une console d'une longueur de 80 cm. Le calcul de

ferraillage se fera pour un bande de largeur de un mètre.

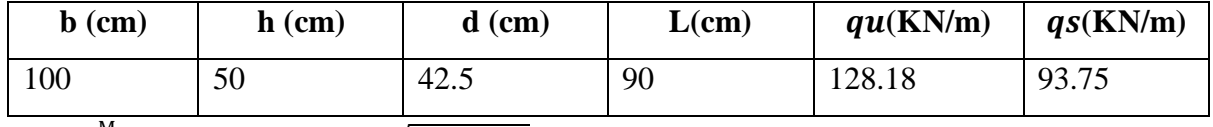

$$
\mu = \frac{M_s}{b \times d^2 \times \sigma_b} \; ; \; \alpha = 1.25(1 - \sqrt{(1 - 2\mu)}) \Longrightarrow \beta = 1 - 0.4\alpha
$$

160

$$
A_s = \frac{M_s}{\beta \times d \times \sigma_s}
$$
  
\n
$$
A_{Smin} = \frac{0.23 \times d \times b \times f_{t28}}{f_e}
$$
  
\n
$$
A^{BAEL} = 0.0025 \times b \times h = 12.5 \text{cm}^2
$$
  
\n• L'ELU :  
\n
$$
M_u = \frac{qu \times l^2}{2} = 51.91 \text{ KN.m}
$$

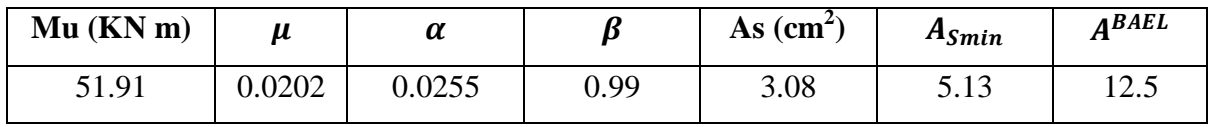

Donc  $\text{As} = \max$  ( $\text{A}_{\text{BAEL}}$ ,  $\text{As}_{\text{cal}}$ ,  $\text{AS}_{\text{min}}$ ).

$$
As = 12.5 \text{ cm}^2/\text{ml}
$$

Donc on choisit A=12.06= 6HA16 /ml avec un espacement 16 cm.

-Armature de répartition:

$$
Ar = \frac{12.06}{4} = 3.015
$$
 cm<sup>2</sup>

Donc on choisit A=3.14= 4HA10 avec un espacement 12cm.

 $\bullet$  L 'E.L.S:

$$
M_{\text{ser}} = \frac{\text{qser} \times l^2}{2} = 37.96 \text{KN}.\text{m}
$$

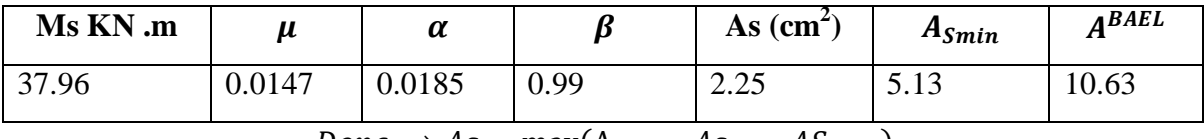

 $Donc \Rightarrow As = \max(A_{BAEL} , As_{cal} , AS_{min}).$ 

 $A<sub>BAEL</sub>=10.63$  cm<sup>2</sup>/ml

161

Donc on choisit A=10.78= 7HA14 /ml avec un espacement 16 cm.

## **VI.8 : LES SOLLICITATIONS SUR LES NERVURES**

Charge triangulaire :

$$
P=\frac{q_u\times l_x}{4}
$$

avec P charge équivalente produisant le même moment que le charge triangulaire.

Charge trapézoïdale :

$$
P=(1-\frac{\rho}{2})\times\frac{q_u\times l_x}{4}
$$

avec P charge équivalente produisant le même moment que le charge trapézoïdale.

On a 0.87 la transmission des charges sera subdivisée en deux charges (trapézoïdales et triangulaires).

 $q_{\rm u} = 128.18 \text{ KN/m}^2$ 

$$
q_{ser}\,=\frac{93.75KN}{m^2}
$$

Calcul les moments avec logiciel ROBOT 2014:

Les moments fléchissant et les efforts tranchants sont donnés ci-après :

Sans  $(x-x)$ :

 $\vdash$  L'ELU :

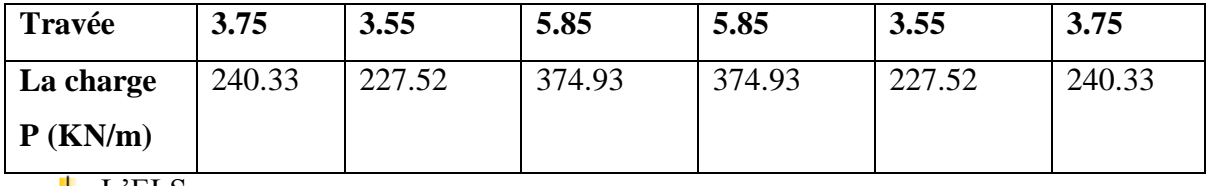

 $\perp$  L'ELS:

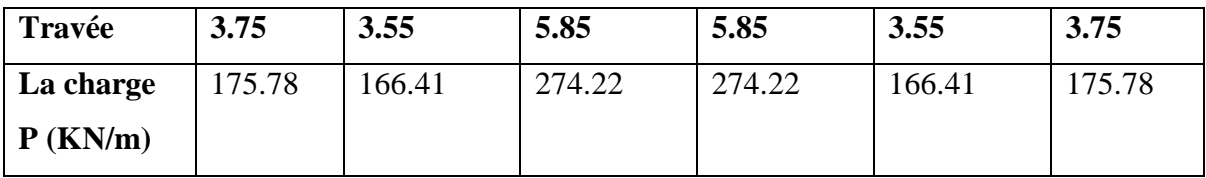

Sans  $(y-y)$  :

 $\vdash$  L'ELU :

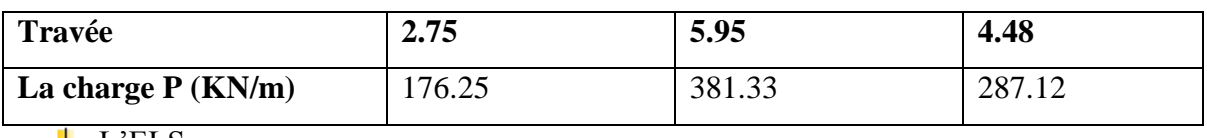

 $\vdash$  L'ELS:

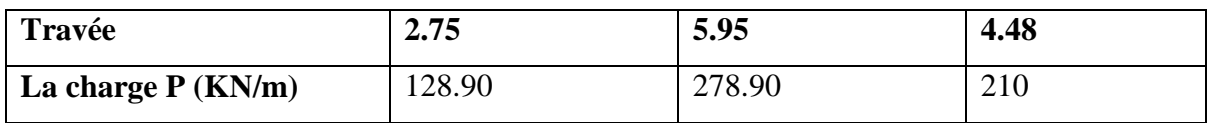

Diagrammed des sollicitations :

Le calcul des sollicitations agissant sur le radier sera effectué par le logiciel **ROBOT 2014.**

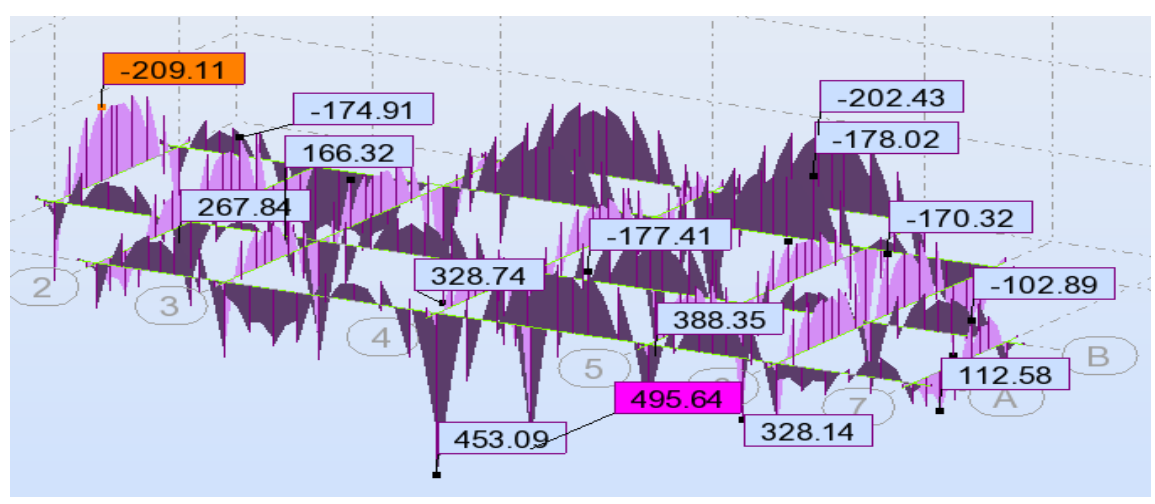

## **L'ELU:**

**L'ELS:**

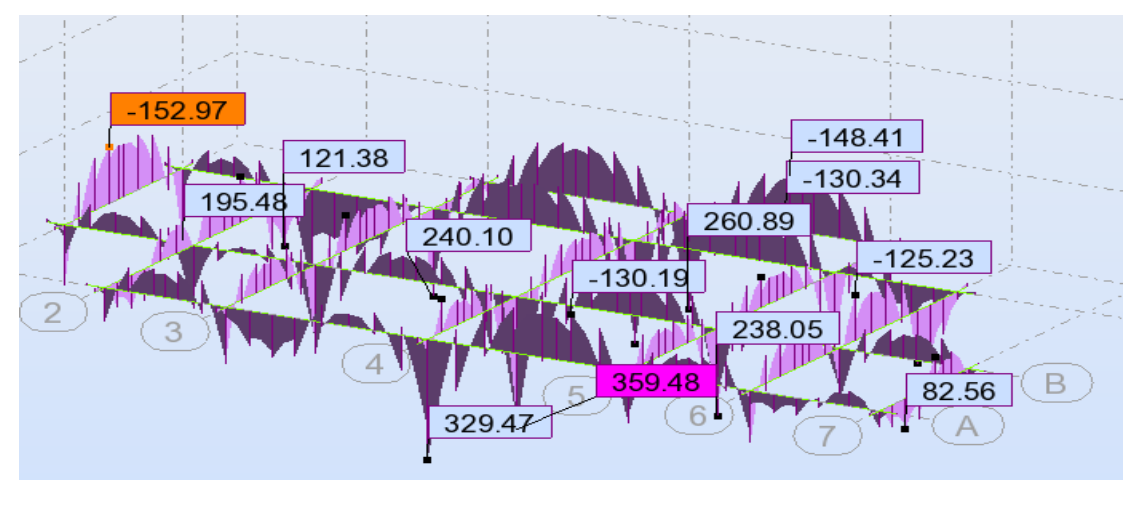

# **Sens (x-x) :**

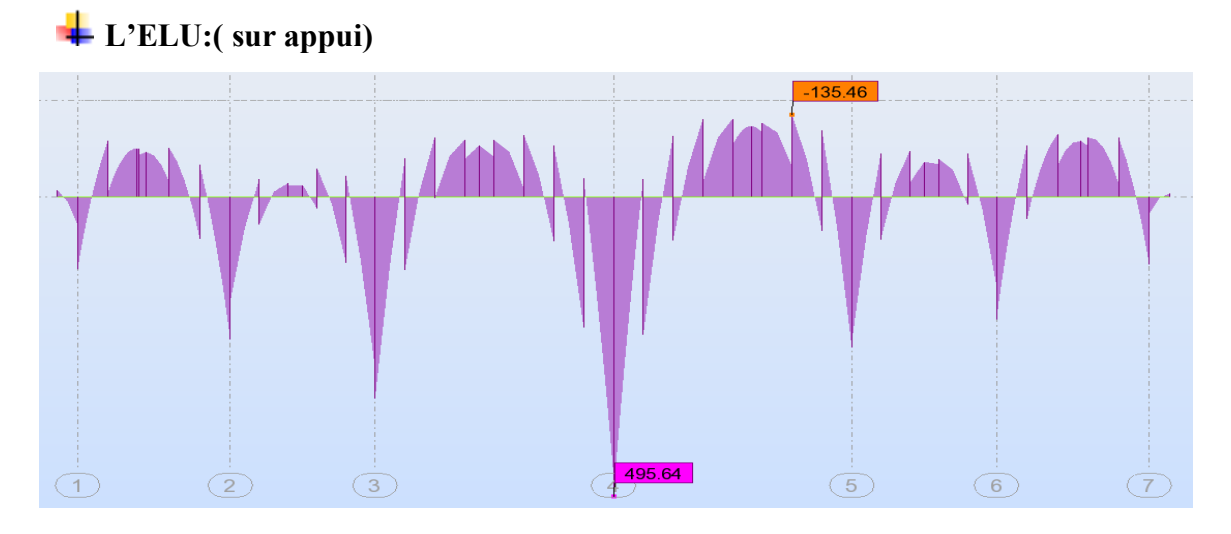

**L'ELU:( Travée)**

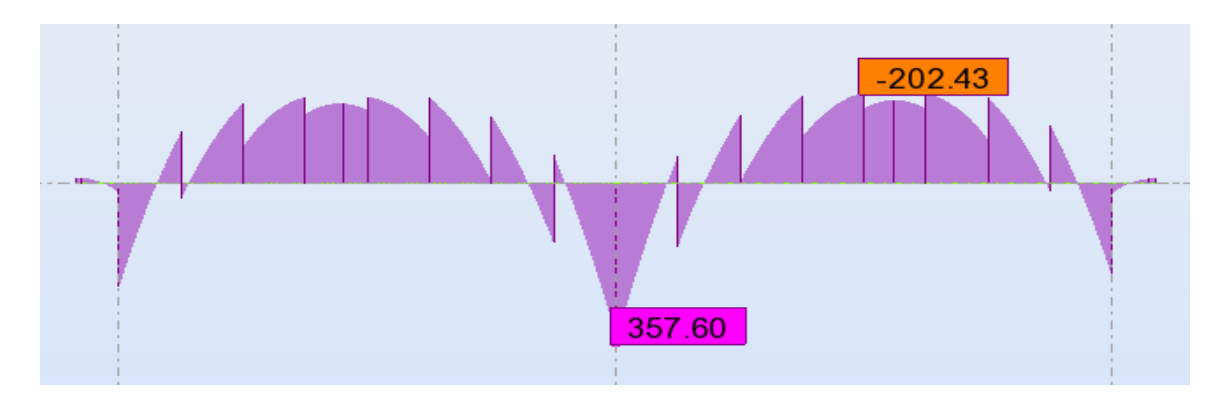

**L'ELS : ( sur appui)**

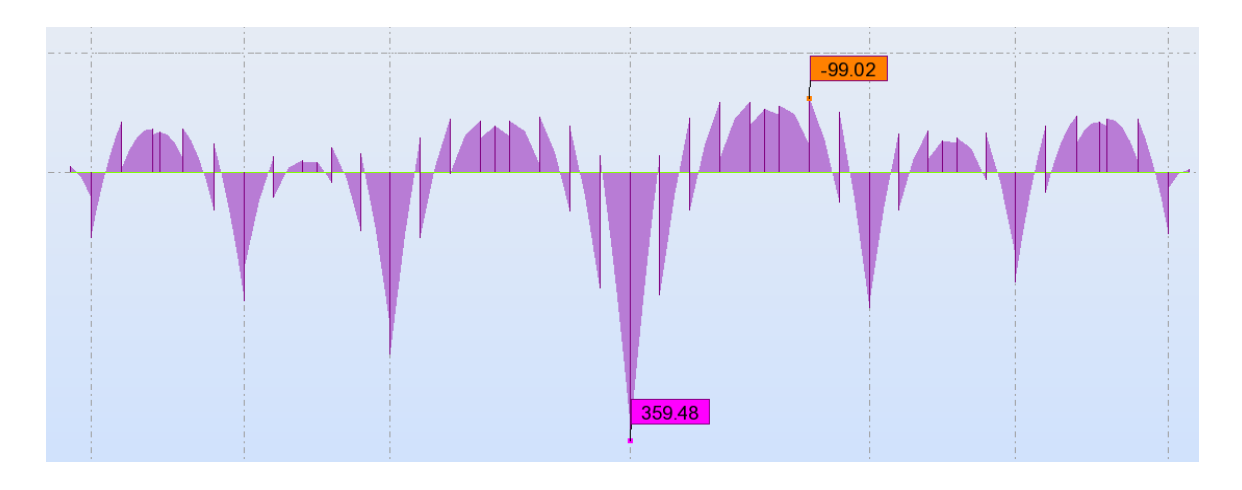

**Modélisation d'un bâtiment à usage d'habitation R+8 wilaya de Jijel**

# **L'ELS : ( Travée)**

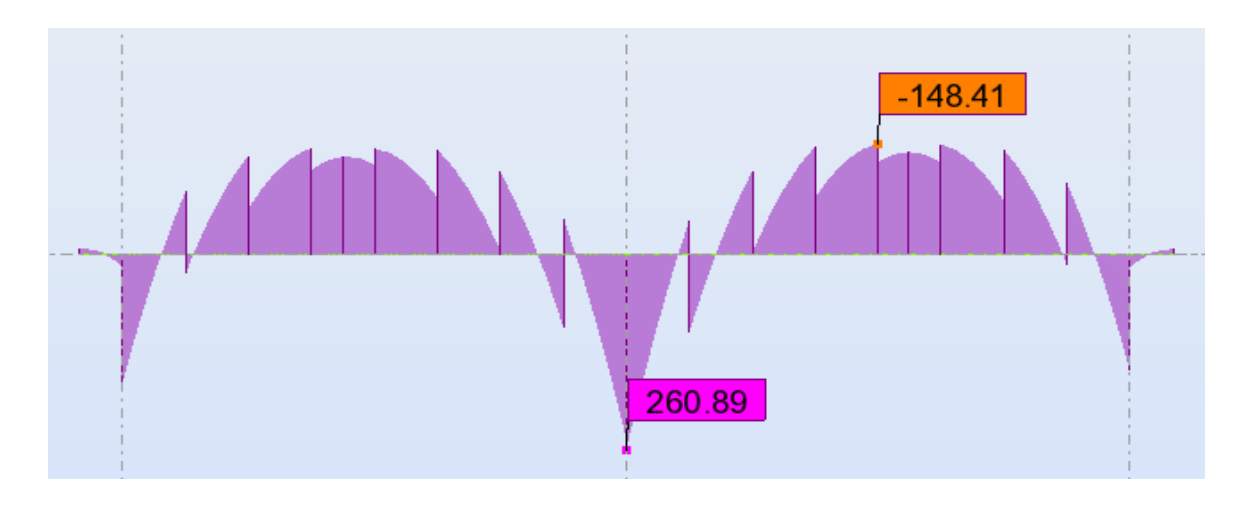

**Sens (y-y) :**

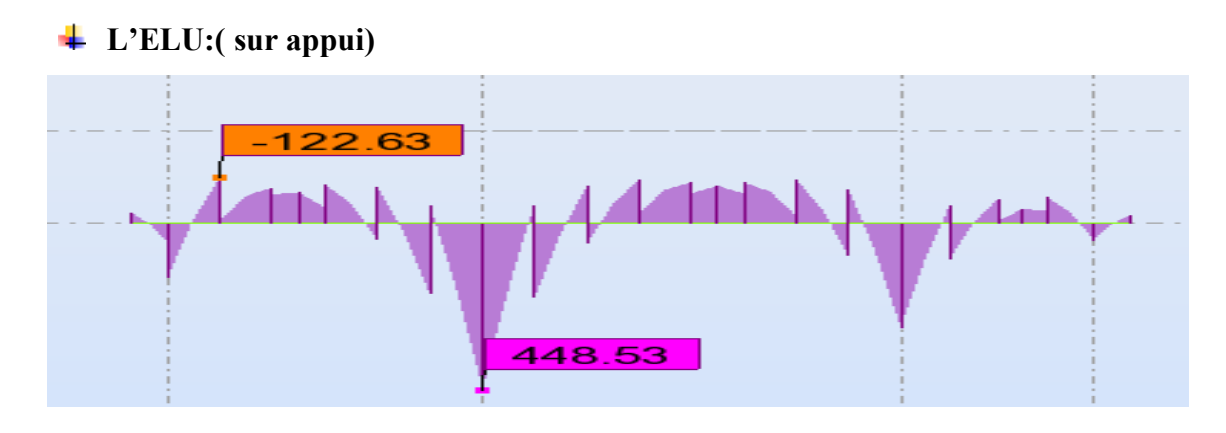

**L'ELU( Travée)**

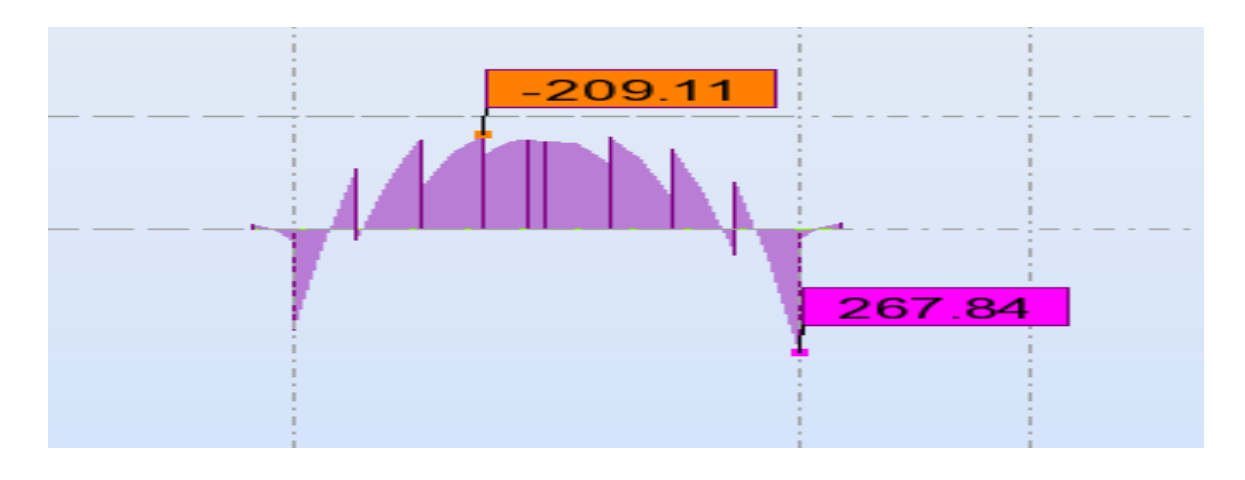

# **L'ELS : ( sur appui)**

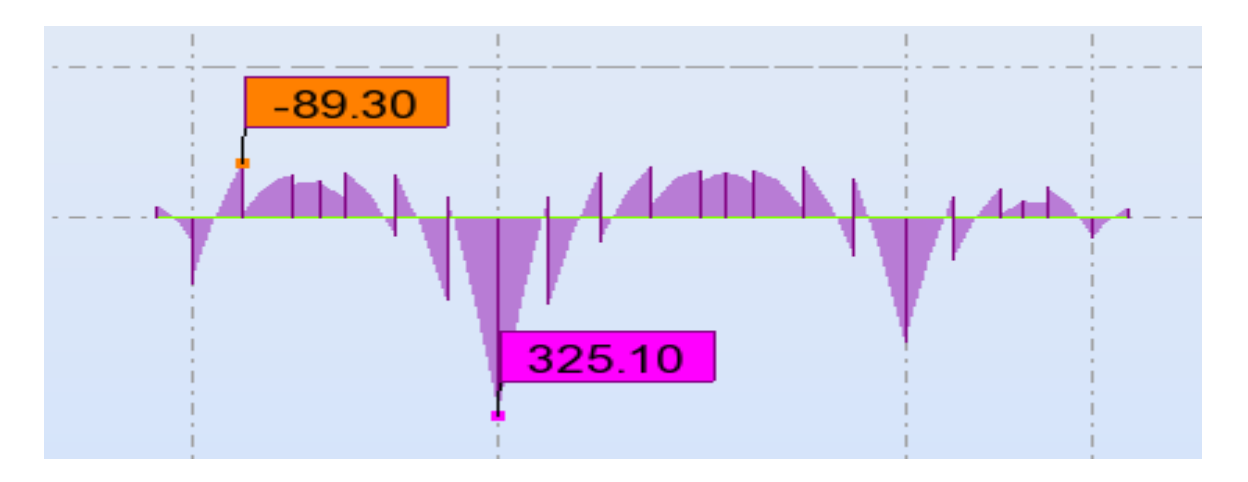

## **L'ELS : ( Travée)**

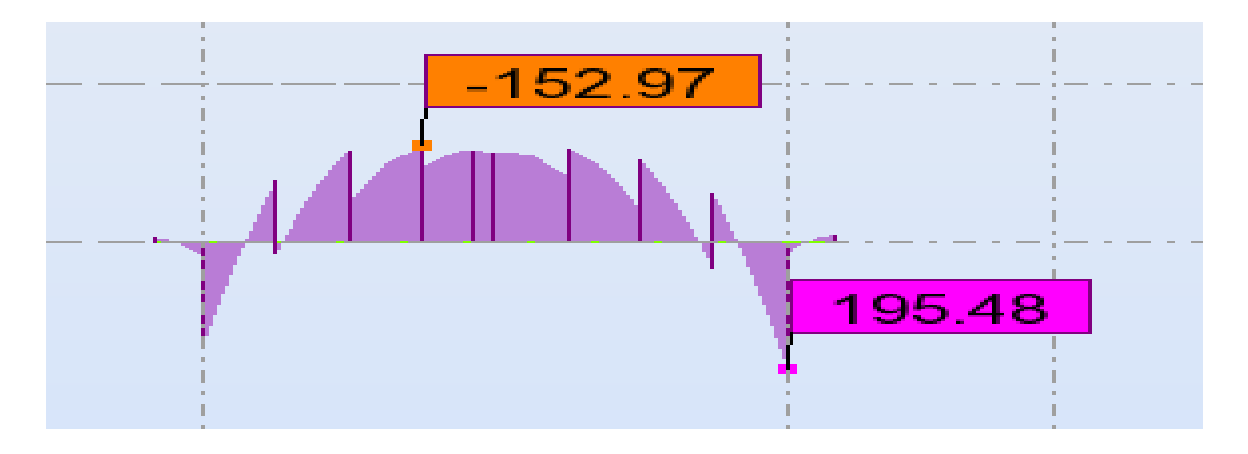

**Fig. VI.1.:** Sollicitations agissant sur le radier sera effectué par le logiciel robot 2014.

## **VI.9 : CALCUL DU FERRAILLAGE**

**VI.9.1 : L'enrobage :**

 $C \geq C_0 +$ ∅  $\frac{2}{2}$  ;  $\emptyset \ge$ ℎ  $\frac{1}{10} \Rightarrow$ 90  $\frac{1}{10} = 9$ 

$$
C_0 \ge 1cm \Rightarrow C_0 = 5cm \quad C \ge 5 + \frac{9}{2} = 9.5cm
$$

Alors on adopte c=10cm.

# **VI.9.2 : Calcul des armatures longitudinales**

$$
\mu = \frac{M}{\sigma_b \times b \times d^2} \quad ; \quad A = \frac{M}{\sigma_s \times d \times \beta} \quad ; \quad \alpha = \frac{1 - \sqrt{1 - 2 \times \mu}}{0.8}
$$
\n
$$
\beta = 1 - 0.4 \times \alpha
$$

Pour le ferraillage on prend le moment maximal sur appuis et en travées

$$
ELU: \begin{cases} (x.x): & M_t = 202.43KN.m & M_a = 495.64 KN.m \\ (y.y): & M_t = 209.11 KN.m & M_a = 448.53 KN.m \end{cases}
$$
  

$$
ELS: \begin{cases} (x.x): & M_t = 148.41KN.m & M_a = 359.48 KN.m \\ (y.y): & M_t = 152.97 KN.m & M_a = 325.10 KN.m \end{cases}
$$

 $\overline{\text{L}}$  Sans -X :

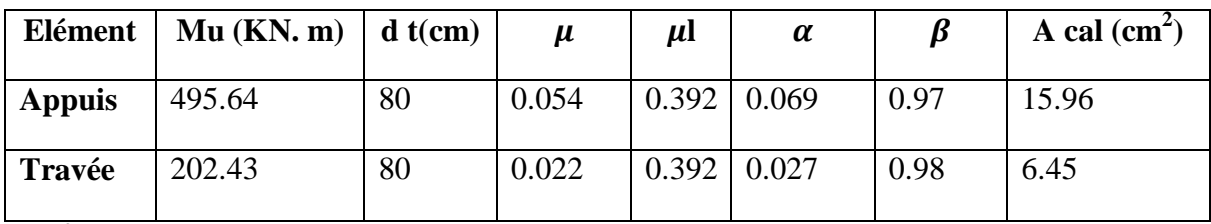

 $\overline{\phantom{a}}$  Sans -y :

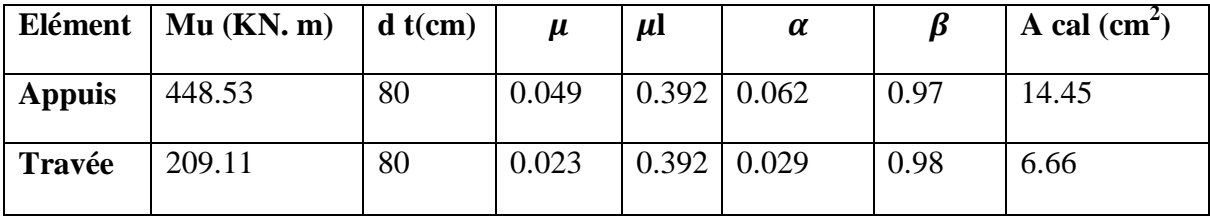

**VI.9.3 : Condition de non fragilité** : B.A.E.L (1.4.2.1)

$$
A_{min}\geq 0.23\times b\times d\times \frac{f_t}{f_e}
$$

$$
A_{min} \ge 0.23 \times 55 \times 80 \times \frac{2.1}{400} = 5.31 cm^2
$$

**VI.9.4 : Pourcentage minimale** : B.A.E.L 91 (art B.6.4)

$$
A_m \ge 0.001 \times b \times h \quad ; \quad A_m \ge 0.001 \times 55 \times 90 = 4.95 \, \text{cm}^2
$$

section minimal de RPA :

167

 $A_{RPA} = 0.5\% \text{ b} \cdot \text{h} \Longrightarrow A_{RPA} = 0.5\% \times 55 \times 90 = 24.75 \text{ cm}^2$ 

Tableau récapitulatif des résultats :

 $\bullet$  Sens -X :

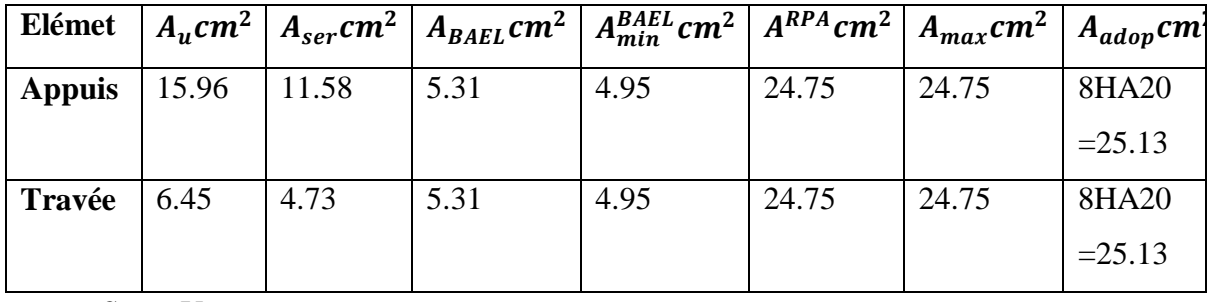

 $\bullet$  Sens -Y :

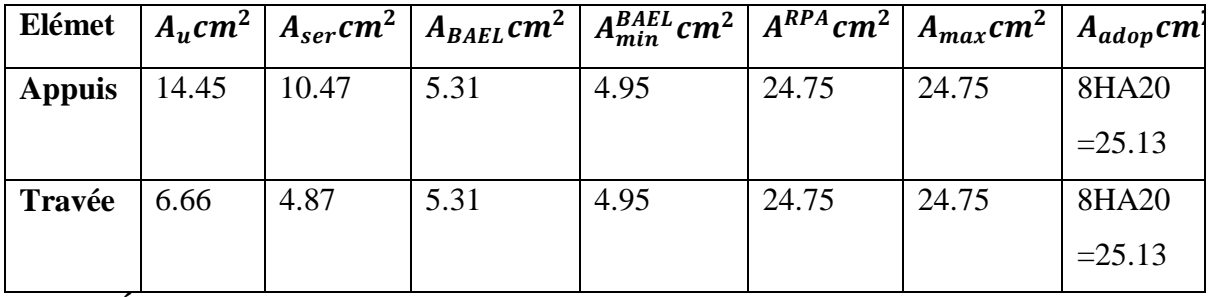

**VI.9.5 : État Limite de déformation :** BAEL91 (B.6.5.1)

On peut admettre qu'il n'est pas nécessaire de calculer la flèche si les conditions suivantes sont vérifiées, et on fera le calcul sur la travée la plus chargée.

$$
\frac{h}{L} \ge \frac{1}{16} \to \frac{90}{595} = 0.15 \ge 0.0625(c \text{ v})
$$

$$
\frac{h}{L} \ge \frac{0.75M_0}{10M_0} \to \frac{90}{595} = 0.15 \ge 0.075(c \text{ v})
$$

$$
\frac{A}{b \times d} \le \frac{4.2}{f_e} \rightarrow \frac{25.13}{55 \times 80} = 0.00571 \le \frac{4.2}{f_e} \cdot 0.0105 \text{ (c v)}
$$

# **VI.9.6: Vérification de la Contrainte de Cisaillement** : BAEL91 (art A.5.1)

Sens(x. x):  $T_{max}^{u} = 838.64KN = 0.83864 MN$ 

$$
\overline{\tau_u} = \frac{T_{max}^u}{d \times b} = \frac{0.83864}{0.85 \times 0.55} = 1.79 MPa
$$

Sens(y. y):  $T_{max}^u = 776.57KN = 0.77657MN$ 

168

$$
\overline{\tau_u} = \frac{T_{max}^u}{d \times b} = \frac{0.77657}{0.85 \times 0.55} = 1.66 MPa
$$

La fissuration et préjudiciable :

$$
\tau_{\rm u} \le \min(0.15 \times \frac{f_{\rm c28}}{\gamma_{\rm b}} \ ; \ \text{4MPa})
$$

 $\tau_u \leq \overline{\tau_u} = 2.5MPa(c \ v)$ 

Selon BAEL les armatures transversale ne son pas nécessaire, et ils faut disposer des cadre des armatures minimale :

$$
\emptyset \le \min\left(\frac{h}{35} : \emptyset_{min} : \frac{b}{10}\right) = \left(\frac{900}{35} : 8 : \frac{550}{10}\right) \to \emptyset t = 8mm
$$

**VI.9.7 : Espacement des armatures transversales :** RPA 99.

La zone nodale :

$$
S_t \le \min\left(\frac{h}{4} : 12\emptyset : 30cm\right) \Rightarrow S_t \le \min(22.5 : 9.6 : 30cm) S_t = 10cm
$$

• La zone courante :

$$
S'_{t} \leq \frac{h}{2} = \frac{90}{2} \rightarrow S'_{t} \leq 45cm \rightarrow S'_{t} = 15cm
$$

La longueur de la zone nodale :

 $\acute{L}$  =2×*h*=180*cm* .

**VI.9.8 : La quantité des armatures transversales :** BAEL 91 (art .A.5.1).

$$
A_t \ge 0.4 \times b_0 \times \frac{S'}{f_e} \to 0.4 \times 55 \times \frac{15}{235} = 1.404 \text{ cm}
$$

**Salon RPA 99 :**

$$
A_t \ge 0.003 \times S' \times b \to A_t \ge 0.003 \times 15 \times 55 = 2.47 \, \text{cm}^2
$$

$$
A_t = \max(A_t^{BAEL} \ ; \ A_t^{RBA}) \rightarrow A = 2.47 \, \text{cm}^2
$$

$$
A_t=4\emptyset 10=3.14cm^2
$$

169

# **VI.10 : SCHEMA DU FERRAILLAGE**

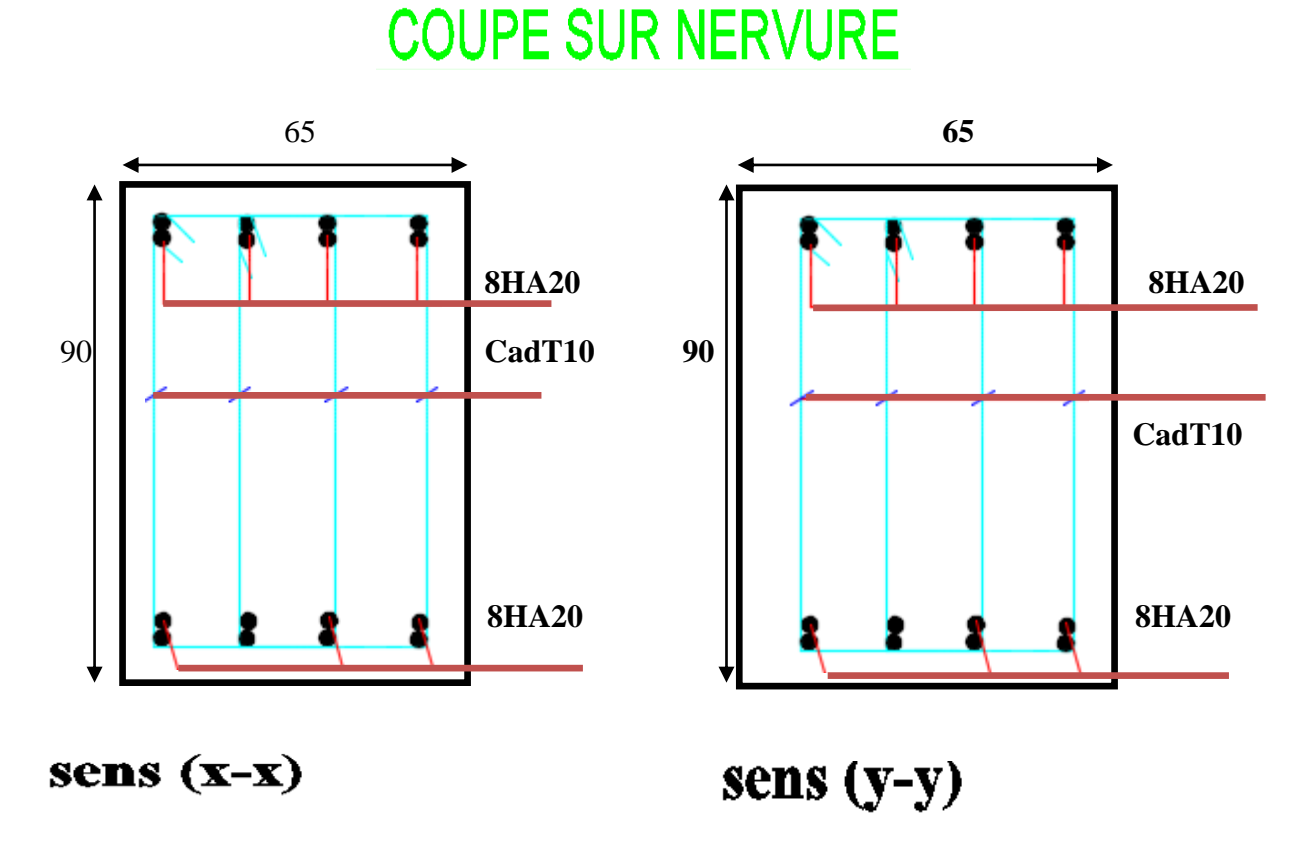

**Fig. VI.2 :** schéma du ferraillage de la nervure sens X-Y

# FERRAILLAGE DU RADIER ech 1/20

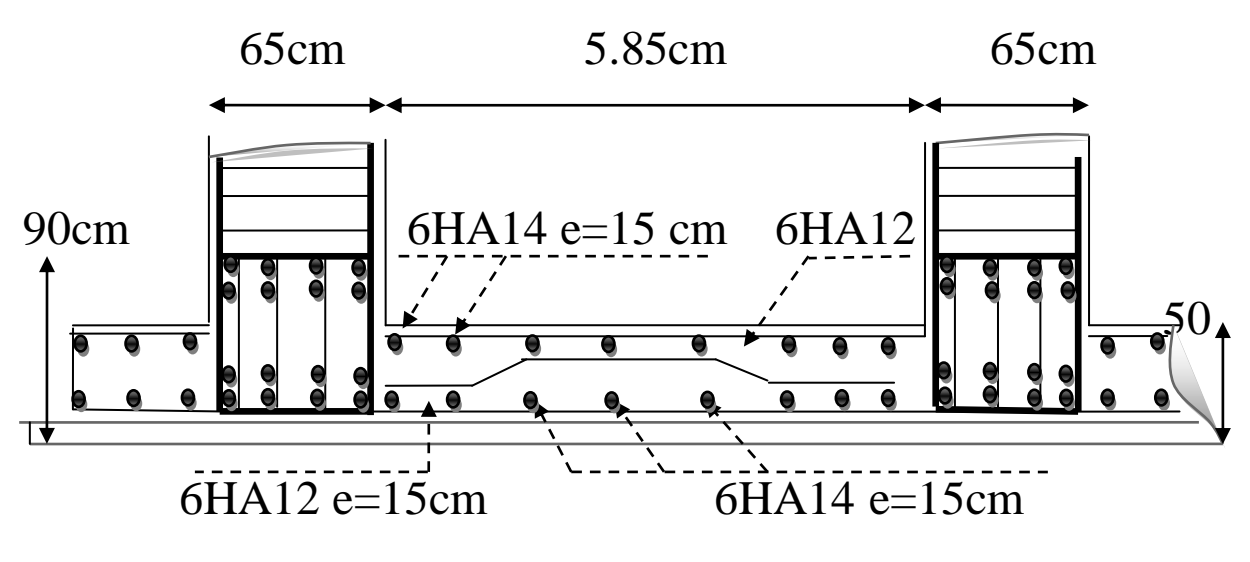

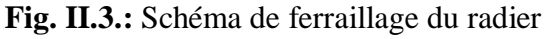

170

## **Conclusion**

Le projet de fin d'étude est une occasion à l'étudiant d'appliquer les connaissances acquises durant sa formation, Cette expérience nous à permis aussi d'acquérir des connaissances sur les méthodes de calcul et d'études des structures ; l'application des règlements tels que :

RPA (99/version 2003) ; BAEL 91 ; CBA93, la pratique des logiciels Comme : Robot.2014 ; autocar …etc.

Pour ce projet, nous avons agis principalement sur deux plans :

 D'une part (stabilité) le contreventement et la disposition des voiles ; nous avons constaté que la disposition des voiles est un facteur important pour assurer la stabilité et la sécurité des structures.

 Et d'autre part (économie) l'estimation des quantités du béton et d'aciers nécessaire. En effet, le pré dimensionnement a donné des sections de poteaux non économiques. Donc c'est une première et très importante expérience pour la vie d'un ingénieur.

# **BIBLIOGRAPHIE**

**Les règlements :**

**RPA99/Version2003** : Règlement Parasismique Algérien.

**El BAEL91 : Béton Armé Aux Etats Limites.** 

**BAEL83 : Béton Armé Aux Etats Limites.** 

 **C.B.A93 :** Règles de conception et de calcul des structures en béton arme.

**D.T.R.B.C .2.2:** Document Technique Réglementaire (charges

permanentes et charges d'exploitation).

TR Neige et Vent 99

RNV99 Cartes neige+vent

*Livre:* 

Pratique du BAEL 91 (Jean perchat-Jean roux )

*Logiciels :* 

**Q** ROBOT 2014

**AUTOCAD 2015**